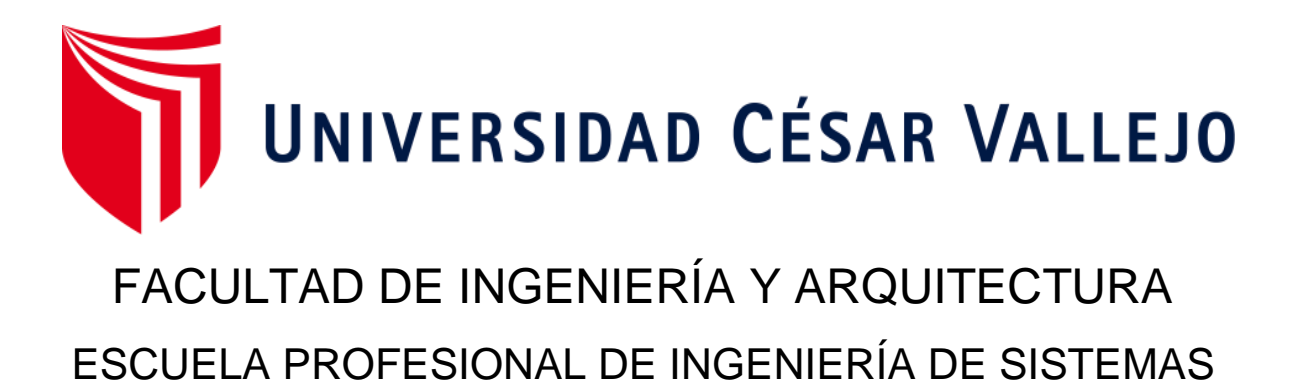

# **Aplicación móvil multiplataforma para mejorar el control de ventas de lotería en la empresa Norteño Millonario de Trujillo**

TESIS PARA OBTENER EL TÍTULO PROFESIONAL DE: Ingeniero de Sistemas

# **AUTORES:**

García Huaman, Elmer Jaime (ORCID: [0000-0001-9300-3339\)](https://orcid.org/0000-0001-9300-3339)

Velasquez Paz, Levi Roberto (ORCID: [0000-0001-9218-9709\)](https://orcid.org/0000-0001-9218-9709)

# **ASESOR:**

Mtro. Cieza Mostacero, Segundo Edwin (ORCID: [0000-0002-3520-4383\)](https://orcid.org/0000-0002-3520-4383)

# **LÍNEA DE INVESTIGACIÓN:**

Sistema de Información y Comunicaciones

Trujillo – Perú

2020

#### Dedicatoria

#### <span id="page-1-0"></span>GARCÍA HUAMAN, ELMER JAIME

Esta tesis es dedicada a mi madre, por ser el motor, la guía, mi motivo y mi inspiración para poder seguir adelante, por brindarme fuerzas en los momentos difíciles, por levantarme de los golpes que me da la vida y por enseñarme a ser una buena persona.

También lo dedico a mis hermanos, los cuales me apoyaron y son mi motivo para salir adelante y poder culminar con satisfacción esta tesis.

# VELASQUEZ PAZ, LEVI ROBERTO

Dedico esta tesis a mis padres por haberme forjado hacer una mejor persona que soy en la actualidad, muchos de mis logros se los debo a ustedes que con mucho esfuerzo estuvieron apoyándome en todo momento, ustedes fueron mi motivo e inspiración constante para alcanzar mis sueños.

A mis hermanos Jairo, Maria y Rumalda que más que hermanos son mis verdaderos amigos en quien puedo confiar plenamente.

#### <span id="page-2-0"></span>Agradecimiento

Agradecemos a Dios, por darnos vida, fuerzas y por ser nuestra guía celestial y por acompañarnos todos los días a seguir con nuestras vidas.

A nuestra familia por brindarnos su apoyo, y por ser nuestro motor y motivo para seguir adelante y por brindarnos fuerzas y consejos en los momentos difíciles que se ha tenido durante el proceso de la universidad y especialmente durante nuestra formación como persona.

A nuestros profesores por brindarnos su conocimiento y apoyo, especialmente a nuestro asesor Cieza Mostacero, Segundo Edwin, por darnos su apoyo constante, asimismo por compartirnos sus grandes conocimientos, también agradecemos al Dr. Juan Francisco, Pacheco Torres director de la escuela de ingeniería de sistemas por brindarnos su ayuda durante nuestra instancia en la universidad para así poder culminar con éxito esta tesis.

> García Huaman, Elmer Jaime Velasquez Paz, Levi Roberto

<span id="page-3-0"></span>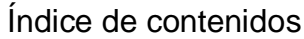

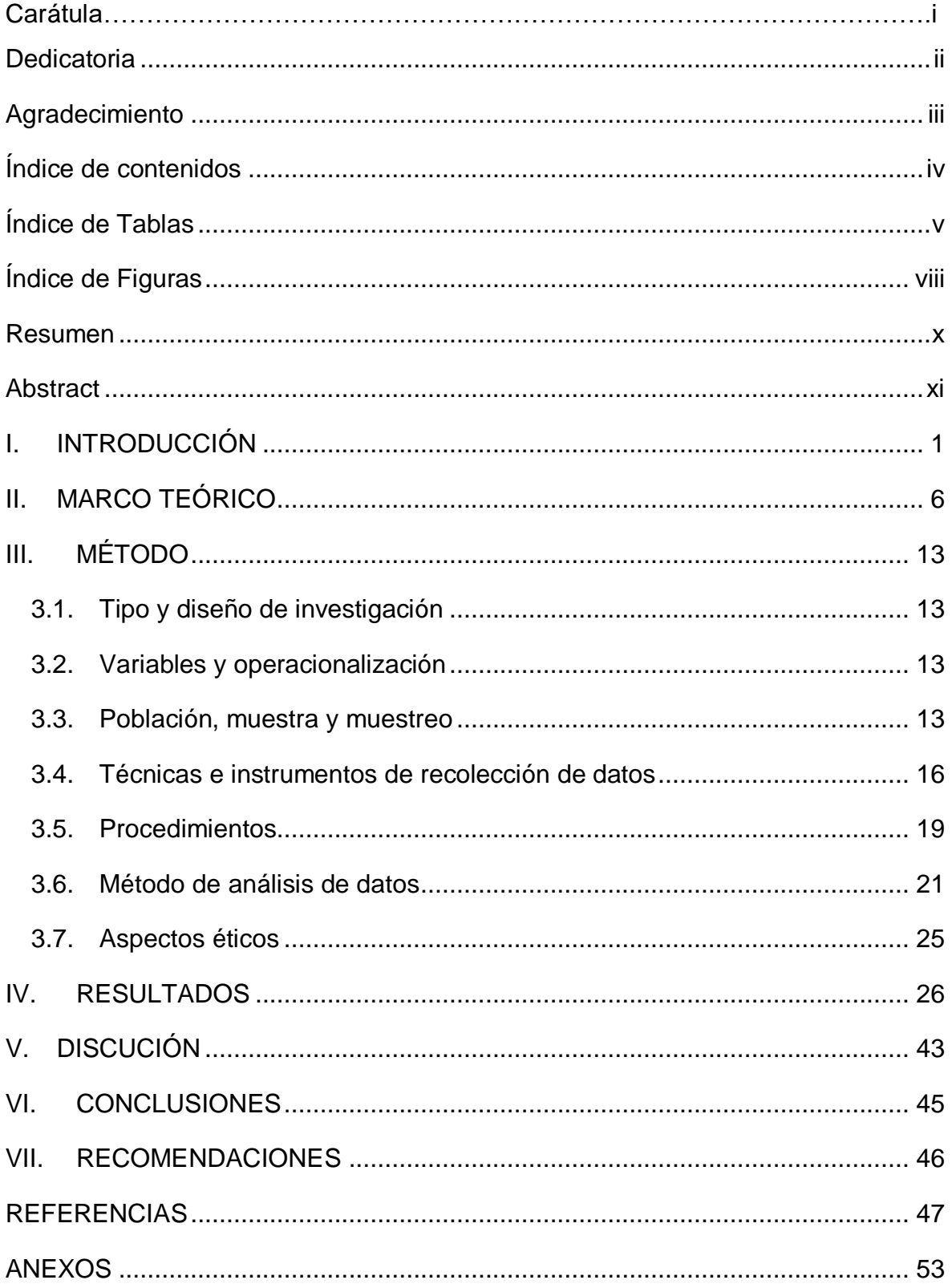

# Índice de Tablas

<span id="page-4-0"></span>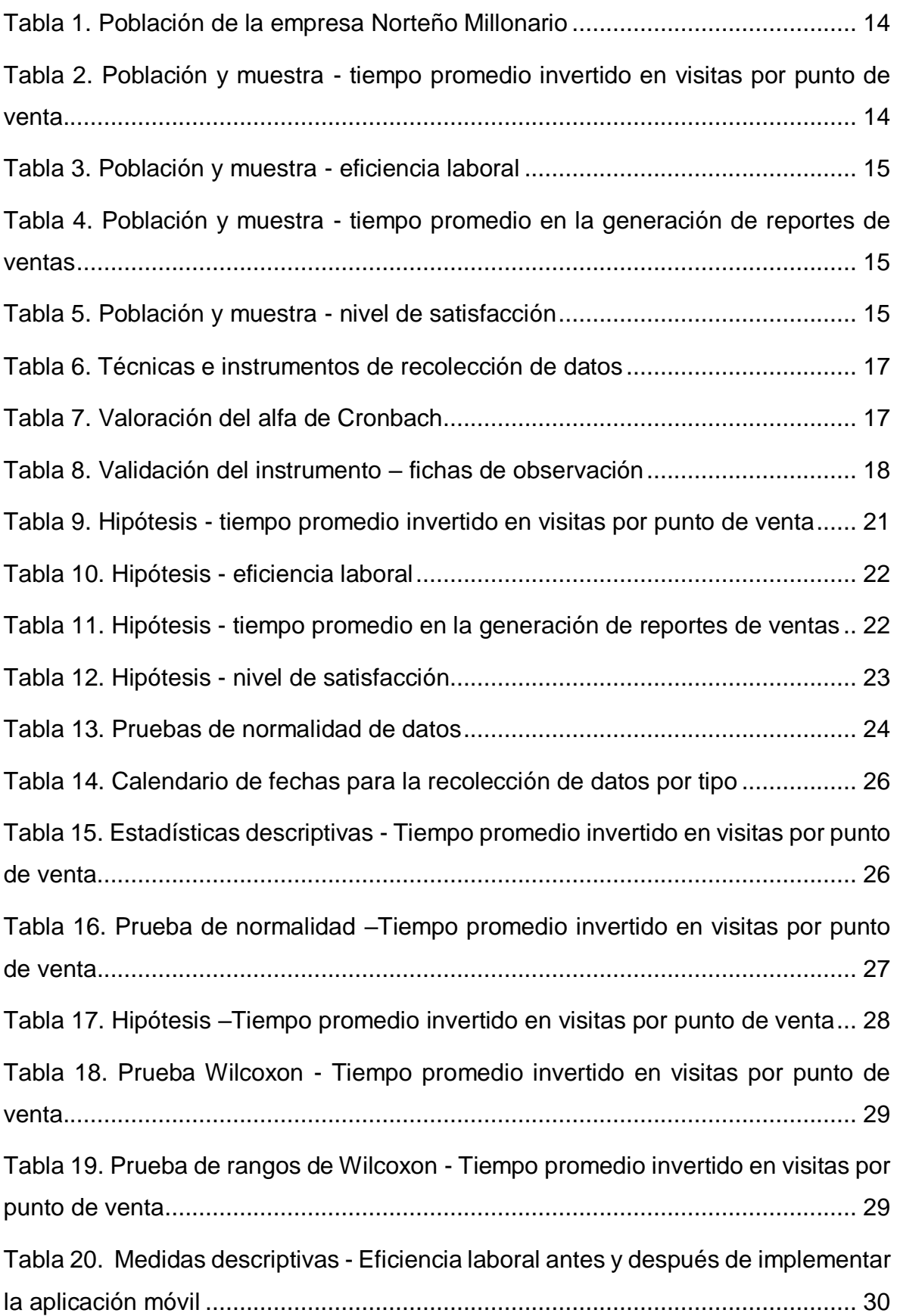

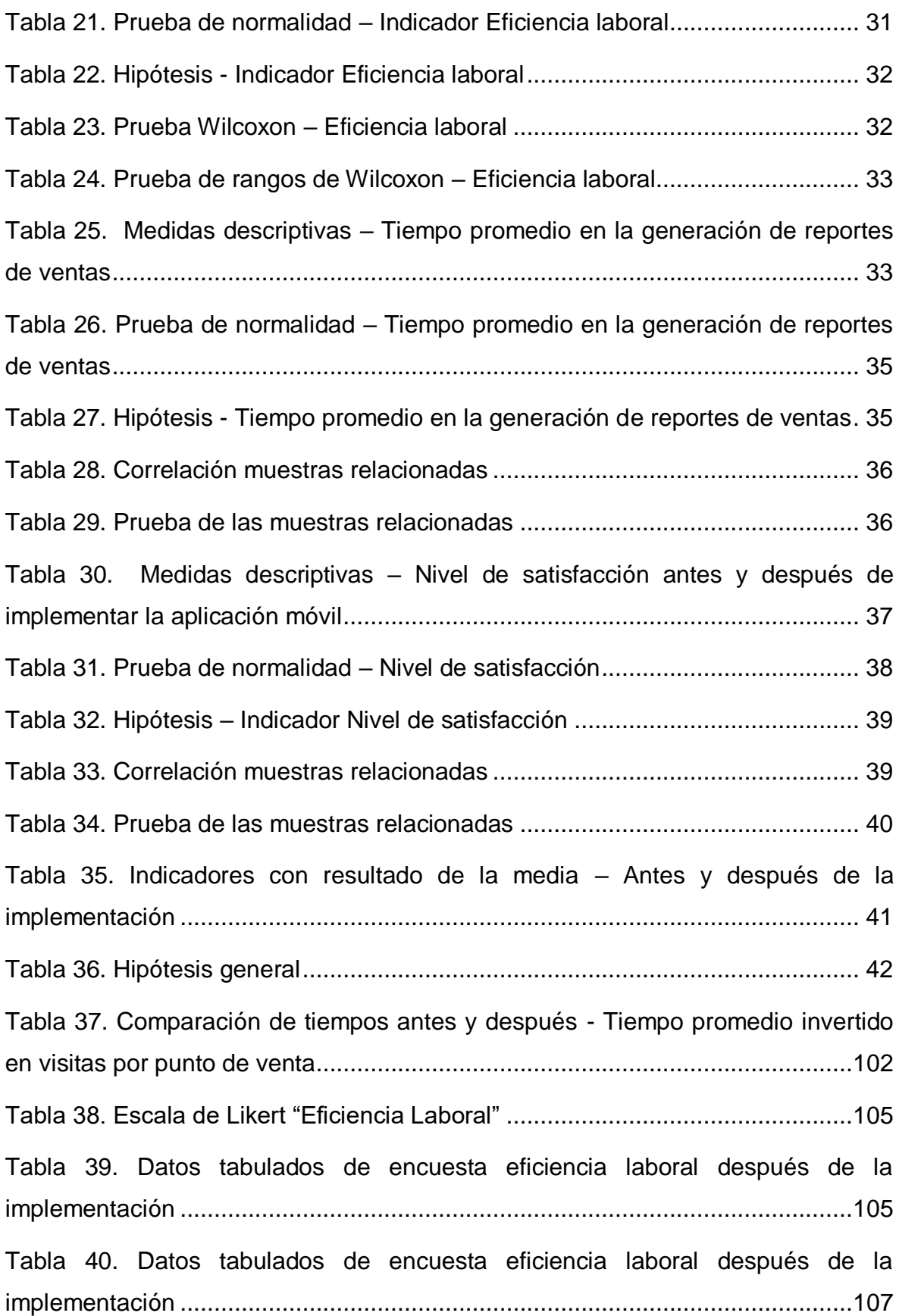

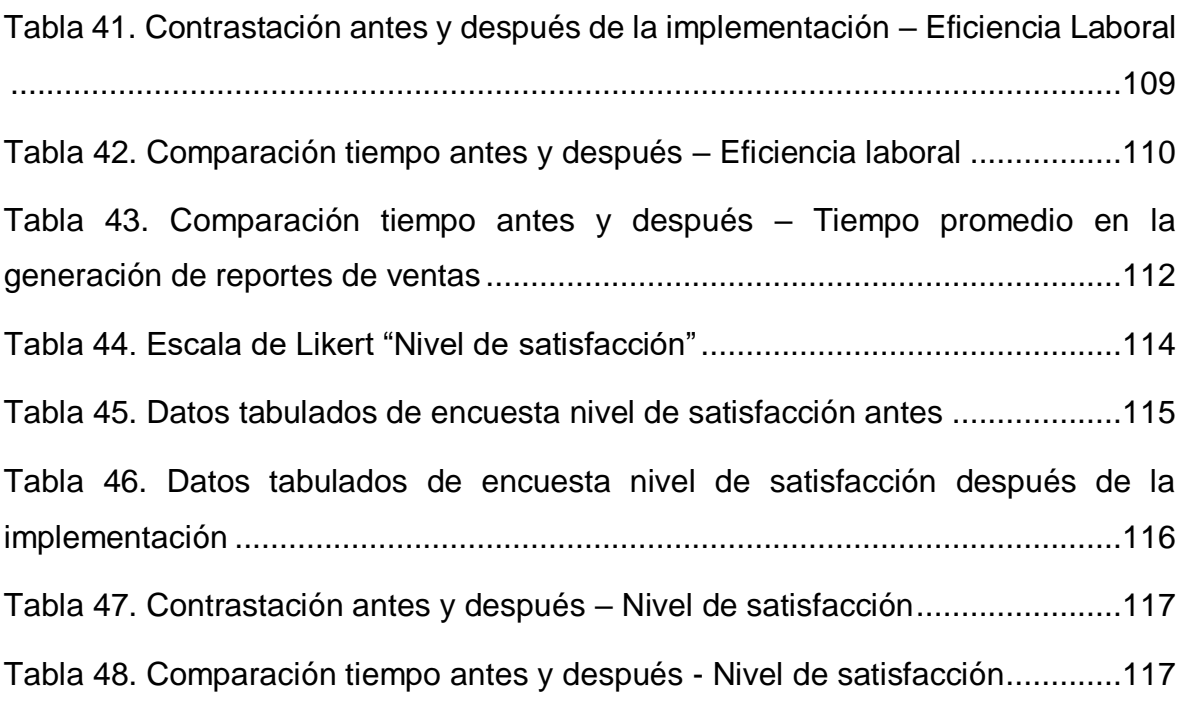

# Índice de Figuras

<span id="page-7-0"></span>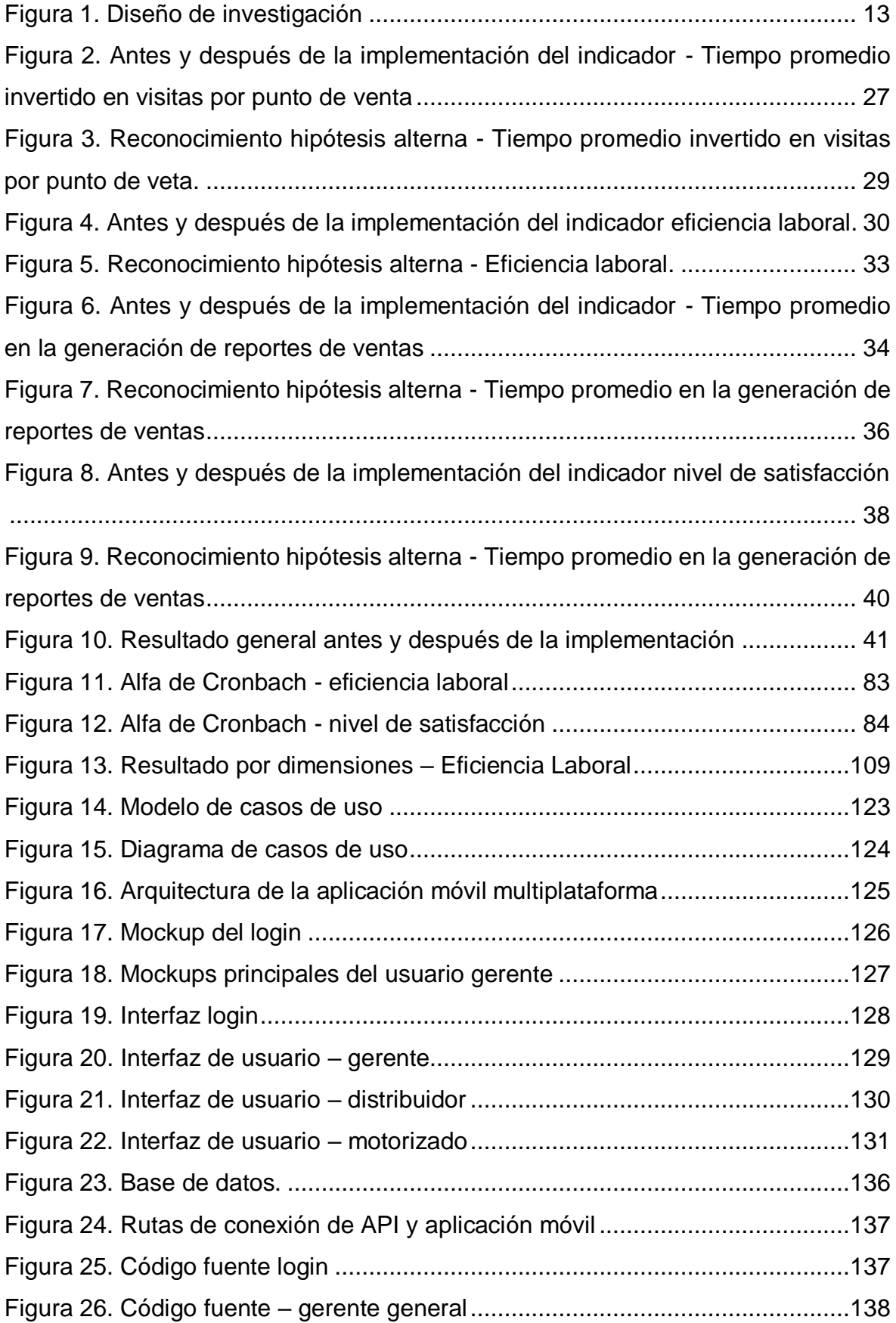

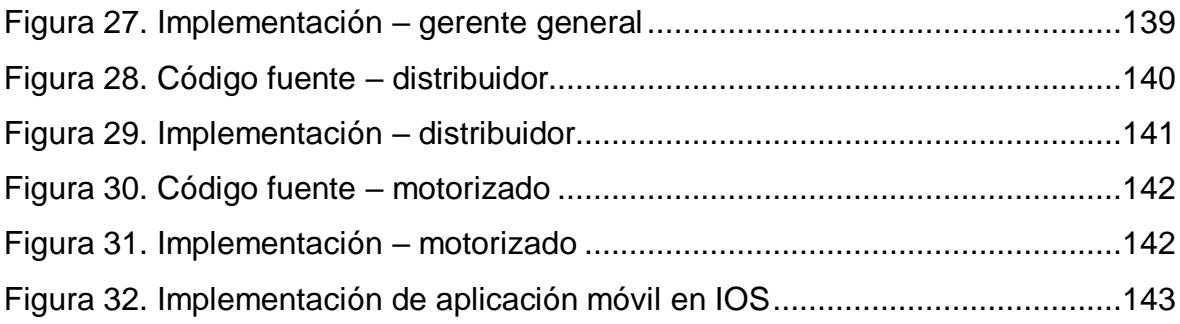

#### Resumen

<span id="page-9-0"></span>La investigación tuvo como objetivo general mejorar el control de ventas de lotería en la empresa Norteño Millonario de Trujillo a través de la implementación de una aplicación móvil multiplataforma. Se utilizó el tipo de estudio aplicada y el diseño de investigación experimental de grado pre-experimental, usando herramientas de recolección de datos, como fichas de observación y cuestionarios, estas fueron validadas por juicio de expertos, y su nivel de confiabilidad y pruebas de normalidad mediante el programa IBM SPSS Statistics v25. Para la elaboración del aplicativo móvil se utilizó diferentes herramientas tecnológicas como Flutter, Dart, Framework Laravel, Apis (SUNAT Y RENIEC), como gestor de base de datos a MySQL. La metodología de desarrollo fue Mobile-D. El resultado obtenido luego de la implementación de la aplicación móvil fue la disminución del tiempo invertido en visitas por punto de venta en 55,98%, se aumentó la eficiencia laboral del personal motorizado y distribuidores en un 85.82%, asimismo se disminuyó el tiempo promedio en la generación de reportes de ventas en un 93,48%, finalmente se logró aumentar el nivel de satisfacción del cliente interno en un 51,98%.

Palabras clave: Control de ventas, aplicación móvil multiplataforma, sistema de información.

#### Abstract

<span id="page-10-0"></span>The present investigation has as general objective improve sales control lottery in the company Norteño Millonario de Trujillo through the implementation of a multiplatform mobile application. The type of applied study and experimental the pre-experimental research design was used, using data collection tools, such as observation cards and questionnaires, these were validated by expert judgment, and their level of reliability and normality tests through the IBM SPSS Statistics v25 program. For the development of the mobile application, different technological tools were used, such as Flutter, Dart, Laravel Framework, Apis (SUNAT and RENIEC), as MySQL database administrator. The development methodology was Mobile-D. The result obtained after the implementation of the mobile application was the reduction of the time invested in visits by point of sale from in en 55,98%, the work efficiency of motorized personnel and distributors increased by 85.82%, and it was also reduced time. average in the generation of sales reports from 93.48%, finally it was possible to increase the level of internal customer satisfaction by 51.98%.

Keywords: Sales control, multiplatform mobile application, information system.

### <span id="page-11-0"></span>I. INTRODUCCIÓN

Al año 2020, el control de ventas estaba perfectamente aceptado en cualquier empresa del mundo, el cual se desarrollaba junto a nuevas tecnologías y por medio de estas, se alcanzaba los objetivos planificados de las mismas, permitiendo que, a través de números y datos exactos (como reportes de ventas y ganancias), entender todos los resultados de la empresa en un nivel más amplio. De acuerdo con Valdés (2020), el cual mencionó que la Lotería Nacional en España existe desde hace tres siglos, siendo su primer sorteo el 10 de diciembre del año 1763; al paso del tiempo su control de ventas fue más eficiente, el cual le permitió generar 1.381,09 millones de euros. Posteriormente en el año 2019, una publicación realizada por el diario ABC (2019), indicó que, la Sociedad Estatal de Loterías y Apuestas del Estado (SELAE) fue una de las empresas más remunerable de la Administración en España, la cual generaba más de 9.000 millones de euros anuales y con beneficios de 2.400 millones de euros.

En Argentina, en una publicación del Diario Yogonet (2020) mencionó que la Lotería de la Ciudad de Buenos Aires (LOTBA), en el año 2018 y 2019 obtuvieron ganancias de \$1.279.357.719 (85,75%) y \$1.915.724.916 (89,98%) respectivamente, el cual evidencio un incrementó de 4,23% de ganancias en ventas de loterías comparado con el año anterior, esto fue debido a que se implementó un monitoreo y control total de sus ventas. Por otro lado, la venta de billetes de lotería ha llegado a puntos sumamente extremos, tal fue así que en México, se llegó a vender boletos de lotería para ganarse el avión presidencial (Infobae, 2020). Además, se implementó el llamado "cachito electrónico", que generaba 1.5 millones de pesos en ganancias al día, el cual evidencio lo rentable que era este tipo de negocio, destacó el director Eugenio Garza, recalcó (Rodríguez, 2018).

Casino (2020), mencionó que la pandemia de COVID-19 generó pérdidas económicas en las industrias de lotería y apuestas deportivas, en todo el mundo, además, agrego que el 95% de las loterías en América Latina son para juegos de números, las cuales fueron menos permeables a esta coyuntura, debido que sus ventas eran de forma online. Sin embargo, los vendedores ambulantes conformaban su mayor red de minoristas en todos los países de la región y estos fueron los principales perjudicados durante los meses de la pandemia.

Según Bendezú (2001), mencionó que a nivel de Sudamérica la primera lotería se creó en Perú 1769, en la capital Lima, con la finalidad de ayudar en la reconstrucción del Hospital San Bartolomé; el Virrey y el arzobispo de ese entonces fueron los que autorizaron la presencia de la lotería, en su mejor momento alcanzaron vender 350 mil billetes equivalente a US\$ 4 millones. Además, al pasar el tiempo se fue incorporando la tecnología a los juegos de lotería, la cual se utilizaba para vender y tener un mejor control de ventas por medio de la digitalización, esta permitía acceder a comprar boletos de lotería desde cualquier parte del planeta (El Comercio, 2014).

En Perú, según el diario la Gestión (2019), mencionó que la empresa Intralot en el año 2018 ganó S/878.8 millones entre apuestas y lotería, esta ganancia fue mayor en un 55% comparado con el periodo del año anterior, donde fue S/565.9 millones. Cabe destacar que por medio de sus productos principales en particular el rubro de apuestas deportivas Te Apuesto, el cual generó S/630.7 millones y en el rubro de lotería como la Tinka, registró S/128.1 millones, el cual se evidencio que por medios de sus dos rubros anteriormente mencionados, fueron los más rentables, en el mismo año culminó con 4,039 puntos de venta de los cuales el 15.7% de ventas fue en su canal propio, mientras que el 84.3% registró del canal agente, siendo este el más productivo.

Para Barja (2020), la llegada del COVID-19 al Perú el 11 de marzo del 2020, generó pérdidas económicas en todas las empresas de dicho país, esta situación no fue ajena para las dedicadas a los juegos de lotería, las cuales paralizaron sus actividades y los sorteos semanales, tal es el caso de Norteño Millonario que a mayo del 2020 fue una empresa ubicada en la Av. España Nº 121, Trujillo.

Tenía como actividad la venta de billetes de lotería, siendo así una lotería semanal para el norte del Perú licenciada por el Ministerio de la Mujer y Poblaciones Vulnerables (MIMP).

Esta institución a mayo del 2020 era gerenciada por el Sr. Accioly Lins Filho, Luiz Guilherme, en el are de tecnologías de información (TI) estaba encargado el Ing. Horna Espinoza, Marco, Rafael Peceliuka era el supervisor del área comercial, Yohana Vera Moya encargada del área de finanzas, Gianella Luciana Vega encargada del área de premios y Cristian Reategui Escalante era el encargado del área de ventas, esta empresa detuvo el sorteo de su edición N° 37 de la semana; antes de que llegara la pandemia al país; esta institución cada día tenía un crecimiento rentable en sus ventas de billetes de lotería, pero a pasó del tiempo se evidenció que afrontaba problemas en el área de ventas, debido a que tenían un ineficiente control de la misma, además, se fue evidenciado la demora en el recojo y entrega de los billetes de lotería, en específico los puntos de venta, esto fue ocasionado por la falta de información al empleado motorizado de los puntos fijos de venta, además la forma de registro de los billetes entregados y recogidos eran en hojas impresas, esto ocasiono pérdida de tiempo innecesario, por otra parte se observó la ineficiencia laboral por parte del personal motorizado y distribuidores, esto se debía a que no contaban con adecuados medios de comunicación para el soporte de trabajo en equipo.

También se evidenció la demora en generación de los reportes de ventas, debido a que los distribuidores no llegaban con los billetes a la hora establecida por la empresa (12:00 am), esto ocasionó que el gerente espere más tiempo para conocer cuántos billetes fueron vendidos, devueltos y ganancias por semana, al mismo tiempo la insatisfacción de los clientes internos se vio más reflejado, principalmente en los distribuidores, esto ocasionó una gran disminución de venta de boletos de lotería.

Para la investigación se formuló el siguiente problema ¿de qué manera una aplicación móvil multiplataforma influye en el control de ventas de lotería en la empresa Norteño Millonario de Trujillo? es por ello por lo que en esta investigación se propuso realizar una Aplicación Móvil Multiplataforma de control de ventas para la Empresa Norteño Millonario de Trujillo.

Se justificó esta investigación teóricamente puesto que los antecedentes y teorías indican que el control de ventas mejora dicho proceso en una organización, además que los resultados ayudan a sistematizar una propuesta y así estos ser incorporados al conocimiento de la ciencia, también que se tiene un propósito de agregar al conocimiento que ya existe un tema de vital importancia para las empresas.

Por otro lado, se justificó en el aspecto metodológico, debido a que se utilizó encuestas y fichas de observación para registrar los cambios en los indicadores, además que se indagó mediante los métodos científicos los cuales ya han sido demostrados su validez y confiabilidad en diferentes escenarios, también se justificó de manera práctica, porque presenta aspectos favorables para su fortalecimiento y aspectos desfavorables para su corrección. Los resultados permitirán proponer mejoras al control de ventas.

Finalmente, se justificó con el aspecto tecnológico debido a que se usó adecuadamente los recursos para que la aplicación móvil multiplataforma funcione de forma adecuada y cumpla con el activo de la empresa, además se pretende utilizar las tecnologías actuales para agilizar y optimizar las actividades, con la aplicación se demostró agilidad y adaptabilidad para las plataformas de Android y IOS, con esto se ganó tiempo y se dio comodidad al usuario que utiliza la plataforma, de esta manera se mantiene la información actualizada y automatizada, debido a que, el usuario tiene acceso a la información desde todas las partes del mundo, usando cualquier dispositivo móvil conectada a internet.

La investigación tuvo como principal objetivo mejorar el control de ventas de lotería en la empresa Norteño Millonario de Trujillo a través de la implementación de una aplicación móvil multiplataforma; y para ello se formularon los objetivos específicos, disminuir el tiempo promedio invertido en visitas por punto de venta para el empleado motorizado, incrementar la eficiencia laboral del personal motorizado y distribuidores, disminuir el tiempo promedio en la generación de reportes de ventas gerenciales y por último incrementar el nivel de satisfacción de los clientes internos de la empresa.

Para poder responder a la pregunta formulada en la presente tesis se plantea la siguiente hipótesis: una aplicación móvil multiplataforma mejora significativamente en el control de ventas de lotería en la empresa Norteño Millonario de Trujillo.

Para resolver los problemas antes descritos se buscó mejorar el control de ventas a través de la implementación de una aplicación móvil multiplataforma en dicha empresa.

## <span id="page-16-0"></span>II. MARCO TEÓRICO

Según Vásquez (2014), en su investigación relató sobre su sistema para el control y gestión de ventas. El objetivo fue mejorar el control y gestión de venta mediante un sistema con tecnología web, como tipo de investigación fue tecnológica aplicada y diseño descriptivo explicativo, como población se tomó a sujetos como los vendedores, personal del área de administración y los clientes, debido a que la población fue pequeña se utilizó como muestra. El instrumento utilizado por el investigador fue el cuestionario y como técnica la entrevista, el resultado obtenido fue que con el desarrollo del sistema produjo efectos positivos para el proceso de control y gestión de ventas. Asimismo, se redujo en 50% el tiempo en cada proceso, además en las ventas también se redujo el tiempo de 20 - 25 a un tiempo de 15 - 18 minutos. Se concluyó que logró cumplir el objetivo principal, el cual permitió que los datos sean generados de forma segura, rápida y confiable.

Esta investigación apoyó en la utilización del instrumento de recolección de los datos, asimismo ayudó a tener una idea más amplia sobre el control de ventas.

En la investigación de Ramírez y Ivan (2014), para recibir el grado de ingeniería de sistemas e informática, cuyo objetivo fue desarrollar un sistema de información web para perfeccionar el control de ventas en la compañía VERDAL R.S.M., tipo de investigación fue experimental de diseño cuasi experimental, como población se tomó a 232 clientes de los cuales se obtuvo una muestra de 56 de ellos, con una confianza de 95%, como técnica se usó el test y como instrumento el formato de test de RD, como resultado se logró, que con la implementación del software se logra el 100% de las ventas mensuales el cual el 17.26% son al contado y el 82.74% son las ventas a crédito y el 100% de comprobantes generados al mes en su totalidad son impresos por el sistema. Se concluyó que se incrementó notablemente el grado de fidelización de los clientes y se optimizó en 83% los procesos y se mejoró el servicio en un 53%.

La investigación de Ramírez y Ivan sirvió para determinar el tipo y diseño de investigación y tener más información sobre el control de ventas.

En otra investigación realizada por Flores y Humpire (2015), sobre aplicaciones móviles multiplataforma, cuyo objetivo fue desarrollar una aplicación multiplataforma móvil usando el marco de trabajo scrum para mejorar la administración de compra, venta y almacén en la empresa Panda Computer S.R.L., el tipo de investigación fue cuasi experimental, su población se consideró a todo el personal responsable teniendo en cuenta que la empresa tiene tres locales en diferentes puntos de la ciudad y la muestra fue 3 grupos bien definidos con características casi similares, la técnica utilizada fue la encuesta y la observación directa. Se obtuvo resultados, que se logró implementar la aplicación multiplataforma para los tres locales y la media de calificación fue de 37.2 después de la implementación de la aplicación comparado a un 22.5 antes de la implementación. Se concluyó que el desarrollo del proyecto mejoró la administración de compras, también de ventas y lo mismo hizo con el almacén de Panda Computer SRL.

Esta investigación de Flores y Humpire apoyó con las tecnologías de desarrollo para las aplicaciones móviles multiplataforma.

De acuerdo con Delía (2017), en su investigación sobre desarrollo de aplicaciones móviles multiplataforma, cuyo objetivo fue realizar un análisis comparando los enfoques predominantes de Android e iOS, y crear experimentos desarrollando aplicaciones móviles para cada elemento analizado, los resultados obtenidos fueron que en cuanto a la perspectiva de nativo para iOS resulto más eficiente que para Android, en cuanto a aplicaciones web multiplataforma el resultado fue positivo en relación a los demás, igualmente la perspectiva híbrido e interpretado los cuales fueron identificados por medio de la tecnología Córdova, Titanium y también NativeScript. Se concluyó que los ambientes de prueba incluyeron los dos sistemas operativos con mayor presencia en el mundo los dispositivos móviles.

Esta investigación apoyó con la utilización de las diferentes tecnologías y con el análisis de plataformas predominantes en el mercado.

7

García (2018) en su investigación propuso mejorar el control de ventas para la empresa Envases Industriales S.A.C., su objetivo fue mejorar el control de la fuerza de ventas, la evaluación y también la ética, se utilizó el instrumento de cuestionario y la técnica fue la encuesta, se tomó como muestra al área de ventas, el resultado obtenido fue que el 47,7% considera que el control de ventas es deficiente debido a que la empresa no capacita al personal de ventas y el otro 58,30% considera que es regular puesto que la empresa si implementó la gestión de ventas y lo planificó de manera estratégica. Se concluyó que demanda de manera urgente la integración de un sistema de control de ventas para establecer procesos y lineamientos a seguir con el propósito de lograr un control de ventas eficaz y confiable.

Esta investigación apoyó a tener más claro el objeto de estudio en la presente tesis y por qué es una de las pocas que se centra en el control de ventas con la elaboración de un sistema.

Según Zambrano (2018), realizó una investigación sobre la elaboración de un sistema de control de ventas e inventarios, tuvo como objetivo implementar un sistema de procesamiento de transacciones (TPS) para mejorar el control de los procesos de ventas e inventarios en la joyería "Santo Domingo", la población utilizada fue el personal administrativo y el gerente, como muestra se tomó la misma población debido que era pequeña, como técnica se usó la entrevista y la observación, como instrumento fue el cuestionario y la guía de entrevista, el tipo de investigación fue bibliográfica y de campo. Los resultados fueron que el 25% de trabajadores calificaron como bueno el control de ventas actual de la empresa mientras que el 50% lo calificaron como malo y como muy malo el 25% en consecuencia el 100% de trabajadores estaban de acuerdo con la integración del sistema y el tiempo en reportes de cada uno fue de 25% a 75%. Se concluyó que con la implementación del sistema la empresa cuenta con el control de total de sus procesos además de gráficos estadísticos, ventas mensuales, semanales, diarias.

Esta investigación apoyó con las técnicas e instrumentos para una correcta recolección de datos, asimismo se centró en el control de ventas el cual es el objeto de estudio de este trabajo.

De igual manera Vázquez (2019), en su investigación realizada en España realizó una aplicación multiplataforma con Flutter, teniendo como objetivo desarrollar una aplicación móvil multiplataforma para la supervisión de tratamiento de pacientes con cirrosis hepática, como resultado se obtuvo la realización en su totalidad de la aplicación, se implementó en los pacientes con cirrosis y también en los doctores que monitoreaban a estos pacientes; se concluyó que ayudar en un estudio médico motivó para hacer el proyecto, realizar reuniones formalizadas con clientes interesados en el producto, asimismo se logró aprovechar la oportunidad con tecnologías nuevas tanto en lenguaje como en editor de texto.

Esta investigación apoyó con las tecnologías utilizadas para el desarrollo del proyecto, las mismas que en su mayoría se usaran para el desarrollo de esta tesis.

Para la investigación se consideró las teorías referentes que ayudaron con conceptos claros. Es por ello que Diez de Castro et al. (2003), afirmaron que el control de ventas es un proceso constante que lleva preciso la observación y medida, de magnitudes presagiadas y sus realizaciones consecuentes, lo que permite tener diferencias para ajustar los fallos y así alcanzar los objetivos planificados, es vital analizar datos de ventas por área geográfica, productos, canales, tipos de clientes, vendedores, etc. para desarrollar eficazmente el proceso de control de ventas.

Por otro lado Kuster et al. (2006), mencionaron que el control de ventas abarca dos procesos, control de resultados donde las empresas miden por cada indicador como: cifra de ventas, eficiencia laboral, número de pedidos, reporte de ventas, mayor probabilidad de satisfacción y fidelización de la clientela, beneficios netos alcanzados, etc. Y el control de comportamiento se basa en los directivos donde tienen que implementar mecanismos y estrategias convenientes a los objetivos organizacionales, creando estrategias para la empresa y su personal de venta tanto a corto y a largo plazo, esto permite dirigir a los vendedores para alcanzar los objetivos comerciales planificados por directivos de la empresa y se controla por las variables de número de visitas, cumplimiento de las metas, gestión del tiempo, territorios, etc.

De igual manera Castell (2015), definió al control de ventas como análisis y medición de la fuerza de ventas los indicadores que influyen sin número de visitas, nuevos clientes, también factores, como recojo de datos sobre la competencia, análisis anuales, información segura y confiable, diagnóstico, recolección de datos, monitoreo de ventas, que clientes y de qué manera se realizó el proceso comercial y acciones que ocurren en las ventas asimismo se usa la información para el éxito de la empresa.

Acerca de aplicación móvil multiplataforma Delia et al. (2014), definieron que, esta optimiza la relación costo y beneficio distribuyendo la misma codificación para distintas plataformas, estas ayudan a realizar en un menor tiempo y bajos costos de desarrollo; permiten acercarse a las aplicaciones nativas con acceso al hardware del dispositivo, utilizan tecnologías conocidas y muy usadas por los desarrolladores web, y por medios de esto se puede trasladar los conocimientos al modelo móvil. Se clasifican en aplicaciones móviles, web, híbridas, generadas por compilación cruzada he interpretadas.

Por otro lado Almonacid y Navarro (2016), especificaron que es la posibilidad de ejecutar un producto software en diferentes tipos de hardware, como de sistema operativo que los mismos puedan tener.

También Vaquero (2017), afirmaron que se opone al nativo basándose en la reutilización de código. Además Hayes (2003), menciona que las aplicaciones multiplataforma tienen la compilación de forma nativa creando nuevas versiones personalizadas de alto rendimiento para cada una de las plataformas de destino.

Como framework de desarrollo usó a Flutter el cual Napoli (2019), lo definió como un marco de interfaz de usuario portátil de Google para aplicaciones de modo de construcción, nativas y reactivas para iOS y Android; de código abierto basado en GitHub con contribuciones de Google y la comunidad, además esta organización también está trabajando en Flutter de escritorio, para la web y dispositivos embebidos.

Por otro lado, en el libro desarrollada por los autores Mainkar y Giordano (2019), afirmaron que Flutter es un marco de desarrollo para crear aplicaciones móviles multiplataforma en iOS y Android. Como se menciona en el sitio web oficial (https://flutter.io/), su objetivo es hacer que los desarrollos sean lo más fáciles, rápidos y productivos posible.

Dentro de los lenguajes utilizados para desarrollo móvil se tiene a Dart donde Bracha (2015), define como el lenguaje de programación que tiene propósito general. Es un nuevo lenguaje en la tradición C, diseñado para ser familiar en los programadores. A menos que su experiencia en programación y ciencias de la computación sea extremadamente inusual. De igual manera Kopec (2014), define como lenguaje de programación open source basado en clase que se copilan en Just in Time (JIT), este ofrece una tecnología más moderna.

Según Preibisch (2018), hace mención que la Application Programming Interface (API), existen de muchos tipos y sirven para integrar servicios en la aplicación y estos se comuniquen con otros sin la necesidad de saber cómo están implementados asimismo otorga flexibilidad, simplifica el diseño, y proporciona oportunidades de innovación.

Según Luna (2019), define JavaScript como un lenguaje de programación completo y más utilizado por los programadores, para proyectos como NodeJS, React Native y Electron lo han llevado para la creación de sistemas de escritorio y aplicaciones móviles y cada día surgen infinidad de Frameworks que lo expanden. Igualmente Cobo (2005), afirma que es el lenguaje interpretado soportado en guiones y son integrados en código ejecútale HTML. Este código es trasmitido al cliente para que traduzca al cargar la página, también menciona que no necesita compilación, es multiplataforma, de alto nivel se basa en objetos y admite programación estructurada.

De acuerdo con Johnson (2019), afirmó que Visual Studio Code está basado en un marco llamado Electrón, el cual se diseñó para permitir la creación de aplicaciones de escritorio utilizando los componentes frontal y posterior de una aplicación web. El lado frontal, JavaScript, HTML y CSS se utiliza para añadir la funcionalidad de la interfaz de usuario y la interfaz se representa con cromo.

Dentro de las metodologías para el desarrollo móvil se encuentra la metodología Mobile-D, tal como definen Abrahamsson et al. (2004), como una mezcla de muchas técnicas el cual tiene como objetivo conseguir ciclos muy rápidos de desarrollo en equipos pequeños y consta de 5 fases además se basa en Extreme Programming, Crystal Methodologies y RUP. Por otro lado Spataru (2010), define que esta metodología es un proceso para un equipo de máximo 10 desarrolladores, en un periodo 10 semanas y durante este se involucra 9 procesos principales a lo largo del ciclo de desarrollo, las fases son:

Exploración: se establece con Stakeholder, se define el alcance del software, recopilación de requerimientos y establecimiento del proyecto.

Inicialización: se prepara los recursos clave para la activación del producto, se configura el proyecto, se realiza una planificación inicial.

Producción: en esta fase se realizan actividades de implementación como días de planificación este se destina a mejorar el proceso de desarrollo, días que se van a laborar y días de lanzamiento.

Estabilización: se realiza los ajustes de integración para definir que el sistema funciona correctamente asimismo se realiza el resumen de la documentación.

Pruebas: se realiza el test hasta asegurar una versión estable según lo establecido por el cliente y se elimina todos los errores encontrados.

En el desarrollo del software se realizó con el administrador de estados GetX, donde Garg (2020), lo define como un micro-framework que permite una combinación sólida de potencia y sencillez. Además de proporcionar una combinación de administración de estados, administración de rutas e inyección de dependencias. Tiene tres principios básicos como rendimiento, productividad y organización (Vivek, 2020).

Para el desarrollo del web service se utilizó el framework Laravel, el cual Cíceri (2019), menciona que es fácil de asimilar para PHP y es de código abierto, y permite el uso de sintaxis refinada para crear contenido de forma sencilla, evitando el código espagueti, además, permite múltiples funciones, permite utilizar las ultimas características de PHP.

12

# <span id="page-23-0"></span>III. MÉTODO

<span id="page-23-1"></span>3.1.Tipo y diseño de investigación

Esta investigación fue de tipo aplicada, el diseño experimental de grado preexperimental.

Figura 1. Diseño de investigación

<span id="page-23-4"></span>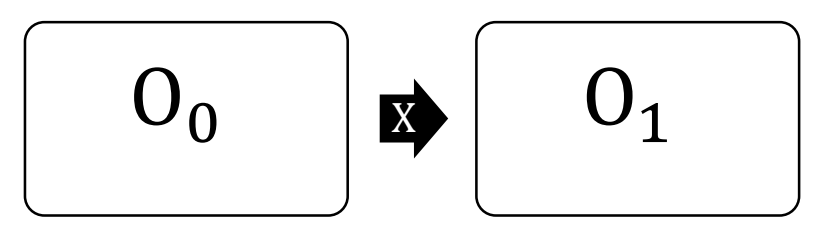

Fuente: elaboración propia de los autores

Dónde:

 $O<sub>0</sub>$ : Control de ventas antes de la implementación de una aplicación móvil multiplataforma.

X: Aplicación móvil multiplataforma.

 $O<sub>1</sub>$ : Control de ventas después de la implementación de una aplicación móvil multiplataforma.

<span id="page-23-2"></span>3.2.Variables y operacionalización

Variables

- Variable independiente: aplicación móvil multiplataforma.
- Variable dependiente: control de ventas.

El cuadro de operacionalización de variables se encuentra en la sección anexos de este informe (ver anexo 1).

## <span id="page-23-3"></span>3.3.Población, muestra y muestreo

Población: de acuerdo con Gallego et al. (2006), mencionan que es un conjunto de sujetos que poseen las singularidades a estudiar y la población para el estudio es un subconjunto de la población que son definidos por criterios de selección, los autores afirman que esta debe favorecer el cumplimiento de todos los objetivos a estudiar.

En esta investigación la población para el estudio estuvo constituida por el personal de la empresa Norteño millonario específicamente el gerente general, distribuidores, personal motorizado y puntos de venta fijos de la empresa Norteño Millonario.

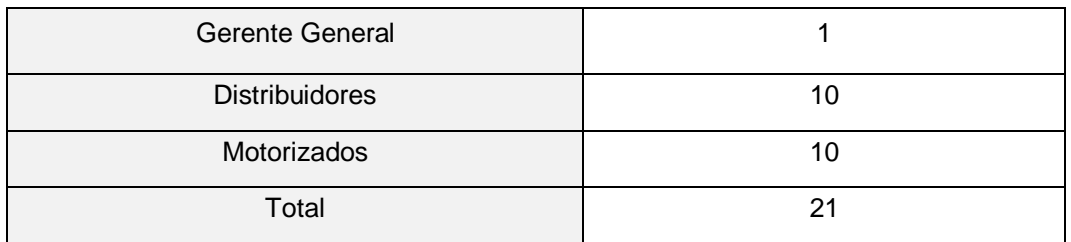

<span id="page-24-0"></span>Tabla 1. Población de la empresa Norteño Millonario

Fuente: elaboración propia de los autores

Criterio de inclusión: se consideró al gerente general, distribuidores y personal motorizado.

Criterio de exclusión: no se tomó en cuenta al resto de personal de la organización.

## Muestra

En el libro de Levy y Lemeshow (2013), indican que la muestra es un grupo de sujetos que se van a estudiar, es un subconjunto de la población. En esta investigación, considerando que la población es pequeña (<30), la muestra fue en su totalidad la población, es decir 21 personas fueron la muestra para esta investigación, es por ello no fue necesario aplicar fórmulas para obtenerla, debido que:

#### $n = N$

Población y muestra por cada indicador (ver anexo 3).

<span id="page-24-1"></span>Tabla 2. Población y muestra - tiempo promedio invertido en visitas por punto de venta.

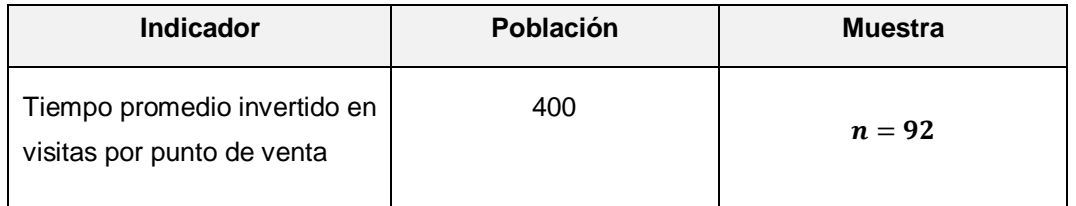

Fuente: elaboración propia de los autores

<span id="page-25-0"></span>Tabla 3. Población y muestra - eficiencia laboral

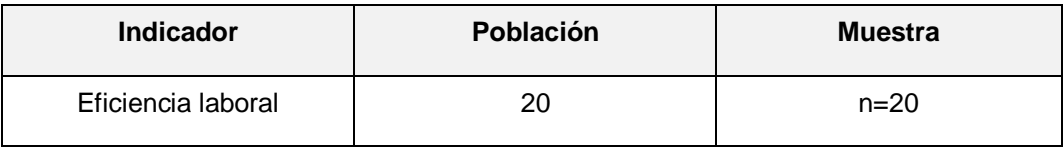

Fuente: elaboración propia de los autores

<span id="page-25-1"></span>Tabla 4. Población y muestra - tiempo promedio en la generación de reportes de ventas

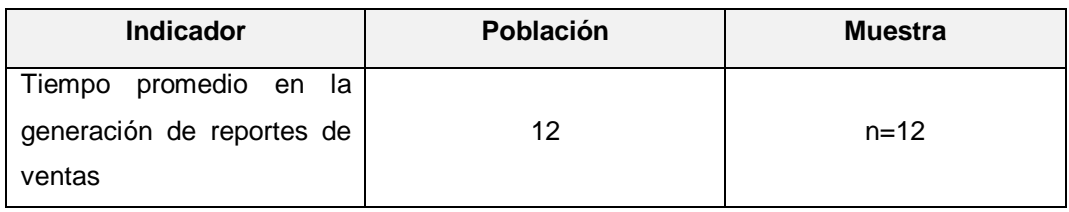

Fuente: elaboración propia de los autores

<span id="page-25-2"></span>Tabla 5. Población y muestra - nivel de satisfacción

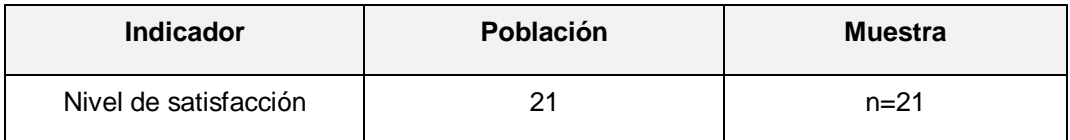

Fuente: elaboración propia de los autores

## Muestreo

Sabiendo que la población es pequeña y de fácil manejo, el muestreo fue probabilístico el cual Lastra (2000) menciona que este muestreo tiene como prioridad analizar métodos para seleccionar una parte significativa de la población llamada muestra, además menciona que existen técnicas dentro de las cuales existe el muestreo aleatorio simple, el cual consiste en que todos los elementos de la población tienen igualdades en probabilidad de ser parte de la muestra.

Unidad de análisis

Cada persona y cada reporte de ventas de la empresa Norteño Millonario.

#### <span id="page-26-0"></span>3.4.Técnicas e instrumentos de recolección de datos

El autor Doorman (1991) menciona que son distintas maneras de recolectar la información, asimismo son medios materiales utilizados para almacenar y recoger datos. Por otro lado Soriano (1991) afirma que un trabajo de investigación no tiene sentido si no se emplea las técnicas de recolección de datos por lo que estas conducen a la verificación del problema que se plantea en dicho trabajo (ver anexo 2).

Para recolectar la información se utilizó la técnica de la encuesta la cual Martín (2011) lo define como técnica esencial de reunir datos ya sea verbal o por escrito y para ello es fundamental utilizar la muestra del objeto de estudio.

Con el objetivo de cumplir con la técnica, se usó el instrumento cuestionario el cual consiste en una estructuración mayor de las interrogantes las cuales son concisas y claras con respuestas cortas y su contenido es limitado (Córdoba, 2005). En el caso de esta investigación se usó para los indicadores de eficiencia laboral y nivel de satisfacción.

Asimismo se utilizó la observación como técnica de recojo de información, por lo que Kawulich (2005) menciona que sirve para incrementar la validez del estudio y permite verificar lo que se desea conocer, es esencial para un trabajo de campo además permite realizar una descripción detalla de lo que se desea observar y facilita y mejora la calidad de interpretación de datos.

Además de una técnica idónea, es necesario un instrumento apto a ella, por ende, se utilizó la ficha de observación, la cual según Catalina y Arturo (2014) lo definen como un instrumento de análisis para analizar sucesos que suceden en la realidad a fin de que se pueda registrar lo que se está observando, en el caso de esta investigación se usó para los indicadores de tiempo.

<span id="page-27-0"></span>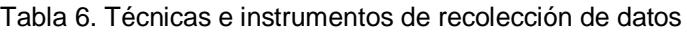

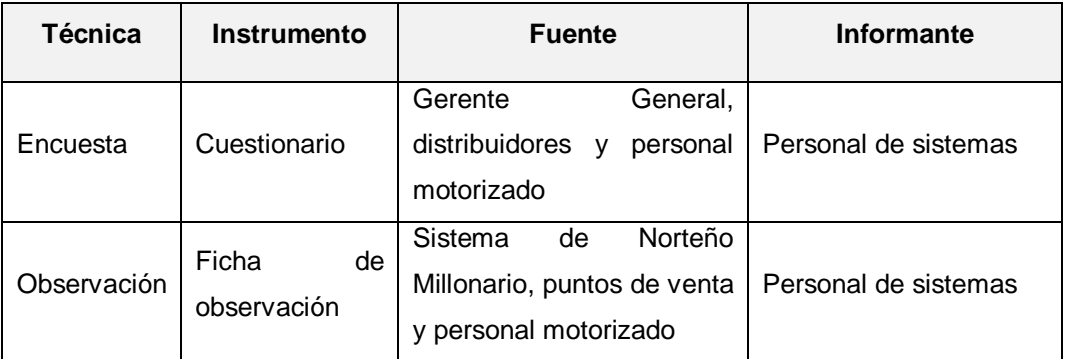

Fuente: elaboración propia de los autores

Validez y confiabilidad del instrumento.

Para la validez se la utilizó técnica de juicio de expertos (ver anexo 4), no obstante Almenara (2013), menciona que esta técnica reside en solicitar a una cantidad de personas para determinar si se acepa o rechaza un instrumento. En esta investigación fueron evaluados por expertos como ingenieros de sistemas, administradores de negocios, administrador de empresas y contadores quienes revisaron y brindaron la retroalimentación a los instrumentos para ser los convenientes en el estudio.

La confiabilidad se refiere a un grado en donde un instrumento refleja consistencia y arroja resultados coherentes del fenómeno que se está midiendo (Bernal, 2006). Para la confiabilidad del instrumento de las encuestas se utilizó la prueba del alfa de Cronbach.

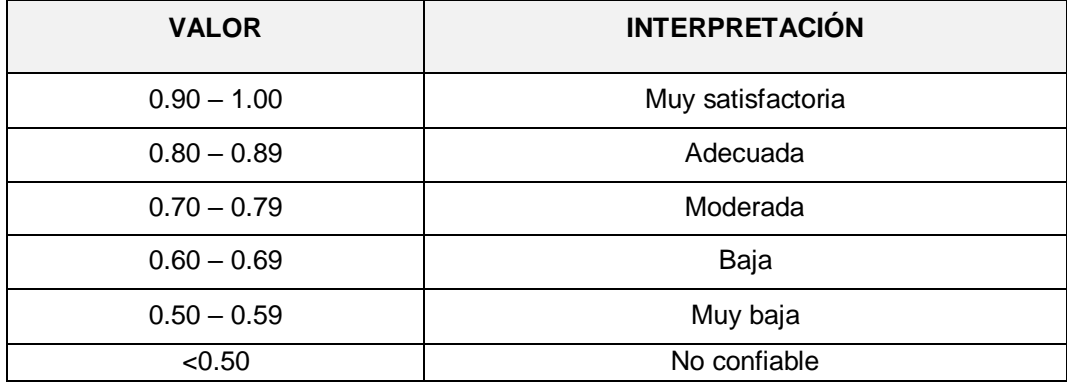

<span id="page-27-1"></span>Tabla 7. Valoración del alfa de Cronbach

Fuente: adaptado de [\(https://www.revistas.una.ac.cr/\)](https://www.revistas.una.ac.cr/)

De igual manera para la confiabilidad de las fichas de observación se utilizó la V de Aiken el cual Escurra (1988) en su artículo lo define como un coeficiente que permite computar datos encontrados sobre la suma máxima delo valores posibles y que su valores asilan entre 0 y 1 para dicotómicas y entre 0 a 5 politómicas. El proceso de confiabilidad se encuentra en la sección anexos de este informe (ver anexo 9).

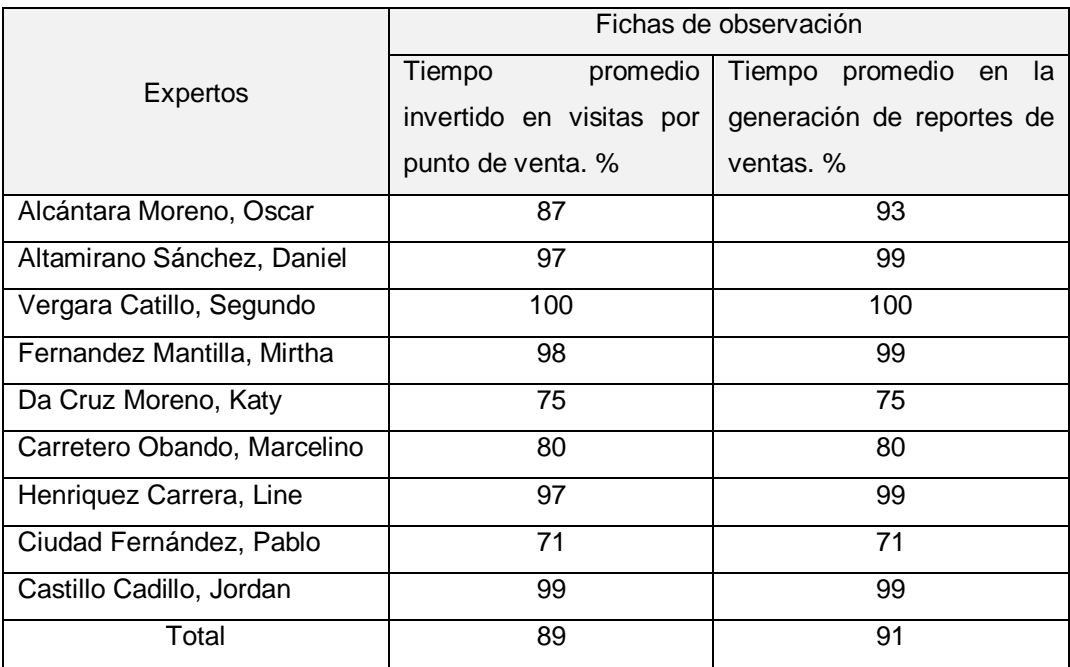

<span id="page-28-0"></span>Tabla 8. Validación del instrumento – fichas de observación

Fuente: elaboración propia de los autores

En la tabla 8 se refleja el porcentaje de calificación de los nueve expertos a las fichas de observación de cada indicador, cabe destacar que para el indicador tiempo promedio invertido en visitas por punto de vena se tiene una media 89% (ver anexo 9) y para tiempo promedio en la generación de reportes de ventas se tiene una media de 91% (ver anexo 10).

#### <span id="page-29-0"></span>3.5.Procedimientos

Los datos y la información recolectada se obtuvieron por medio de reuniones constantes el señor Luiz Guilherme Accioly Lins Filho, gerente general de Norteño Millonario y con el señor Marco Horna Espinoza encargado del área de Tecnologías de Información para identificar la realidad problemática de la empresa.

Después se procedió a definir la problemática de la empresa Norteño Millonario, posteriormente se determinó el objeto de estudio y campo de acción, después se elaboró el título de la investigación, de igual manera se redactó la justificación, objetivos, hipótesis. Teniendo identificado todos los puntos anteriormente mencionados se continuó con la redacción del informe, empezando la búsqueda de indecentes y teorías que fundamentaron la investigación teniendo toda la información analizada se redactó el marco teórico. De igual manera se identificó el tipo y diseño de investigación después elaboró las variables y operacionalización, simultáneamente se identificó la población de estudio en este caso para cada indicador, además se sacó la muestra para el indicador tiempo promedio invertido en visitas por punto de venta (ver anexo 3).

Posteriormente se elaboró los instrumentos para recolectar los datos (ver anexo 2), asimismo se procedió a validar con expertos en el tema (ver anexos 4, 5, 6, 7), al mismo tiempo se elaboró el formato de elección de las metodología de desarrollo, más tarde se validó con ingenieros expertos en desarrollo móvil (ver anexo 9), seguidamente se procedió con el procedimiento, método de análisis, aspectos éticos y aspectos administrativos (recursos de personal, recursos materiales, bienes, servicios, presupuesto y financiamiento) también se elaboró el cronograma de ejecución para el proyecto. Acto seguido se realizó la confiabilidad de los instrumentos por medio de una prueba piloto, en el cual para esta investigación para las encuestas el proceso de confiabilidad fue con el Alfa de Cronbach (ver anexo 8) y para las fichas de observación se usó la V de Aiken (ver anexo 9).

Luego se aplicó los instrumentos antes de la implementación del control de ventas, por el cual se recopiló datos en términos cuantitativos para los indicadores tiempo promedio invertido en visitas por punto de venta, eficiencia laboral, tiempo promedio en la generación de reportes de ventas y nivel de satisfacción.

Para implementar la aplicación móvil multiplataforma de control de ventas en Norteño Millonario, se realizó un análisis de la problemática de la empresa, se desarrolló con los lenguajes Dart, PHP JavaScript para la programación, también la tecnología NodeJs para el uso de JavaScript, además se usó Frameworks como Laravel para consumir datos y el framework Flutter para el diseño además se trabajó con el patrón GetX, asimismo se usó la herramienta Adobe XD para el maquetado y el gestor de base de datos fue MySql, también se usó Firebase una tecnología que brinda Google para la autentificación de usuarios, notificaciones y las rutas en tiempo real, de igual manera se consumirá el microservicio de RENIEC, SUNAT y el servicio de Google Maps, por otro lado la metodología que se usó para el desarrollo será Mobile-D la cual cuenta fue elegida por tres expertos (ver anexo 11) y cuenta con 5 fases:

Fase I exploración, fase II inicialización, fase III producción, fase IV estabilización y fase V prueba. En cada una de las fases se realizó las actividades correspondientes para lograr la elaboración del software.

Después de la implementación se aplicó los instrumentos del control de ventas, en el cual se recopiló información en términos cuantitativos, los mismos que se realizaron antes de la implementación, asimismo se utilizó los mismos instrumentos para recolectar los datos.

Para finalizar, se determinó la influencia que tuvo la implementación de la aplicación móvil multiplataforma para el control de ventas de la empresa Norteño Millonario de Trujillo aplicando el análisis estadístico a través de prueba de hipótesis.

# <span id="page-31-0"></span>3.6.Método de análisis de datos

Según Ñaupas et al. (2014) trabaja sobre la ciencia estadística y menciona que para comparar la hipótesis y determinar si se admite o se rechaza, se usa el método de antes y después de la implementación.

# Definición de las variables

<span id="page-31-1"></span>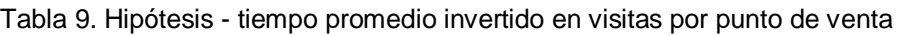

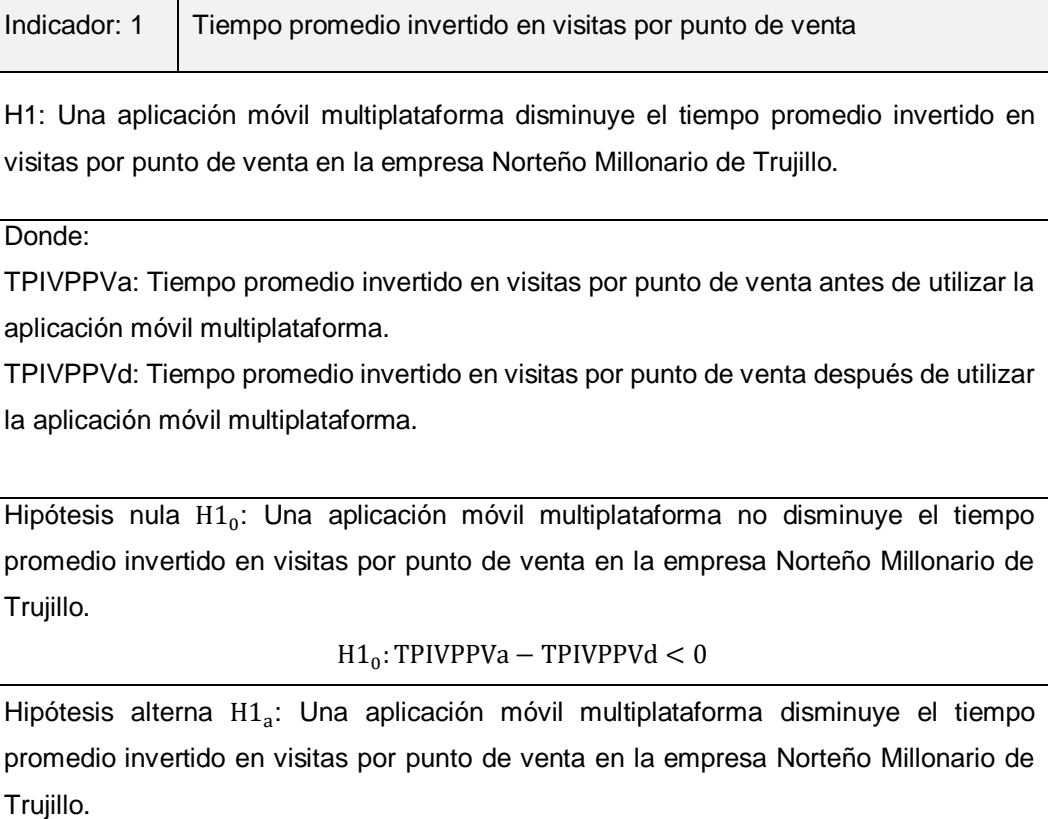

 $H1_a$ : TPIVPPVa – TPIVPPVd  $\geq 0$ 

Fuente: elaboración propia de los autores

#### <span id="page-32-0"></span>Tabla 10. Hipótesis - eficiencia laboral

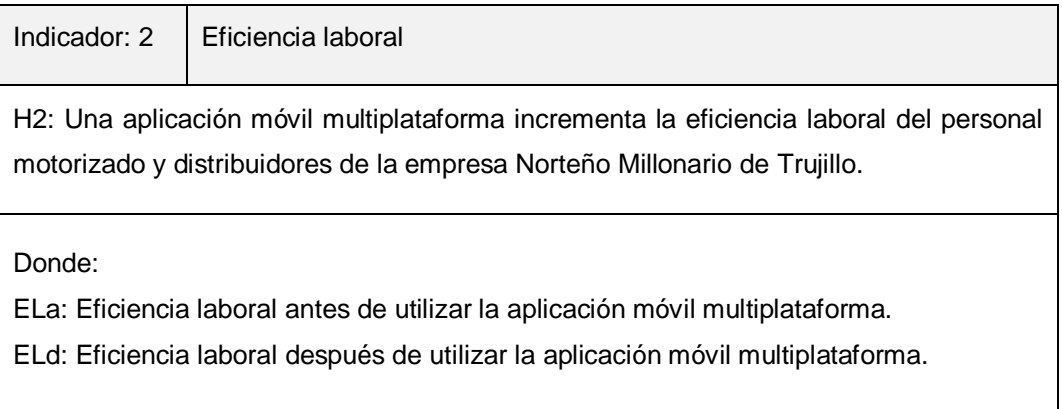

Hipótesis nula  $H2_0$ : Una aplicación móvil multiplataforma no incrementa la eficiencia laboral del personal motorizado y distribuidores de la empresa Norteño Millonario de Trujillo.

#### $H2_0$ : ELd – ELa  $\leq 0$

Hipótesis alterna  $H3_a$ : : Una aplicación móvil multiplataforma incrementa la eficiencia laboral del personal motorizado y distribuidores de la empresa Norteño Millonario de Trujillo.

 $H2_a$ : ELd – ELa > 0

Fuente: elaboración propia de los autores

<span id="page-32-1"></span>Tabla 11. Hipótesis - tiempo promedio en la generación de reportes de ventas

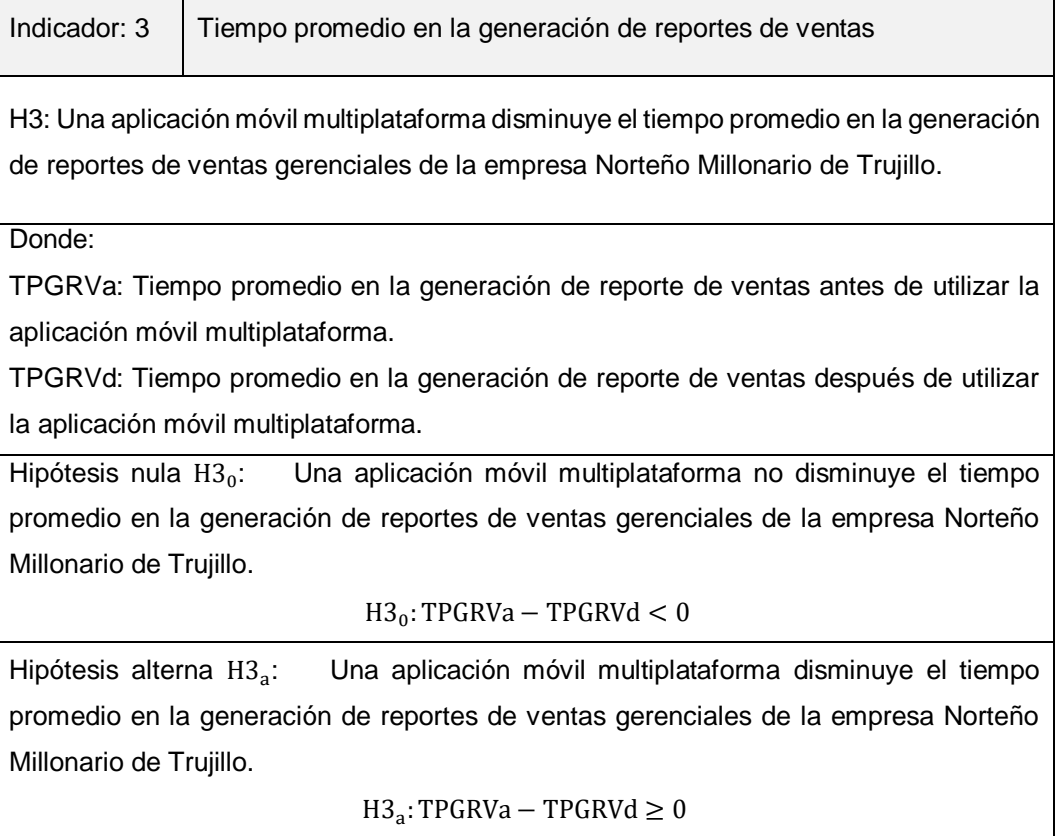

Fuente: elaboración propia de los autores

<span id="page-33-0"></span>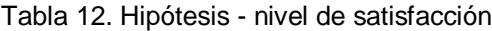

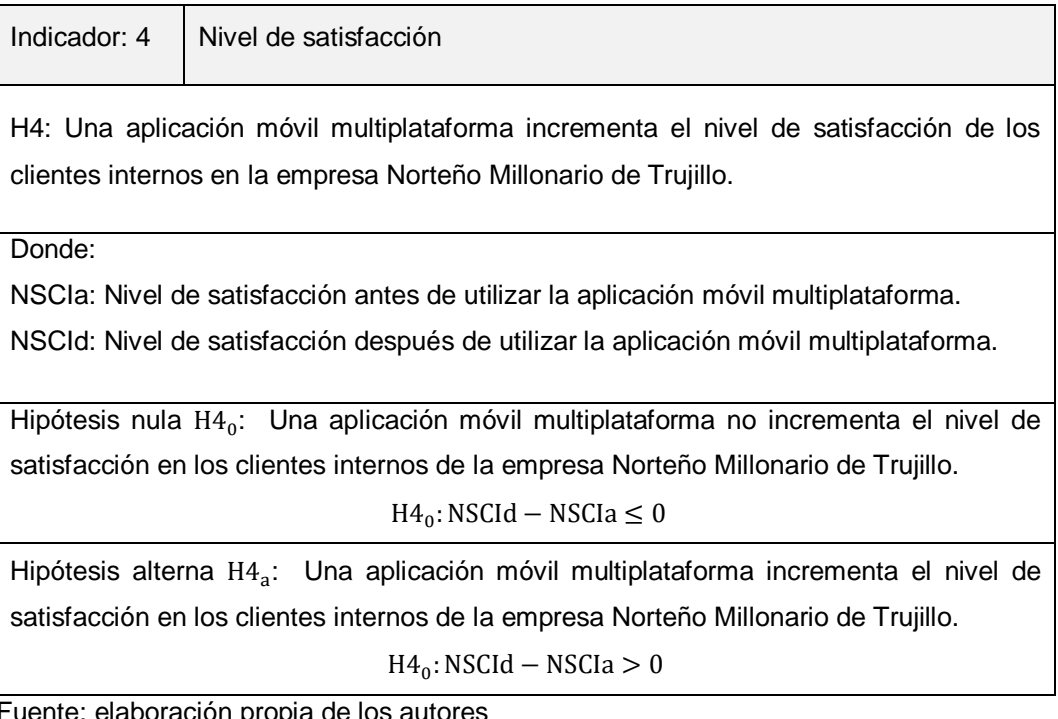

Fuente: elaboración propia de los autores

#### Análisis descriptivo

En esta investigación se implementó una aplicación móvil multiplataforma para evaluar el tiempo promedio invertido en visitas por punto de venta, eficiencia laboral, tiempo promedio en la generación de reporte de ventas y nivel de satisfacción del gerente general, distribuidores y personal motorizado, para lograr medir cada indicador se elaboró fichas de observación para los indicadores I, III y para los indicadores II, IV se construyó cuestionarios, se aplicaron en dos momentos antes y después de la implementación para ver la variación en los indicadores ya mencionados. Los resultados obtenidos están reflejados en gráficos de barras y tablas, por cada indicador.

### Análisis inferencial

Se realizó la prueba de normalidad para cada indicador de acuerdo con Zavala (2019), existen dos casos según el tamaño de la muestra ver tabla 13. Para el indicador tiempo promedio invertido en visitas por punto de venta se tiene como muestra 92 puntos de venta, para el indicador eficiencia laboral se tiene 20 personas como muestra, para el indicador tiempo promedio en la generación de reportes de ventas con 12 reportes de ventas gerenciales del sistema de Norteño Millonario.

Para el indicador nivel de satisfacción donde se tiene una muestra de 21 personas, asimismo se realizó la prueba de normalidad usando T-Student y WILCOXON para contrastar la hipótesis. Para la validez se usó el juicio de experto y para la confiabilidad del instrumento se usó el Alfa de Cronbach en el caso de las encuestas y para las fichas de observación se utilizó la V de Aiken. Para obtenerlo el valor del Alfa de Cronbach, se usó el software IBM SPSS v.25.0. y para la V de Aiken el software Excel 2019.

<span id="page-34-0"></span>Tabla 13. Pruebas de normalidad de datos

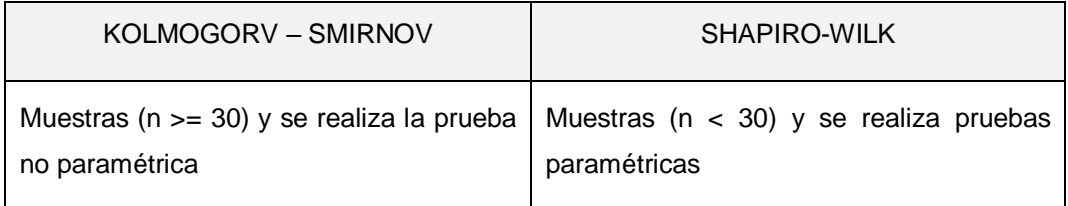

Fuente: adaptado del libro "Iniciación a la probabilidad y la estadística" (Delgado, 2004).

En la investigación se trabajó con las dos pruebas de normalidad porque se tiene población y muestra por cada indicador y se debe considerar el nivel de confiabilidad de 95%, con lo siguiente:

p > 0.05 los datos siguen la distribución normal, p < 0.05 los datos siguen la distribución no normal. p > 0.01 no siguen distribución normal significativa (Zavala, 2019).

### <span id="page-35-0"></span>3.7.Aspectos éticos

La presente investigación contó con la documentación autentica, además el contenido se centró en investigaciones citadas respetando las normas establecidas por la Universidad César Vallejo las cuales regulan las buenas prácticas, garantizan la autonomía y bienestar de los participantes en el estudio, así como la honestidad y responsabilidad de los investigadores; además la universidad exige que se cumplan los estándares máximos de conocimiento científico y propiedad intelectual, asimismo la investigación es sensata, también posee confiabilidad y veracidad de todos los datos mostrados como resultados, además guarda en su totalidad la identidad de los individuos que participaron en las encuestas y fichas de observación que se realizó.

Finalmente, se respetó las normas establecidas por la empresa Norteño Millonario por medio de las cuales se autorizó la realización de la aplicación móvil multiplataforma para mejorar el control de ventas en dicha organización.
## IV. RESULTADOS

#### Análisis descriptivo

En esta investigación se desarrolló una aplicación móvil multiplataforma para mejorar el control de ventas de Norteño Millonario de Trujillo, por lo cual se aplicó los instrumentos antes de la implementación, donde se evaluó los indicadores que permitieron el control de ventas, seguidamente se procedió con la implementación de la aplicación móvil multiplataforma, para ello se procedió a aplicar los instrumentos después de la implementación donde se evaluó nuevamente el control de ventas.

Tabla 14. Calendario de fechas para la recolección de datos por tipo

| Tipo                         | Fecha de inicio | Fecha Fin  |
|------------------------------|-----------------|------------|
| Antes de la implementación   | 24/10/2020      | 21/11/2020 |
| Después de la implementación | 26/11/2020      | 12/12/2020 |

Fuente: elaboración propia de los autores

En seguida se muestra el análisis descriptivo e inferencial por cada indicador.

Indicador 01: Tiempo promedio invertido en visitas por punto de venta. Análisis descriptivo

Tabla 15. Estadísticas descriptivas - Tiempo promedio invertido en visitas por punto de venta

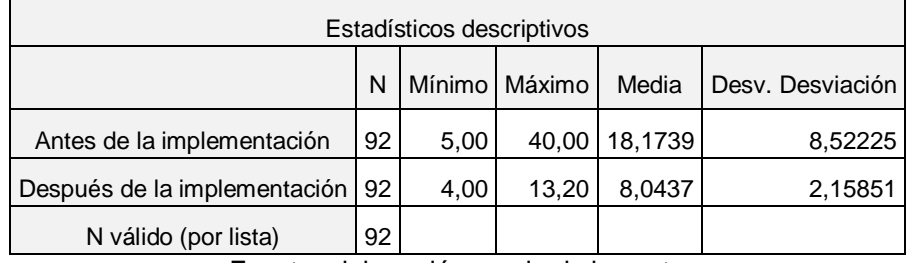

Fuente: elaboración propia de los autores

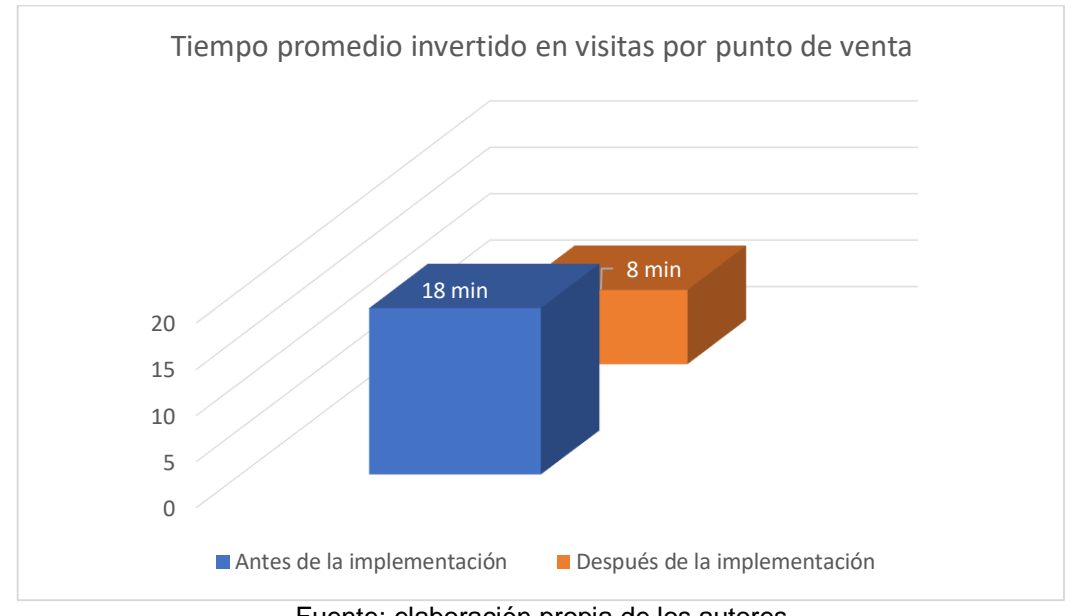

Figura 2. Antes y después de la implementación del indicador - Tiempo promedio invertido en visitas por punto de venta

Fuente: elaboración propia de los autores

La figura 2 se evidencia que para el indicador tiempo promedio invertido en visitas por punto de venta, la media antes de la implementación se obtuvo 18 minutos, mientras que para después de la implementación se obtuvo 8 minutos, esto significa que hay una diferencia de 10 minutos. También se observa en la tabla 15 que antes de la implementación se obtuvo un valor mínimo 5 y máximo 40, y después de la implementación el mínimo 4 y el máximo 13,20, asimismo se percibe la variación antes y después de la implementación 8,52225 y 2,15851, esto indica que los datos de antes tienden a tener más variación, de esta manera se evidencia que con la implementación de la aplicación móvil se disminuyó el tiempo promedio invertido por punto de venta.

#### Análisis Inferencial

Г

Tabla 16. Prueba de normalidad –Tiempo promedio invertido en visitas por punto de venta.

|                   | Kolmogorov-Smirnov <sup>a</sup> |                |
|-------------------|---------------------------------|----------------|
|                   | Estadístico   GI   Sig.         |                |
| <b>DIFERENCIA</b> |                                 | ,108 92   ,010 |
|                   |                                 |                |

Fuente: elaboración propia de los autores.

Se evidenció en la tabla 16, la prueba estadística que arrojó los resultados en donde el Sig. es de 0,010, el valor es menor a 0.05, entonces significó que todos los datos tienen una distribución no normal, para tal efecto se utilizó la prueba no paramétrica Wilcoxon.

## Prueba de hipótesis

Tabla 17. Hipótesis –Tiempo promedio invertido en visitas por punto de venta

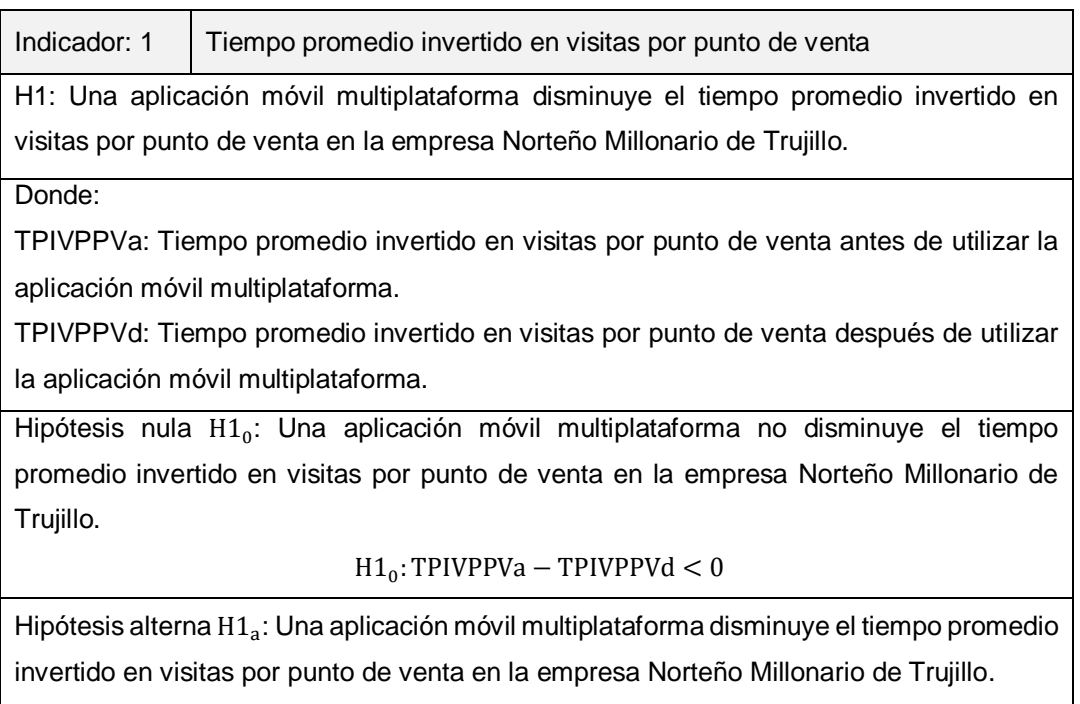

 $H1_a$ : TPIVPPVa – TPIVPPVd  $\geq 0$ 

Fuente: elaboración propia de los autores

Valores utilizados para realizar el cálculo:

Nivel de confianza 95% = 1.96

Error  $= 5\%$ 

Se usó la prueba Wilcoxon

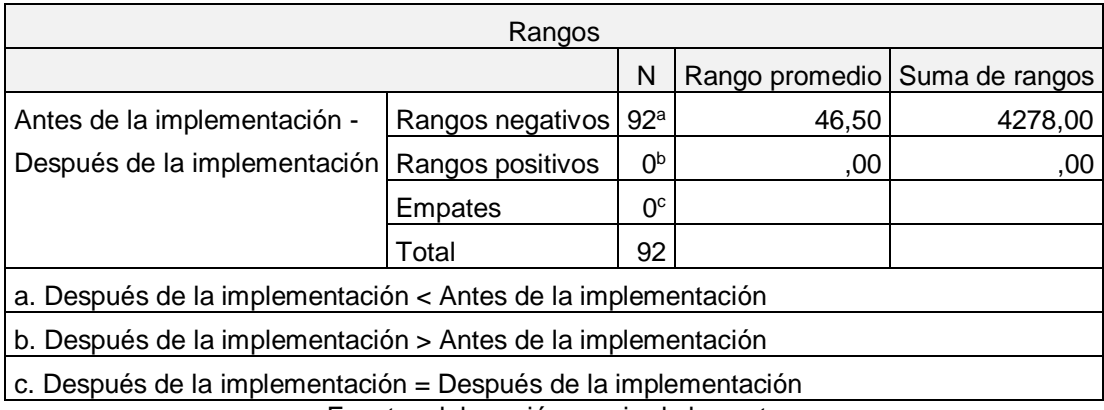

Tabla 18. Prueba Wilcoxon - Tiempo promedio invertido en visitas por punto de venta.

Fuente: elaboración propia de los autores.

Tabla 19. Prueba de rangos de Wilcoxon - Tiempo promedio invertido en visitas por punto de venta

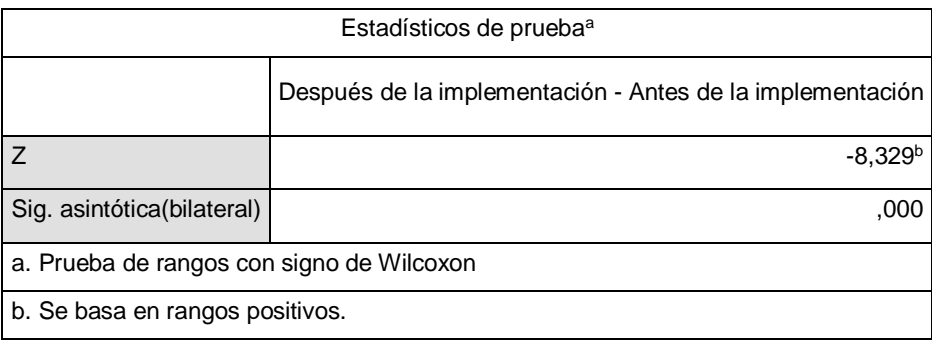

Fuente: elaboración propia de los autores.

En la tabla 19 se evidencia que el Sig. es 0,000, en consecuencia, z es menor que 0.05, en síntesis, H<sub>a</sub>= TPIVPPVa – TPIVPPVd ≠ 0, de este modo se rechaza la hipótesis  $H_0$ , en consecuencia, se acepta la hipótesis alterna con margen de error 5%, en este sentido una aplicación móvil multiplataforma disminuye el tiempo promedio invertido en visitas por punto de venta en la empresa Norteño Millonario De Trujillo.

Figura 3. Reconocimiento hipótesis alterna - Tiempo promedio invertido en visitas por punto de veta.

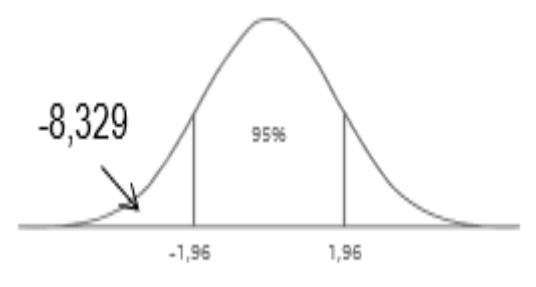

Fuente: elaboración propia de los autores.

## Análisis Descriptivo

Indicador 02: Eficiencia Laboral.

Tabla 20. Medidas descriptivas - Eficiencia laboral antes y después de implementar la aplicación móvil

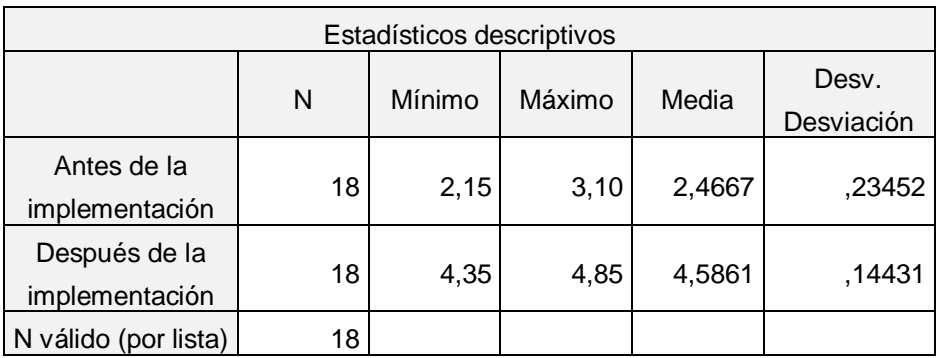

Fuente: elaboración propia de los autores.

En la tabla 20 se visualiza que en el caso de eficiencia laboral antes de la implementación se obtuvo un valor de 2,4667%; mientras que después se obtuvo un valor de 4,5861%, por lo cual indica diferencia de 2,1194, también se apreciar que el índice de calidad mínima antes y después de la implementación se obtuvo 2,15 y 4,35 respectivamente, se aprecia también que 0,23452 es la variación de antes de la implementación y 0,14431 es la variación después de la misma, esto quiere decir que los datos antes de la implementación tienen más variabilidad (ver tabla 20).

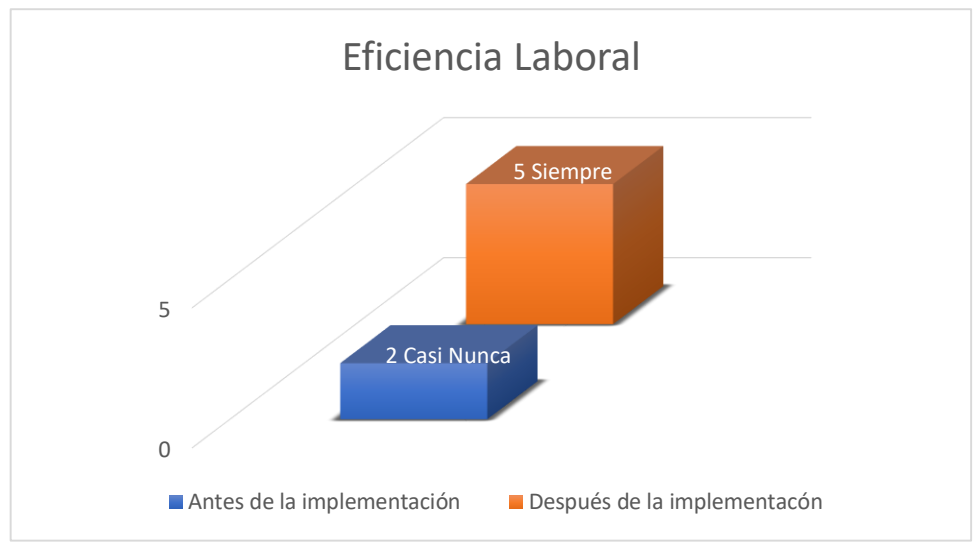

Figura 4. Antes y después de la implementación del indicador eficiencia laboral.

Fuente: elaboración propia de los autores.

En la Figura 4 se visualiza al indicador eficiencia laboral, antes y después de la implementación 2 que representa al promedio de casi nunca y 5 el promedio de Siempre, por lo cual se visualiza que hay una diferencia de 3, los cual significa que aumento la eficiencia laboral, de igual manera en la tabla 20 se evidencia que antes de la implementación tiene un mínimo de 2.15 y un máximo de 3,10, asimismo después tiene un mínimo de 4,35 y un máximo de 4,85, de esta manera se distingue que con la aplicación móvil multiplataforma incremente la eficiencia laboral del personal distribuidor y motorizado de Norteño Millonario.

Análisis Inferencial

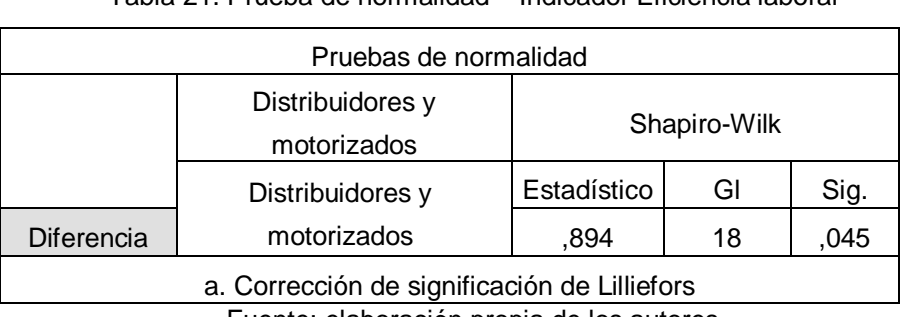

Tabla 21. Prueba de normalidad – Indicador Eficiencia laboral

Fuente: elaboración propia de los autores

Se observa la tabla 21, la prueba indica que el Sig. es 0.045 lo cual es menor que 0.05. Significa que los datos no tienen una distribución normal, por lo cual, se utilizó la prueba no paramétrica de Wilcoxon.

# Prueba de hipótesis

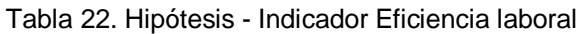

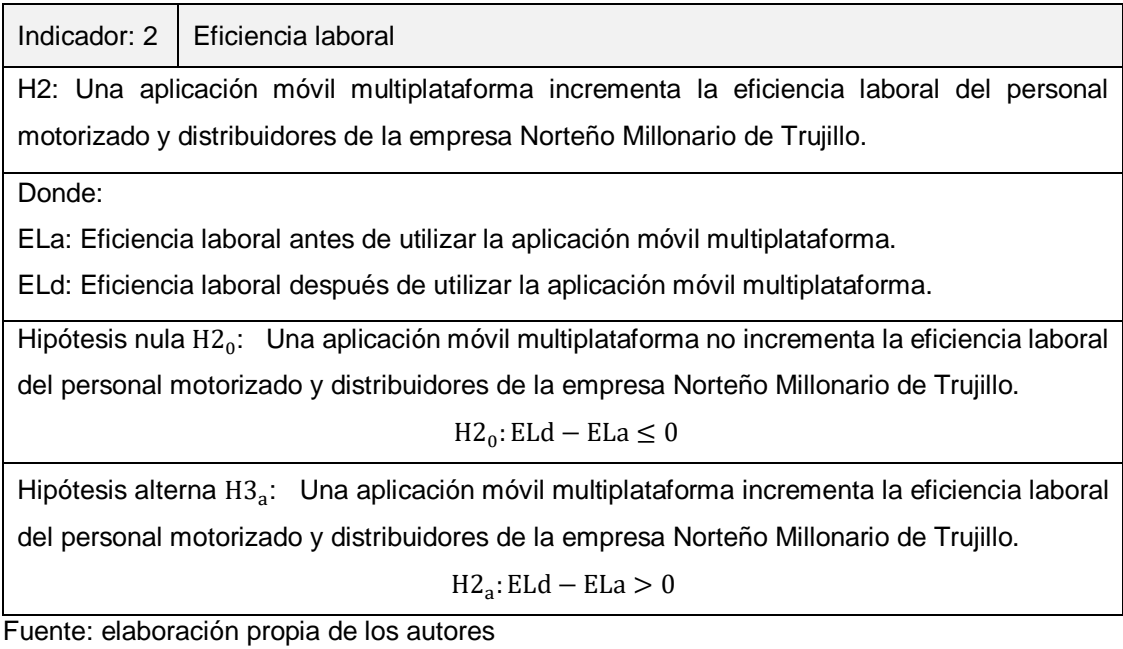

Valores utilizados para realizar el cálculo:

Nivel de confianza 95% = 1.96

Error  $= 5\%$ 

Se usó la prueba Wilcoxon

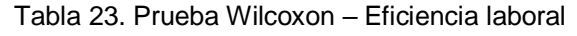

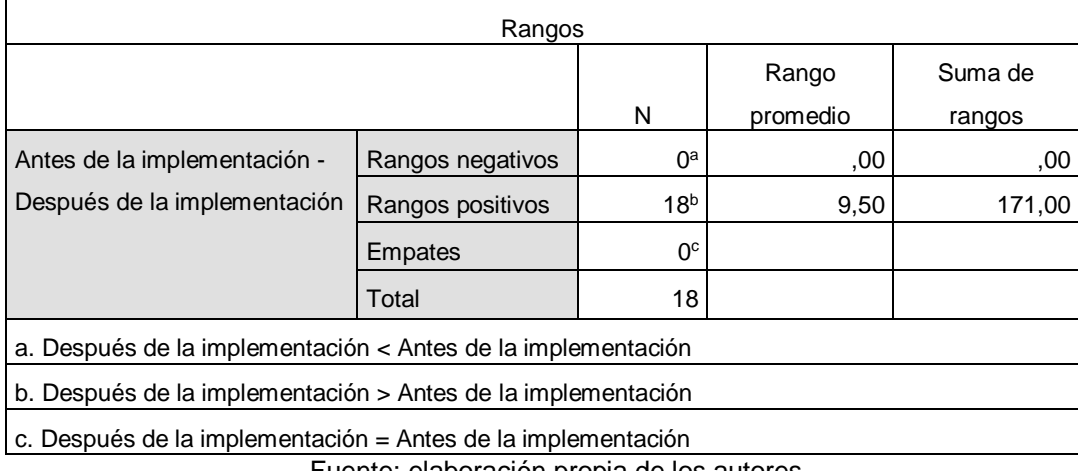

Fuente: elaboración propia de los autores

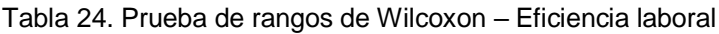

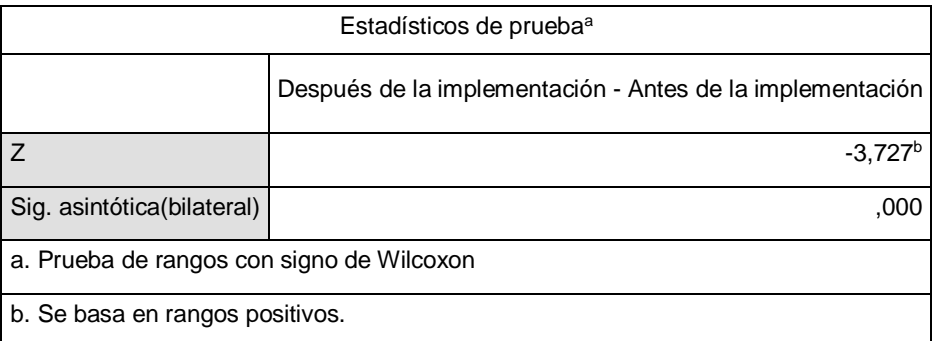

Fuente: elaboración propia de los autores.

En la tabla 24 se evidencia que el Sig. es 0,000, por tal motivo, z es menor que 0.05, de este modo se rechaza la hipótesis Ho (ver figura 5), en consecuencia, se acepta la hipótesis alterna con margen de error 5%, en este sentido una aplicación móvil Multiplataforma incrementó la eficiencia laboral del personal motorizado y distribuidores de la empresa Norteño Millonario de Trujillo.

Figura 5. Reconocimiento hipótesis alterna - Eficiencia laboral.

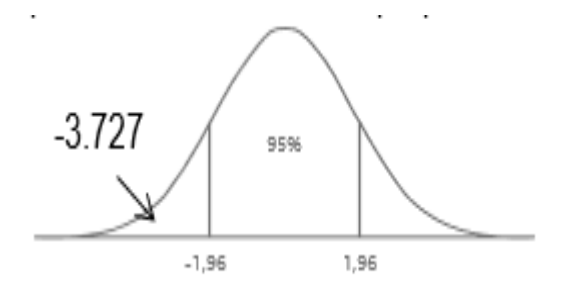

Fuente: elaboración propia de los autores

Análisis descriptivo

Indicador 03: Tiempo promedio en la generación de reportes de ventas.

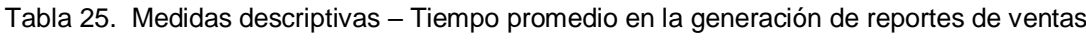

| Estadísticos descriptivos |    |        |        |        |            |  |  |
|---------------------------|----|--------|--------|--------|------------|--|--|
|                           |    |        |        |        | Desv.      |  |  |
|                           | N  | Mínimo | Máximo | Media  | Desviación |  |  |
| Antes de la               | 12 | 80     | 227    | 164,67 | 48,059     |  |  |
| implementación            |    |        |        |        |            |  |  |
| Después de la             | 12 |        | 15     | 10,75  | 2,454      |  |  |
| implementación            |    |        |        |        |            |  |  |
| N válido (por lista)      | 12 |        |        |        |            |  |  |

Fuente: elaboración propia de los autores

En la tabla 25 se evidencia que el tiempo promedio en la generación de reportes de ventas antes de la implementación se obtuvo 164,67%, después de la implementación arrojo valores de 10,75%, esto indica que hay diferencia de 153,92% entes y después de la implementación, se aprecia también el índice de calidad mínima antes de la implementación 80 y después fue de 7, asimismo se aprecia que 48,059 es la variación de los datos de antes de la implementación y 2,454 es la variación después de la misma, esto quiere decir que los datos de antes tiene más variabilidad.

Figura 6. Antes y después de la implementación del indicador - Tiempo promedio en la generación de reportes de ventas

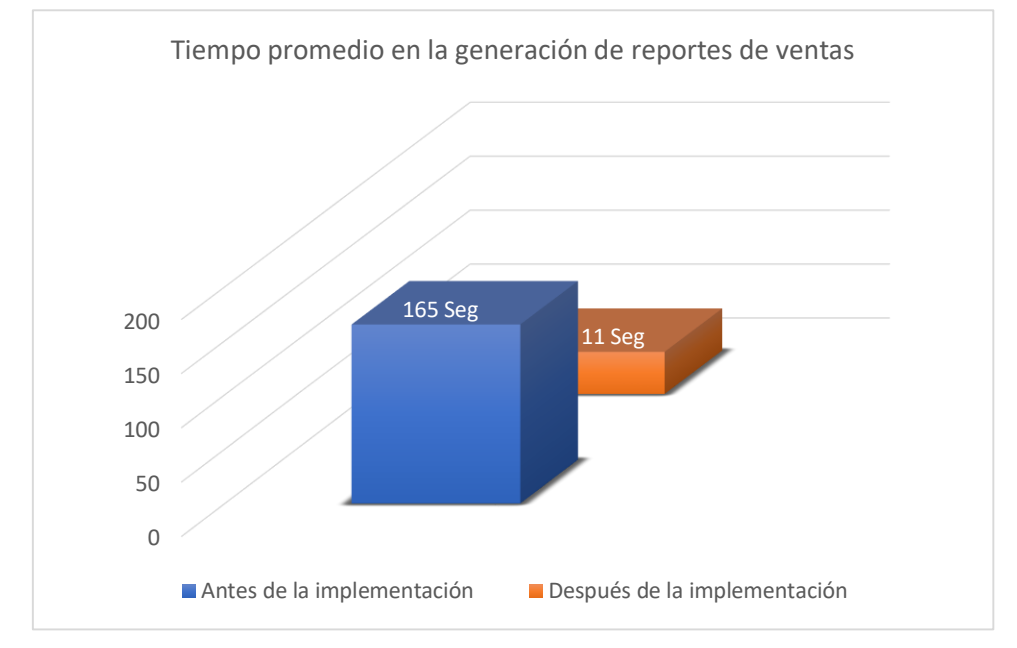

Fuente: elaboración propia de los autores

En la figura 6 se distingue que la media antes de la implementación fue 165, mientras que para después fue de 11, esto significa que hay una diferencia de 154 segundos equivalentes. También se observa en la tabla 25 que el valor mínimo antes de la implementación fue 80 y el valor máximo 227, de igual manera para después de la implementación el valor mínimo 7 y el máximo 15, asimismo se percibe que 48,059 es la variación de los datos de antes y 4,454 es la variación después de la implementación, esto quiere decir que los datos de antes tiene más variabilidad, de esta manera se evidencia que debido a la implementación de la aplicación móvil se disminuyó el tiempo promedio en la generación de reportes de ventas.

Análisis Inferencial

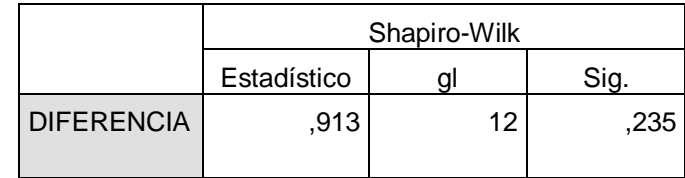

Tabla 26. Prueba de normalidad – Tiempo promedio en la generación de reportes de ventas

Fuente: elaboración propia de los autores

El resultado de prueba indicó que el Sig. 0.235, este valor es mayor a 0.05 por ende significó que los datos tienen una distribución normal, por tal motivo se utilizó la prueba T-Student.

Prueba de hipótesis

Tabla 27. Hipótesis - Tiempo promedio en la generación de reportes de ventas

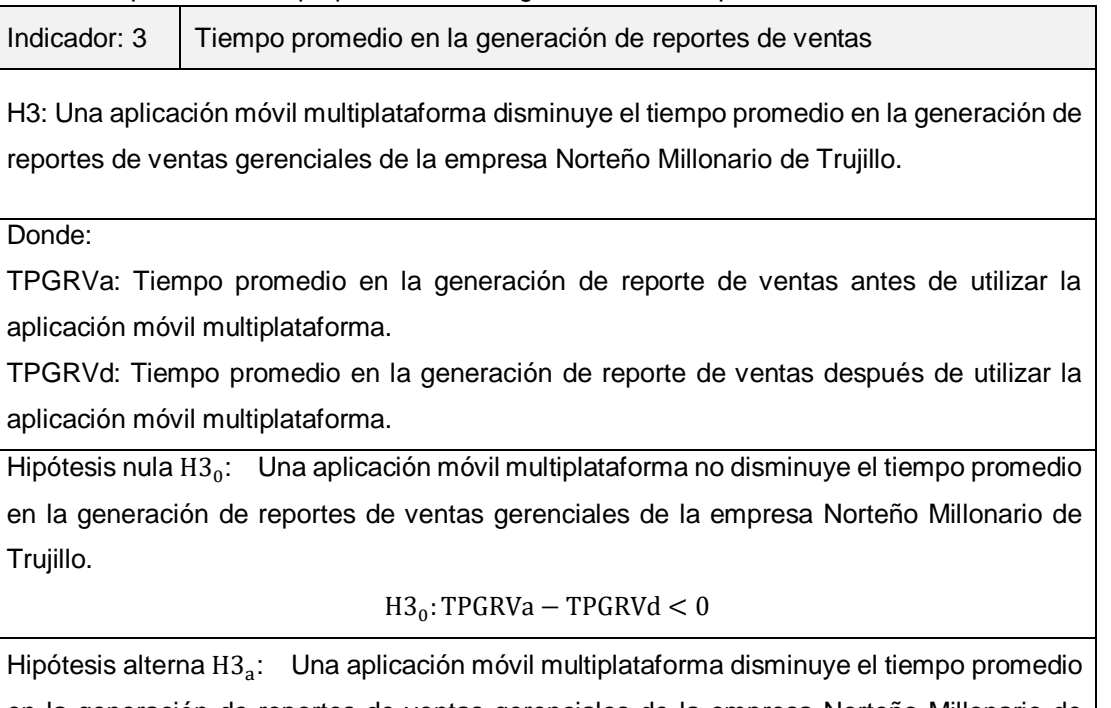

en la generación de reportes de ventas gerenciales de la empresa Norteño Millonario de Trujillo.

 $H3_a$ : TPGRVa – TPGRVd  $\geq 0$ 

Fuente: Elaboración propia de los autores

Valores utilizados para realizar el cálculo:

Nivel de confianza 95% = 1.96

Error  $= 5\%$ 

Se usó la prueba T-Student.

Para el contraste de la hipótesis se aplicó la prueba de T-Student por lo que los datos que se obtuvieron tanto antes y después de la implementación, los datos son paramétricos.

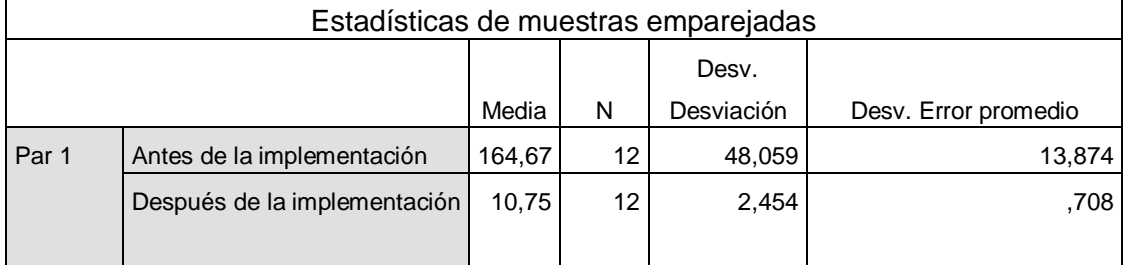

#### Tabla 28. Correlación muestras relacionadas

Fuente: elaboración propia de los autores

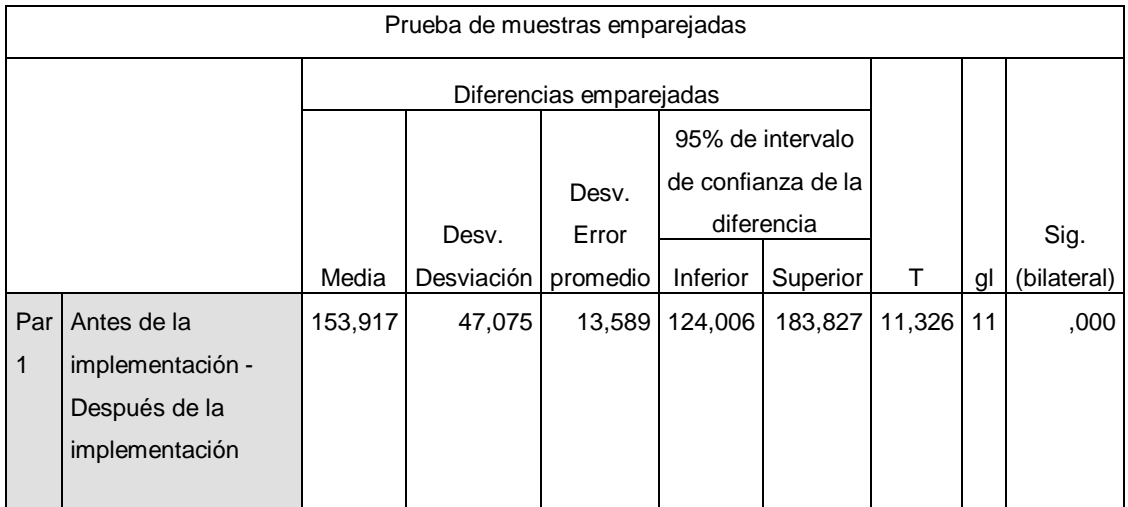

#### Tabla 29. Prueba de las muestras relacionadas

Fuente: elaboración propia de los autores

En esta tabla 29 se acepta la hipótesis alterna con una confianza de 95%, por lo que, una aplicación móvil multiplataforma disminuye el tiempo promedio en la generación de reportes de ventas gerenciales de la empresa Norteño Millonario de Trujillo puesto que T-11,326>1,96.

Figura 7. Reconocimiento hipótesis alterna - Tiempo promedio en la generación de reportes de ventas

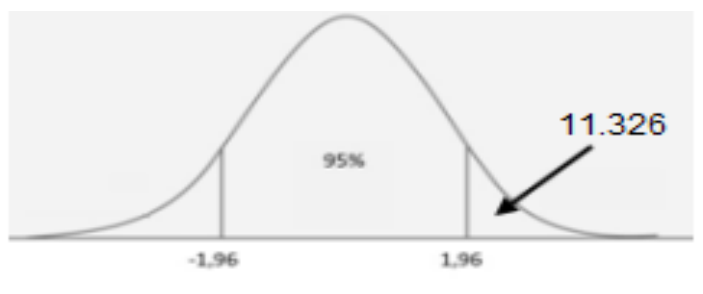

Fuente: elaboración propia de los autores

En la figura 7 se muestra el valor de T=11.326 el cual se cita en la zona de aceptación de la campana de Gauss; por tal motivo, se acepta la hipótesis del investigador (ver tabla 29).

Análisis Descriptivo

Indicador 04: Nivel de satisfacción.

Calculó para el nivel de satisfacción antes de la implementación

Tabla 30. Medidas descriptivas – Nivel de satisfacción antes y después de implementar la aplicación móvil

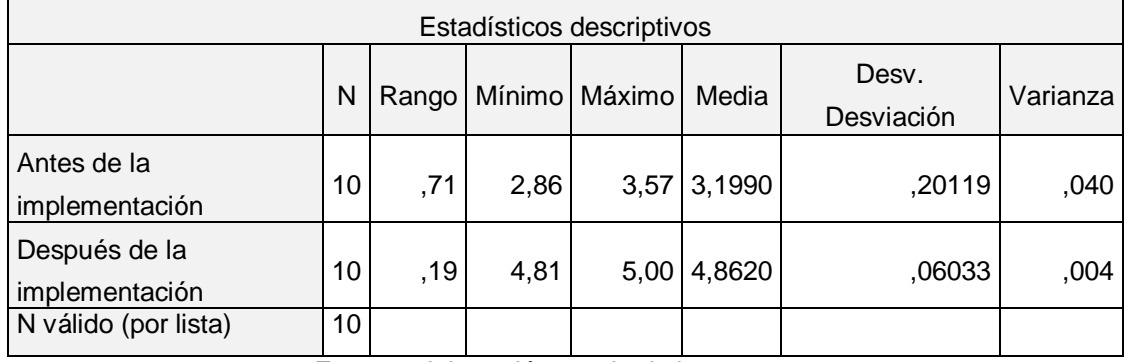

Fuente: elaboración propia de los autores

En la tabla 30 se evidencia que el nivel de satisfacción antes de la implementación se obtuvo 3,1990 equivalente a 40%, de igual manera después de la implementación se obtuvo un valor de 4,8620 el cual equivale a 60%, esto indica que hay diferencia entes y después de la implementación de la aplicación móvil multiplataforma, se aprecia también el índice de calidad mínima antes 2,86 y después fue de 4,81, también se aprecia que 0,20119 es la variación de los datos de antes y 0,06033 es la variación de los datos después, esto quiere decir que los datos de antes tiene más variabilidad.

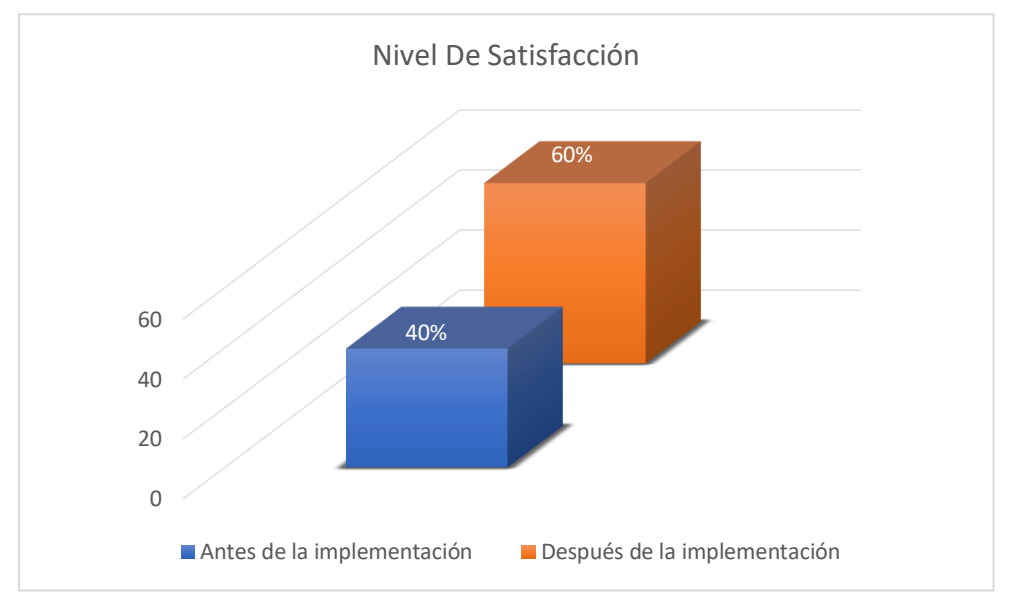

Figura 8. Antes y después de la implementación del indicador nivel de satisfacción

Fuente: elaboración propia de los autores

En la figura 8 se aprecia el indicador nivel de satisfacción, antes de la implementación arrojó un 40%, estaban satisfechos, mientras que después de la implementación se obtuvo que el 60% del personal motorizado, distribuidores y gerente general de Norteño Millonario estaban satisfechos, esto indica que después de la implementación, se aumentó el nivel de satisfacción. En la tabla 30 se aprecia que los datos antes de la implementación tienen un mínimo de 2,86 y un máximo de 3,57 de igual manera el después tiene un mínimo de 4,81 y un máximo de 5, de esta forma se puede afirmar que con la aplicación móvil incrementó el nivel de satisfacción de los clientes internos de Norteño Millonario.

Análisis inferencial

|            | Shapiro-Wilk |    |      |  |  |  |
|------------|--------------|----|------|--|--|--|
|            | Estadístico  |    | Sig. |  |  |  |
| Diferencia | ,955         | 10 | ,726 |  |  |  |

Tabla 31. Prueba de normalidad – Nivel de satisfacción

Fuente: Elaboración propia de los autores

Como se percibe en la tabla 31, la prueba indica resultados donde el Sig. es de 0,726 este valor es mayor a 0,05. Lo cual indican que los datos siguen una distribución normal, por ende, se utilizó la prueba T – Student.

## Prueba de hipótesis

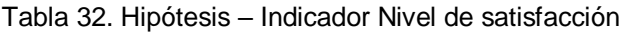

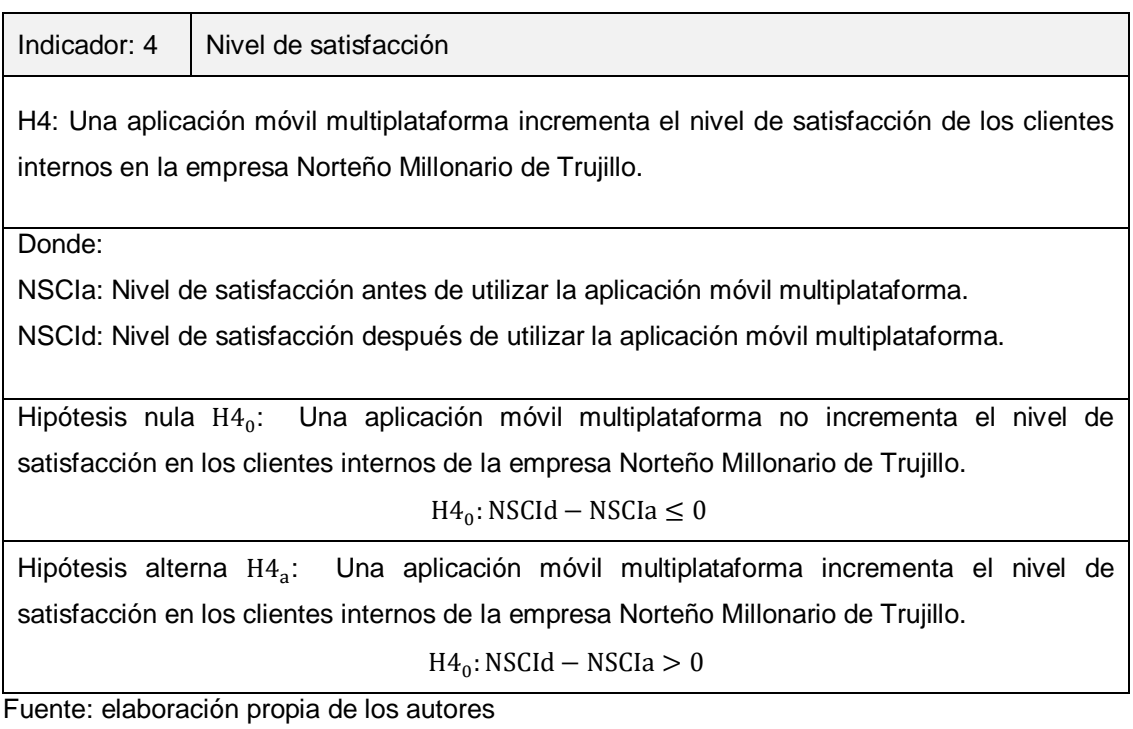

Valores utilizados para realizar el cálculo:

Nivel de confianza 95% = 1.96

Error  $= 5\%$ 

Se usó la prueba T-Student.

Para el contraste de la hipótesis se aplicó la prueba de T-Student por lo que los datos que se obtuvieron durante antes y después de la implementación son paramétricos.

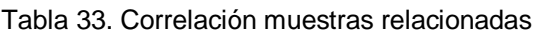

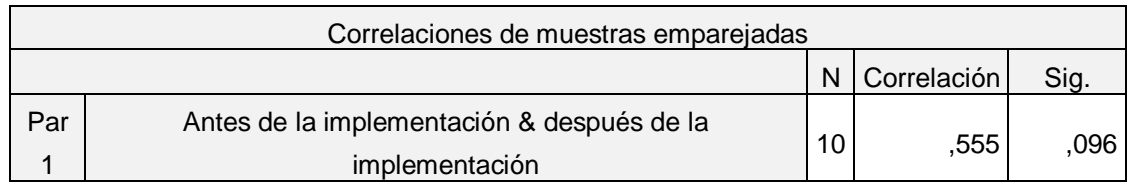

Fuente: Elaboración propia de los autores

| Prueba de muestras emparejadas |                  |         |            |          |            |                     |        |    |             |
|--------------------------------|------------------|---------|------------|----------|------------|---------------------|--------|----|-------------|
| Diferencias emparejadas        |                  |         |            |          |            |                     |        |    |             |
|                                |                  |         |            |          |            | 95% de intervalo de |        |    |             |
|                                |                  |         |            | Desv.    |            | confianza de la     |        |    |             |
|                                |                  |         | Desv.      | Error    | diferencia |                     |        |    | Sig.        |
|                                |                  | Media   | Desviación | promedio | Inferior   | Superior            |        | gl | (bilateral) |
| Par                            | Antes de la      |         | .17506     | .05536   | $-1,78823$ | $-1,53777$          | -      | 9  | ,000        |
| $\mathbf 1$                    | implementación - | 1,66300 |            |          |            |                     | 30.041 |    |             |
|                                | después de la    |         |            |          |            |                     |        |    |             |
|                                | implementación   |         |            |          |            |                     |        |    |             |

Tabla 34. Prueba de las muestras relacionadas

Fuente: elaboración propia de los autores

En la tabla 34 se visualiza que se acepta la hipótesis alterna con 95% de confianza, en el cual una aplicación móvil multiplataforma incrementó el nivel de satisfacción en los clientes internos de la empresa Norteño Millonario de Trujillo. Sabiendo que T=-30,041 esto es menor al valor -1,699 esto significa que se acepta la hipótesis de los investigadores y se rechaza la nula.

Figura 9. Reconocimiento hipótesis alterna - Tiempo promedio en la generación de reportes de ventas

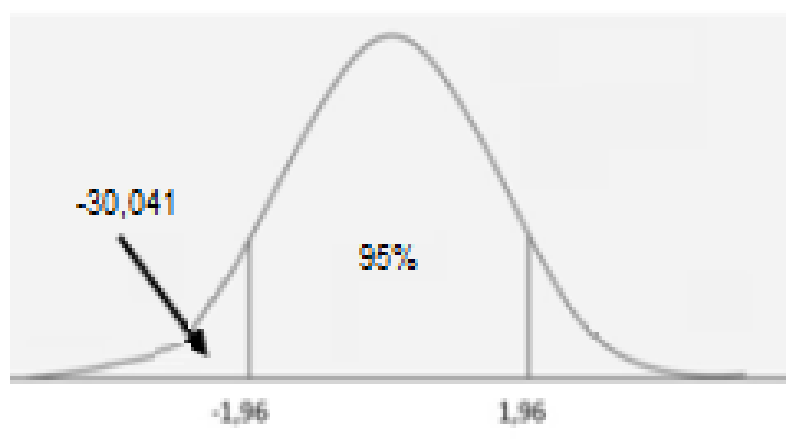

Fuente: elaboración propia de los autores

En la figura 9 se muestra el valor de T=-30,041 el cual se cita en la zona de aceptación de la campana de Gauss; por tal motivo, se acepta la hipótesis del investigador.

## Objetivo general

Mejorar el control de ventas de lotería en la empresa Norteño Millonario de Trujillo a través de la implementación de una aplicación móvil multiplataforma.

| Indicador                                                         | Antes                | Después          | Resultado esperado |  |
|-------------------------------------------------------------------|----------------------|------------------|--------------------|--|
| promedio<br>Tiempo<br>invertido en<br>visitas por punto de venta. | $18 \text{ min}$     | 8 min            | Disminuir (-)      |  |
| Eficiencia laboral.                                               | 2 casi nunca<br>(CN) | 5 siempre<br>(S) | Incrementar $(+)$  |  |
| Tiempo promedio en la generación<br>de reportes de ventas.        | $165$ seg            | 11seg            | Disminuir (-)      |  |
| Nivel de satisfacción.                                            | 40%                  | 60%              | Incrementar $(+)$  |  |

Tabla 35. Indicadores con resultado de la media – Antes y después de la implementación

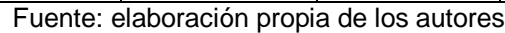

En la tabla 35, se evidencia que se logró disminuir e incrementar los indicadores respecto al antes y después de la implementación de la aplicación móvil multiplataforma.

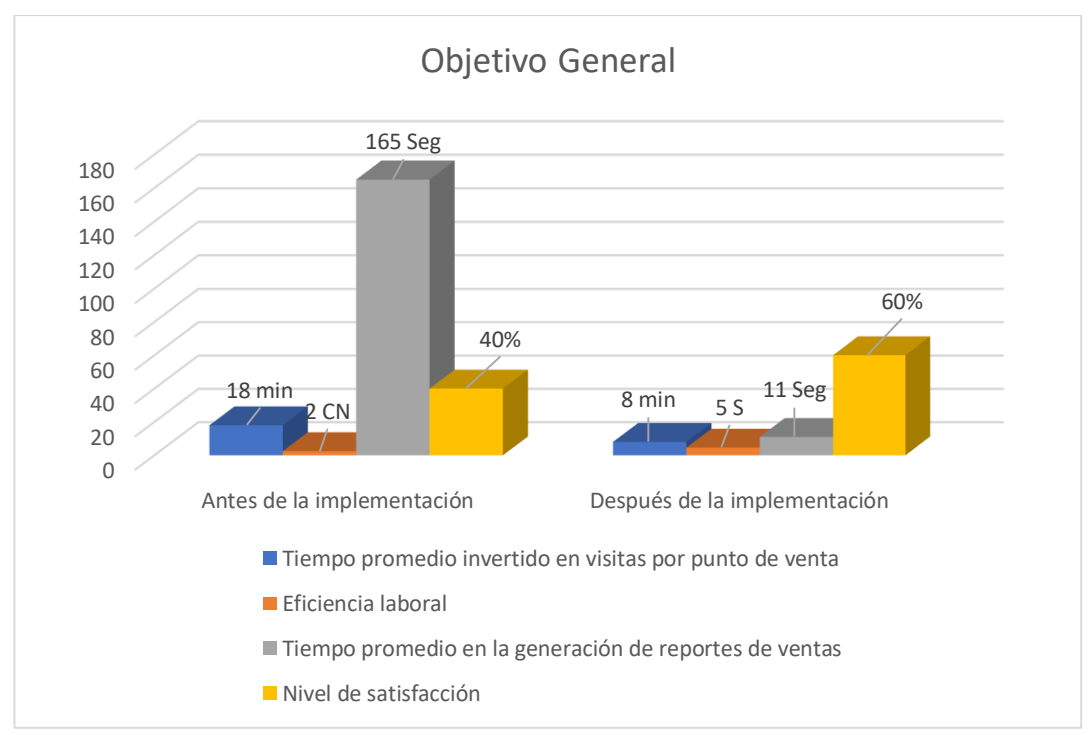

Figura 10. Resultado general antes y después de la implementación

Fuente: elaboración propia de los autores

En la figura 10 se evidencia el resultado obtenido del antes y después de la implementación de la aplicación móvil multiplataforma.

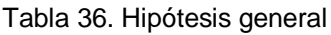

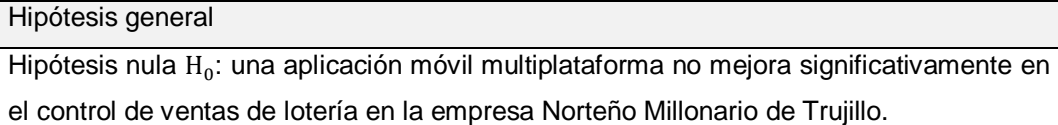

Hipótesis alterna H<sub>a</sub>: Una aplicación móvil multiplataforma mejora significativamente en el control de ventas de lotería en la empresa Norteño Millonario de Trujillo.

Fuente: elaboración propia de los autores

De acuerdo a los resultados obtenidos, se acepta la hipótesis del investigador donde una aplicación móvil multiplataforma mejora significativamente en el control de ventas de lotería en la empresa Norteño Millonario de Trujillo.

#### V. DISCUSIÓN

Mediante los resultados se observa que el control de ventas, con la implementación de la aplicación móvil multiplataforma, se logró disminuir considerablemente el tiempo promedio invertido en visitas por punto de venta para el empleado motorizado, de igual manera se logró incrementar la eficiencia laboral del personal motorizado y distribuidores, se logró disminuir el tiempo promedio en la generación de reportes de ventas gerenciales y se logró incrementar el nivel de satisfacción de los clientes internos la empresa; esto demostró que la aplicación móvil multiplataforma mejora significativamente el control de ventas en la empresa Norteño Millonario de Trujillo.

El indicador tiempo promedio invertido en visitas por punto de venta se obtuvo antes y después de la implementación el promedio de 18,17 y 8,04 minutos respectivamente, lo cual significó un decremento de 55,98%. Estos resultados se asemejan a al trabajo de Vásquez (2014), donde redujo en 50% el tiempo, además en las ventas también se redujo el tiempo de 20 - 25 a un tiempo de 15 - 18 minutos. Según Ramos y Aguilar (2015), las aplicaciones móviles ayudan a localizar puntos específicos para visitar tal como son las aplicaciones de turismos, por tal motivo disminuyen el tiempo y localización de cada punto a visitar.

En el indicador eficiencia laboral, se obtuvo el antes y después de la implementación un promedio de 2,47 y 4,59, por lo cual se demostró un aumento de 85,82% en la eficiencia laboral; tales resultados se asemejan a la investigación de García (2018) que con su sistema propuesto mejoró la de los trabajadores 47,7% consideró deficiencia en las ventas y después de implementar el sistema de aumento a 58,30%. Cabe señalar que la eficiencia laboral se mide por diferentes factores, permite medir, ajustar estrategias de tal manera que permitan aprovechar oportunidades, mejorar los resultados, optimizar procesos y recursos (León, 2011).

El indicador tiempo promedio en la generación de reportes de ventas, se obtuvo antes y después de la implementación 165 y 11 segundos respectivamente, de modo que significó una disminución de 93,48%, con la implementación de la aplicación móvil; estos resultados se asemejan a la investigación;

43

Zambrano (2018), quien con la implementación de su sistema la empresa cuenta con el control de total de sus procesos además de gráficos estadísticos sobre ventas mensuales, semanales, diarias, artículos más vendidos y el tiempo en reportes de cada uno fue de 25% a 75%. Para Díaz (2018) los sistemas de información reducen el tiempo en los reportes de minutos a segundos, los cual permiten acelerar el proceso de ventas y ayudan a tener un mejor control de las mismas.

Para el Nivel de satisfacción se obtuvo antes y después de la implementación un promedio de 40% y 60% respectivamente, esto significa que se aumentó el nivel de satisfacción, con la implementación de la aplicación móvil multiplataforma, los resultados se son similares a los de Ramírez y Ivan (2014), quienes con la implementación de sus sistema web lograron el 100% de las ventas mensuales el cual el 17.26% son al contado y el 82.74% son las ventas a crédito y el 100%, además se incrementó notablemente el grado de fidelización y satisfacción de los clientes y se optimizó en 83% los procesos y se mejoró el servicio en un 53%. De acuerdo a Gonzales (2018) el cliente es un objetivo económico en una empresa, menciona que es vital mantenerlo satisfechos con el uso de la tecnología.

Por motivo del COVID-19 se identificaron limitaciones en la obtención de los datos, debido a que la empresa se encontraba cerrada, por lo que los distribuidores y personal motorizado se encontraban fuera de la empresa por tal motivo no se puedo realizar la encuesta de forma física, se optó por solicitar los correo de tales individuos para realizar las encuestas online, de igual manera se presentó problemas para sacar los tiempos de cada punto de venta, para esto se optó en ir en motos a cada punto de venta para culminar con el trabajo. La otra limitación fue que para dispositivos IOS no se pudo generar el. ipa, debido a que no se contaba con una cuenta de desarrollador de Apple, se optó por probarlo en emuladores.

Se concluye que se cumplió con todos los indicadores, y en cada uno de ellos se obtuvo mejora, por lo consiguiente la aplicación móvil multiplataforma mejoró de manera eficiente y favorable el control de ventas de la empresa Norteño Millonario de Trujillo.

#### VI. CONCLUSIONES

En conclusión, a propósito, con el objetivo, se determinó que al implementar la aplicación móvil multiplataforma, se mejoró el control de ventas de la empresa Norteño millonario de Trujillo.

Se disminuyó el tiempo promedio invertido en visitas por punto de venta para el empleado motorizado, esto se demostró por la prueba estadística de Wilcoxon, en el cual la significancia fue de 5% con una confianza de 95%, donde el valor de z fue de -8,329, este resultado confirmó que se acepta la hipótesis alterna, con valores promedios de 18 y 8 antes y después de la implementación de la aplicación móvil multiplataforma, por tal motivo se percibió una disminución de 55,97%.

Se incrementó la eficiencia laboral del personal motorizado y distribuidores, se afirmó con la prueba estadística Wilcoxon, se trabajó con significancia de 5% y confianza de 95%, donde z fue de -3,727, siendo menor a -1,96, esto dio como aceptado la hipótesis alterna y los valores obtenidos fueron 5 y 2 antes y después de la implementación de la aplicación móvil multiplataforma, aumentando en 85,82%.

Se disminuyó el tiempo promedio en la generación de reportes de ventas gerenciales, se afirmó con la prueba estadística T-Student, se trabajó con significancia de 5% y confianza de 95%, donde el t es 11,326, este resultado afirma la hipótesis alterna y obteniendo valores de 165 y 11 antes y después de la implementación de la aplicación móvil multiplataforma, esta significo una disminución de 93,47%.

Se incrementó el nivel de satisfacción de los clientes internos la empresa, se afirmó con la prueba T-Student, se trabajó con significancia de 5% y confianza de 95%, donde el t es -30,041 siendo menor al valor -1,96 esto significa que se acepta la hipótesis de los alterna y obteniendo valores de 40% y 60% antes y después de la implementación de la aplicación móvil multiplataforma, la cual significó un incrementó en 51,98%.

## VII. RECOMENDACIONES

Se recomienda capacitar al personal sobre el uso del aplicativo móvil para concientizar y así lograr un correcto uso del aplicativo.

Se recomienda al personal que van a usar la aplicación móvil, deben registrar los datos de manera coherente, para tener un mejor manejo de la información de los puntos de venta.

Se recomienda usar tecnologías emergentes para el desarrollo de proyectos innovadores que ayuden a mejorar los procesos de una organización, y asi obtener un trabajo eficiente por parte del personal.

Se recomienda a la empresa seguir integrando nuevas funciones a la aplicación móvil, utilizando nuevas tecnologías de desarrollo para tener un trabajo eficiente y mantener satisfechos a los trabajadores.

#### **REFERENCIAS**

- ABC, 2019. Lotería, el gran negocio del Estado con el que gana más de 2.300 millones al año. *abc* [en línea]. [Consulta: 9 julio 2020]. Disponible en: https://www.abc.es/economia/abci-loteria-gran-negocio-estado-gana-mas-2300-millones-201912220152\_noticia.html.
- ABRAHAMSSON, P., HANHINEVA, A., HULKKO, H., IHME, T., JÄÄLINOJA, J., KORKALA, M., KOSKELA, J., KYLLÖNEN, P. y SALO, O., 2004. Mobile-D: an agile approach for mobile application development. *Companion to the 19th annual ACM SIGPLAN conference on Object-oriented programming systems, languages, and applications* [en línea]. Vancouver, BC, CANADA: Association for Computing Machinery, pp. 174–175. [Consulta: 29 mayo 2020]. ISBN 978-1-58113-833-7. DOI 10.1145/1028664.1028736. Disponible en: https://doi.org/10.1145/1028664.1028736.
- ALMENARA, J.C., 2013. La Aplicación del Juicio de Experto como Técnica de Evaluación de las Tecnologías de la Información y Comunicación (TIC). , pp. 13.
- ALMONACID, J.S. y NAVARRO, P., 2016. Aplicaciones móviles multiplataforma sensibles al contexto: Una aplicación científica para el relevamiento florístico. , pp. 21.
- BARJA, L., 2020. Coronavirus: Esta es la cronología del COVID-19 en el Perú y el mundo. *rpp.pe* [en línea]. [Consulta: 12 mayo 2020]. Disponible en: https://rpp.pe/vital/salud/coronavirus-esta-es-la-cronologia-del-covid-19-enel-peru-y-el-mundo-noticia-1256724.
- BENDEZÚ, J., 2001. Loterías una alternativa para financiar fondos para la educacion. *REVISTA FACULTAD CIENCIAS ECONÓMICAS*, vol. 19, pp. 189.
- BERNAL, C.A., 2006. *Metodolog¡a de la investigaci¢n: para administraci¢n, econom¡a, humanidades y ciencias sociales*. S.l.: Pearson Educación. ISBN 978-970-26-0645-1.
- BRACHA, G., 2015. *The Dart Programming Language*. S.l.: Addison-Wesley Professional. ISBN 978-0-13-342995-4.
- CASINO, R., 2020. Coronavirus: ¿Cómo ha impactado la pandemia en las loterías de América Latina? *Revista Casino* [en línea]. [Consulta: 10 julio 2020]. Disponible en: https://www.revistacasinoperu.com/coronavirus-como-haimpactado-la-pandemia-en-las-loterias-de-america-latina/.
- CASTELL, M.A., 2015. *Dirección de ventas 13<sup>a</sup> ed.: Organización del departamentos de ventas y gestión de vendedores*. S.l.: ESIC Editorial. ISBN 978-84-15986-76-8.
- CATALINA, M.M. y ARTURO, G.G., 2014. *TÉCNICAS E INSTRUMENTOS DE RECOGIDA Y ANÁLISIS DE DATOS* [en línea]. S.l.: Editorial UNED. ISBN

978-84-362-6822-5. Disponible en: https://books.google.com.pe/books?id=iiTHAwAAQBAJ&printsec=frontcove r&dq=tecnicas+e+instrumentos+de+recoleccion+de+datos&hl=es&sa=X&v ed=2ahUKEwjm\_KPWbzqAhXqRd8KHZeSCC8Q6AEwAHoECAUQAg#v=onepage&q=observacio n&f=false.

- CÍCERI, M., 2019. *Introducción a Laravel: Aplicaciones robustas y a gran escala*. S.l.: RedUsers. ISBN 978-987-46518-9-1.
- COBO, Á., 2005. *PHP y MySQL: Tecnología para el desarrollo de aplicaciones web.* S.l.: Ediciones Díaz de Santos. ISBN 978-84-7978-706-6.
- CÓRDOBA, F.G., 2005. *El cuestionario: recomendaciones metodológicas para el diseño de cuestionarios* [en línea]. S.l.: Editorial Limusa. ISBN 978-968-18- 6236-7. Disponible en: https://books.google.es/books?hl=es&lr=&id=- JPW5SWuWOUC&oi=fnd&pg=PA7&dq=%22cuestionario%22&ots=fcDBur ub9Y&sig=3gEcavovcPaQAWcYFFzOJ\_K0HcM#v=onepage&q=%22cuesti onario%22&f=false.
- DELÍA, L., GALDAMEZ, N., THOMAS, P., CORBALAN, L. y PESADO, P., 2014. Análisis Experimental de desarrollo de Aplicaciones Móviles Multiplataforma. , pp. 10.
- DELÍA, L.N., 2017. Desarrollo de aplicaciones móviles multiplataforma. [en línea], [Consulta: 8 mayo 2020]. Disponible en: http://www.lareferencia.info/vufind/Record/AR\_ef473b1b9ef266141c9385fa 71eaa79e.
- DÍAZ, A., 2018. TESIS PARA OBTENER EL TÍTULO PROFESIONAL DE INGENIERO DE SISTEMAS. , pp. 148.
- DIEZ DE CASTRO, E.C., NAVARRO GARCÍA, A. y PERAL PERAL, B., 2003. *Dirección de la fuerza de ventas*. S.l.: ESIC Editorial. ISBN 978-84-7356-336- 9.
- DOORMAN, F.J., 1991. *La metodología del diagnóstico en el enfoque"investigación adaptativa"*. S.l.: IICA Biblioteca Venezuela. ISBN 978-90-5187-068-8.
- EL COMERCIO, 2014. Perú: ¿Quieres ser millonario? La historia de las loterías peruanas | NOTICIAS EL COMERCIO PERÚ. *El Comercio Perú* [en línea]. [Consulta: 3 julio 2020]. Disponible en: https://elcomercio.pe/economia/peru/quieres-millonario-historia-loteriasperuanas-179635-noticia/.
- ESCURRA, L.M.E., 1988. Cuantificación de la validez de contenido por criterio de jueces. *Revista de Psicología*, vol. 6, no. 1-2, pp. 103-111. ISSN 2223-3733.
- FLORES, J.R. y HUMPIRE, S.M., 2015. Aplicación multiplataforma en dispositivos móviles utilizando la metodología SCRUM para mejorar la administración de compra - venta y almacén para la empresa panda Computer S.R.L. - Puno

2013. **[en línea].** Disponible en: http://repositorio.unap.edu.pe/bitstream/handle/UNAP/2220/Flores\_Huarac hi\_Jhon\_Ronald\_Humpire\_Humpire\_Sandra\_Madhyiel.pdf?sequence=1&is Allowed=y.

- GALLEGO, C.F., ISERN, M.T.I. y SEGURA, A.M.P., 2006. *Elaboración y presentación de un proyecto de investigación y una tesina* [en línea]. S.l.: Edicions Universitat Barcelona. ISBN 978-84-8338-485-5. Disponible en: https://books.google.com.pe/books?id=5CWKWi3woi8C&printsec=frontcov er&hl=es&source=gbs\_ge\_summary\_r&cad=0#v=onepage&q&f=false.
- GARCÍA, S.M., 2018. Propuesta de mejora para el control de ventas en la Empresa Envases Industriales S.A.C. Callao - Lima, 2018. [en línea]. Disponible en: https://repositorio.upeu.edu.pe/bitstream/handle/UPEU/1348/Silvia\_Tesis\_T itulo\_2018.pdf?sequence=5&isAllowed=y.
- GARG, A., 2020. The Flutter GetX Ecosystem ~ State Management. *Medium* [en línea]. [Consulta: 13 octubre 2020]. Disponible en: https://medium.com/flutter-community/the-flutter-getx-ecosystem-statemanagement-881c7235511d.
- GESTIÓN, R., 2019. Tinka: ¿A cuánto asciende la utilidad que distribuirá la empresa de juegos? *Gestión* [en línea]. [Consulta: 7 mayo 2020]. Disponible en: https://gestion.pe/economia/empresas/tinka-asciende-utilidaddistribuira-empresa-juegos-264204-noticia/.
- GONZALES, B., 2018. TESIS PARA OBTENER EL TITULO PROFESIONAL DE LICENCIADO EN ADMINISTRACION. , pp. 70.
- HAYES, I.S., 2003. *Just enough wireless computing*. Upper Saddle River, NJ: Prentice Hall. Just enough series. ISBN 978-0-13-099461-5. QA76.59 .H39 2003
- INFOBAE, R., 2020. Así es el boleto de la rifa del avión presidencial en la Lotería Nacional - Infobae. [en línea]. [Consulta: 12 mayo 2020]. Disponible en: https://www.infobae.com/america/mexico/2020/01/28/asi-es-el-boleto-de-larifa-del-avion-presidencial-en-la-loteria-nacional/.
- JOHNSON, B., 2019. *Visual Studio Code: End-to-End Editing and Debugging Tools for Web Developers* [en línea]. S.l.: John Wiley & Sons. ISBN 978-1-119- 58818-4. Disponible en: https://books.google.com.pe/books?id=t1enDwAAQBAJ&printsec=frontcove r&hl=es&source=abs\_ge\_summary\_r&cad=0#v=onepage&g&f=false.
- KAWULICH, B.B., 2005. La observación participante como método de recolección de datos. , pp. 32.
- KOPEC, D., 2014. *Dart for Absolute Beginners*. S.l.: Apress. ISBN 978-1-4302- 6482-8.
- KUSTER, I., CANALES, P. y JEL, G., 2006. Evaluación y control de la fuerza de ventas: Análisis exploratorio. *UNIVERSIA BUSINESS REVIEW*, pp. 16.
- LASTRA, R.P., 2000. Encuestas probabilísticas vs. no probabilísticas. , pp. 15. ISSN 0188-7742.
- LEÓN, M., 2011. Clima organizacional y eficiencia laboral en un ente oficial peruano • gestiopolis. *gestiopolis* [en línea]. [Consulta: 22 diciembre 2020]. Disponible en: https://www.gestiopolis.com/clima-organizacional-y-eficiencia-laboralen-un-ente-oficial-peruano/.
- LEVY, P.S. y LEMESHOW, S., 2013. *Sampling of Populations: Methods and Applications*. S.l.: John Wiley & Sons. ISBN 978-1-118-62731-0.
- LUNA, F., 2019. *JavaScript - Aprende a programar en el lenguaje de la web* [en línea]. S.l.: RedUsers. ISBN 978-987-49580-8-2. Disponible en: https://books.google.com.pe/books?id=SqikDwAAQBAJ&printsec=frontcove r&hl=es&source=gbs\_ge\_summary\_r&cad=0#v=onepage&g&f=false.
- MAINKAR, P. y GIORDANO, S., 2019. *Google Flutter Mobile Development Quick Start Guide: Get up and running with iOS and Android mobile app development* [en línea]. S.l.: Packt Publishing Ltd. ISBN 978-1-78934-023-5. Disponible en: https://books.google.com.pe/books?id=hc6PDwAAQBAJ&printsec=frontcov er&hl=es&source=abs\_ge\_summary\_r&cad=0#v=onepage&g&f=false.
- MARTÍN, F.A., 2011. *La encuesta: una perspectiva general metodológica* [en línea]. S.l.: CIS. ISBN 978-84-7476-556-4. Disponible en: https://books.google.es/books?hl=es&lr=&id=GbZ5JO-IoDEC&oi=fnd&pg=PA1&dq=%22encuesta%22&ots=TTp9EN8eaZ&sig=m AC0nRQ5WLqTQLPJDN8a-W87m9Y#v=onepage&q=%22encuesta%22&f=false.
- NAPOLI, M.L., 2019. *Beginning Flutter: A Hands On Guide to App Development* [en línea]. S.l.: John Wiley & Sons. ISBN 978-1-119-55082-2. Disponible en: https://books.google.com.pe/books?id=extDwAAQBAJ&printsec=frontcover&hl=es&source=gbs\_ge\_summary\_r&cad =0#v=onepage&q&f=false.
- ÑAUPAS, H., PAITÁN, H.Ñ., MEJÍA, E.M., RAMÍREZ, E.N. y PAUCAR, A.V., 2014. *Metodología de la investigación: cuantitativa - cualitativa y redacción de la tesis*. S.l.: Ediciones de la U. ISBN 978-958-762-188-4.
- PREIBISCH, S., 2018. *API Development: A Practical Guide for Business Implementation Success* [en línea]. S.l.: Apress. ISBN 978-1-4842-4140-0. Disponible en: the entire entire entire entire entire entire entire entire entire entire entire entire entire e https://books.google.com.pe/books?hl=es&id=qIx5DwAAQBAJ&q=control+ de+ventas#v=onepage&q=api&f=false.
- RAMÍREZ, R. y IVAN, F., 2014. Implementación de un sistema de información web para el control de ventas en la empresa VEREDAL R.S.M. PERÚ S.A.C. En:

Accepted: 2016-12-20T09:53:46Z, *Universidad Nacional de San Martín* [en línea], [Consulta: 6 julio 2020]. Disponible en: http://repositorio.unsm.edu.pe/handle/11458/1858.

RAMOS, P. y AGUILAR, E., 2015. Aplicacion Movil. , pp. 141.

- RODRÍGUEZ, I., 2018. La Lotería Nacional ya es «millennial». *Expansión* [en línea]. [Consulta: 9 julio 2020]. Disponible en: https://expansion.mx/empresas/2018/08/23/la-loteria-nacional-ya-esmillennial.
- SORIANO, R.R., 1991. *Guía para realizar investigaciones sociales*. S.l.: Plaza y Valdes. ISBN 978-968-856-264-2.
- SPATARU, A.C., 2010. *Agile Development Methods for Mobile Applications*. S.l.: s.n.
- VALDÉS, M., 2020. Lotería Nacional (jueves): Sorteo del jueves 12 de marzo del 2020. *elperiodico* [en línea]. [Consulta: 12 mayo 2020]. Disponible en: https://www.elperiodico.com/es/sorteos/20200312/loteria-nacionalresultados-sorteo-jueves-12-de-marzo-del-2020-7887576.
- VAQUERO, E.R., 2017. *Desarrollo de Aplicaciones Móviles Multiplataforma con Ionic Desde Cero: Ionic 3*. S.l.: Independently Published. ISBN 978-1-5499- 2526-9.
- VÁSQUEZ, J.F., 2014. *DISEÑO DE UN SISTEMA BASADO EN TECNOLOGÍA WEB PARA EL CONTROL Y GESTIÓN DE VENTA DE UNIDADES MÓVILES* [en línea]. S.l.: UNIVERSIDAD NACIONAL DEL CENTRO DEL PERÚ. COMO Disponible en: http://repositorio.uncp.edu.pe/bitstream/handle/UNCP/1153/DISE%c3%91O %20DE%20UN%20SISTEMA%20BASADO%20EN%20TECNOLOG%c3% 8dA%20WEB.pdf?sequence=1&isAllowed=y.
- VÁZQUEZ, V., 2019. Desarrollo de aplicaciones móviles multiplataforma con Flutter. En: Accepted: 2020-04-15T07:39:59Z [en línea], [Consulta: 12 mayo 2020]. Disponible en: http://repositorio.ual.es/handle/10835/8010.
- VIVEK, S., 2020. Flutter State Management with GetX Complete App. *App With Flutter* [en línea]. [Consulta: 13 octubre 2020]. Disponible en: https://www.appwithflutter.com/flutter-state-management-with-getx/.
- YOGONET, 2020. Estamos trabajando en la comunicación con el sistema financiero, pero necesitamos que los operadores nos ayuden. [en línea]. [Consulta: 12 mayo 2020]. Disponible en: https://www.yogonet.com/latinoamerica/noticias/2020/04/30/81997 estamos-trabajando-en-la-comunicacion-con-el-sistema-financiero-peronecesitamos-que-los-operadores-nos-ayuden.
- ZAMBRANO, J.I., 2018. Sistema de procesamiento de transacciones (TPS) orientado a la web para mejorar el control de los procesos de ventas e

inventarios para la joyería y relojería "Santo Domingo" de la ciudad de Santo Domingo. En: Accepted: 2018-08-08T15:13:25Z [en línea], [Consulta: 8 mayo 2020]. Disponible en: http://dspace.uniandes.edu.ec/bitstream/123456789/8846/1/PIUSDSIS036- 2018.pdf.

ZAVALA, A., 2019. Prueba de normalidad en SPSS. [en línea]. Educación. S.l. [Consulta: 30 junio 2020]. Disponible en: https://es.slideshare.net/AugustoIsmael1/prueba-de-normalidad-en-spss.

# ANEXOS

Anexo 1. Variables de investigación e indicadores

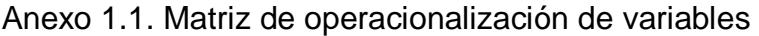

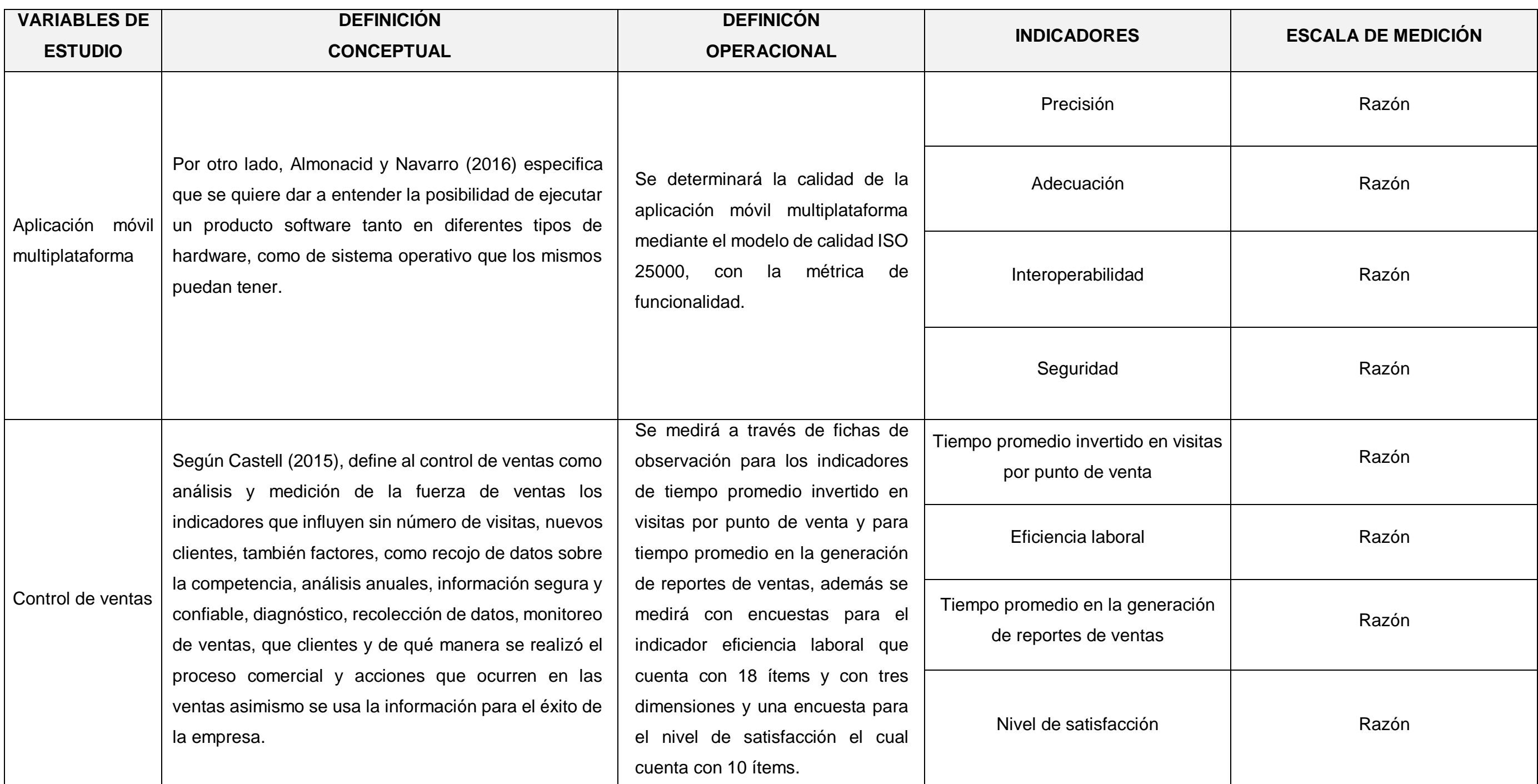

Anexo 1.2: Indicadores de variables

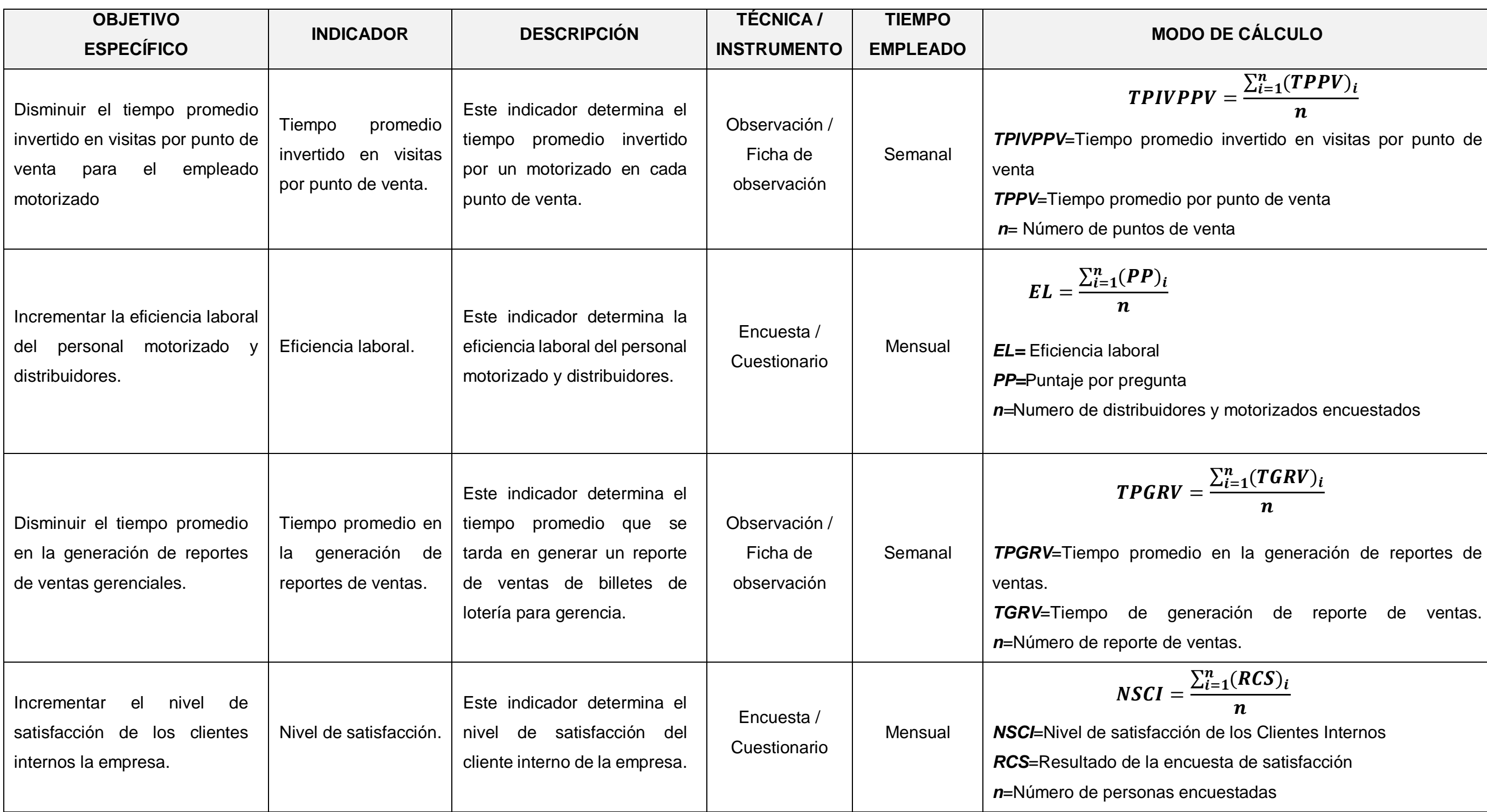

## Anexo 2. Instrumentos de recolección de datos

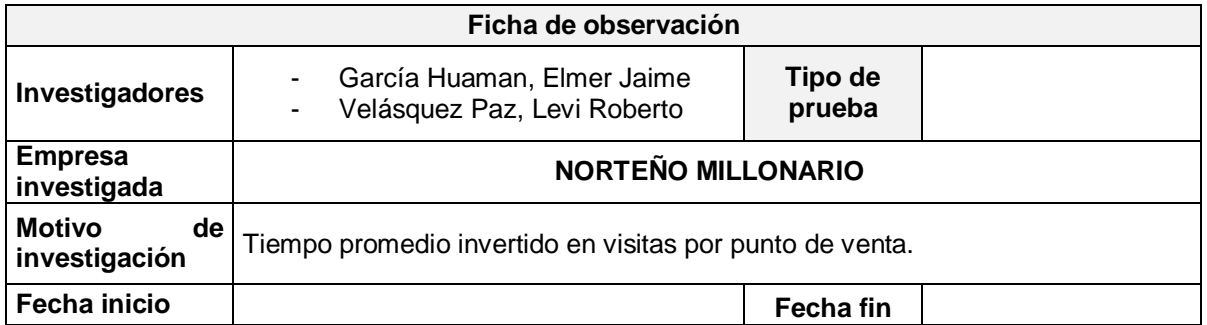

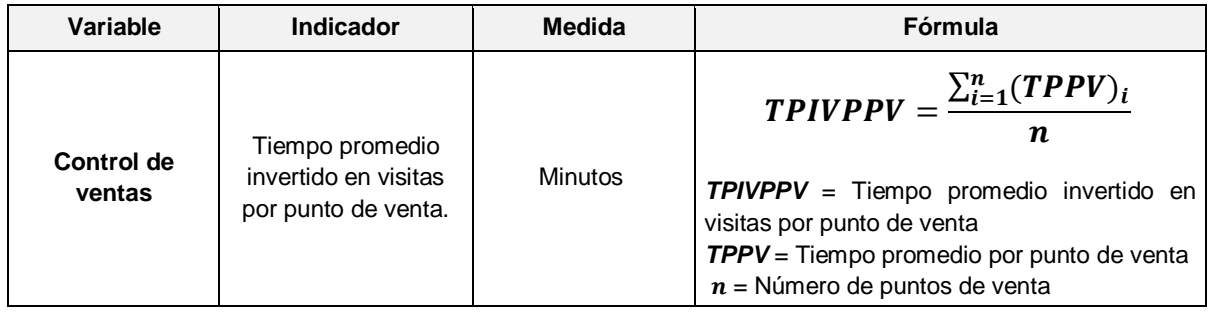

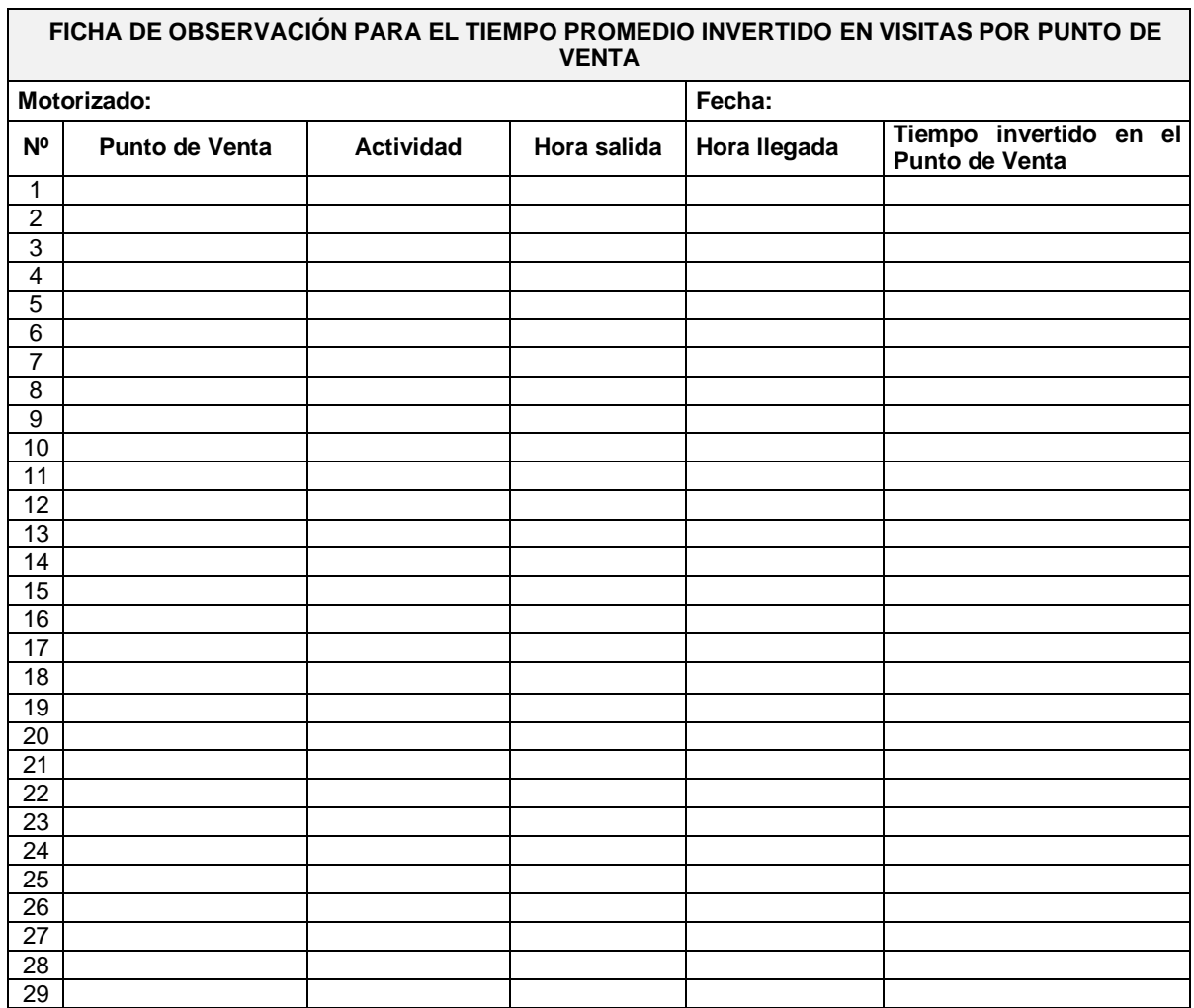

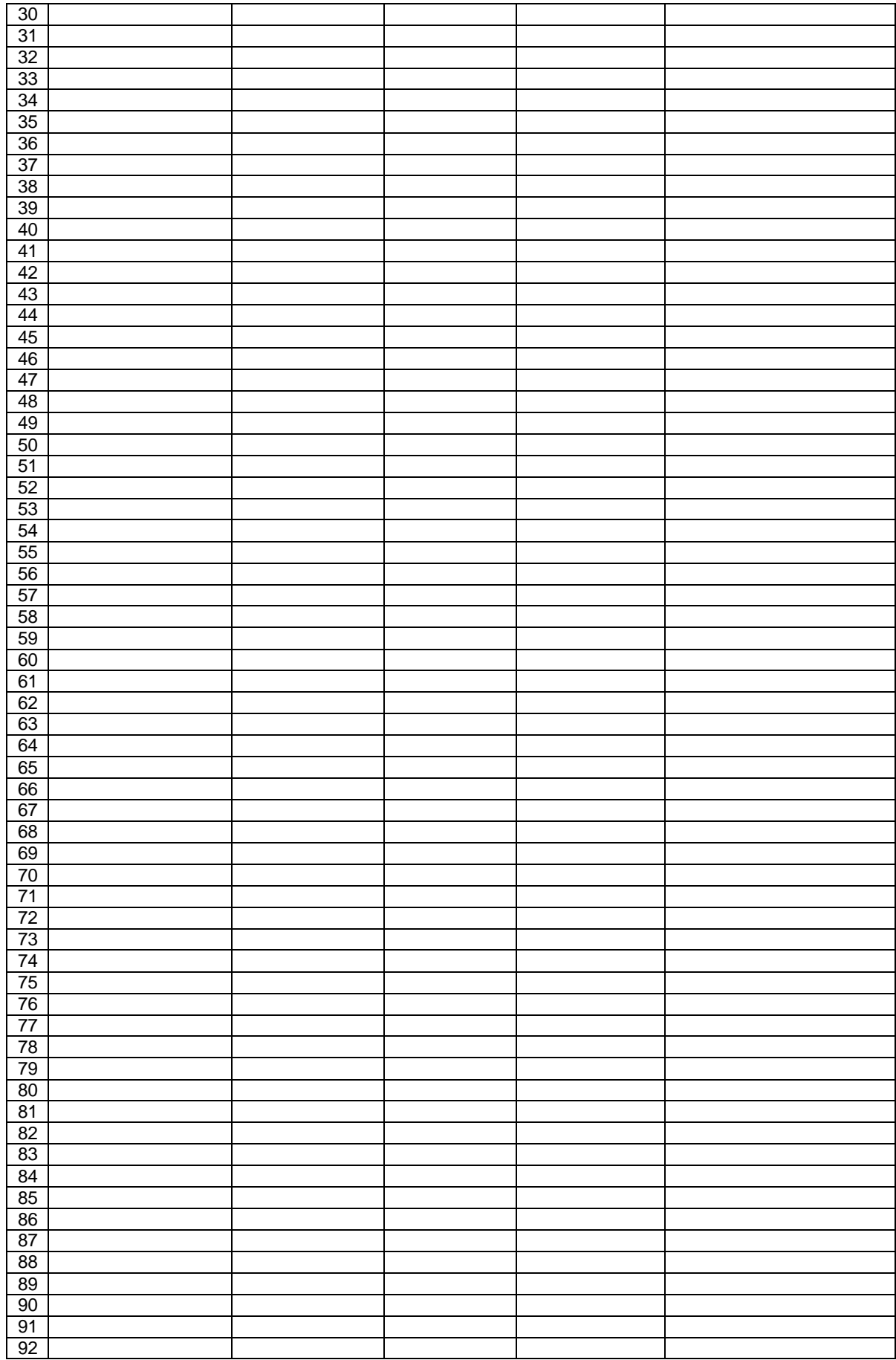

## **ENCUESTA PARA MEDIR LA EFICIENCIA LABORAL DEL PERSONAL MOTORIZADO Y DISTRIBUIDORES DE NORTEÑO MILLONARIO**

Estimado colaborador de norteño millonario, somos estudiantes de la Universidad César Vallejo y estamos realizando una investigación para estimar la mejora del control de ventas de su organización.

Agradeceremos que respondan las preguntas de esta encuesta con la mejor veracidad. Atentamente,

Los investigadores.

**Instrucciones:** responda a cada interrogante con un valor de 1 a 5; donde 1 es el menor valor y 5 es el mayor como en la tabla adjunta.

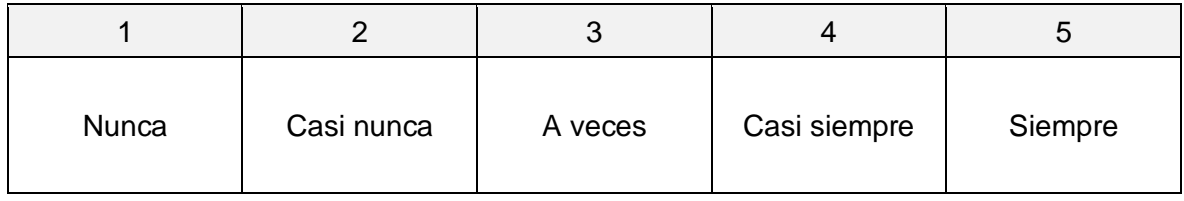

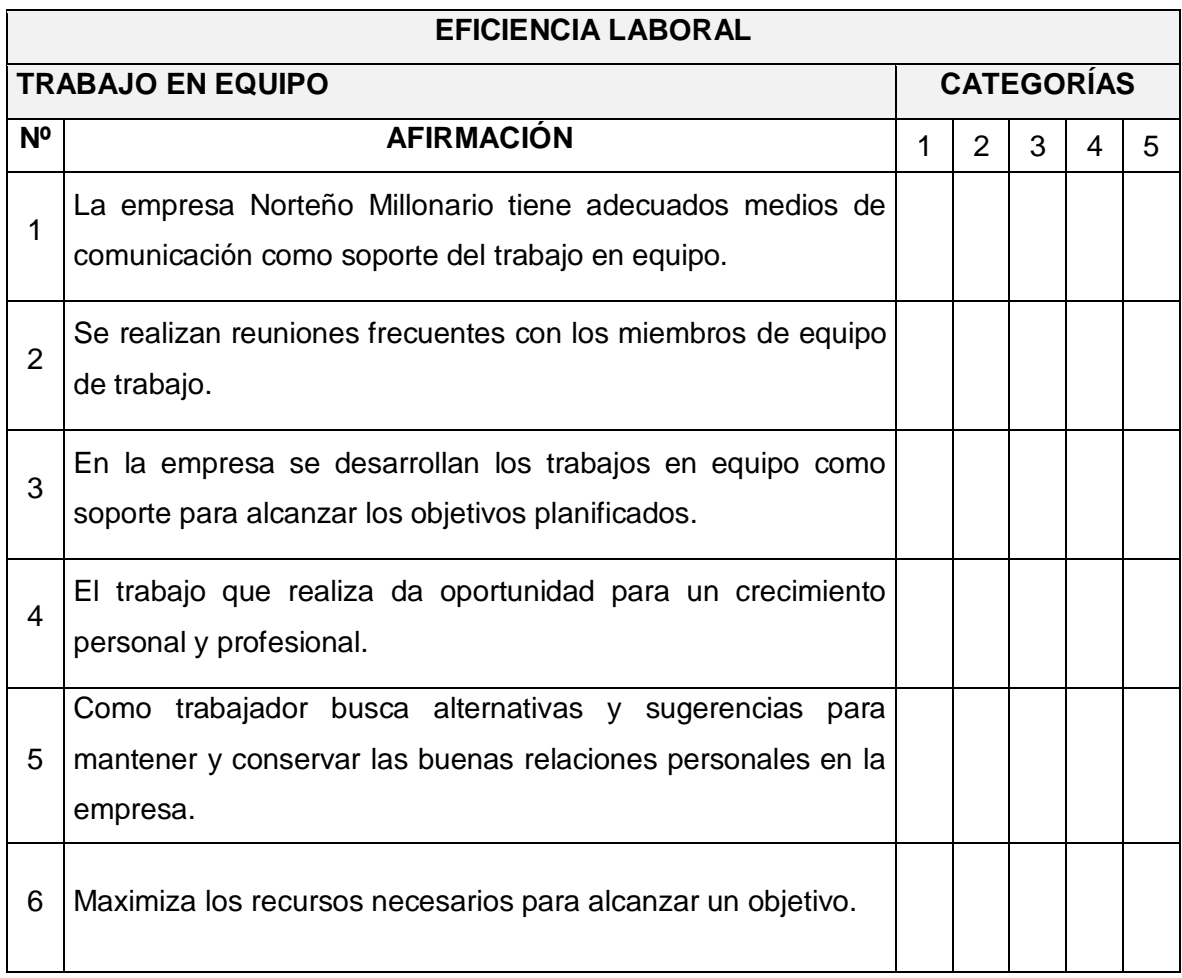

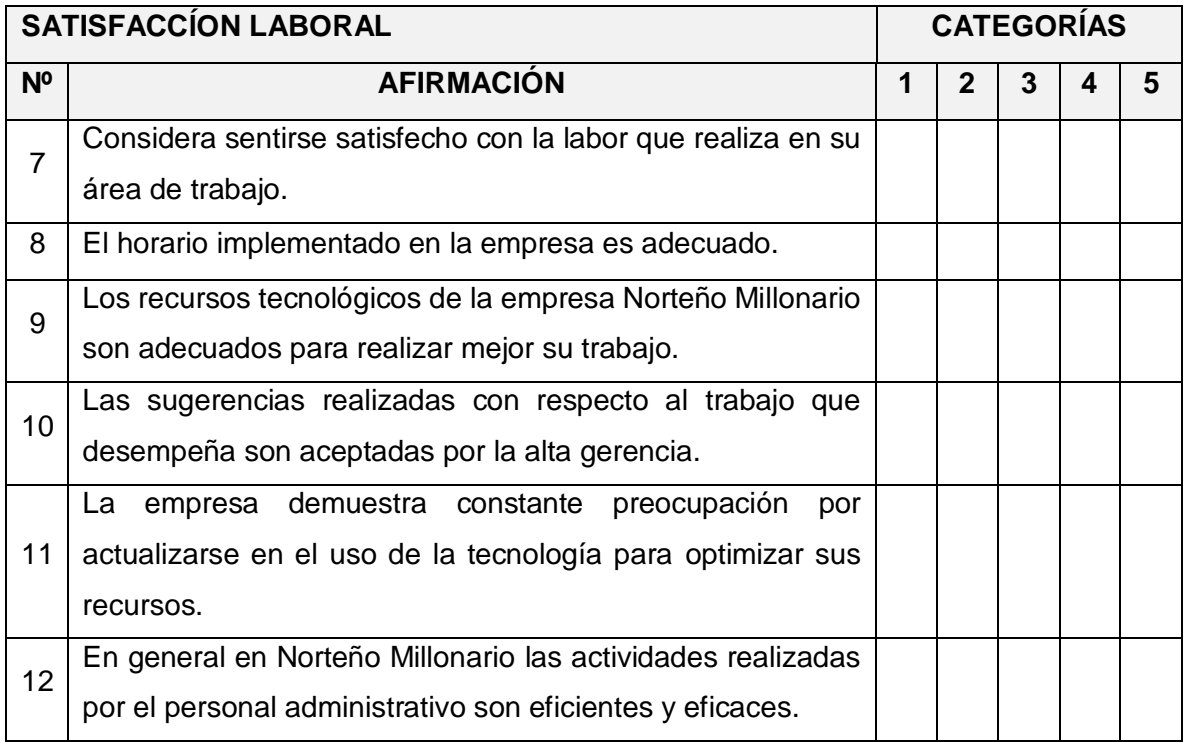

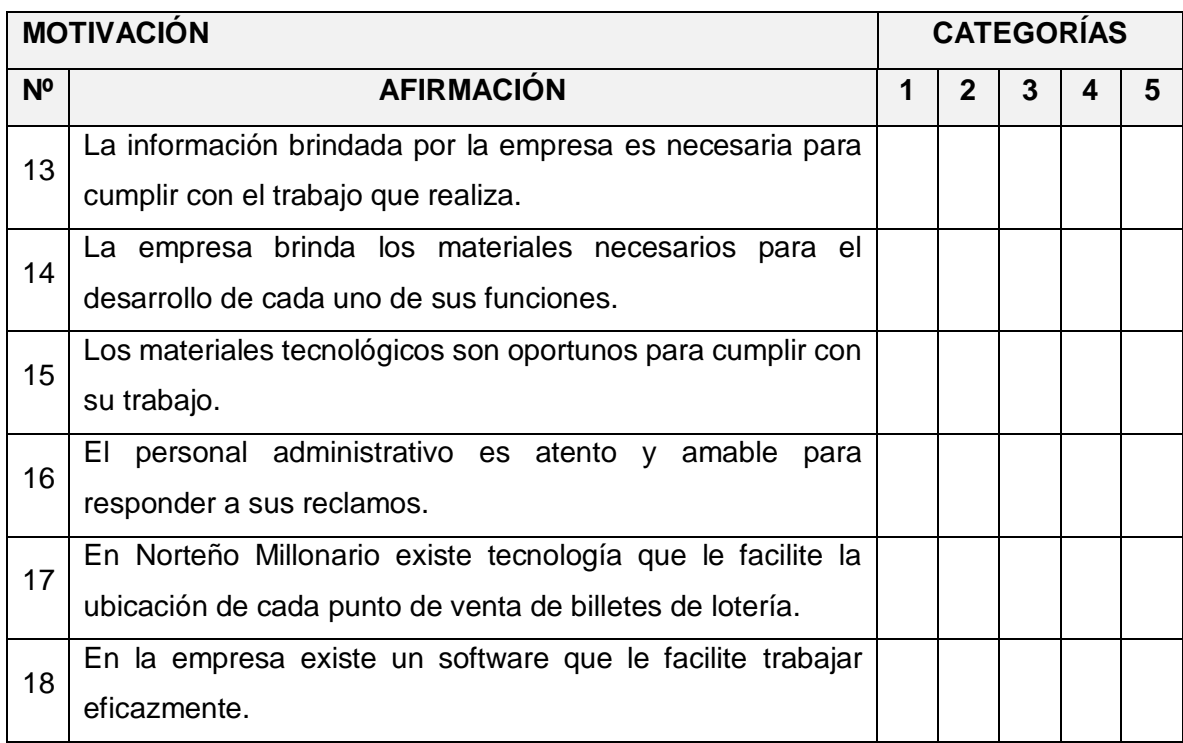

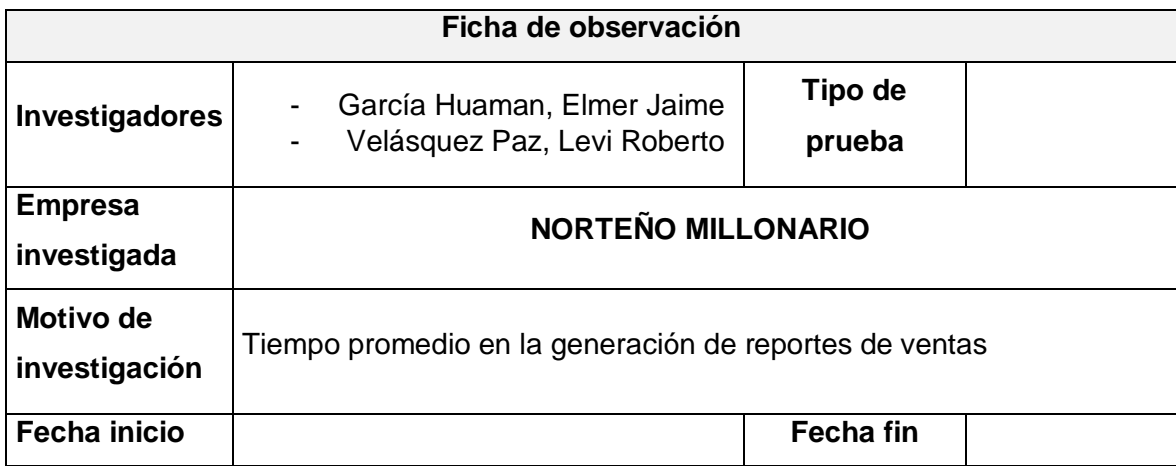

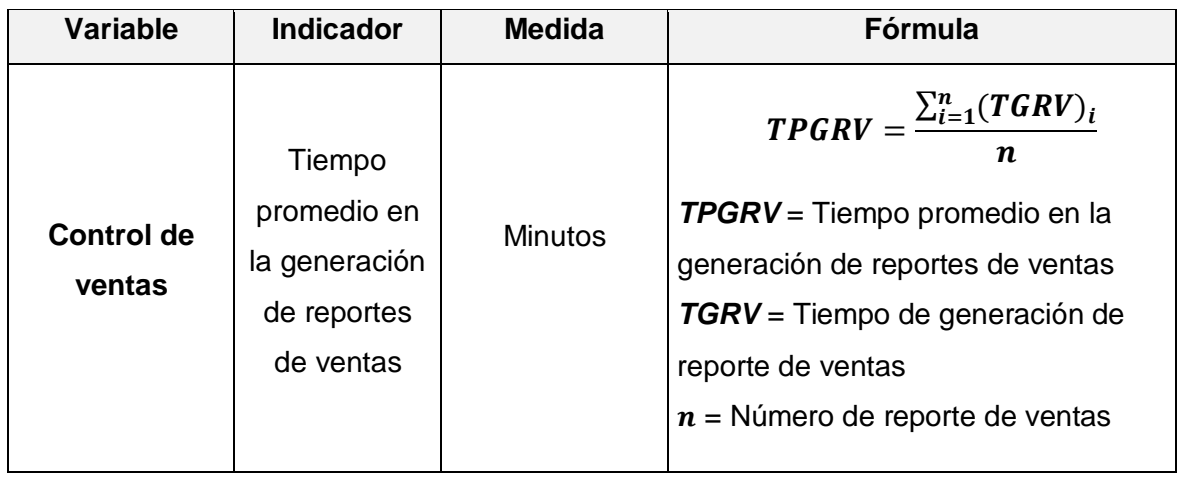

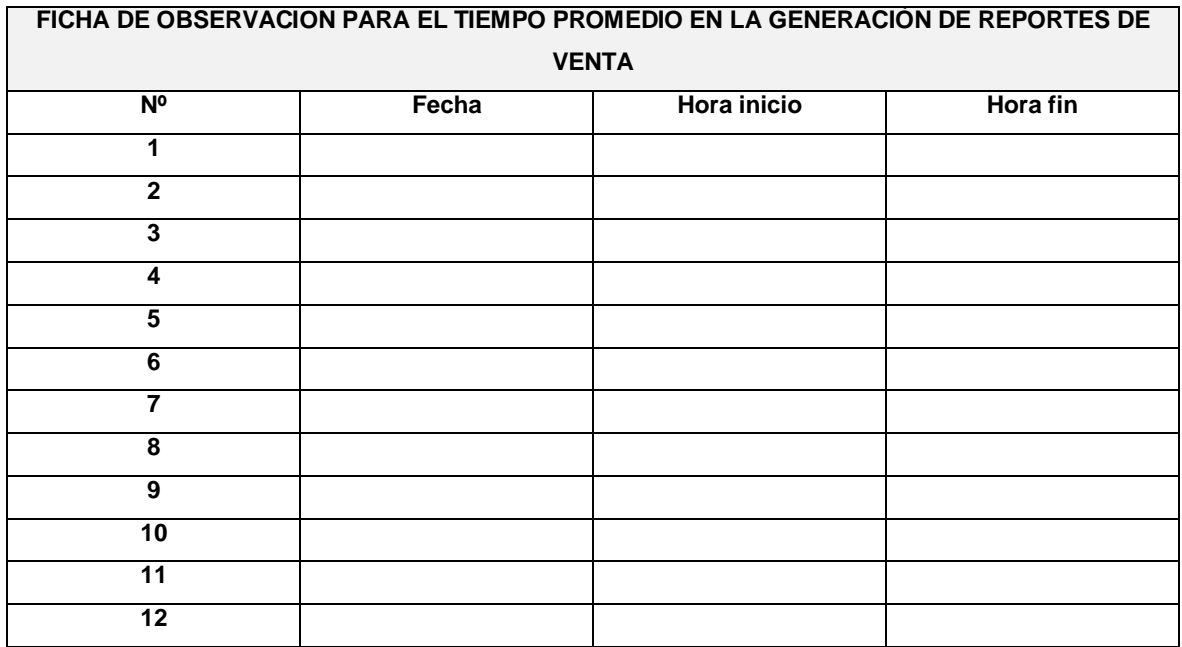

## **ENCUESTA PARA DETERMINAR EL NIVEL DE SATISFACCIÓN DEL CLIENTE INTERNO DE NORTEÑO MILLONARIO**

Estimado colaborador de norteño millonario, somos estudiantes de la Universidad César Vallejo y estamos realizando una investigación para estimar la mejora del control de ventas de su organización.

Agradeceremos que respondan las preguntas de esta encuesta con la mejor veracidad. Atentamente,

Los investigadores.

**Instrucciones:** responda a cada interrogante con un valor de 1 a 5; donde 1 es el menor valor y 5 es el mayor como en la tabla adjunta.

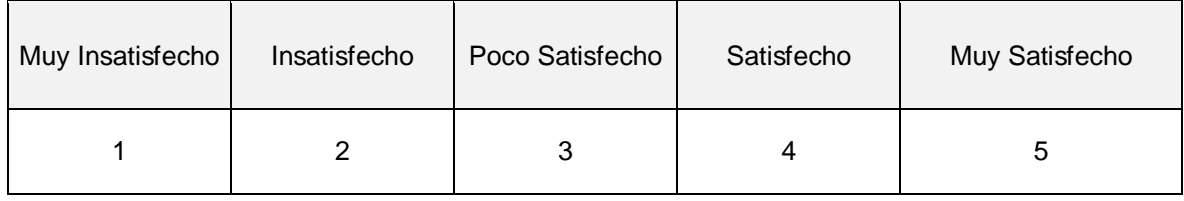

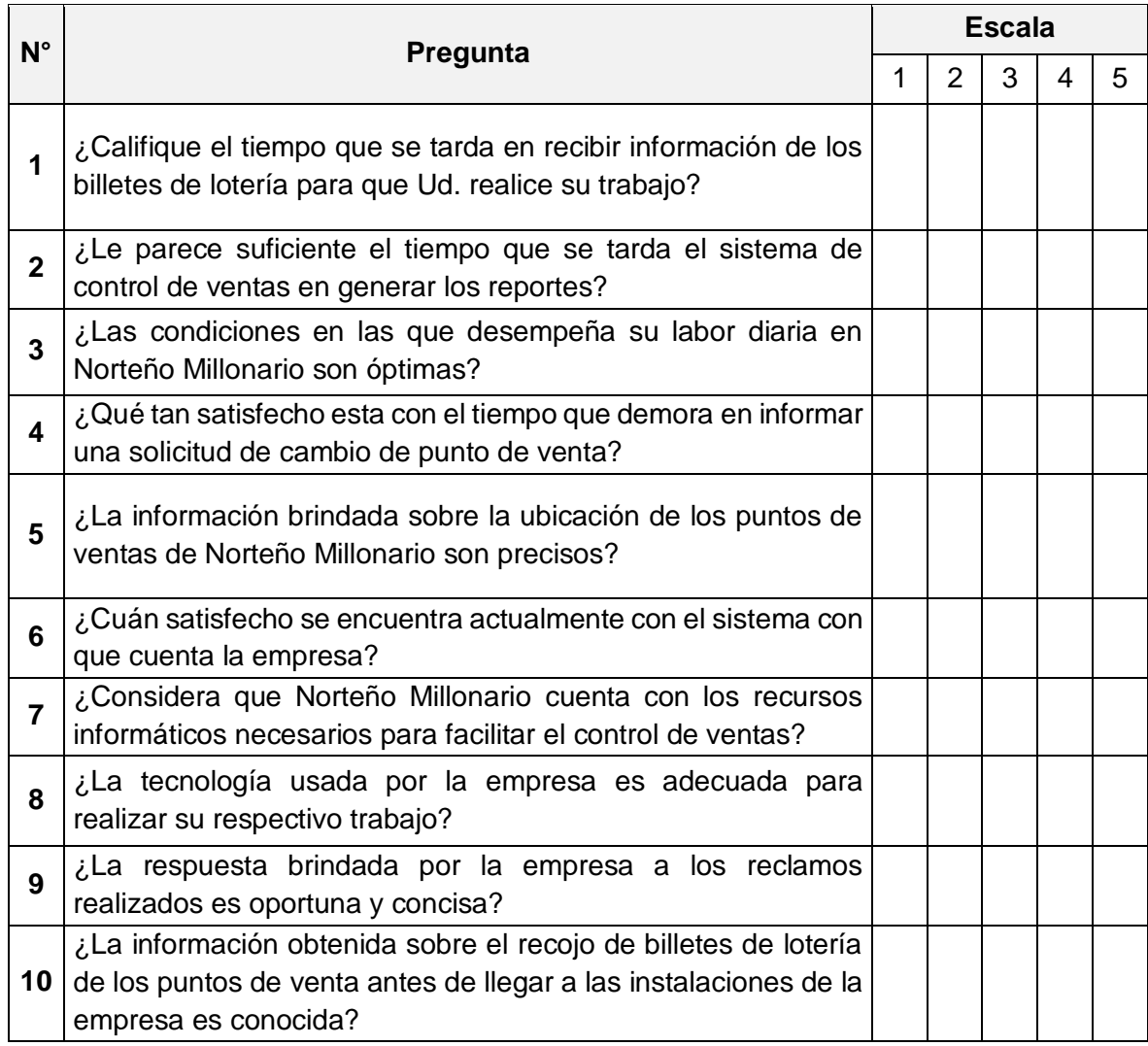

Anexo 3. Cálculo del tamaño de la muestra

Cálculo de la muestra para el indicador tiempo promedio invertido en visitas por punto de venta

Datos:

N= 400 puntos de venta fijos de Norteño Millonario

$$
Z=95\% \Longrightarrow 1,96
$$

$$
P = 50\% \Rightarrow 0,50
$$

 $Q = 50\% \implies 0,50$ 

$$
E = 9\% \implies 0,09
$$

Donde:

N = Puntos de venta fijos de Norteño Millonario

 $Z$  = Nivel de confianza de 95 % que equivale a 1,96 de confianza

P = Proporción de éxito de un 50% (0.50).

Q = Proporción sin características deseadas de la población 50% (0.50).

 $E =$  Error de un 9% que equivale a un 0,09 del error

FÓRMULA UTILIZADA:

$$
n=\frac{NZ^2PQ}{(N-1)e^2+Z^2PQ}
$$

$$
n = \frac{400 x 1.96^2 x 0.50 x 0.50}{(400 - 1)x 0.09^2 + 1.96^2 x 0.50 x 0.50} = 91.634.
$$

$$
n=92
$$

La muestra es de 92 puntos de venta.
Anexo 4. Validación - tiempo promedio invertido en visitas por punto de venta

# UNIVERSIDAD CÉSAR VALLEJO

#### TABLA DE VALIDACIÓN DE INSTRUMENTOS

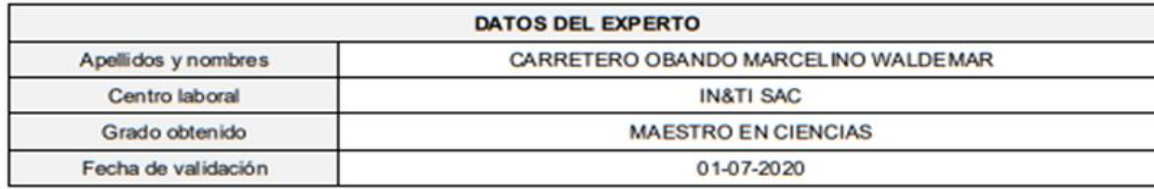

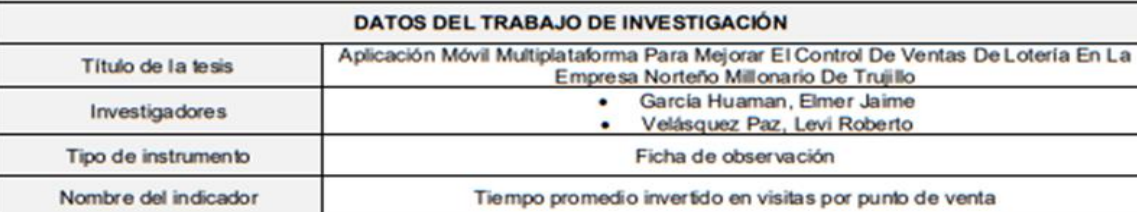

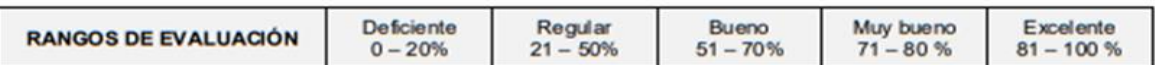

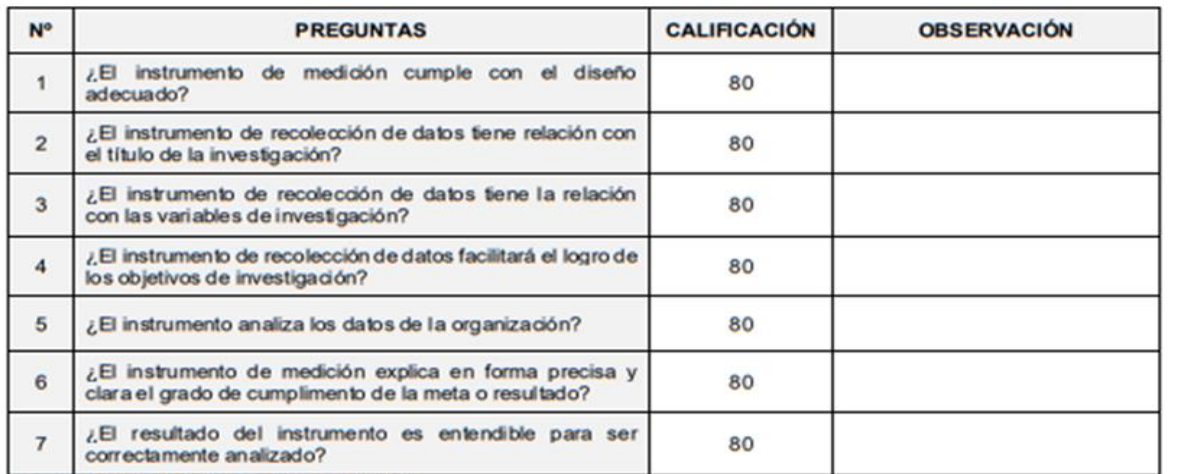

Fuente: Adaptado de Cesar Robledo Mérida

El instrumento puede ser aplicado: SI (x) NO ()

Sugerencias:

Marcelino N. Carretero Obando

**FIRMA DEL EXPERTO** 

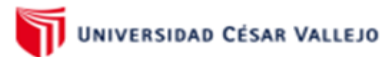

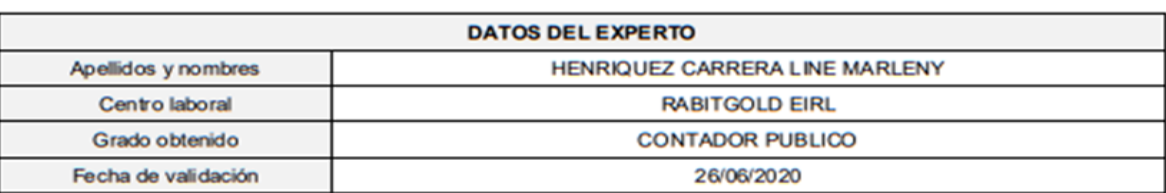

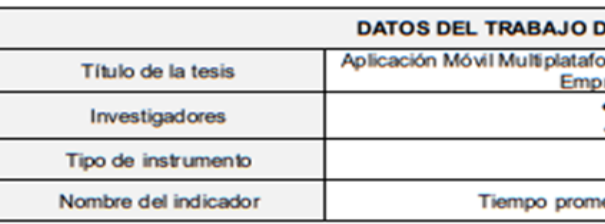

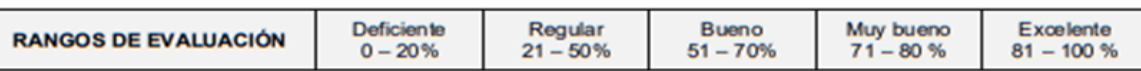

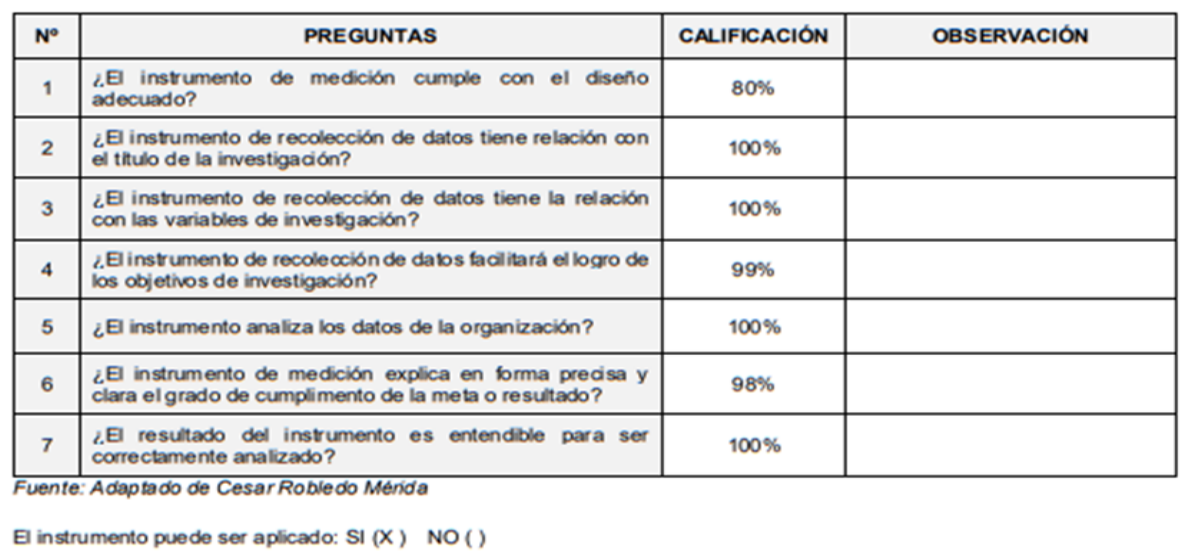

Sugerencias:

#### **TABLA DE VALIDACIÓN DE INSTRUMENTOS**

#### **DE INVESTIGACIÓN**

lorma Para Mejorar El Control De Ventas De Lotería En La<br>presa Norteño Millonario De Trujillo · García Huaman, Elmer Jaime · Velásquez Paz, Levi Roberto

Ficha de observación

edio invertido en visitas por punto de venta

**FIRMA DEL EXPERTO** 

#### TABLA DE VALIDACIÓN DE INSTRUMENTOS

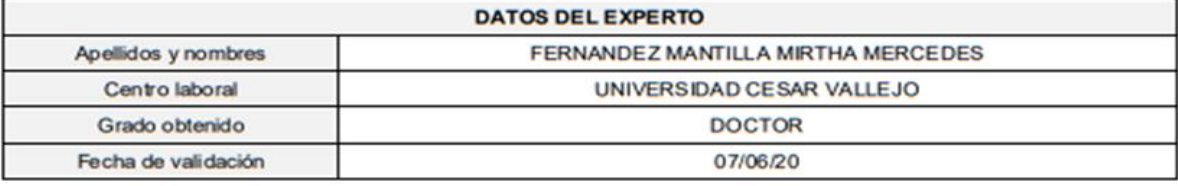

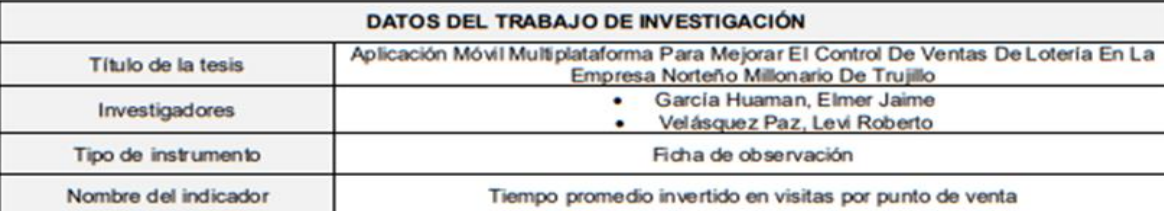

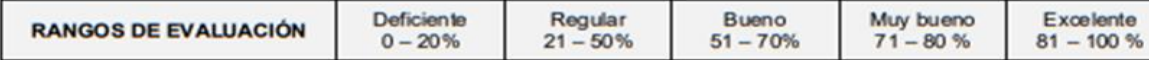

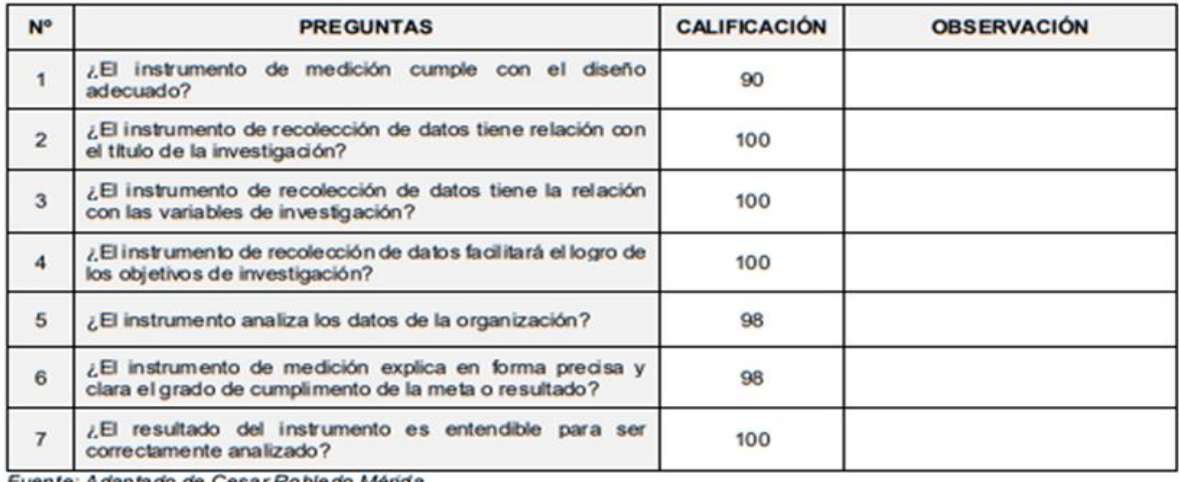

Fuente: Adaptado de Cesar Robledo Mérida

El instrumento puede ser aplicado: SI (X) NO ()

Sugerencias:

Merrandell

**FIRMA DEL EXPERTO** 

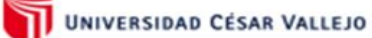

#### TABLA DE VALIDACIÓN DE INSTRUMENTOS

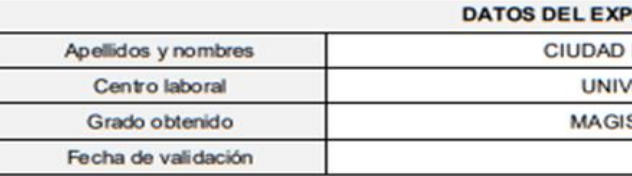

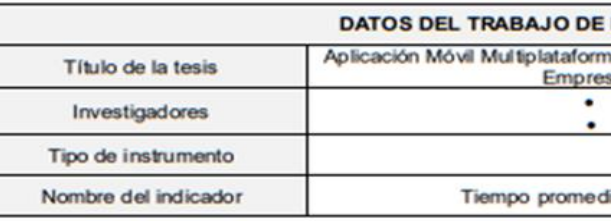

Deficiente<br> $0 - 20%$ 

**RANGOS DE EVALUACIÓN** 

Regular<br> $21 - 50\%$ 

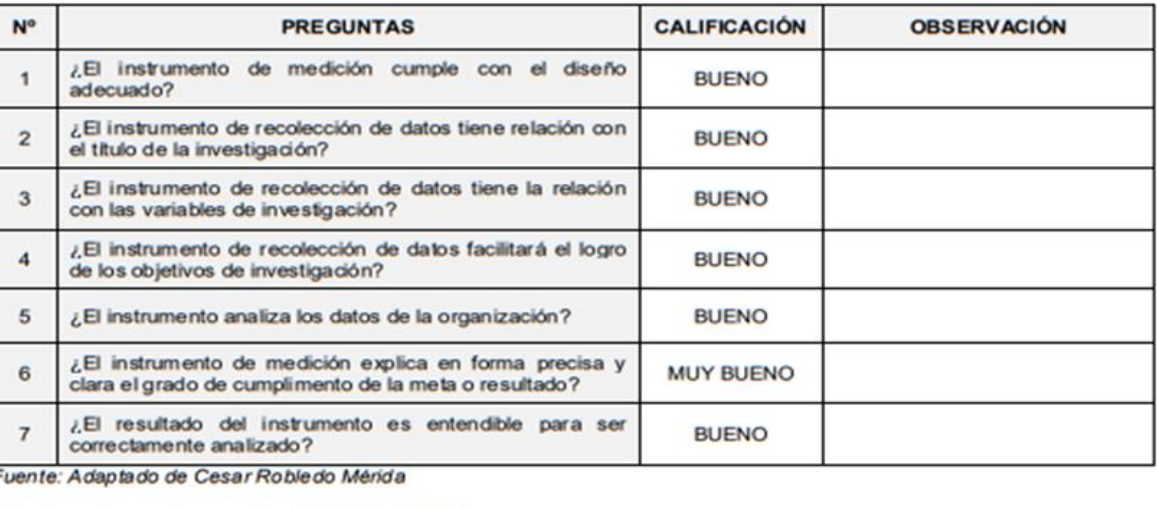

El instrumento puede ser aplicado: SI (X ) NO ()

Sugerencias:

#### PERTO

FERNÁNDEZ PABLO RICARDO

**VERSIDAD CÉSAR VALLEJO** 

ISTER EN GESTIÓN PÚBLICA

30/06/2020

#### **INVESTIGACIÓN**

ma Para Mejorar El Control De Ventas De Lotería En La<br>∋sa Norteño Millonario De Trujillo García Huaman, Elmer Jaime Velásquez Paz, Levi Roberto Ficha de observación

dio invertido en visitas por punto de venta

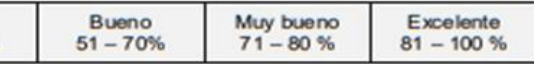

RDO CIUDAD P

#### TABLA DE VALIDACIÓN DE INSTRUMENTOS

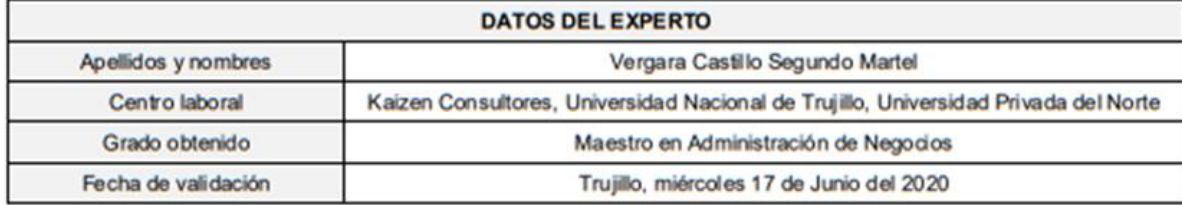

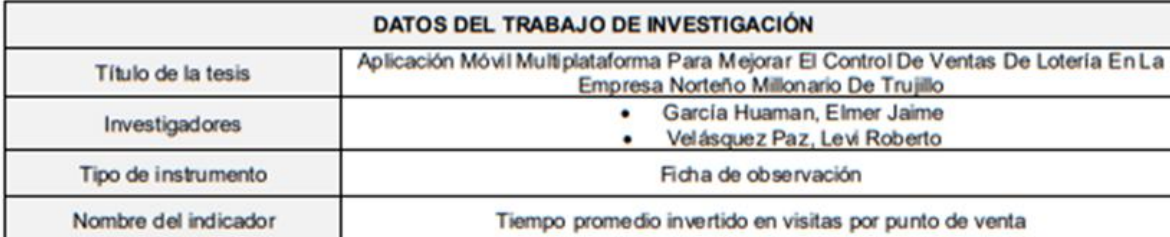

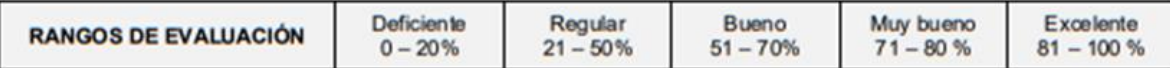

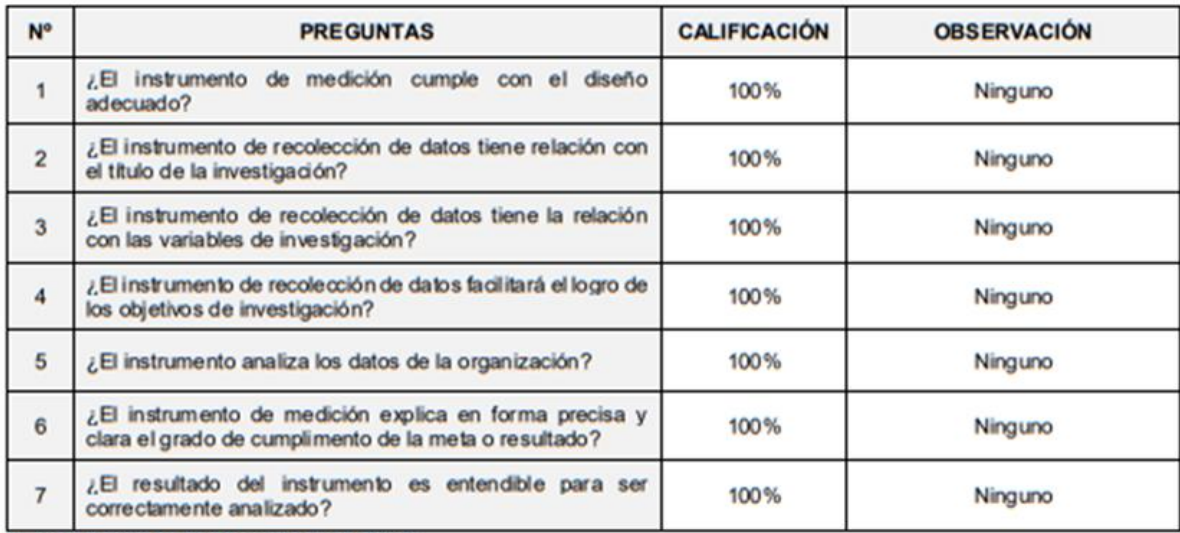

Fuente: Adaptado de Cesar Robledo Mérida

El instrumento puede ser aplicado: SI (x) NO ()

Sugerencias: Ninguno

FIRMA DEL EXPERTO

# UNIVERSIDAD CÉSAR VALLEJO

#### TABLA DE VALIDACIÓN DE INSTRUMENTOS

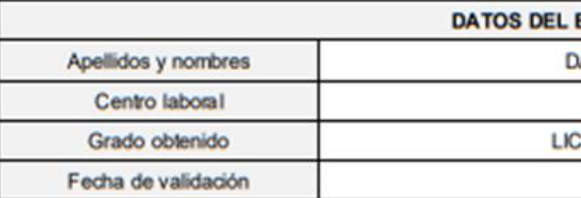

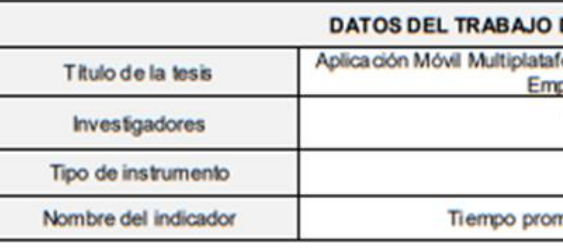

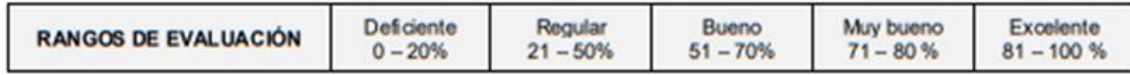

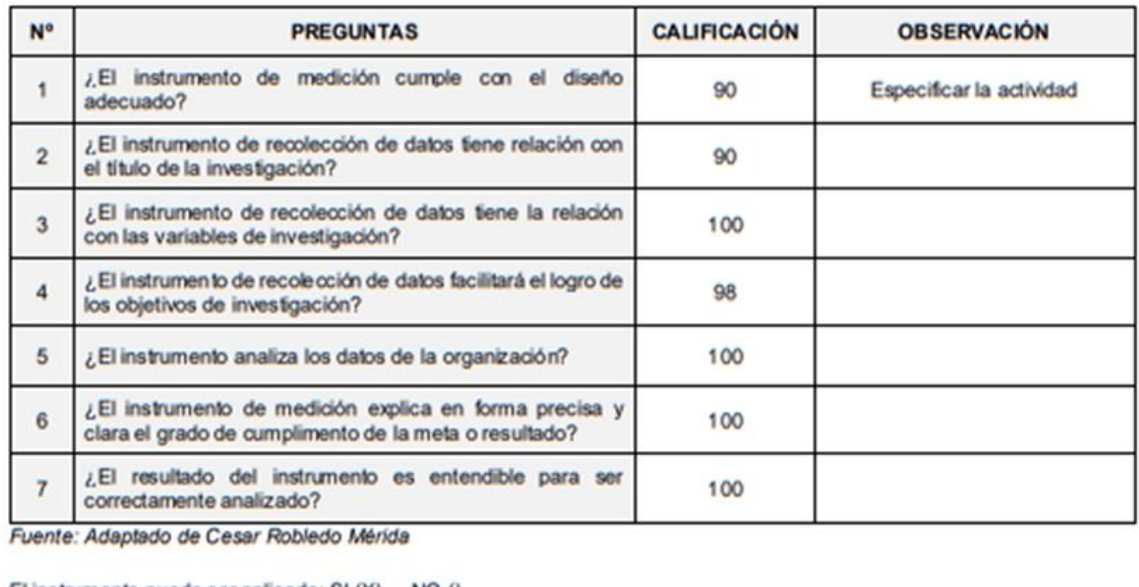

El instrumento puede ser aplicado: SI (X) NO ()

Sugerencias:

#### **EXPERTO**

ANIEL ALTAMIRANO SÁNCHEZ

**CLINICA SAN ANTONIO** 

ENCIADO EN ADMINISTRACIÓN

28/06/2020

### **DE INVESTIGACIÓN**

forma Para Mejorar El Control De Ventas De Loteria En La<br>presa Norteño Millonario De Trujillo

· García Huaman, Elmer Jaime<br>· Velásquez Paz, Levi Roberto

Ficha de observación

nedio invertido en visitas por punto de venta

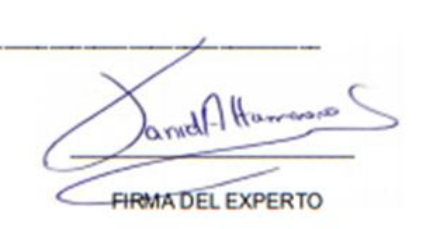

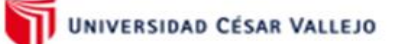

#### TABLA DE VALIDACIÓN DE INSTRUMENTOS

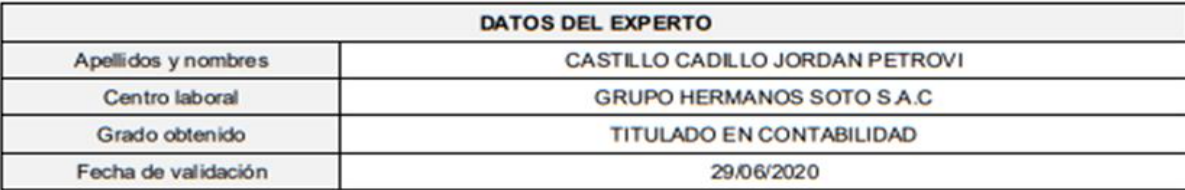

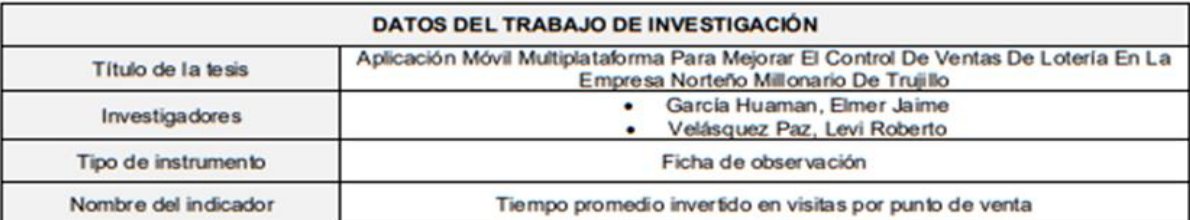

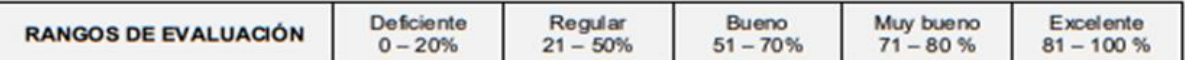

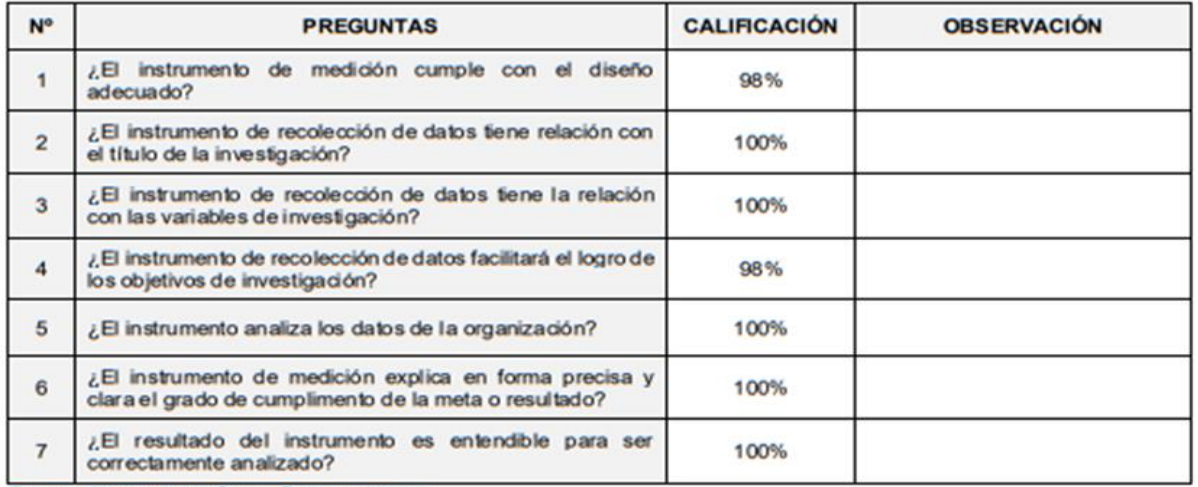

Fuente: Adaptado de Cesar Robledo Mérida

El instrumento puede ser aplicado: SI (x) NO ()

Sugerencias: Ninguno

FIRMA DEL EXPERTO

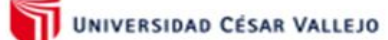

#### **TABLA DE VALIDACIÓN DE INSTRUMENTOS**

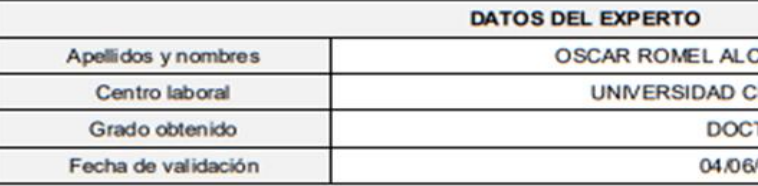

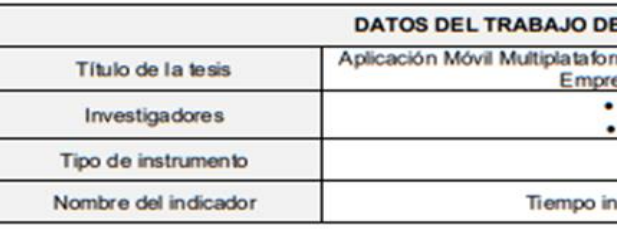

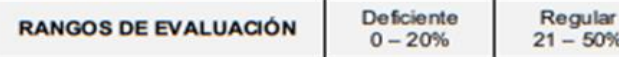

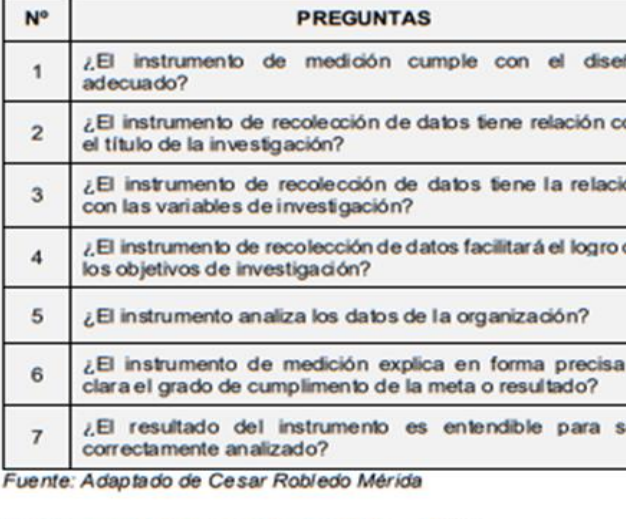

El instrumento puede ser aplicado: SI (x) NO ()

Sugerencias:

CÁNTARA MORENO

CÉSAR VALLEJO

**TOR** 

/2020

### E INVESTIGACIÓN

nma Para Mejorar El Control De Ventas De Lotería En La<br>resa Norteño Millonario De Trujillo<br>• García Huaman, Elmer Jaime<br>• Velásquez Paz, Levi Roberto Ficha de observación

nvertido en visitas por punto de venta

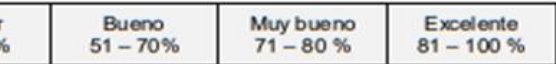

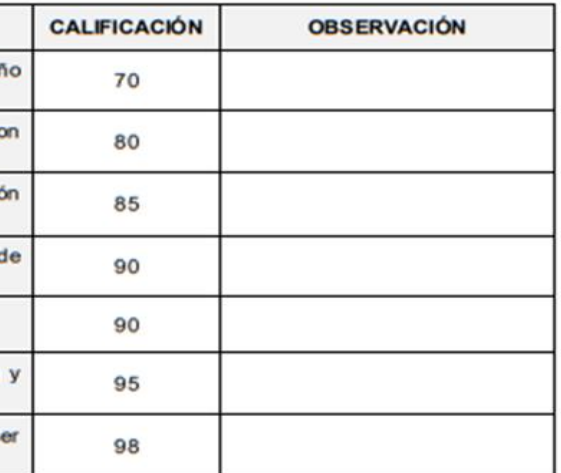

**FIRMA DEL EXPERTO** 

UNIVERSIDAD CESAR VALLEJO TABLA DE VALIDACIÓN DE INSTRUMENTOS **DATOS DEL EXPERTO** LATY Apellidos y nombres DA CAUZ MORENO Centro laboral  $OCY$ Grado obtenido MAGISTER Fecha de validación 01 07 20 20 DATOS DEL TRABAJO DE INVESTIGACIÓN Aplicación Móvil Multiplataforma Para Mejorar El Control De Ventas De Lotería En Empresa Norteño Millonario De Trujillo Titulo de la tesis García Huaman, Elmer Jaime Investigadores Velásquez Paz, Levi Roberto Tipo de instrumento Ficha de observación Nombre del indicador Tiempo promedio invertido en visitas por punto de venta Deficiente Regular Bueno Muy bueno Exceler **RANGOS DE EVALUACIÓN**  $0 - 20%$  $21 - 50%$  $51 - 70%$  $71 - 80%$  $81 - 100$ N<sup>o</sup> **PREGUNTAS** CALIFICACIÓN **OBSERVACIÓN** ¿El instrumento de medición cumple con el diseño H. 75 adecuado? ¿El instrumento de recolección de datos tiene relación con  $25$  $\overline{2}$ el título de la investigación? ¿El instrumento de recolección de datos tiene la relación  $\overline{3}$  $75$ con las variables de investigación? ¿El instrumento de recolección de datos facilitará el logro de  $\overline{4}$  $26$ los objetivos de investigación?  $\frac{25}{25}$  $\overline{5}$ ¿El instrumento analiza los datos de la organización? ¿El instrumento de medición explica en forma precisa y  $\overline{6}$ clara el grado de cumplimento de la meta o resultado? ¿El resultado del instrumento es entendible para ser  $\overline{7}$ correctamente analizado? Fuente: Adaptado de Cesar Robledo Mérida El instrumento puede ser aplicado: SI () NO () Sugerencias: FIRMA DEL EXPERTO

#### TABLA DE VALIDACIÓN DE INSTRUMENTOS

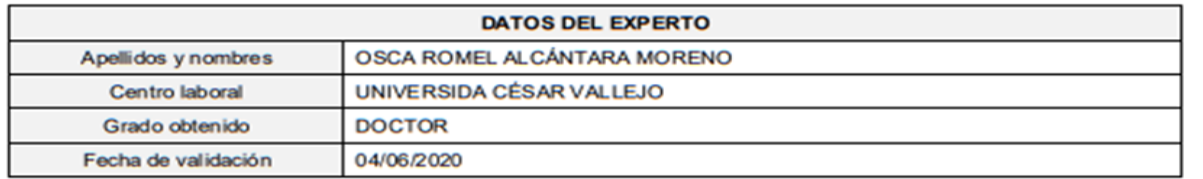

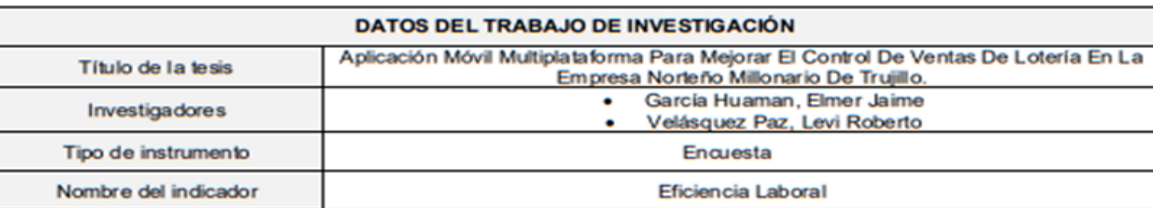

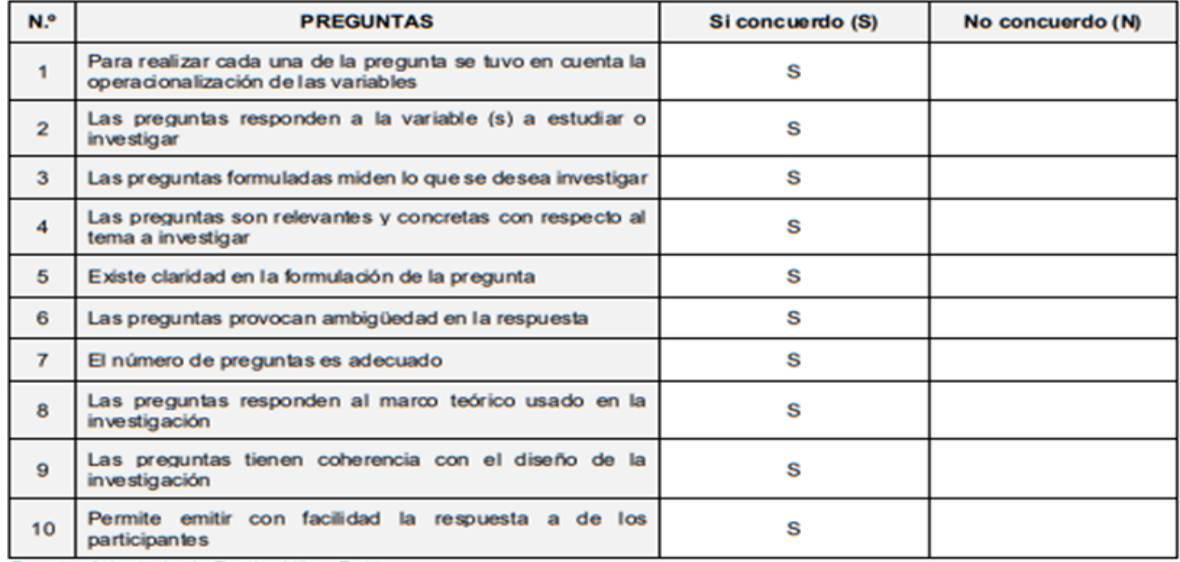

Fuente: Adaptado de Bertha Ulloa Rubio

El instrumento puede ser aplicado: SI (x) NO ()

Sugerencias:

**FIRMA DEL EXPERTO** 

## UNIVERSIDAD CÉSAR VALLEJO

#### TABLA DE VALIDACIÓN DE INSTRUMENTOS

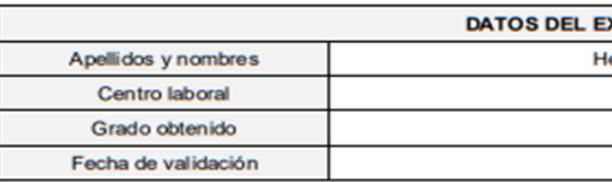

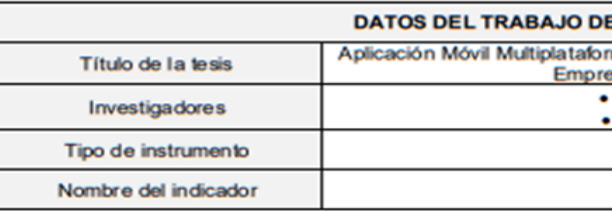

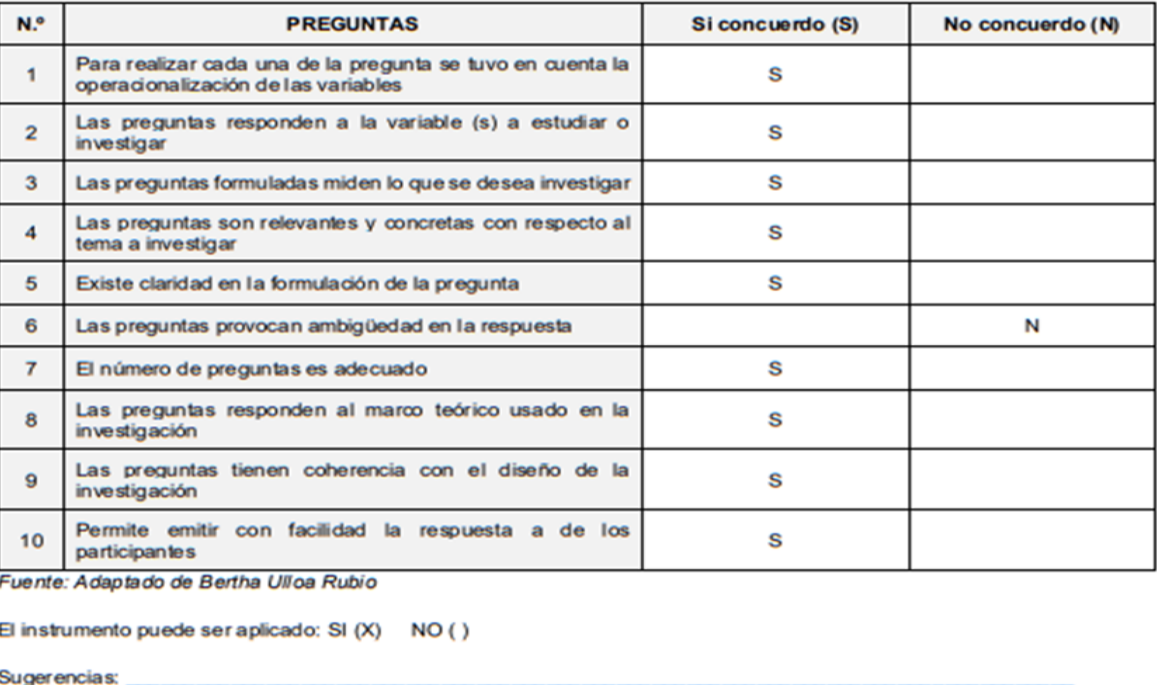

#### **EXPERTO**

lenríquez Carrera Line Marleny

**RABITGOLD EIRL** 

Contador Público

26/06/2020

#### **E INVESTIGACIÓN**

rma Para Mejorar El Control De Ventas De Lotería En La<br>esa Norleño Millonario De Trujillo. García Huaman, Elmer Jaime<br>Velásquez Paz, Levi Roberto Encuesta

Eficiencia Laboral

FIRMA DEL EXPERTO

#### TABLA DE VALIDACIÓN DE INSTRUMENTOS

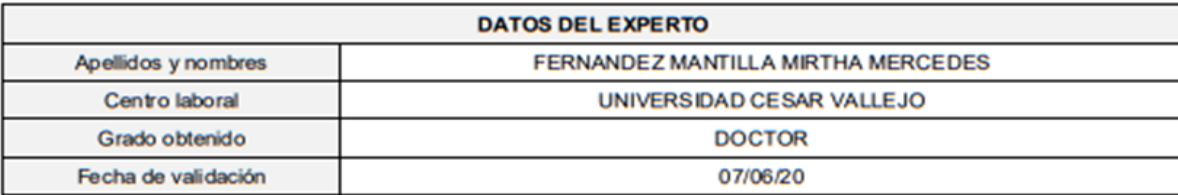

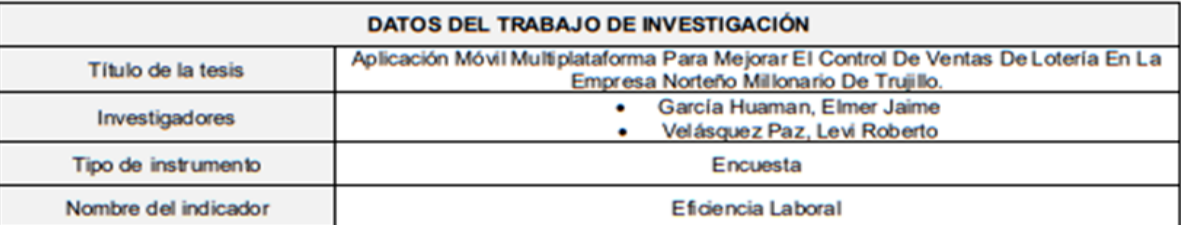

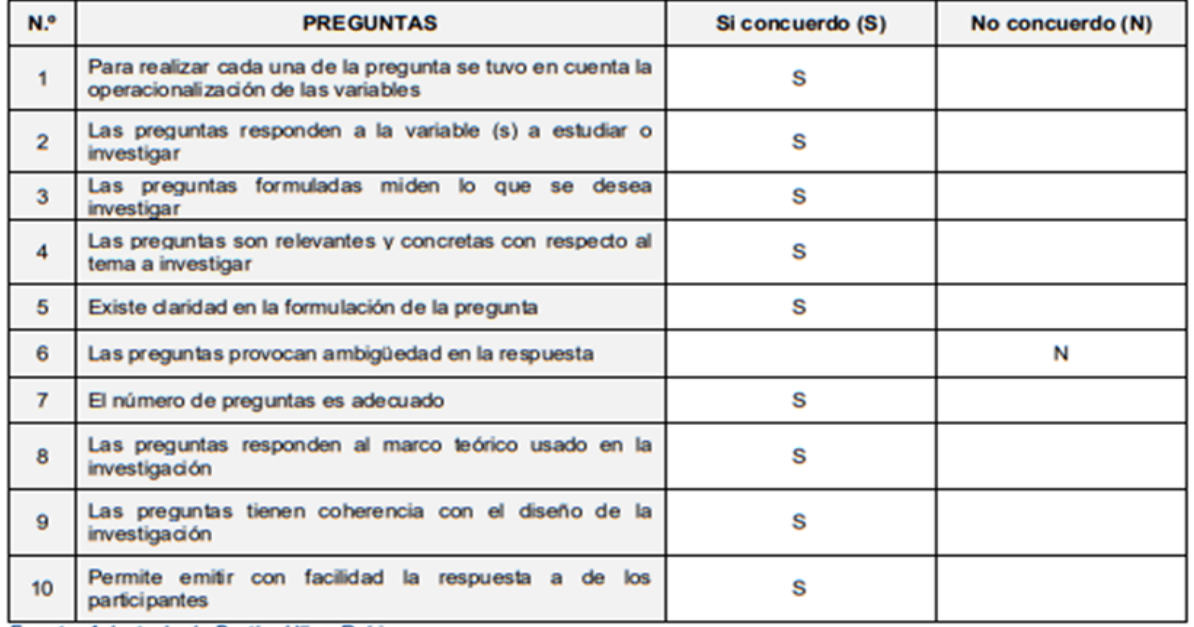

Fuente: Adaptado de Bertha Ulloa Rubio

El instrumento puede ser aplicado: SI (X) NO ()

Sugerencias:

 $\overline{\phantom{a}}$ 

NINGUNA\_  $\overline{\phantom{a}}$ 

Menandel.

**FIRMA DEL EXPERTO** 

UNIVERSIDAD CÉSAR VALLEJO

#### TABLA DE VALIDACIÓN DE INSTRUMENTOS

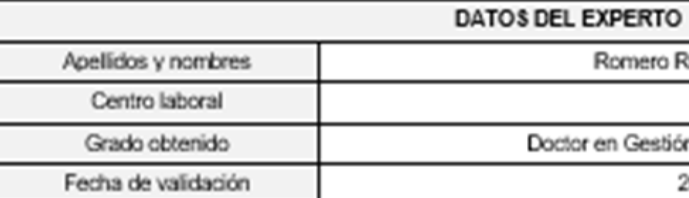

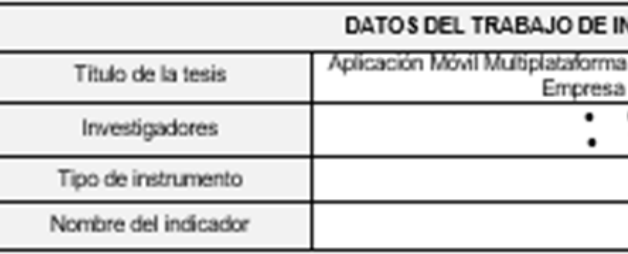

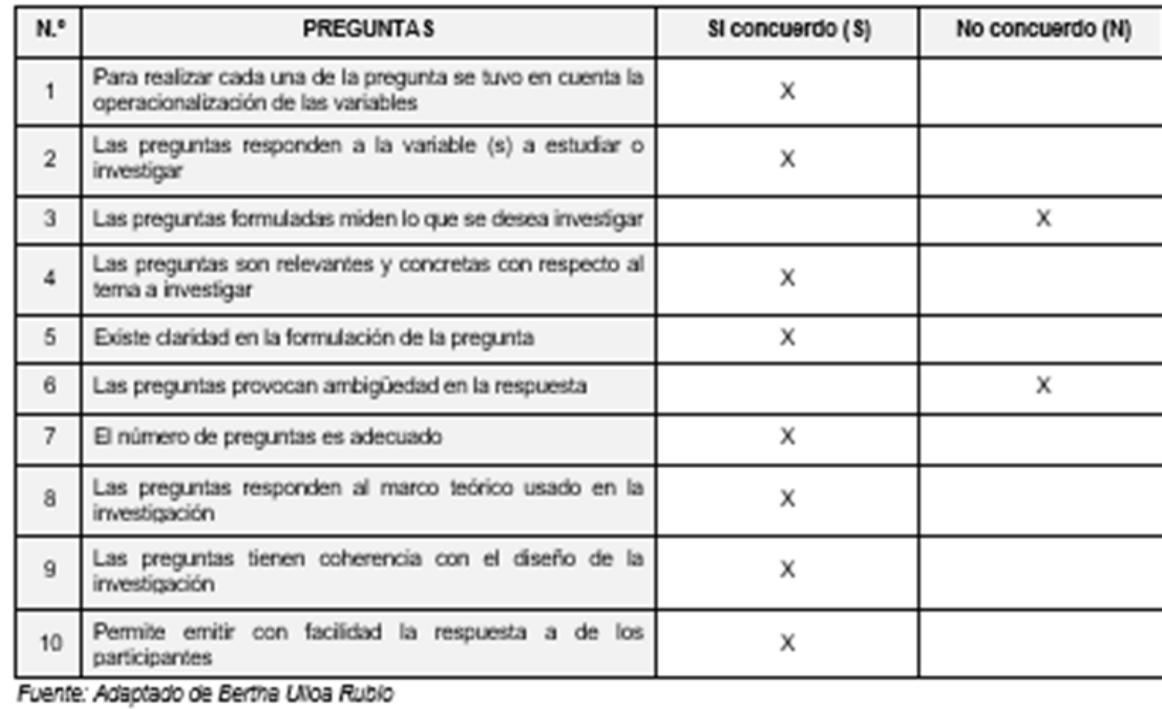

El instrumento puede ser aplicado: SI (X) NO ()

Sugerencias:

Lúz Hugo José Luis

**UCV** 

n Pública y Gobernabilidad

20/06/2020

### **NVE STIGACIÓN**

a Para Mejorar El Control De Ventas De Lotería En La .<br>a Norteño Milonario De Trujillo. Garcia Huaman, Elmer Jaime Velásquez Paz, Levi Roberto Encuesta

Eficiencia Laboral

**FIRMA DEL EXPERTO** 

#### TABLA DE VALIDACIÓN DE INSTRUMENTOS

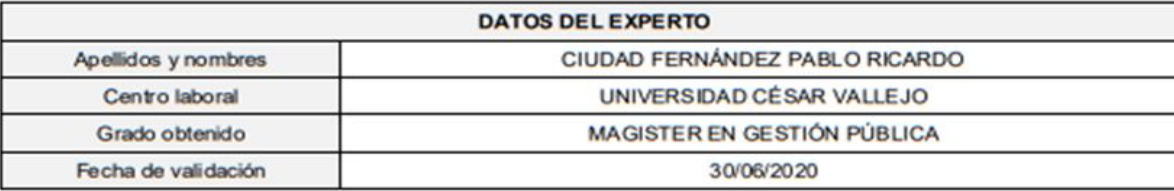

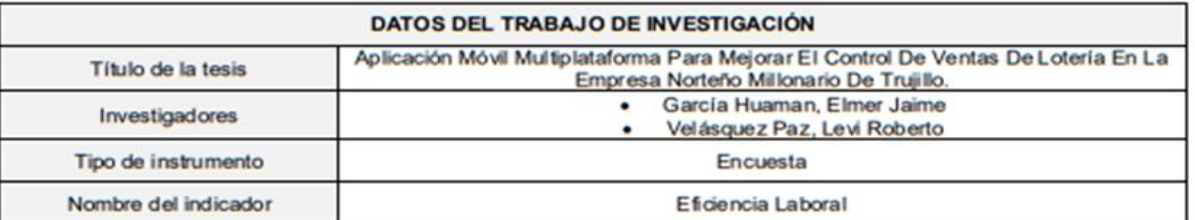

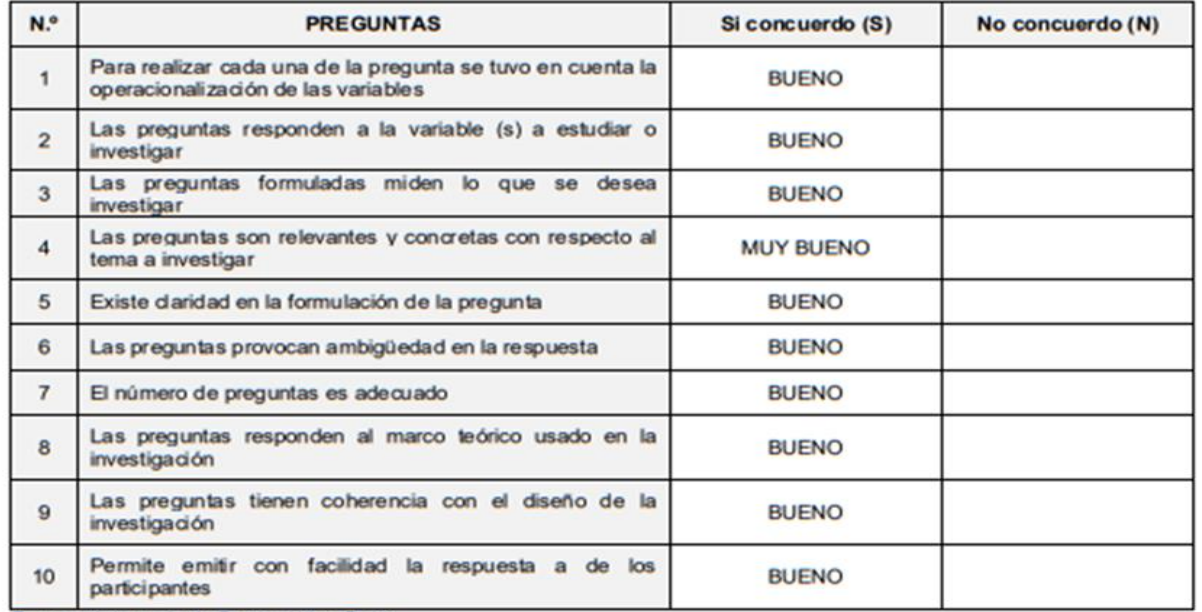

Fuente: Adaptado de Bertha Ulloa Rubio

El instrumento puede ser aplicado: SI (X) NO ()

Sugerencias:

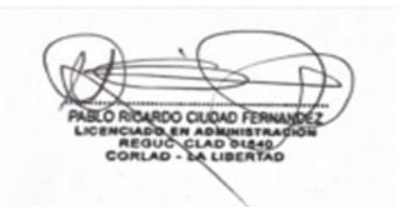

UNIVERSIDAD CESAR VALLEJO

### TABLA DE VALIDACIÓN DE INSTRUMENTOS

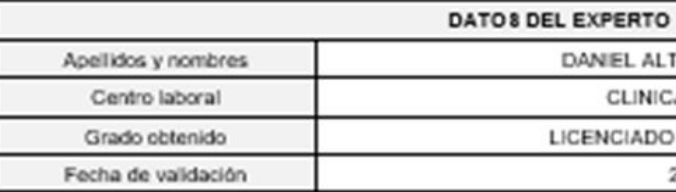

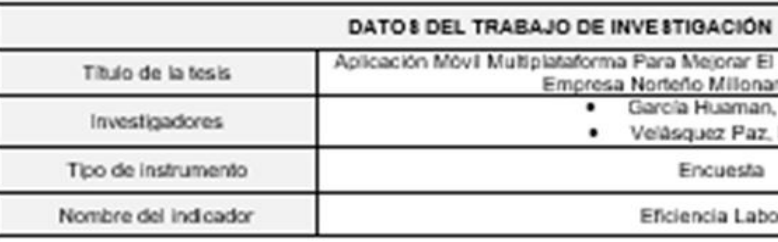

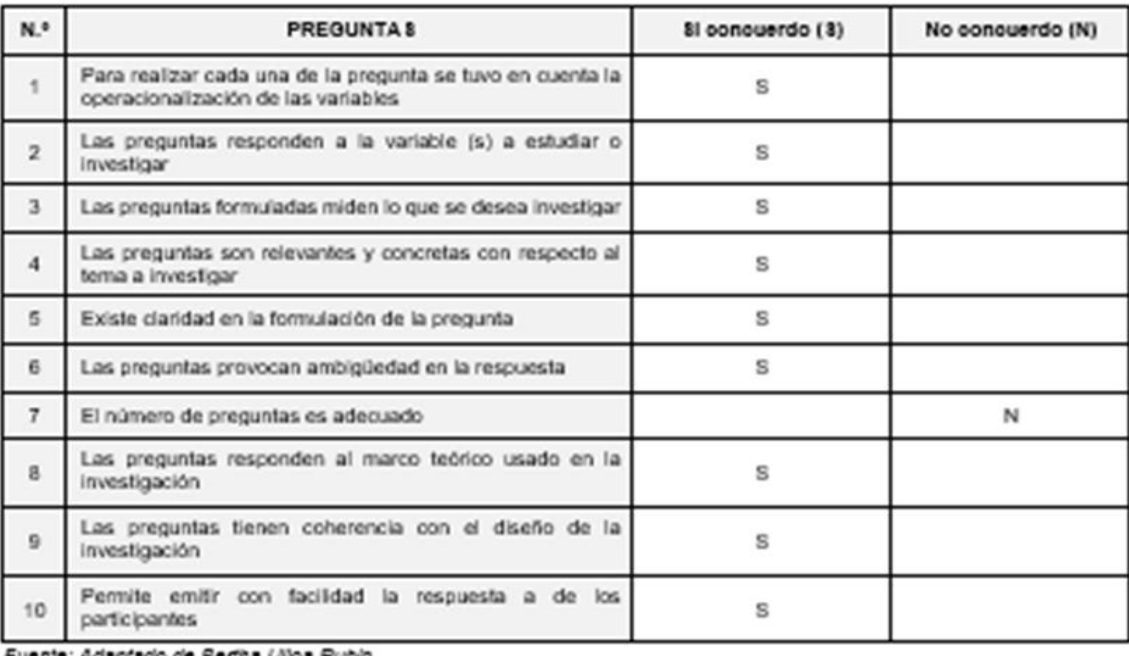

Fuente: Adaptado de Bertha Ulloa Rubio

El instrumento puede ser aplicado: SI (X) NO ()

Sugerencias:

TAMIRANO SÁNCHEZ

A SAN ANTONIO

EN ADMINISTRACIÓN

28/05/2020

3 Control De Ventas De Loteria En La<br>ario De Trujilo.<br>1, Elmer Jaime Levi Roberto

cral

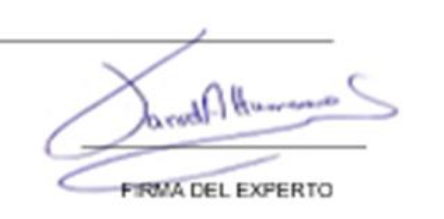

#### TABLA DE VALIDACIÓN DE INSTRUMENTOS

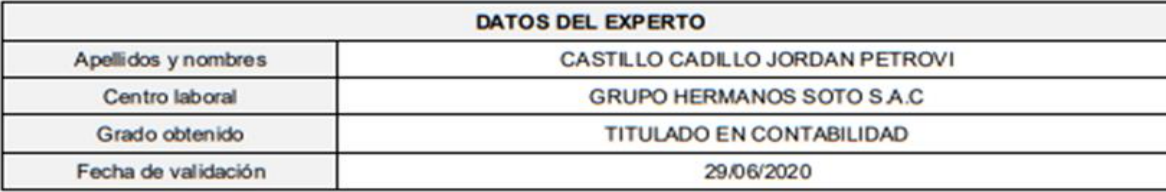

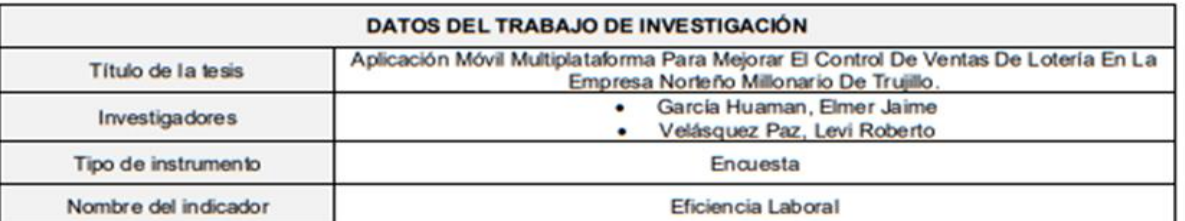

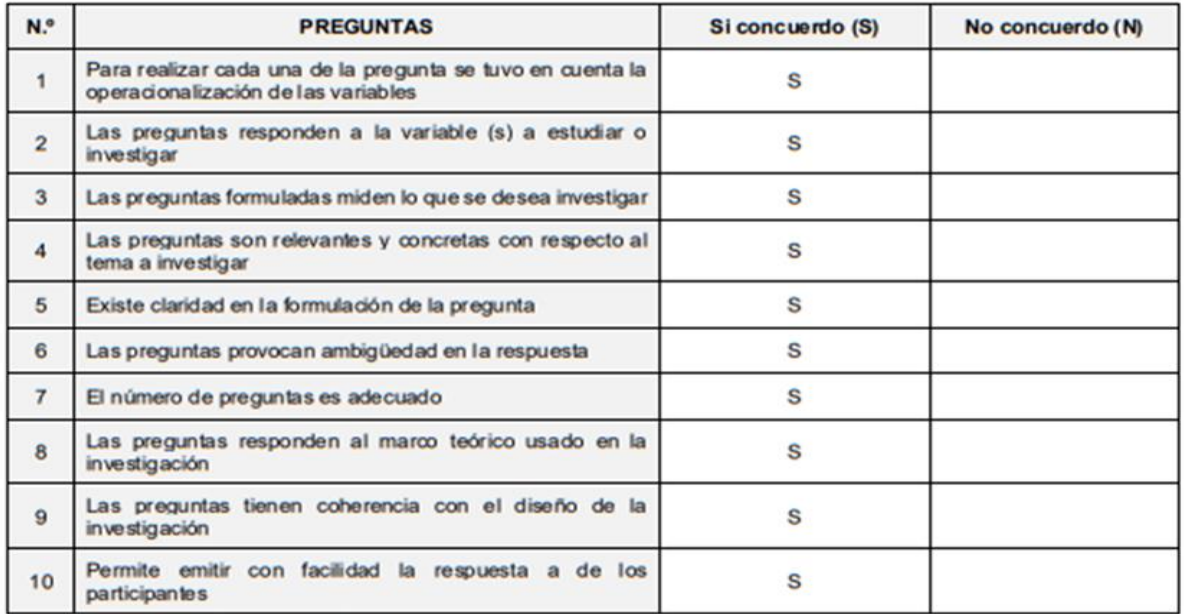

Fuente: Adaptado de Bertha Ulloa Rubio

El instrumento puede ser aplicado: SI (x ) NO ()

Sugerencias: Ninguno

FIRMA DEL EXPERTO

UNIVERSIDAD CÉSAR VALLEJO

#### TABLA DE VALIDACIÓN DE INSTRUMENTOS

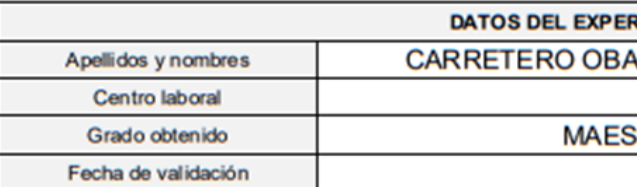

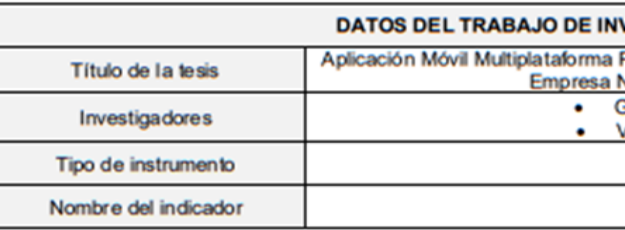

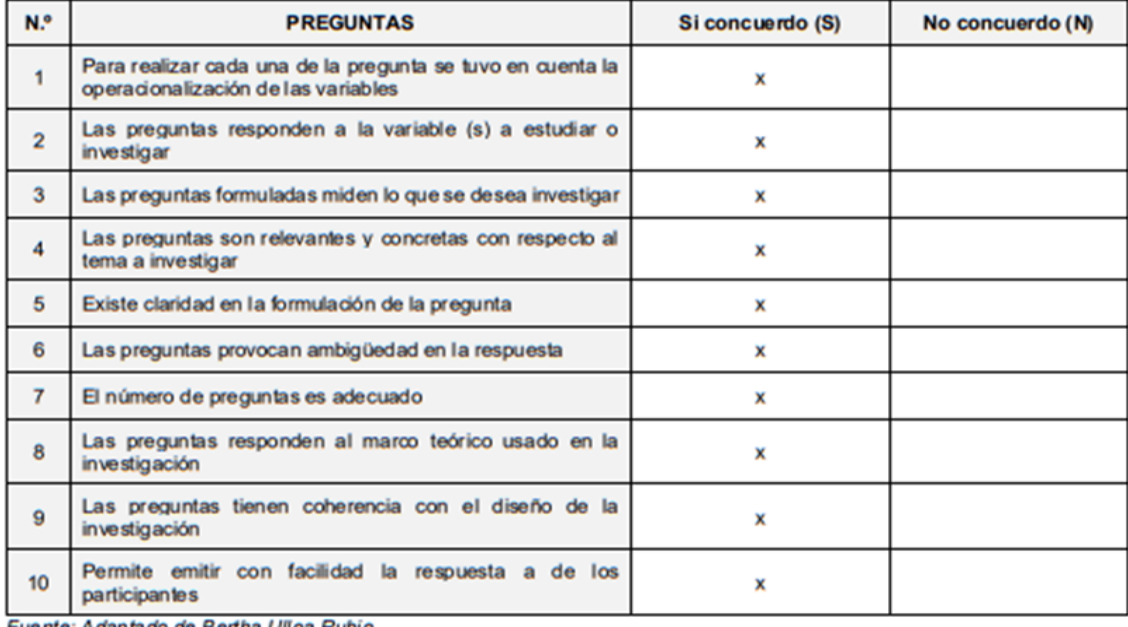

Fuente: Adaptado de Bertha Ulloa Rubio

El instrumento puede ser aplicado: SI (x) NO ()

Sugerencias:

### **RTO**

**INDO MARCELINO WALDEMAR** 

**IN&TI SAC** 

**TRO EN CIENCIAS** 

01-07-2020

#### **VESTIGACIÓN**

Para Mejorar El Control De Ventas De Lotería En La<br>Norteño Millonario De Trujillo. García Huaman, Elmer Jaime Velásquez Paz, Levi Roberto

Encuesta

Eficiencia Laboral

Marcelino N. Carretero Obando

**FIRMA DEL EXPERTO** 

# TABLA DE VALIDACIÓN DE INSTRUMENTOS

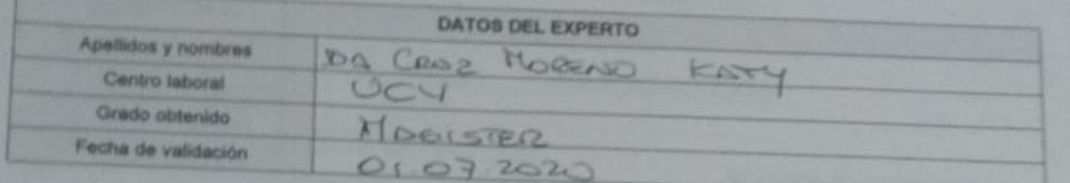

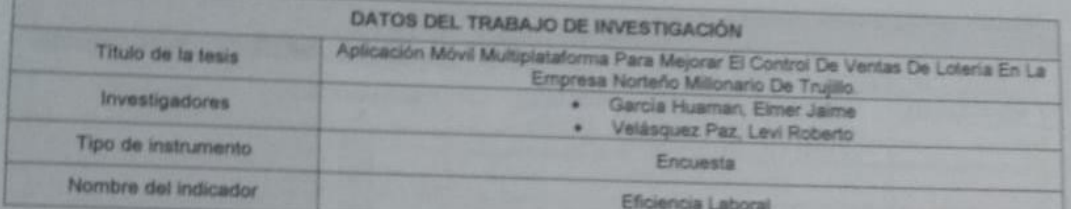

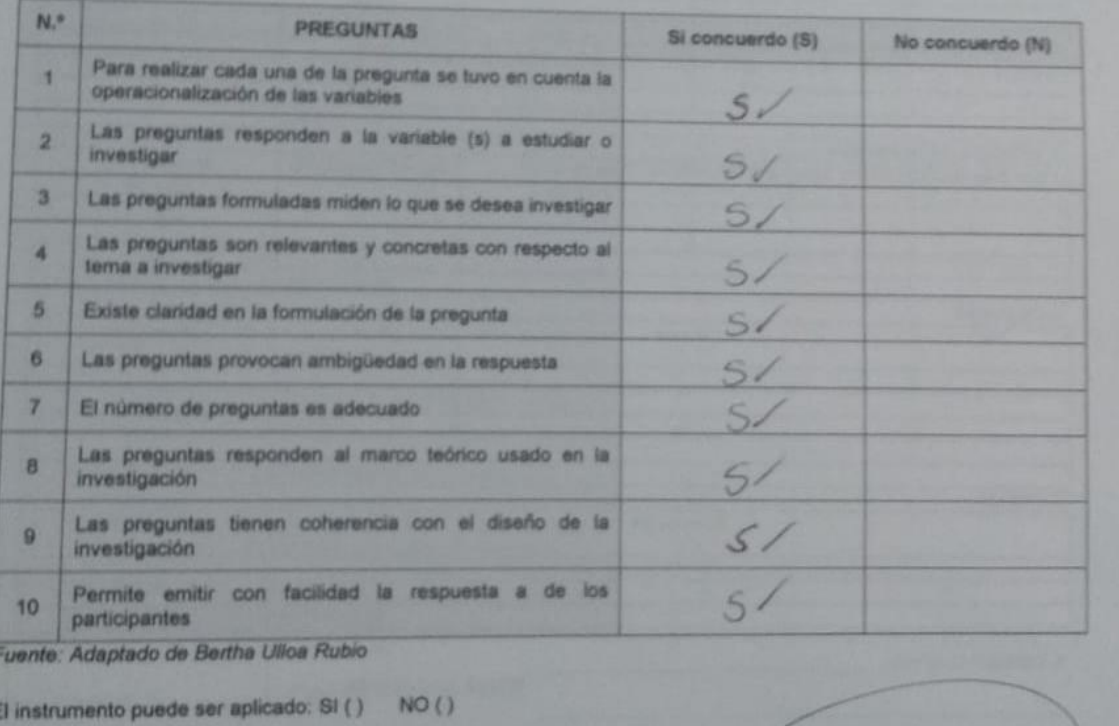

coop

FIRMA DEL EXPERTO

lugerencias:

Anexo 6. Validación - tiempo promedio en la generación de reportes de ventas

#### UNIVERSIDAD CÉSAR VALLEJO TABLA DE VALIDACIÓN DE INSTRUMENTOS DATOS DEL EXPERTO OSCAR ROMEL ALCÁNTARA MORENO Apellidos y nombres UNIVERSIDAD CÉSAR VALLEJO Centro laboral Grado obtenido **DOCTOR** Fecha de validación 04/06/2020 DATOS DEL TRABAJO DE INVESTIGACIÓN Aplicación Móvil Multiplataforma Para Mejorar El Control De Ventas De Lotería En La Título de la tesis Empresa Norteño Millonario De Trujillo · García Huaman, Elmer Jaime Investigadores · Velásquez Paz, Levi Roberto Ficha de observación Tipo de instrumento Nombre del indicador Tiempo promedio en la generación de reportes de ventas  $\frac{Regular}{21-50\%}$ Deficiente Bueno Muy bueno Excelente **RANGOS DE EVALUACIÓN**  $0 - 20%$  $51 - 70%$  $71 - 80%$  $81 - 100 %$  $\mathbf{N}^{\mathbf{o}}$ **CALIFICACIÓN PREGUNTAS OBSERVACIÓN** ¿El instrumento de medición cumple con el diseño adecuado? 80  $\mathbf{1}$  $_L$ El instrumento de recolección de datos tiene relación con el título de la investigación? 85  $\overline{2}$ ¿El instrumento de recolección de datos tiene la relación<br>con las variables de investigación? 90  $_{3}$ ¿El instrumento de recolección de datos facilitará el logro de<br>los objetivos de investigación?  $\overline{4}$ 98  $5\phantom{.0}$ ¿El instrumento analiza los datos de la organización? 100 ¿El instrumento de medición explica en forma precisa y  $6\phantom{a}$ 98 clara el grado de cumplimento de la meta o resultado? ¿El resultado del instrumento es entendible para ser 100  $\overline{7}$ correctamente analizado? Fuente: Adaptado de Cesar Robledo Mérida

El instrumento puede ser aplicado: SI (x) NO ()

Sugerencias:

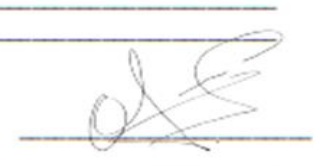

**FIRMA DEL EXPERTO** 

# J

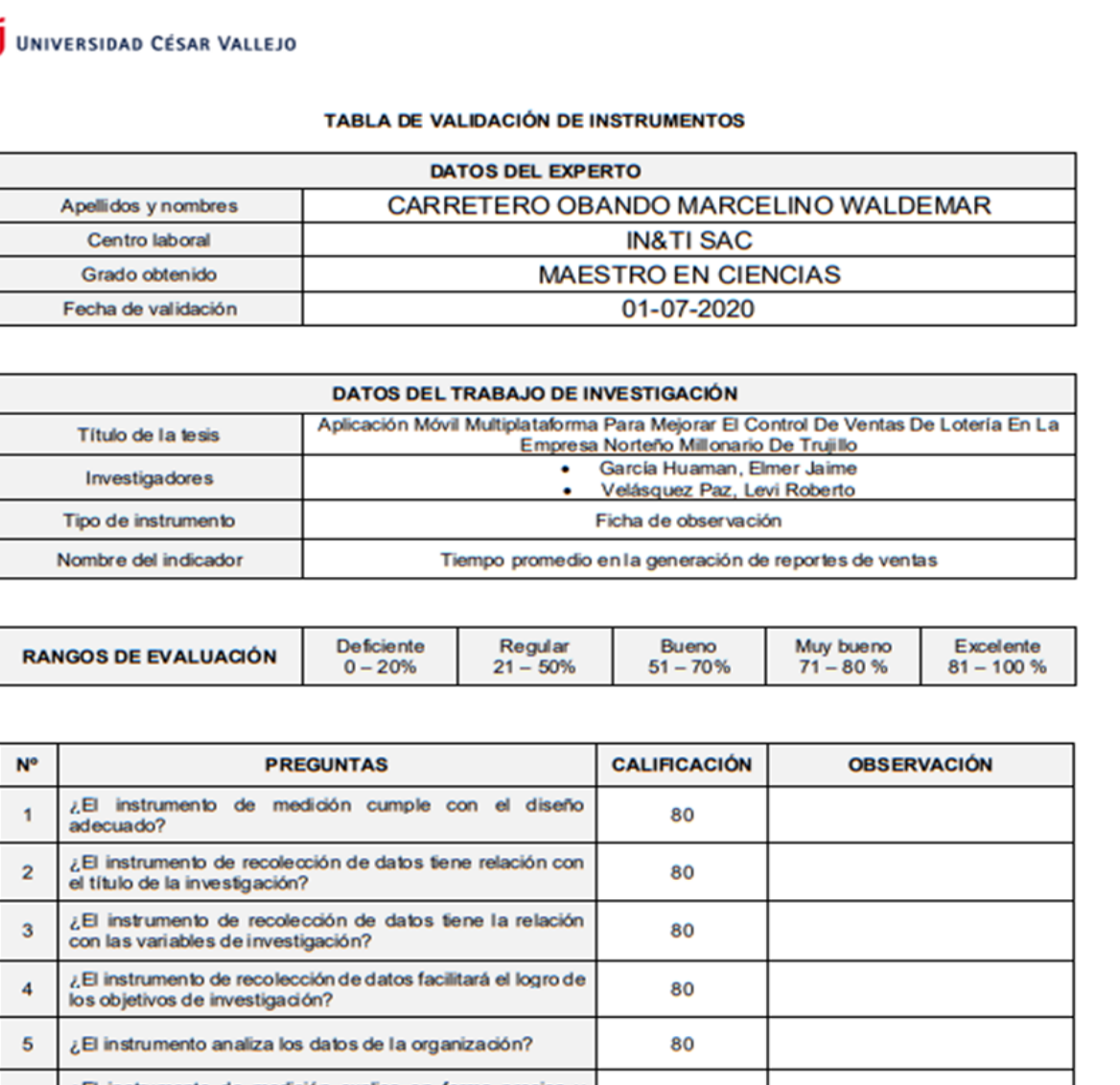

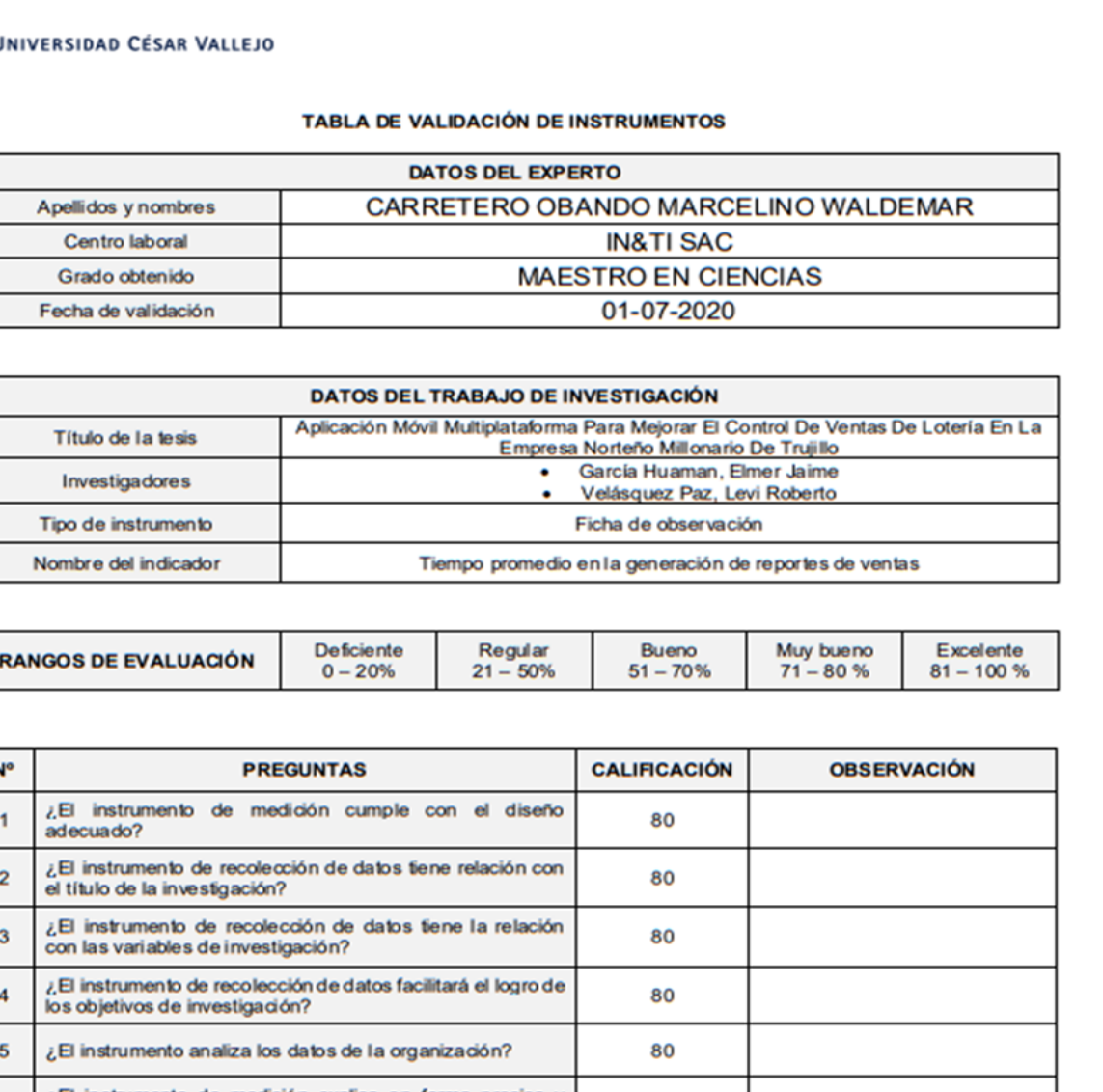

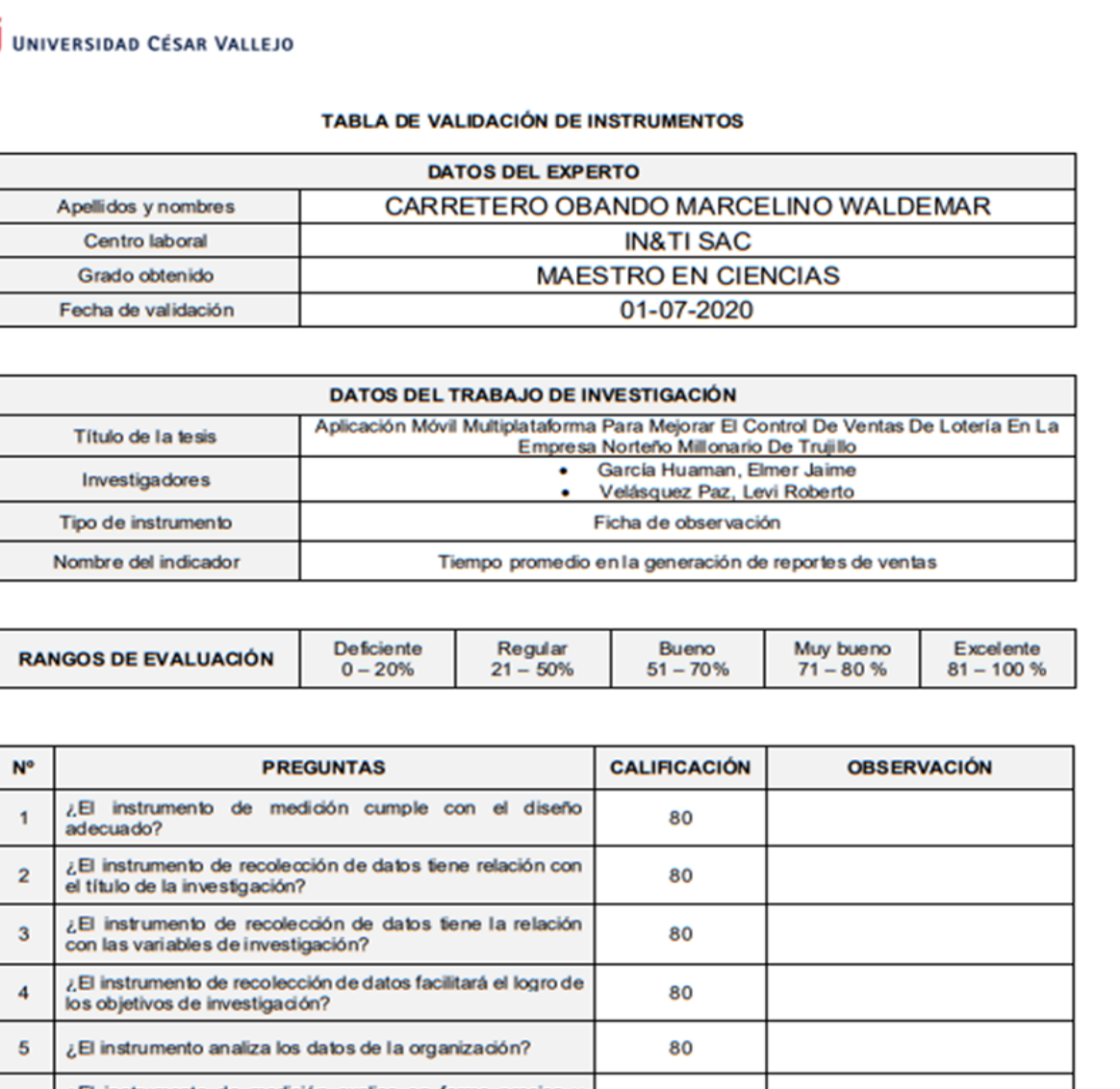

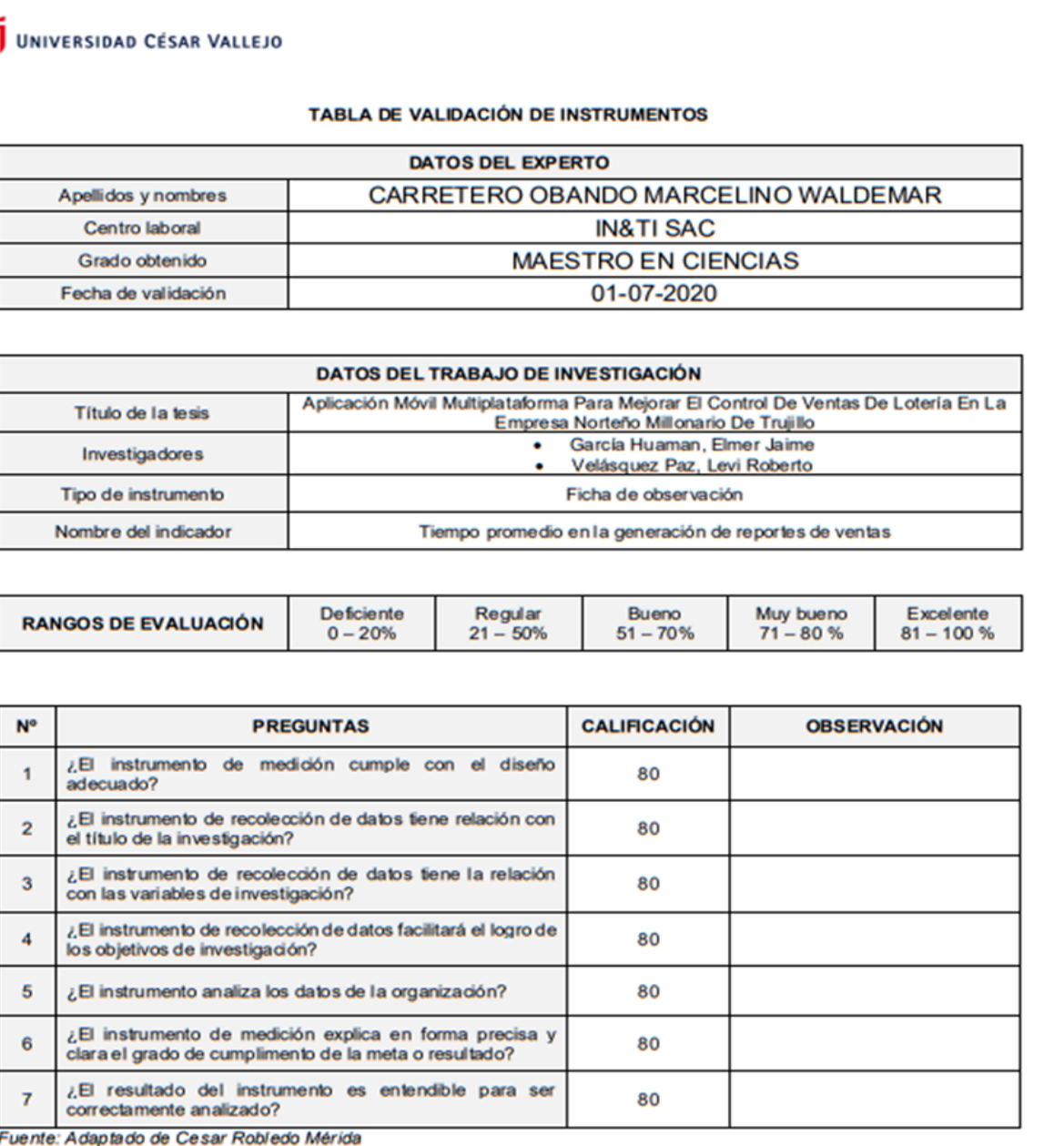

El instrumento puede ser aplicado: SI (x) NO ()

Sugerencias: Ninguna

Marcelino N. Carretero Obando

**FIRMA DEL EXPERTO** 

### TABLA DE VALIDACIÓN DE INSTRUMENTOS

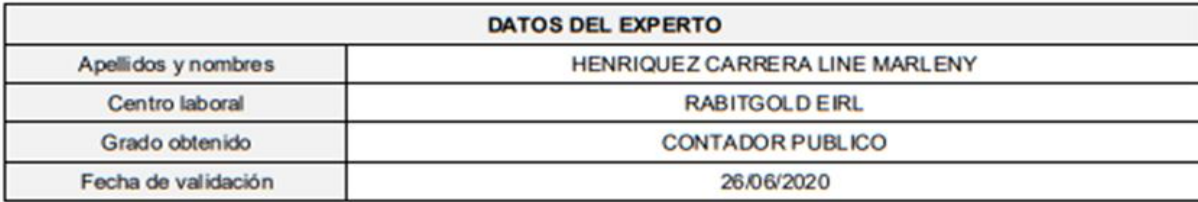

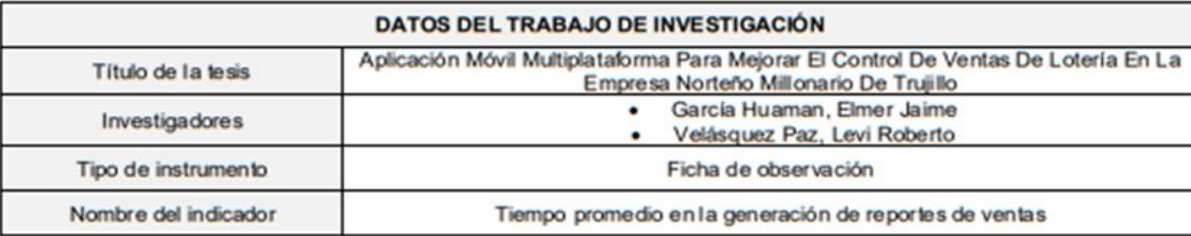

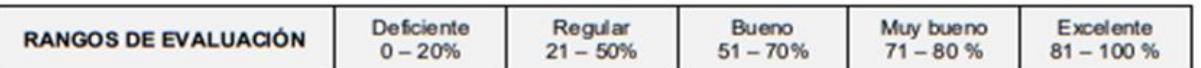

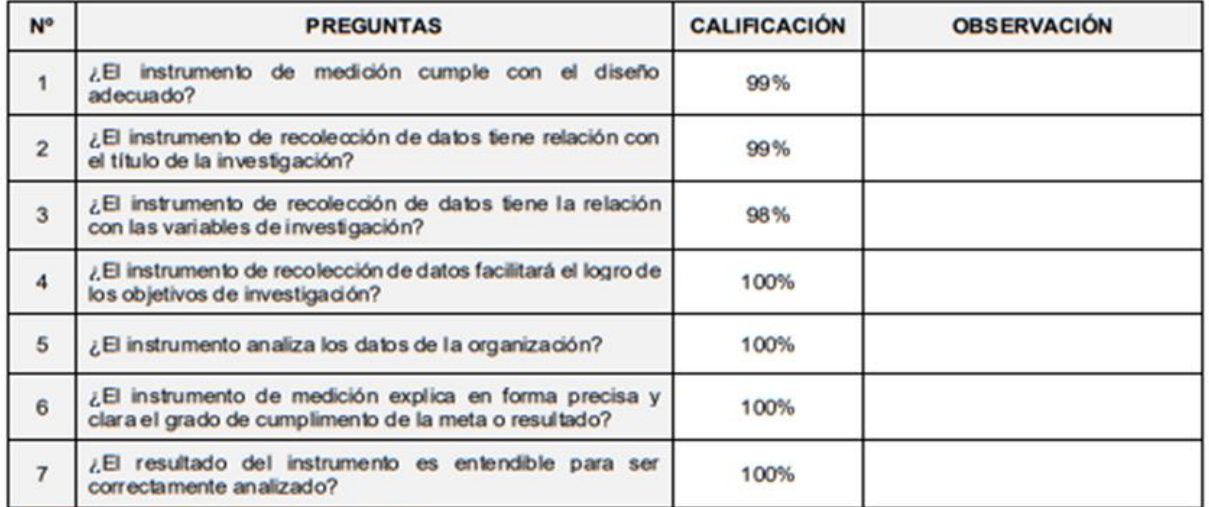

Fuente: Adaptado de Cesar Robledo Mérida

El instrumento puede ser aplicado: SI (X) NO ()

Sugerencias:

**FIRMA DEL EXPERTO** 

## UNIVERSIDAD CÉSAR VALLEJO

#### TABLA DE VALIDACIÓN DE INSTRUMENTOS

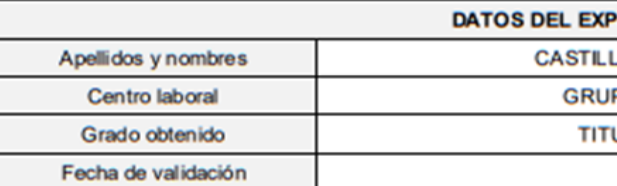

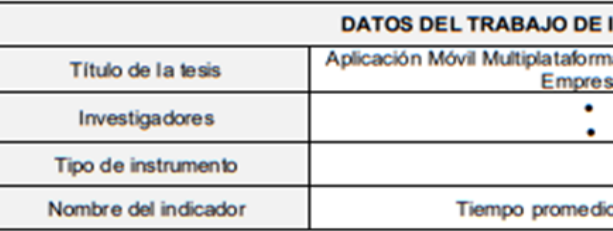

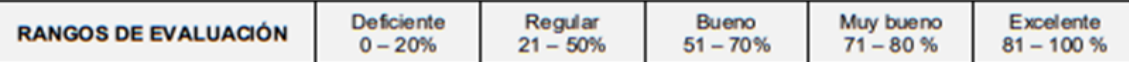

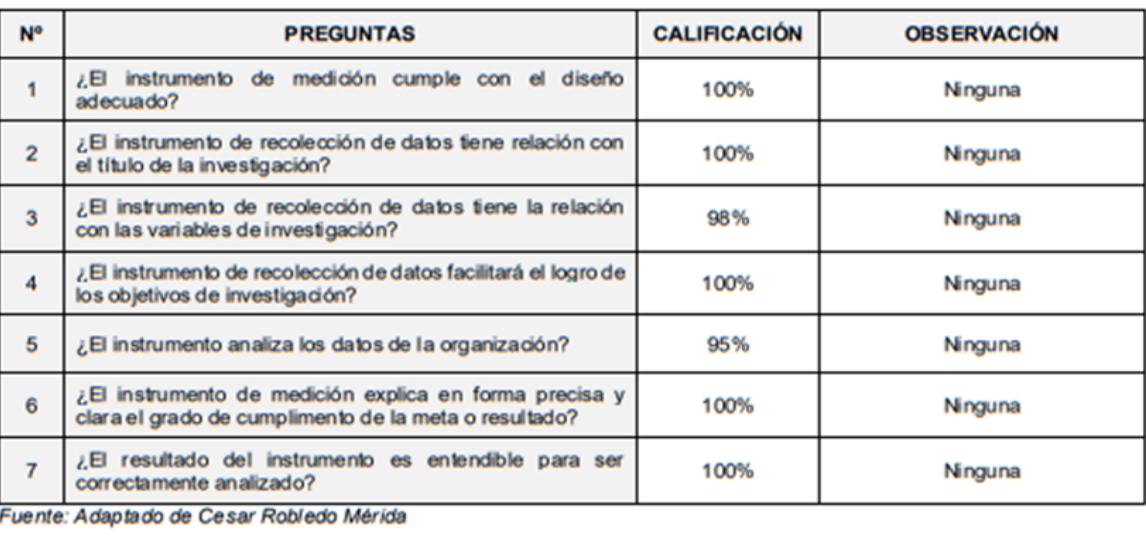

El instrumento puede ser aplicado: SI (x) NO ()

Sugerencias: Ninguna

### **PERTO**

LO CADILLO JORDAN PETROVI

PO HERMANOS SOTO SA.C

ULADO EN CONTABILIDAD

29/06/2020

### **INVESTIGACIÓN**

na Para Mejorar El Control De Ventas De Lotería En La sa Norteño Millonario De Trujillo García Huaman, Elmer Jaime Velásquez Paz, Levi Roberto

Ficha de observación

o en la generación de reportes de ventas

FIRMA DEL EXPERTO

#### TABLA DE VALIDACIÓN DE INSTRUMENTOS

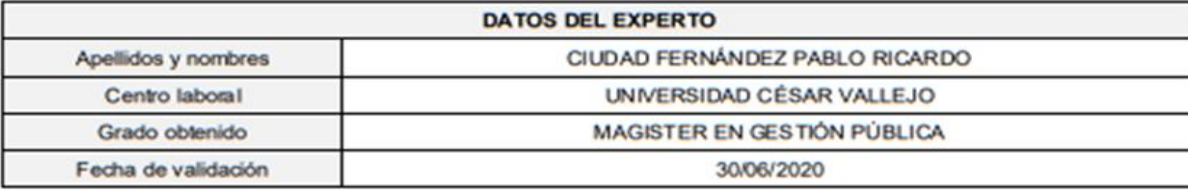

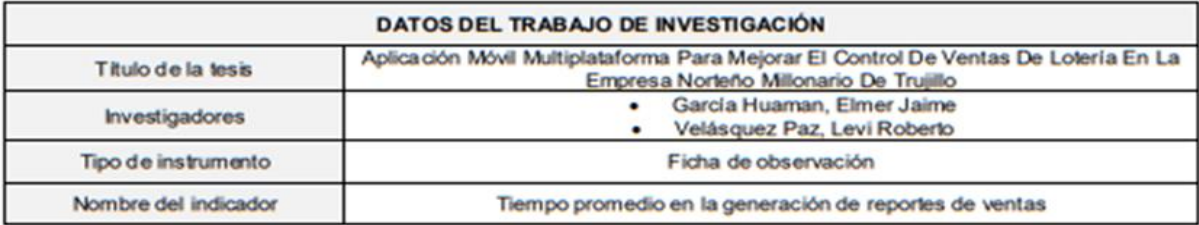

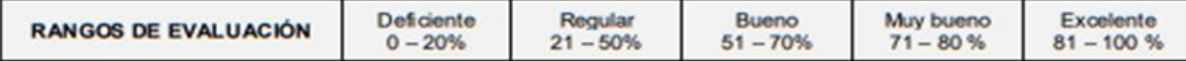

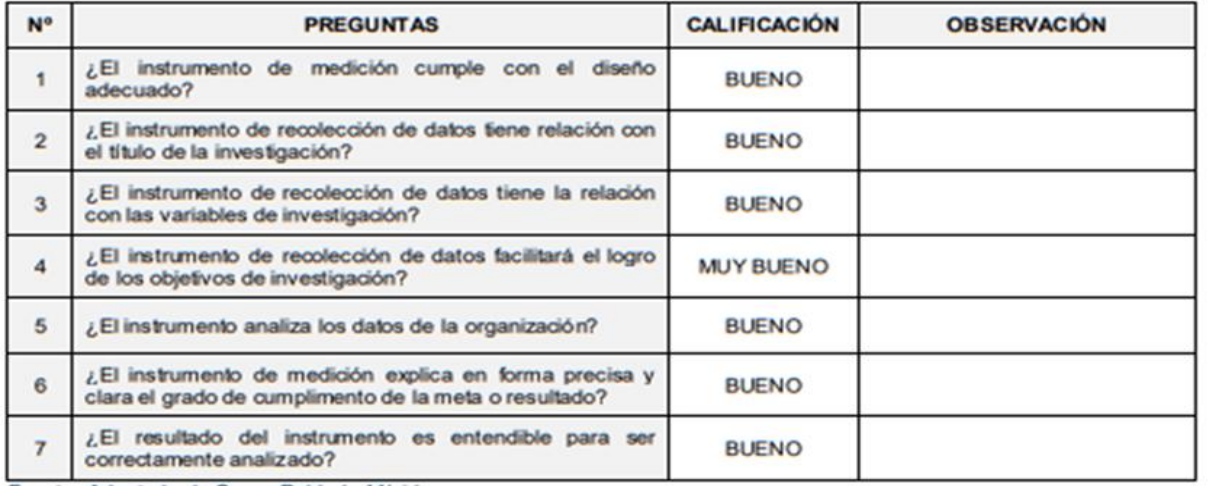

Fuente: Adaptado de Cesar Robledo Mérida

El instrumento puede ser aplicado: SI (X) NO ()

#### Sugerencias:

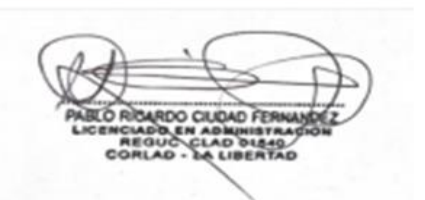

UNIVERSIDAD CÉSAR VALLEJO

#### TABLA DE VALIDACIÓN DE INSTRUMENTOS

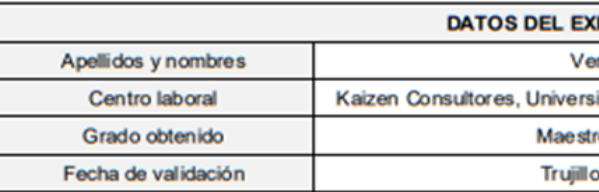

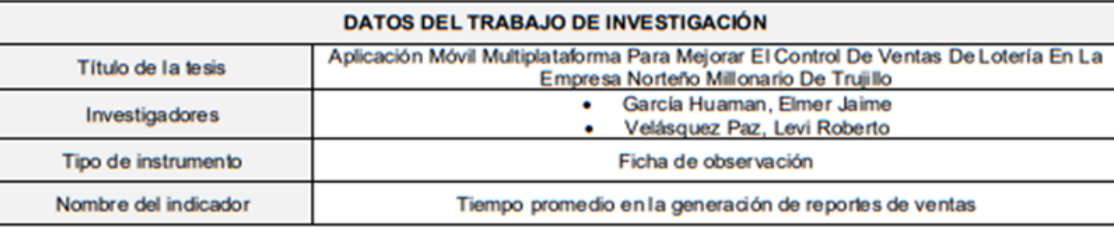

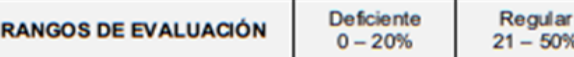

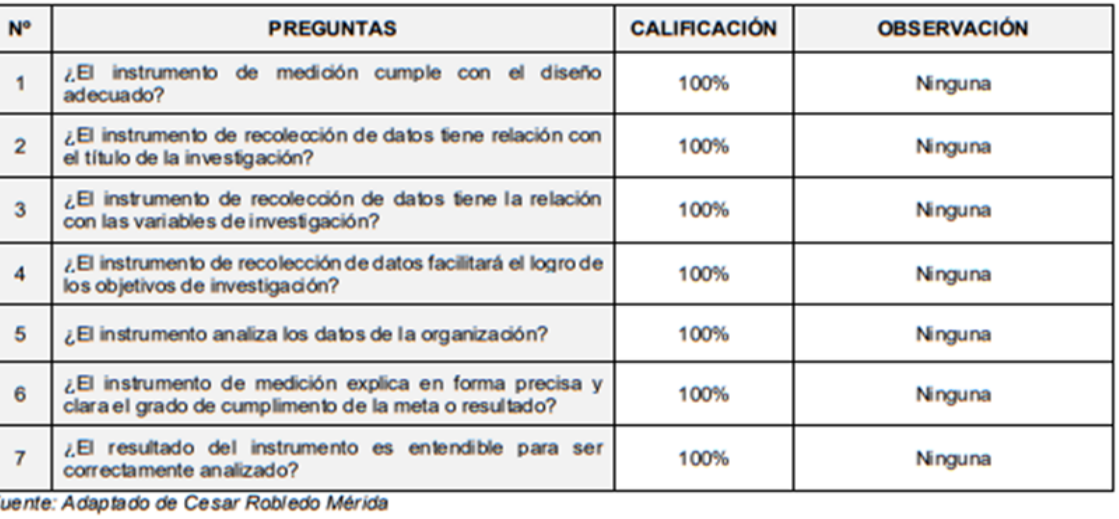

El instrumento puede ser aplicado: SI (x) NO ()

Sugerencias: Ninguna

#### **PERTO**

ergara Castillo Segundo Marte

sidad Nacional de Trujillo, Universidad Privada del Norte

ro en Administración de Negocios

o, miércoles 17 de Junio del 2020

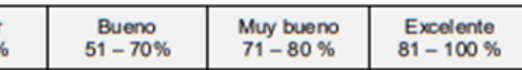

hhutd<del>hy</del> fli

**FIRMA DEL EXPERTO** 

#### TABLA DE VALIDACIÓN DE INSTRUMENTOS

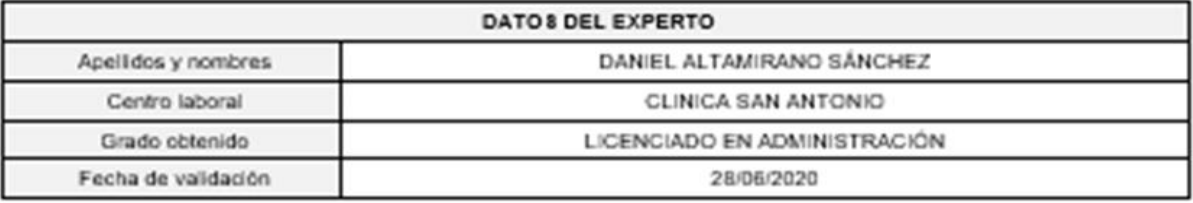

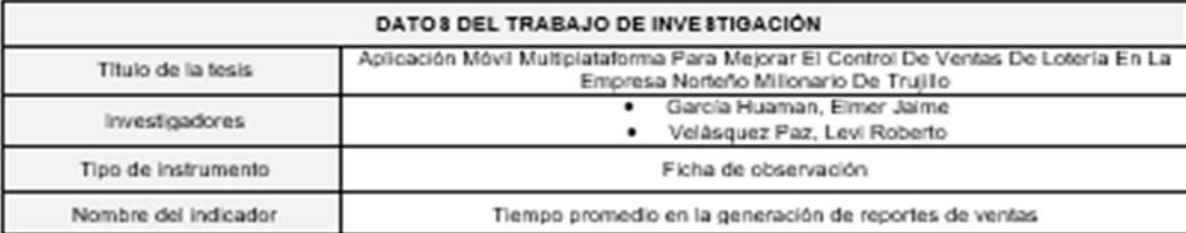

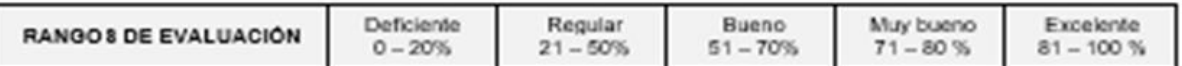

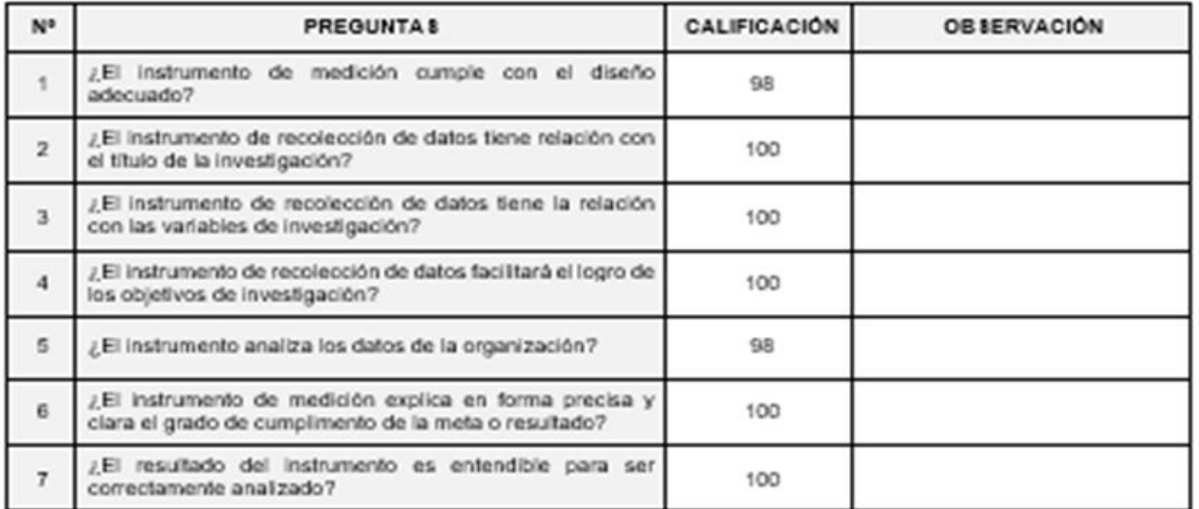

Fuente: Adaptado de Cesar Robledo Mérida

El instrumento puede ser aplicado: SI (X) NO ()

Sugerencias:

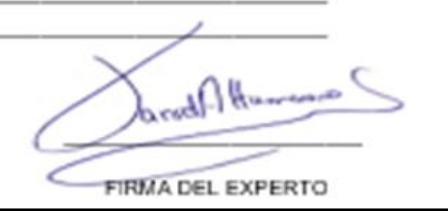

# UNIVERSIDAD CÉSAR VALLEJO

### TABLA DE VALIDACIÓN DE INSTRUMENTOS

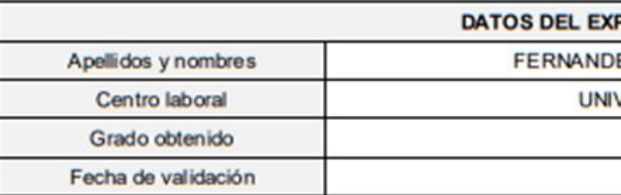

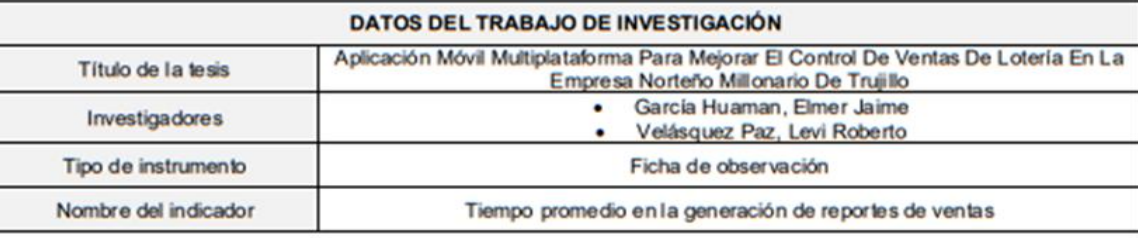

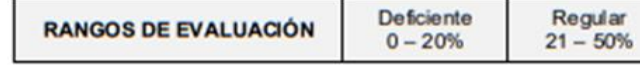

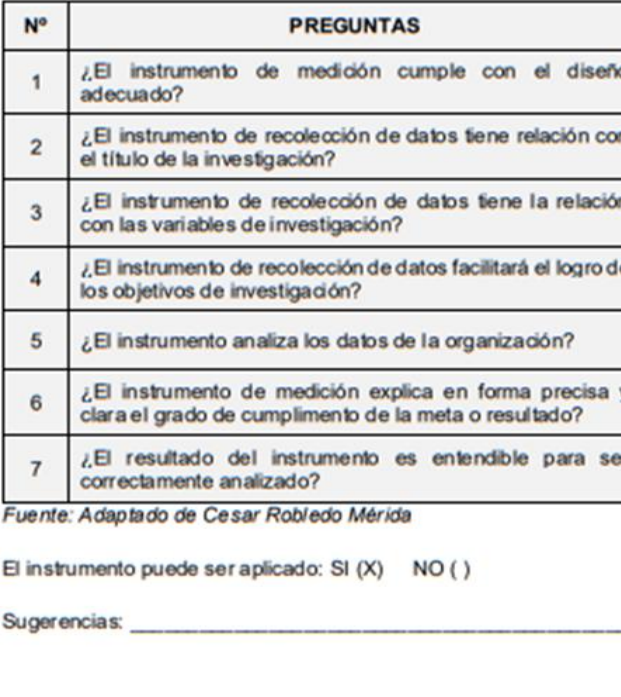

### PERTO

EZ MANTILLA MIRTHA MERCEDES

**VERSIDAD CESAR VALLEJO** 

**DOCTOR** 

07/06/20

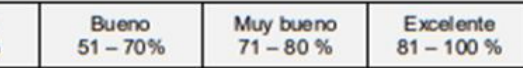

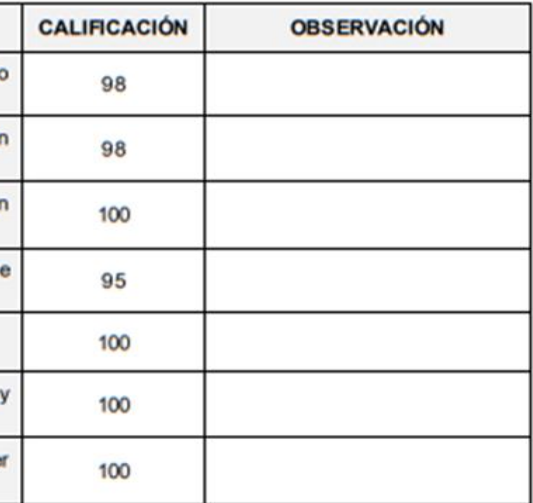

Merriandel

**FIRMA DEL EXPERTO** 

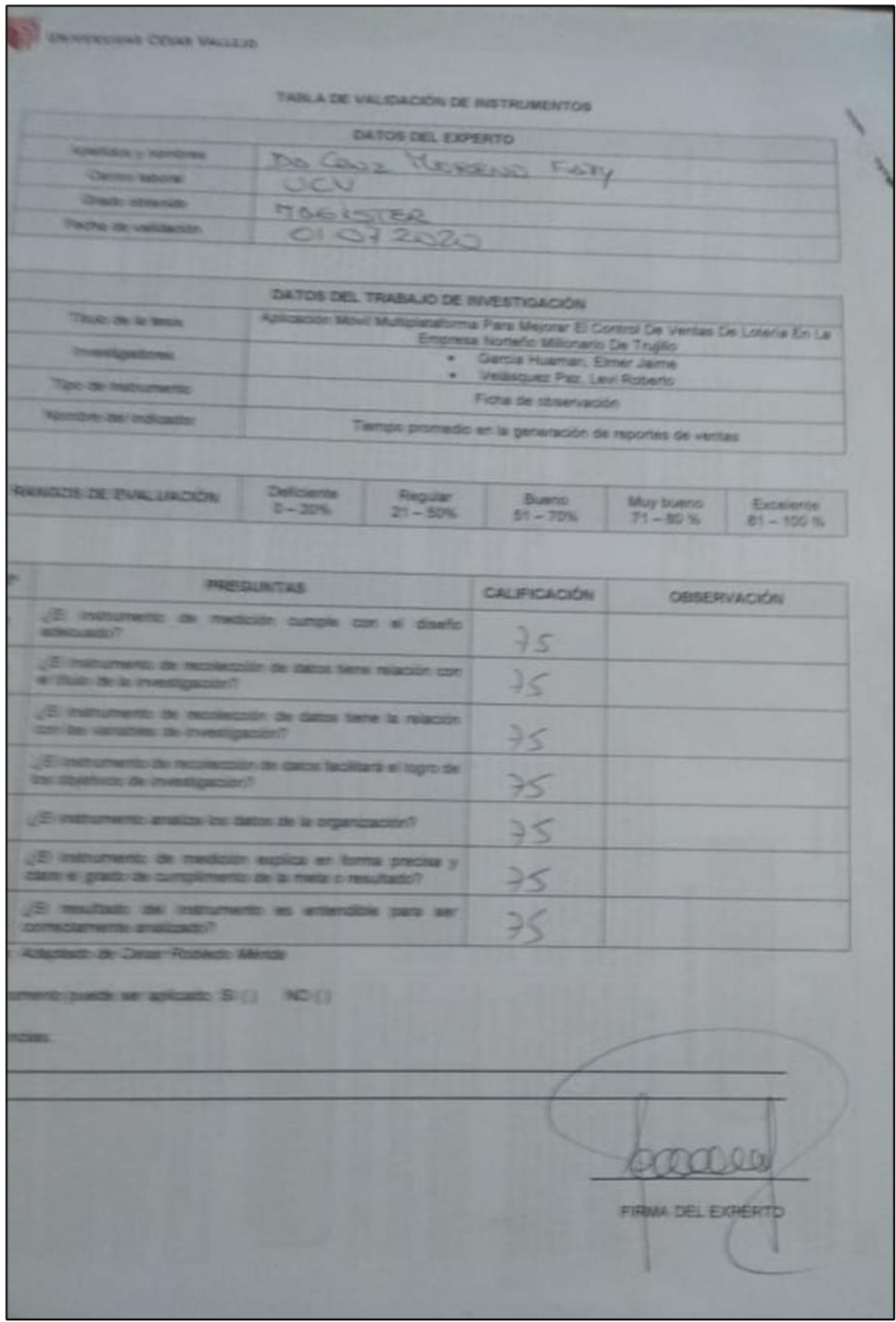

### TABLA DE VALIDACIÓN DE INSTRUMENTOS

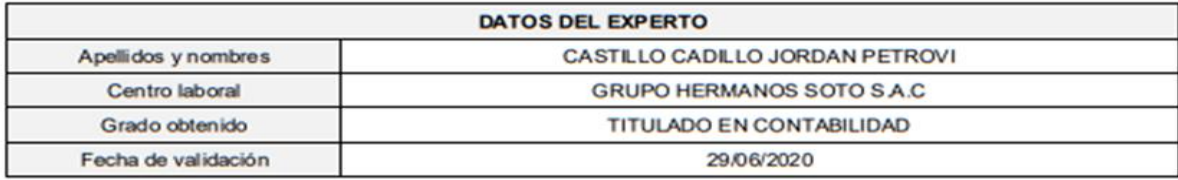

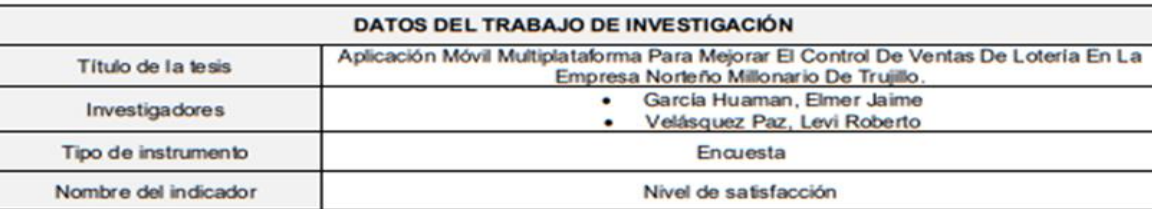

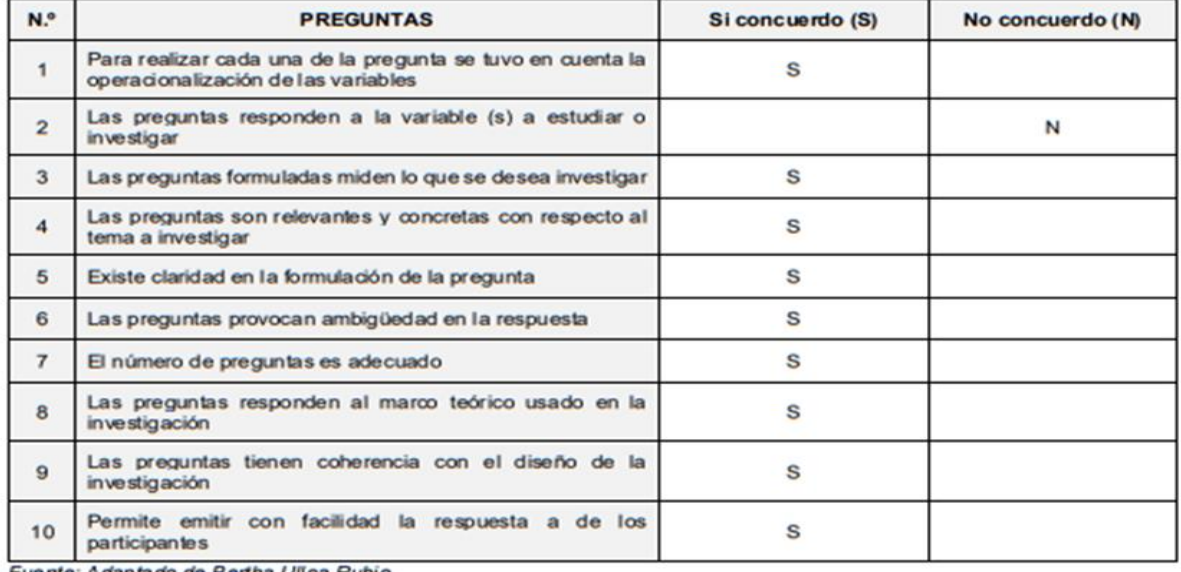

Fuente: Adaptado de Bertha Ulloa Rubio

El instrumento puede ser aplicado: SI (x) NO ()

Sugerencias: Ninguno

FIRMA DEL EXPERTO

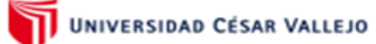

#### TABLA DE VALIDACIÓN DE INSTRUMENTOS

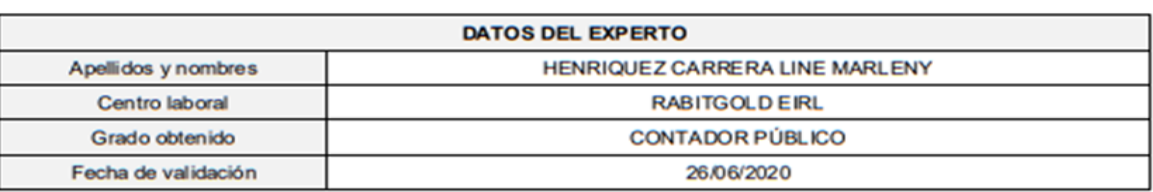

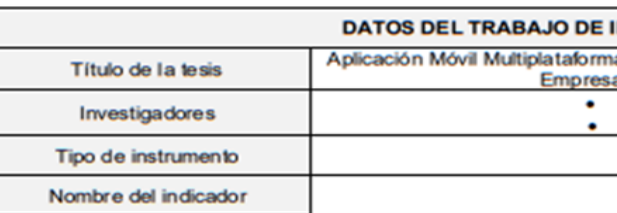

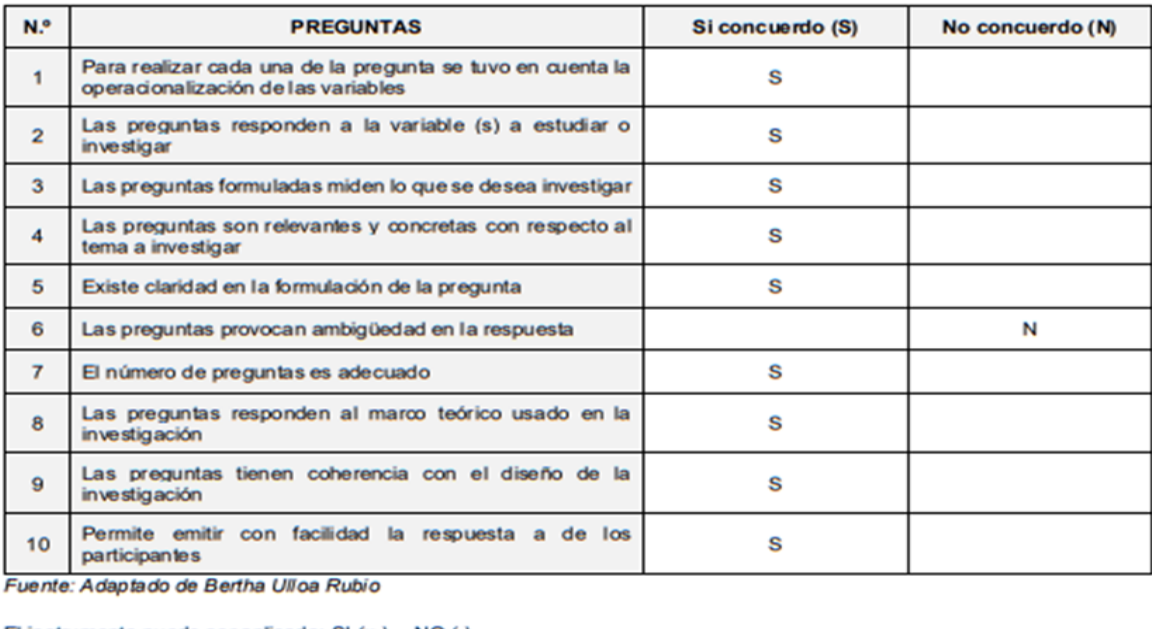

El instrumento puede ser aplicado: SI (x ) NO ()

Sugerencias:

#### **INVESTIGACIÓN**

na Para Mejorar El Control De Ventas De Lotería En La<br>Sa Norteño Millonario De Trujillo.<br>García Huaman, Elmer Jaime<br>Velásquez Paz, Levi Roberto Encuesta Nivel de satisfacción

**FIRMA DEL EXPERTO** 

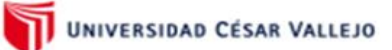

#### TABLA DE VALIDACIÓN DE INSTRUMENTOS

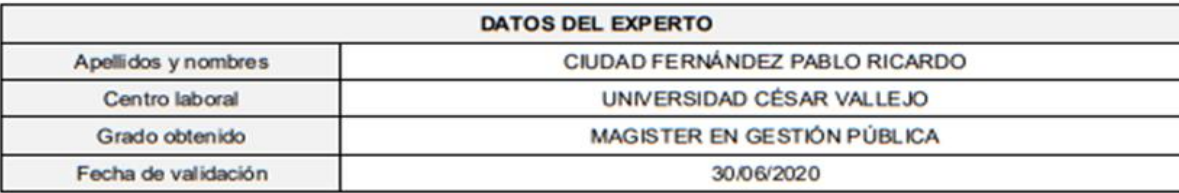

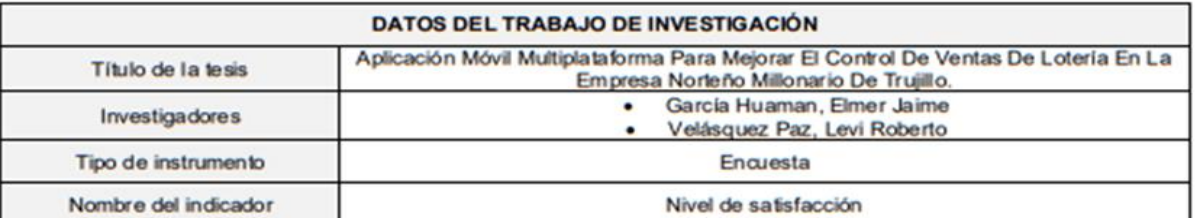

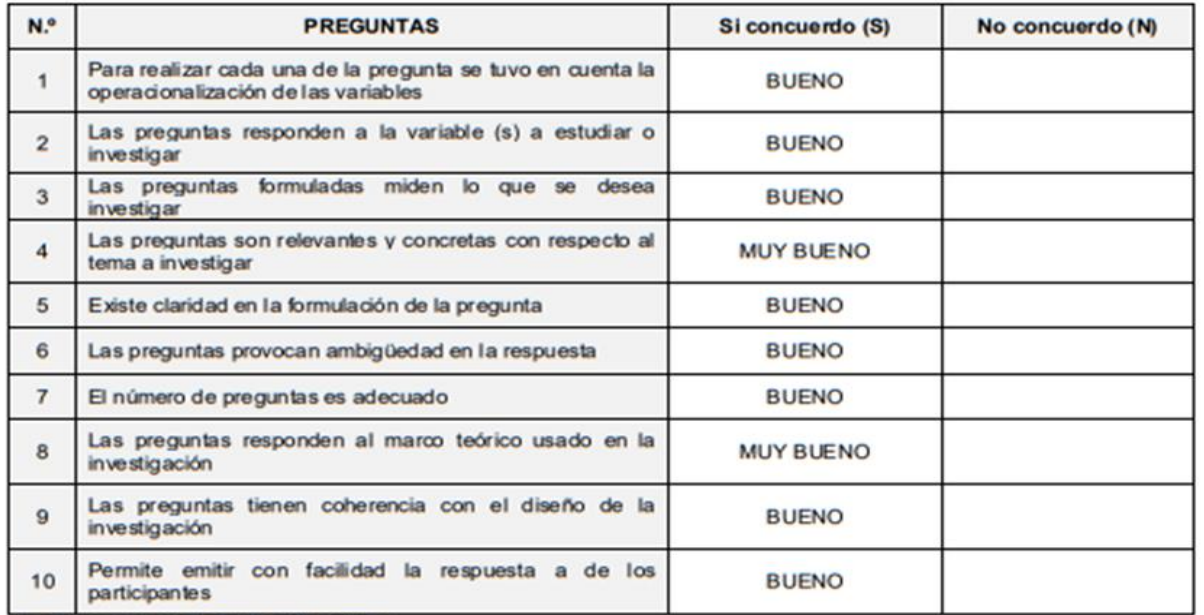

Fuente: Adaptado de Bertha Ulloa Rubio

El instrumento puede ser aplicado: SI (X) NO ()

Sugerencias:

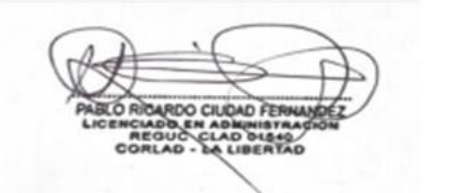

UNIVERSIDAD CÉSAR VALLEJO

#### TABLA DE VALIDACIÓN DE INSTRUMENTOS

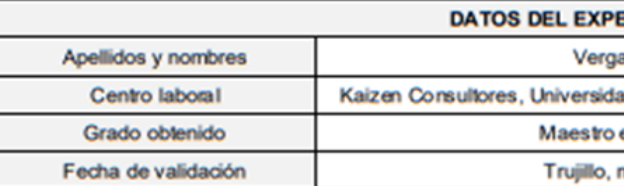

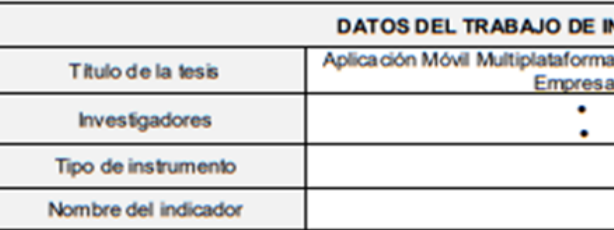

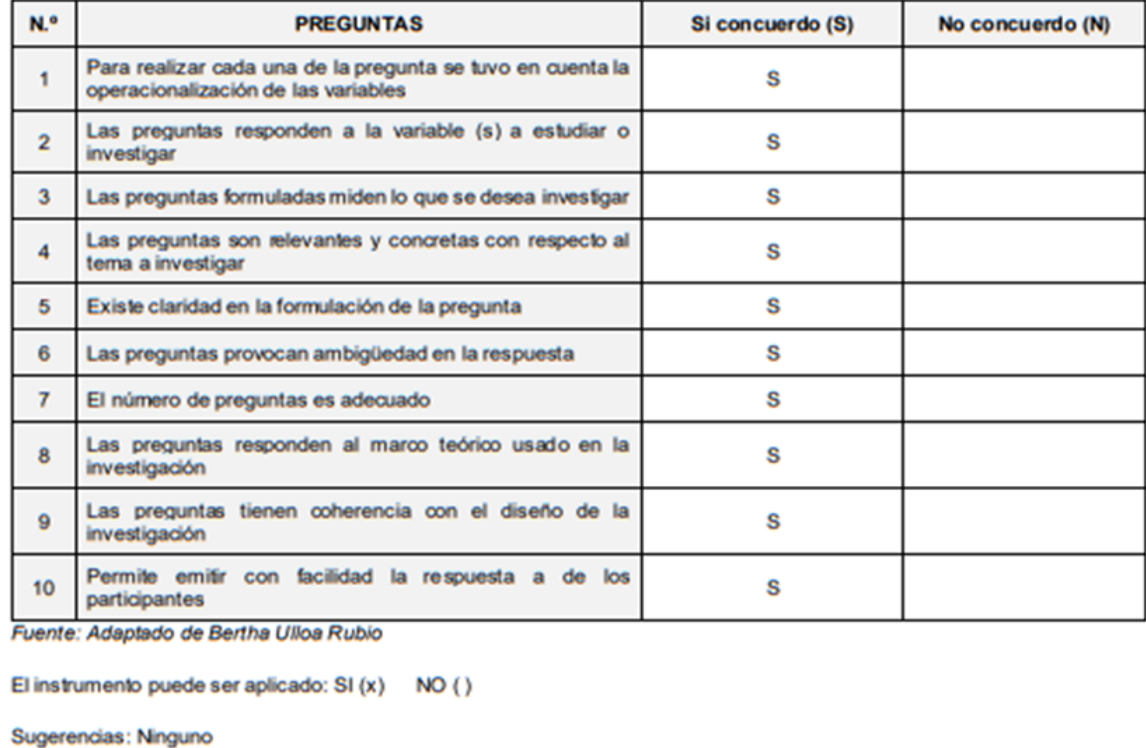

#### **ERTO**

ara Castillo Segundo Martel

ad Nacional de Trujillo, Universidad Privada del Norte

en Administración de Negocios

miércoles 17 de Junio del 2020

#### **INVESTIGACIÓN**

a Para Mejorar El Control De Ventas De Lotería En La<br>a Norteño Millonario De Trujillo.

García Huaman, Elmer Jaime<br>Velásquez Paz, Levi Roberto

Encuesta

Nivel de satisfacción

Mutely **FIRMA DEL EXPERTO** 

#### TABLA DE VALIDACIÓN DE INSTRUMENTOS

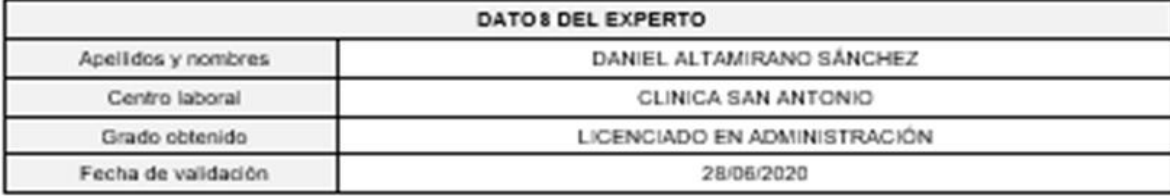

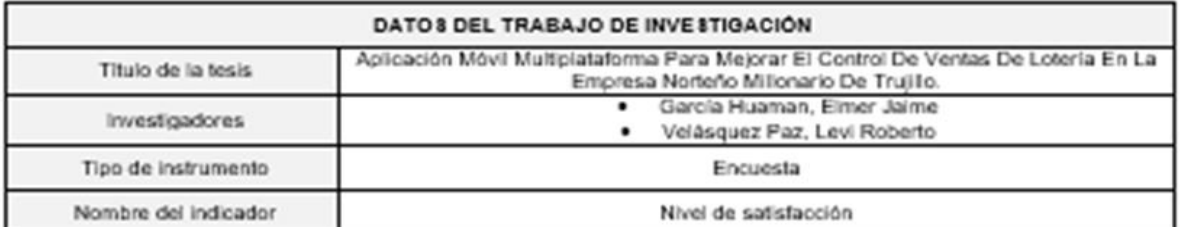

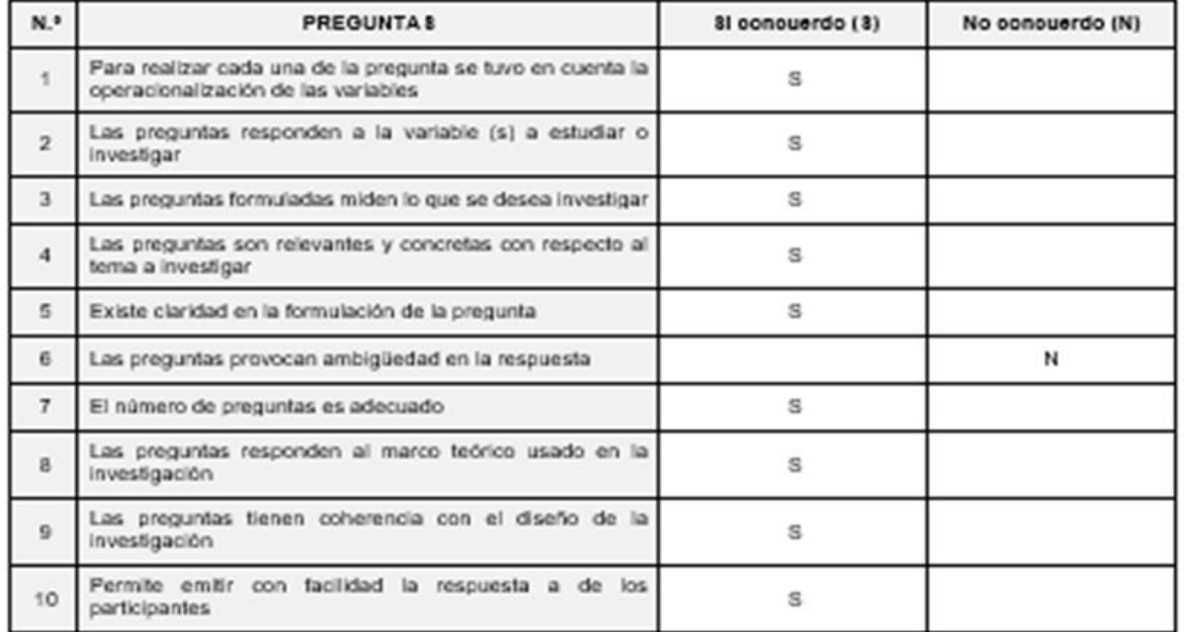

#### Fuente: Adaptado de Bertha Ulioa Rubio

El instrumento puede ser aplicado: SI (X) NO ()

Sugerencias:

broad Abound FIRMA DEL EXPERTO

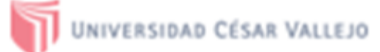

### TABLA DE VALIDACIÓN DE INSTRUMENTOS

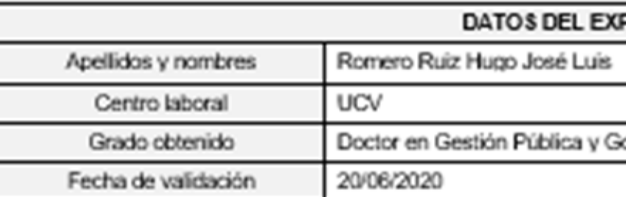

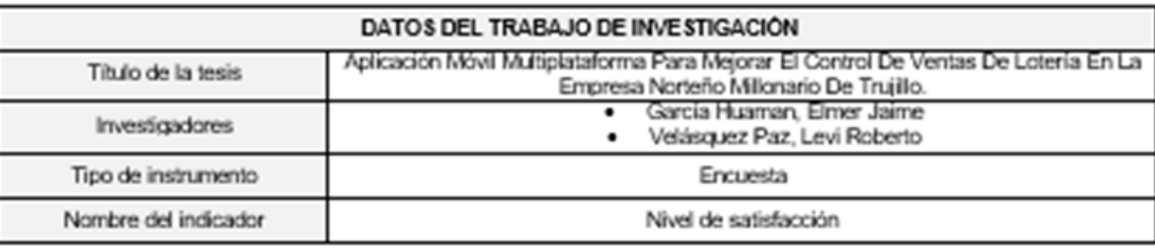

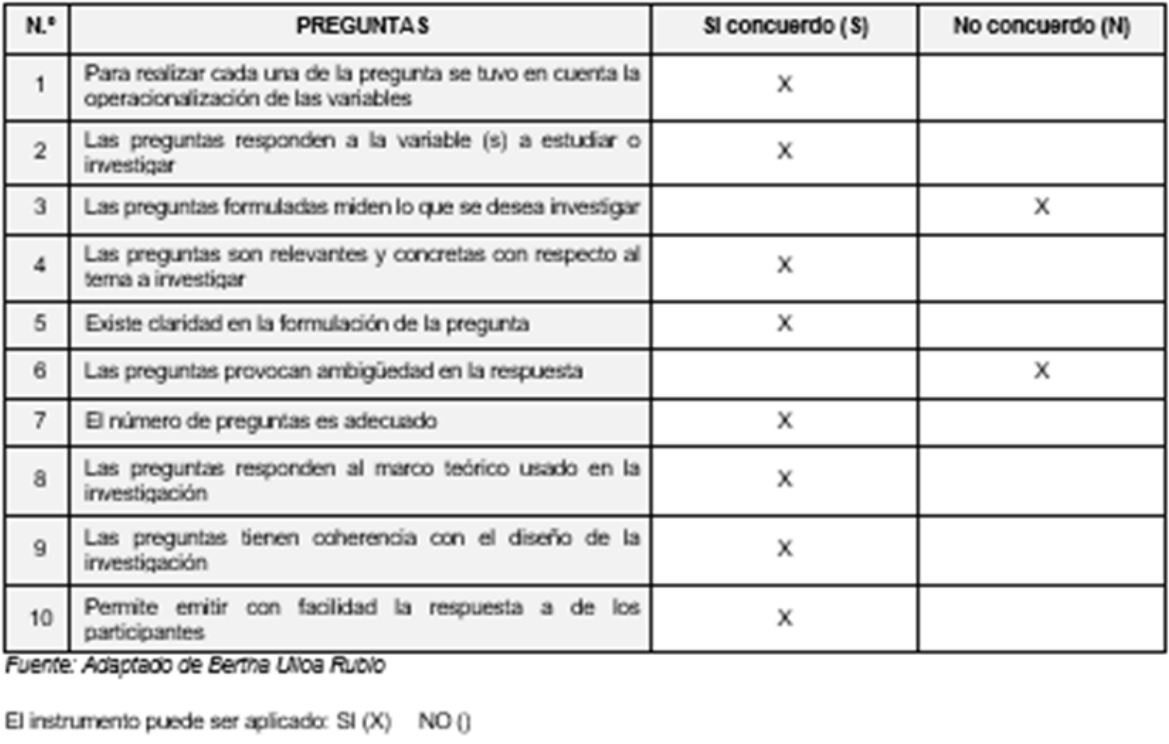

Sugerencias:

PERTO

abernabilidad

 $6000$ FIRMA DEL EXPERTO

### TABLA DE VALIDACIÓN DE INSTRUMENTOS

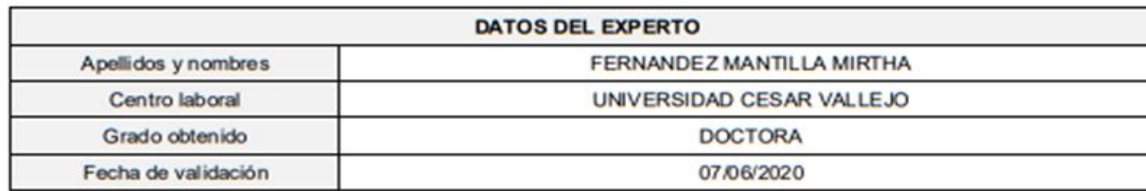

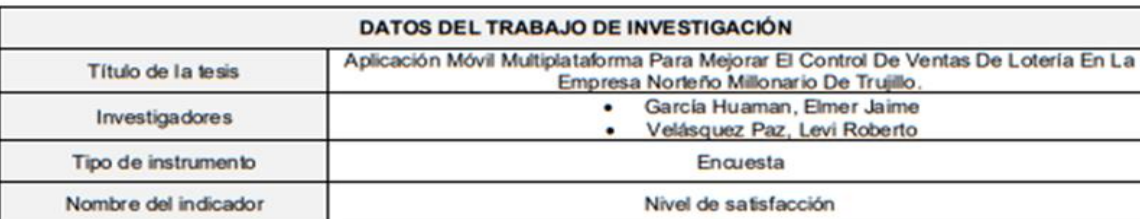

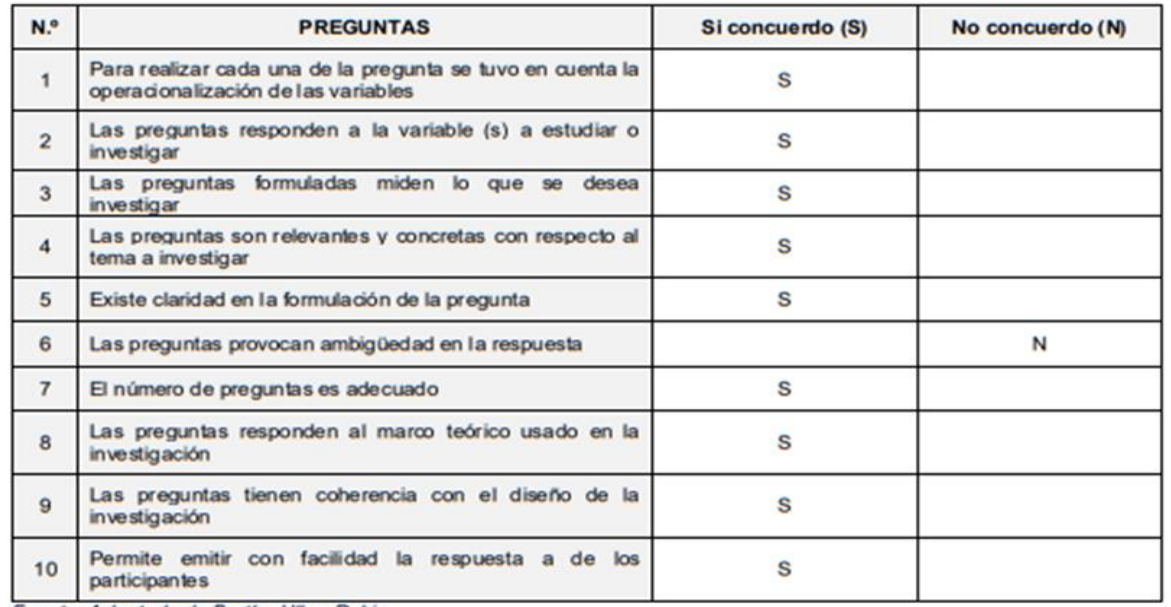

Fuente: Adaptado de Bertha Ulloa Rubio

El instrumento puede ser aplicado: SI (X ) NO ()

Sugerencias:

Mericandeen

**FIRMA DEL EXPERTO** 

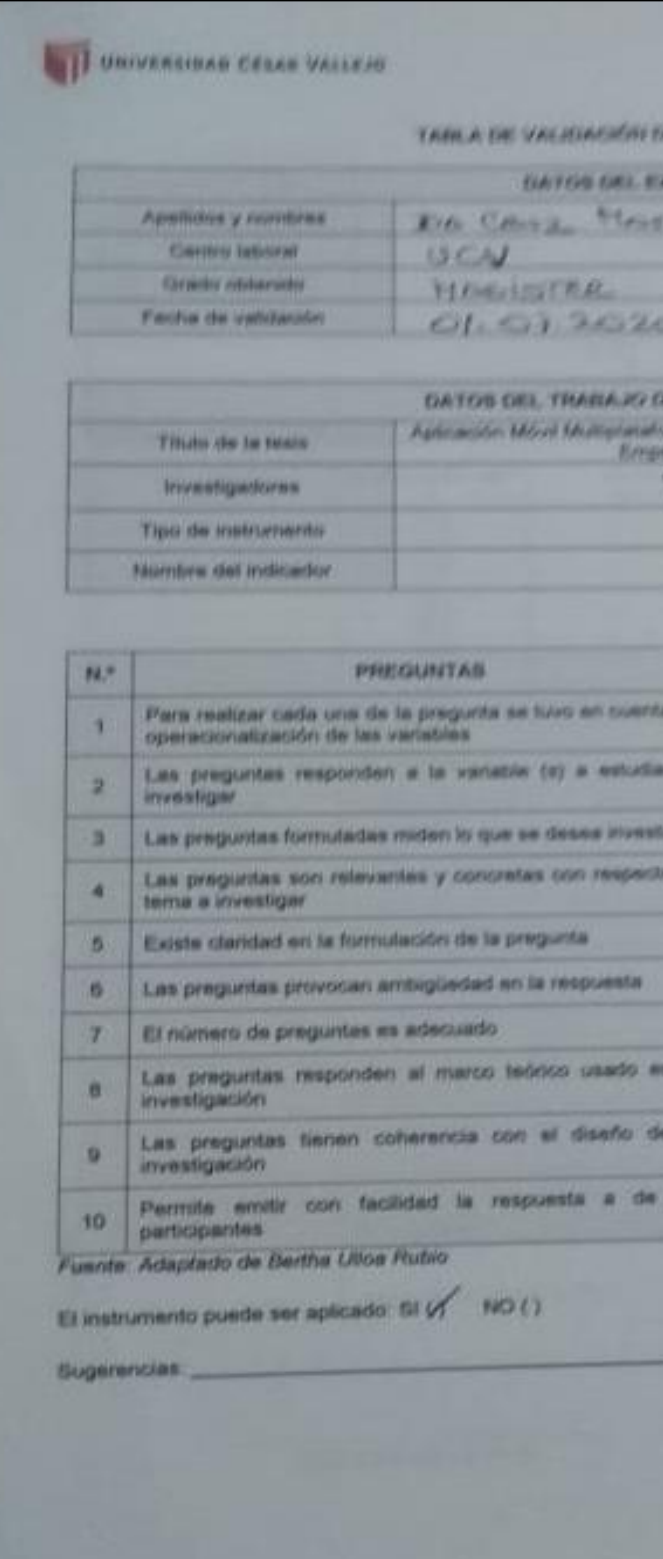

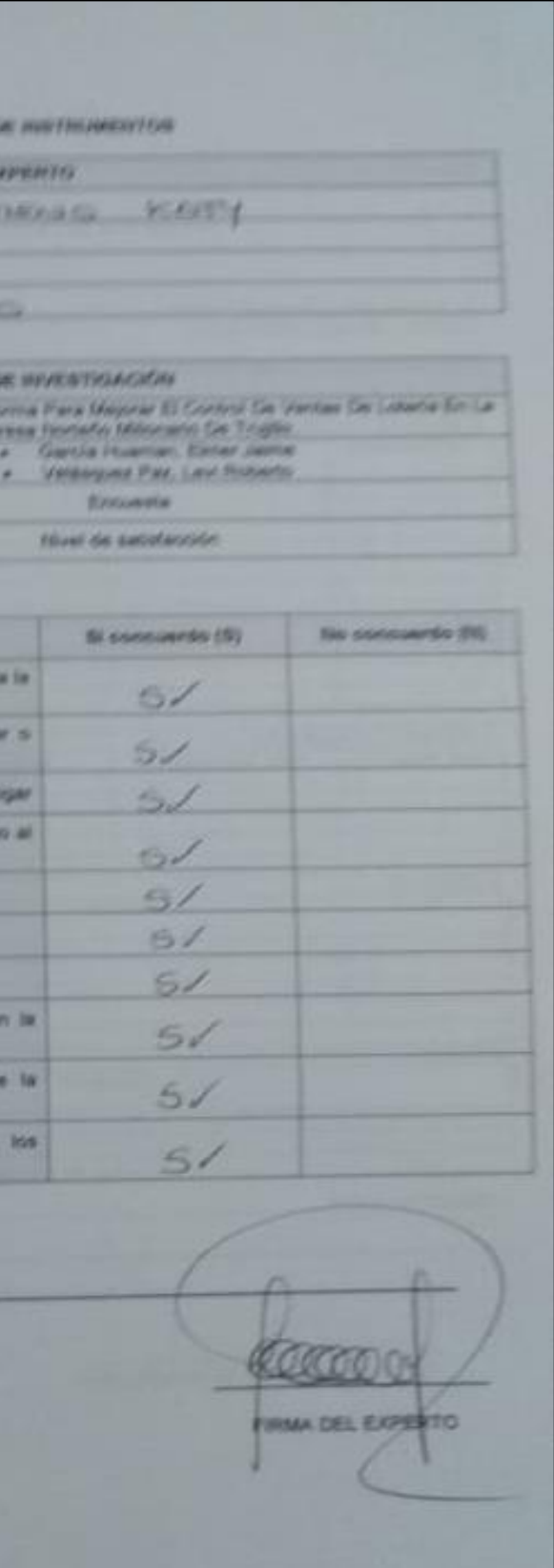

#### **TABLA DE VALIDACIÓN DE INSTRUMENTOS**

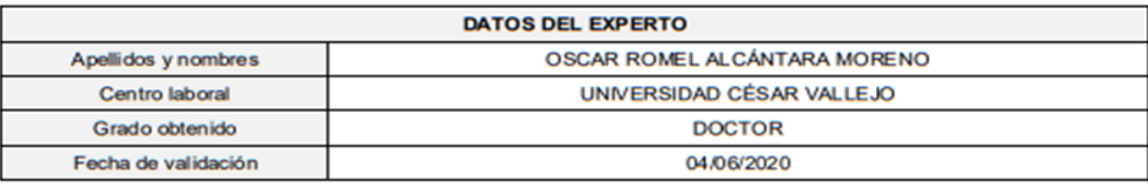

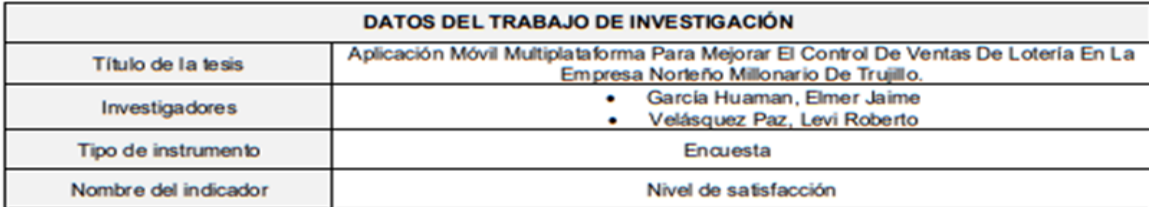

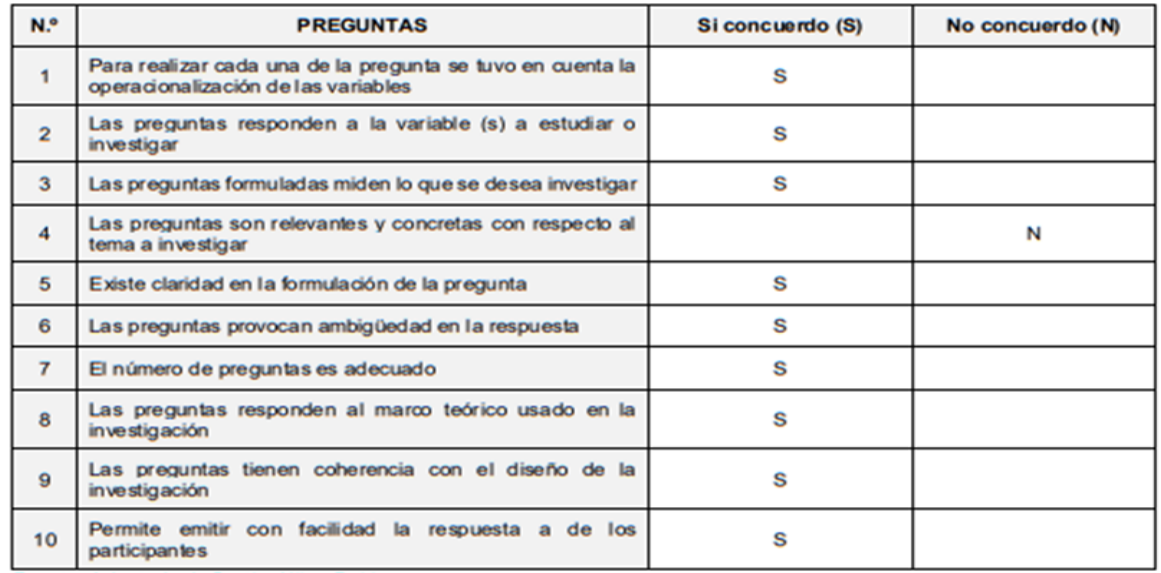

Fuente: Adaptado de Bertha Ulloa Rubio

El instrumento puede ser aplicado: SI (x) NO ()

Sugerencias:

**FIRMA DEL EXPERTO** 

UNIVERSIDAD CÉSAR VALLEJO

#### TABLA DE VALIDACIÓN DE INSTRUMENTOS

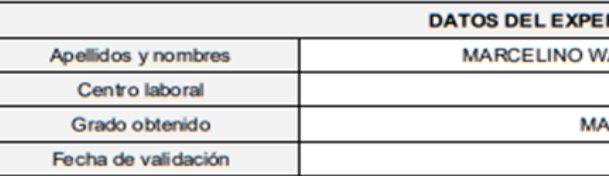

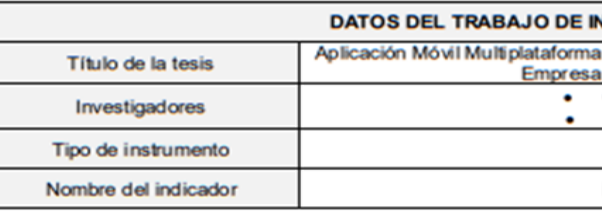

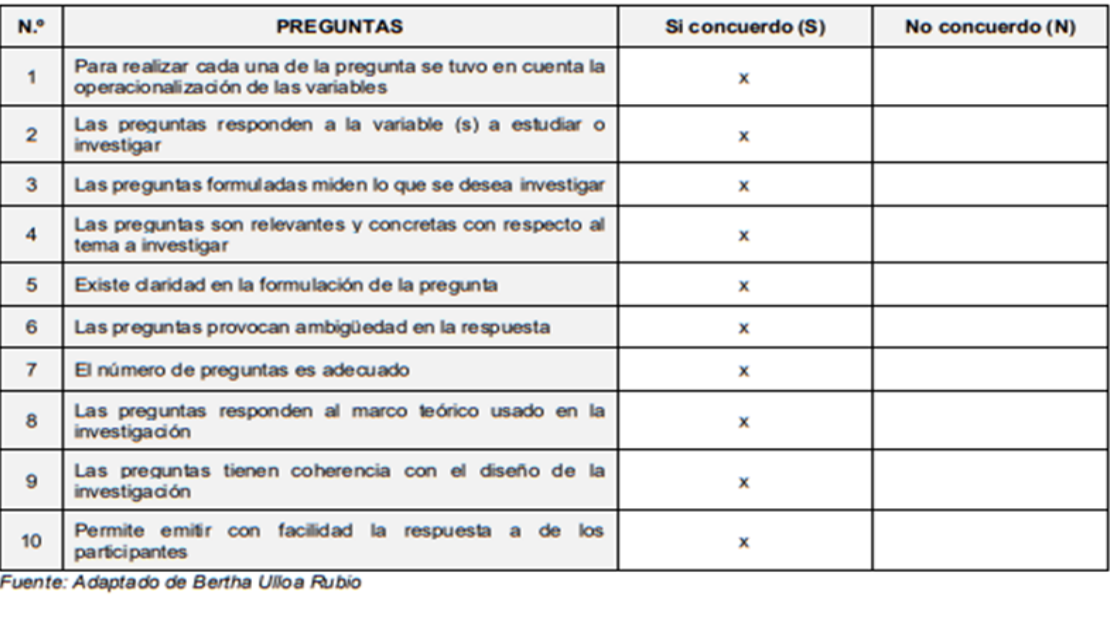

El instrumento puede ser aplicado: SI $(x)$  NO $()$ 

Sugerencias:

#### RTO

VALDEMAR CARRETERO OBANDO

**IN&TI SAC** 

**AESTRO EN CIENCIAS** 

01-07-2020

#### **NVESTIGACIÓN**

a Para Mejorar El Control De Ventas De Lotería En La<br>a Norteño Millonario De Trujillo. García Huaman, Elmer Jaime<br>Velásquez Paz, Levi Roberto Encuesta

Nivel de satisfacción

Marcelino N. Carretero Obando

**FIRMA DEL EXPERTO** 

## Anexo 8. Confiabilidad de los instrumentos – encuestas

Indicador eficiencia laboral

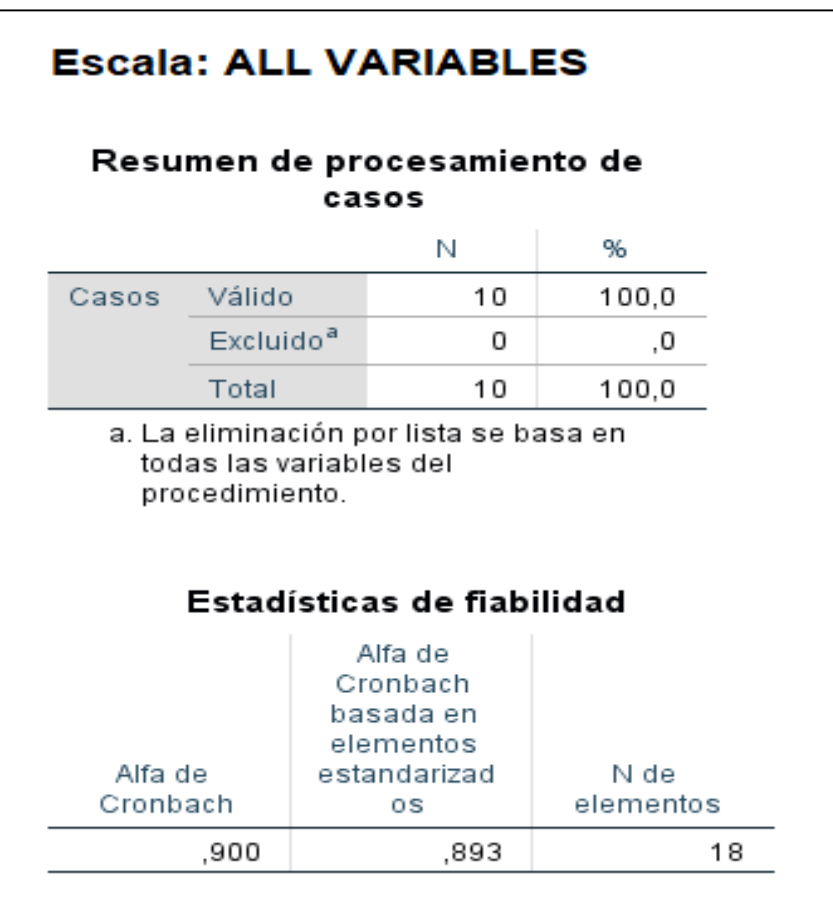

Figura 11. Alfa de Cronbach - eficiencia laboral

Elaboración propia de los autores, Fuente: IBM SPSS Statistics v.25

En la figura 11, observamos la representación estadística de confiabilidad del instrumento que se usó para la presente tesis, en el cual el Alfa de Cronbach arrojo un valor de 0.900, esto significa que es altamente confiable.

## Indicador nivel de satisfacción

Figura 12. Alfa de Cronbach - nivel de satisfacción

| <b>Escala: ALL VARIABLES</b> |                       |  |                                                                     |       |                   |
|------------------------------|-----------------------|--|---------------------------------------------------------------------|-------|-------------------|
|                              |                       |  | Resumen de procesamiento de<br>casos                                |       |                   |
|                              |                       |  | N                                                                   | ℅     |                   |
| Casos                        | Válido                |  | 12                                                                  | 100,0 |                   |
|                              | Excluido <sup>a</sup> |  | Ω                                                                   |       | .0                |
|                              | Total                 |  | 12                                                                  | 100,0 |                   |
|                              | procedimiento.        |  |                                                                     |       |                   |
|                              |                       |  | Estadísticas de fiabilidad                                          |       |                   |
| Alfa de<br>Cronbach          |                       |  | Alfa de<br>Cronbach<br>basada en<br>elementos<br>estandarizad<br>os |       | N de<br>elementos |

Elaboración propia de los autores, Fuente: IBM SPSS Statistics v.25

En la figura 12, observamos la representación estadística de confiabilidad del instrumento que se usó para la presente tesis, en el cual el Alfa de Cronbach arrojo un valor de 0.817, esto significa que es altamente confiable.

Anexo 9. Confiabilidad de los instrumentos – fichas de observación

Coeficiente de V de Aiken

$$
v = \frac{S}{(n(c-1))}
$$

Dónde:

S = la sumatoria de si

sí= Valor asignado por el juez i

n = Número de jueces

c = Número de valores de la escala de valoración

Intervalo de confianza para la V de Aiken

Límite inferior

$$
L = \frac{2nkV + z^2 - \sqrt{4nkV(1 - V) + z^2}}{2(nk + z^2)}
$$

Límite superior

$$
U = \frac{2nkV + z^2 + z\sqrt{4nkV(1 - V) + z^2}}{2(nk + z^2)}
$$

Dónde:

Z: valor en distribución estándar correspondiente al 90%, 95% o 99%

n: número de jueces

k: rango de calificaciones posibles

V: valor de la V de Aiken

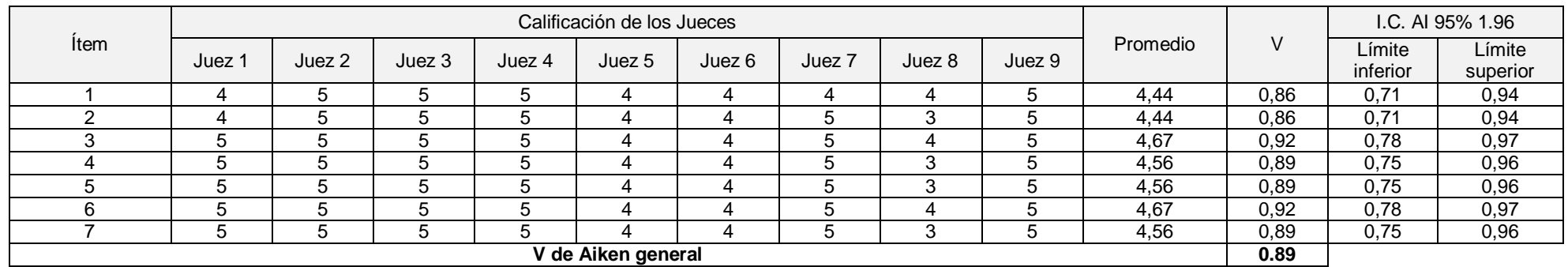

### Confiabilidad - tiempo promedio invertido en visitas por punto de venta

Fuente: elaboración propia de los autores

En la tabla se muestra 7 ítems con los cuales evaluaron los expertos al instrumento (ver anexo 6), por lo cual el valor de confiabilidad de la V de Aiken es 0.89 (v > 0.70), con un nivel de confianza de 95%, es decir la validez es elevada.

Confiabilidad - tiempo promedio en la generación de reportes de ventas

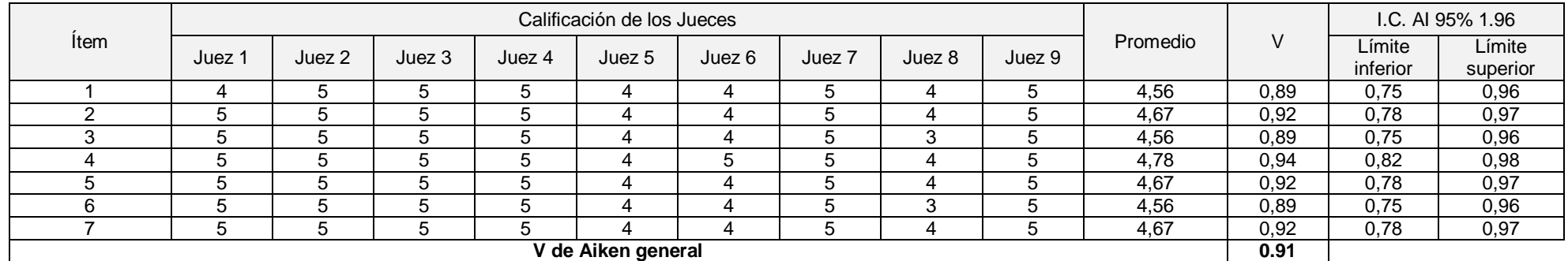

Fuente: elaboración propia de los autores

En la tabla se analizan 7 ítems por los cuales los expertos evaluaron el instrumento (ver anexo 7), por lo cual el valor de confiabilidad de la V de Aiken es de 0.91 (v > 70), con el nivel de confianza de 95%, es decir la validez es elevada.

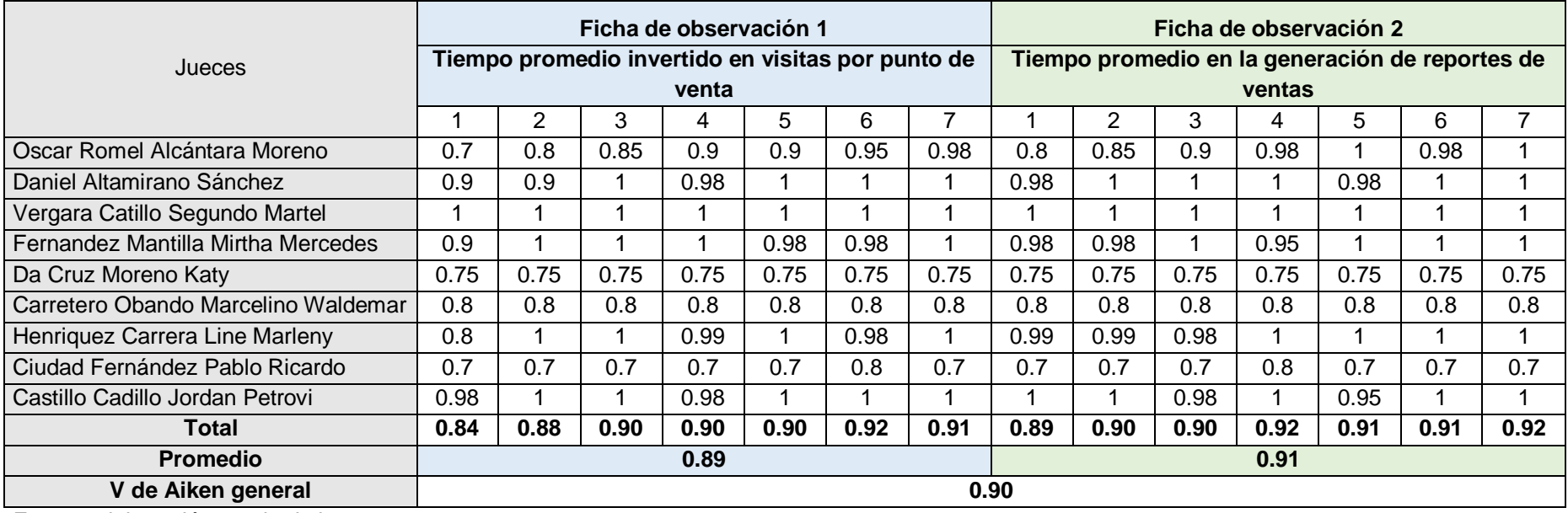

Anexo 10. Tabla de V de Aiken para las fichas de observación

Fuente: elaboración propia de los autores

En la tabla presentada de observa que del total de 9 jueces que validaron los instrumentos, para la ficha de observación 1 se tiene un promedio de 0.89 considerando en forma porcentual, de la misma forma para la ficha de observación 2 se tiene un 0.91, eso quiere decir que la V de Aiken es de 0.90, es decir presenta una validez elevada.

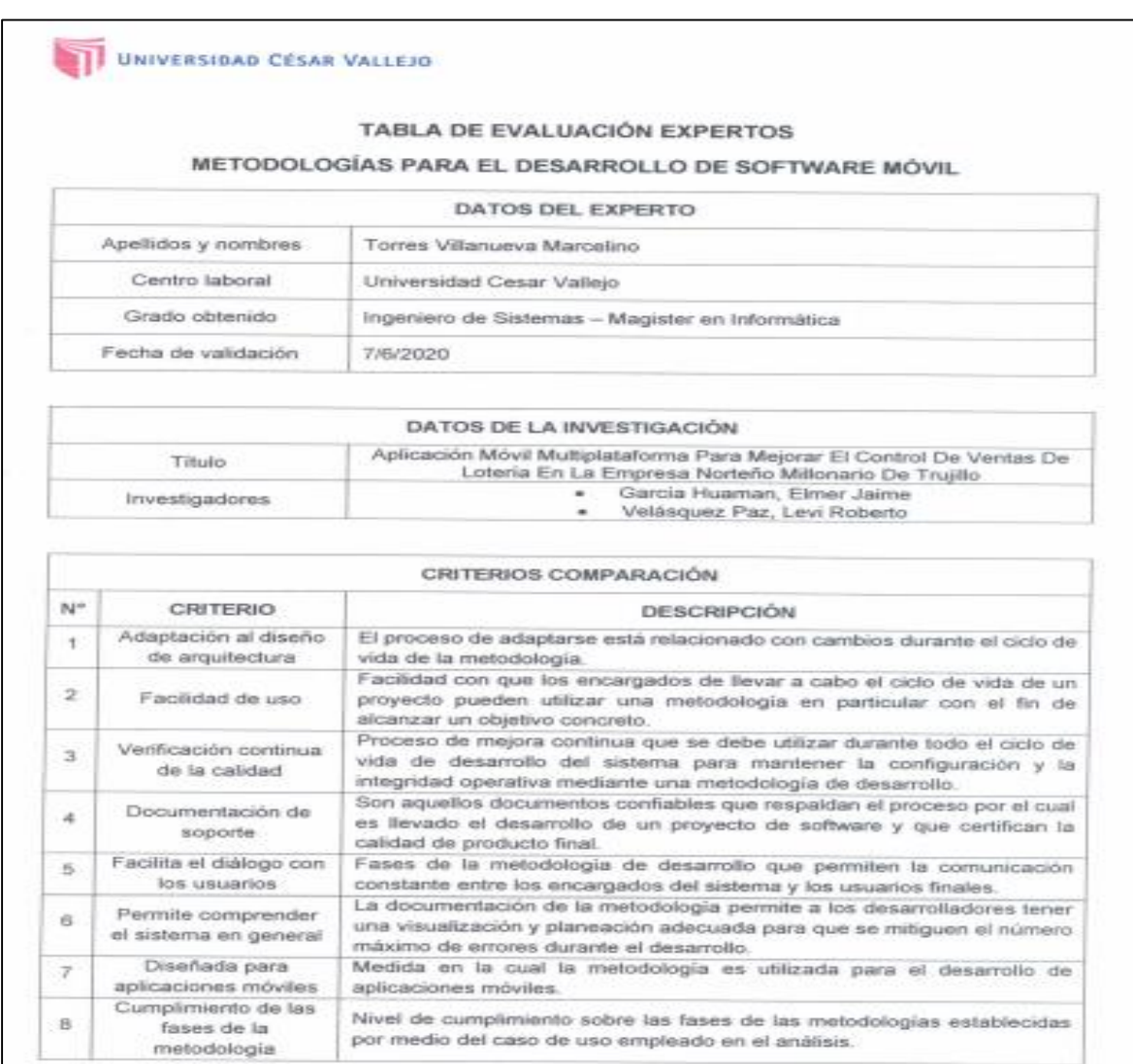

# Anexo 11. Elección de la metodología para el desarrollo software móvil

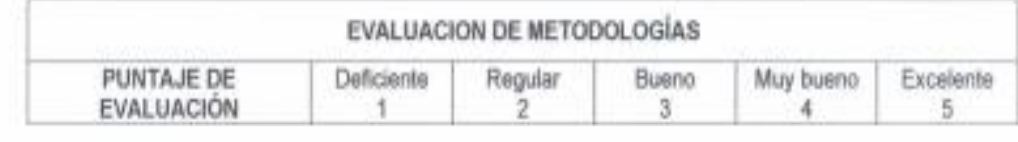

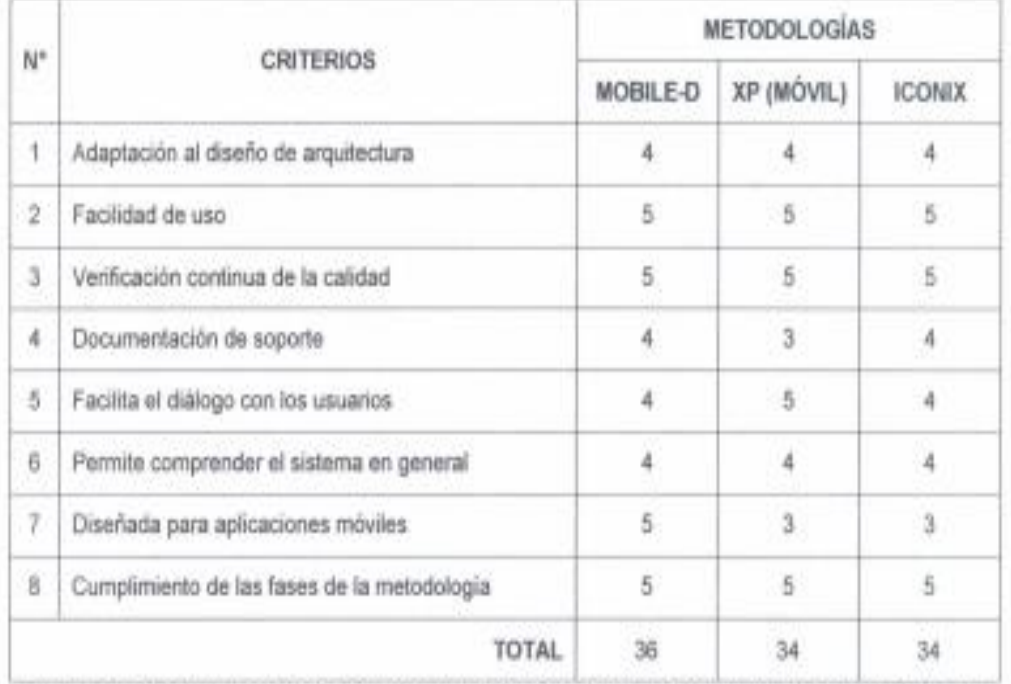

Fuente: Adaptado de la investigación "Propuesta de una metodología para el desarrollo de aplicaciones móviles en el<br>campo educativo (Mobile Learning) para la carrera de Ingeniería de Sistemas de la UNL" (Palacios y Joe 201

Sugerencias:

Firma del Experto

### TABLA DE EVALUACIÓN EXPERTOS

### METODOLOGÍAS PARA EL DESARROLLO DE SOFTWARE MÓVIL

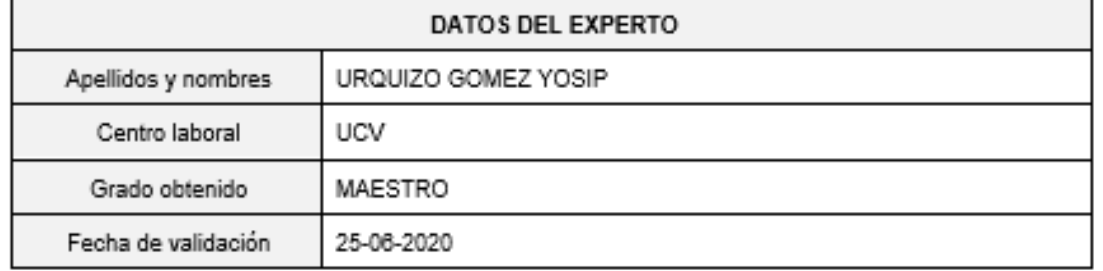

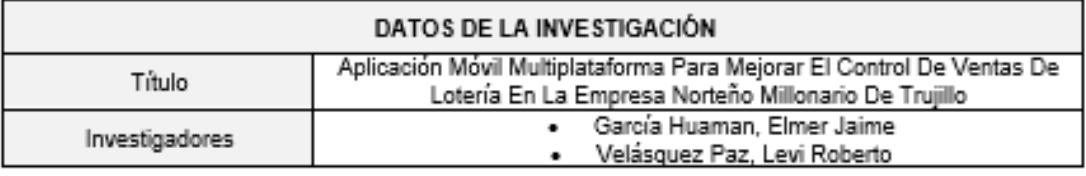

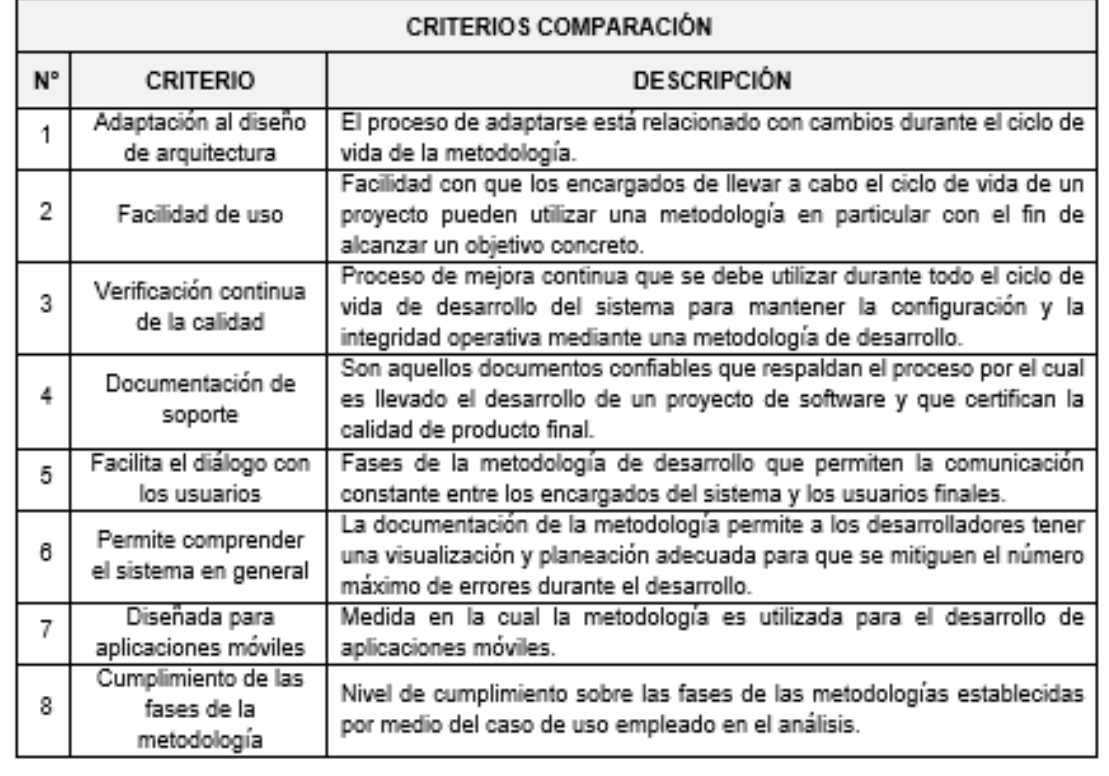

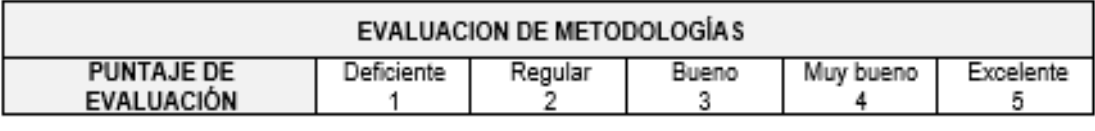

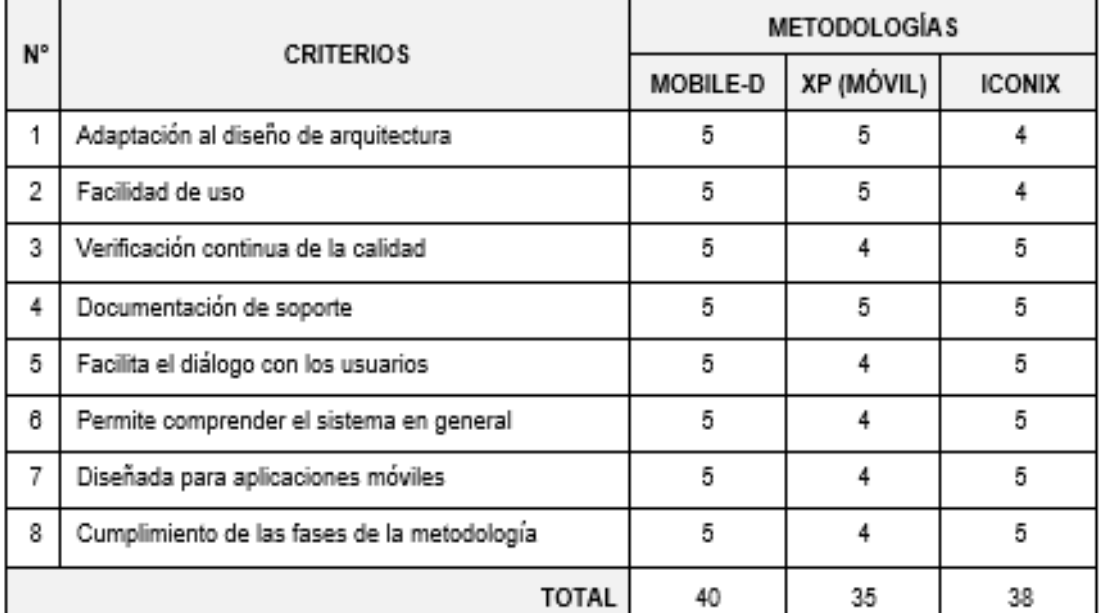

-<br>Campo educativo (Mobile Learning) para la carrera de una metodología para el desarrollo de aplicaciones móviles en el<br>Campo educativo (Mobile Learning) para la carrera de Ingenieria de Sistemas de la UNLª (Palacios y Joe

Sugerencias: -

Firma del Experto

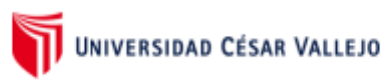

## **TABLA DE EVALUACIÓN EXPERTOS**

### METODOLOGÍAS PARA EL DESARROLLO DE SOFTWARE MÓVIL

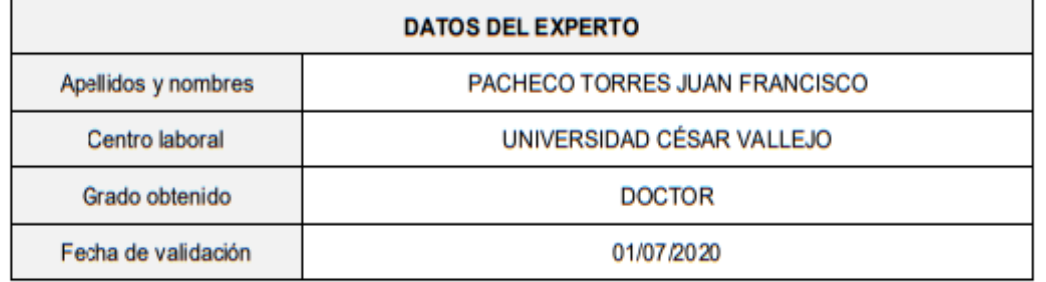

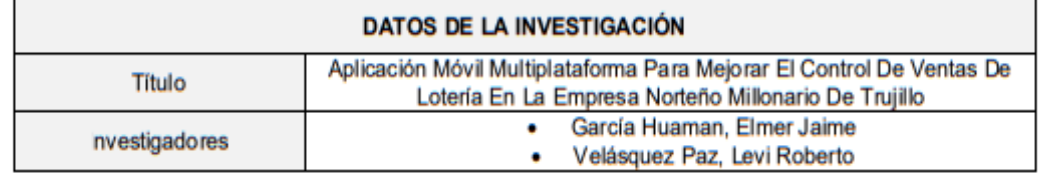

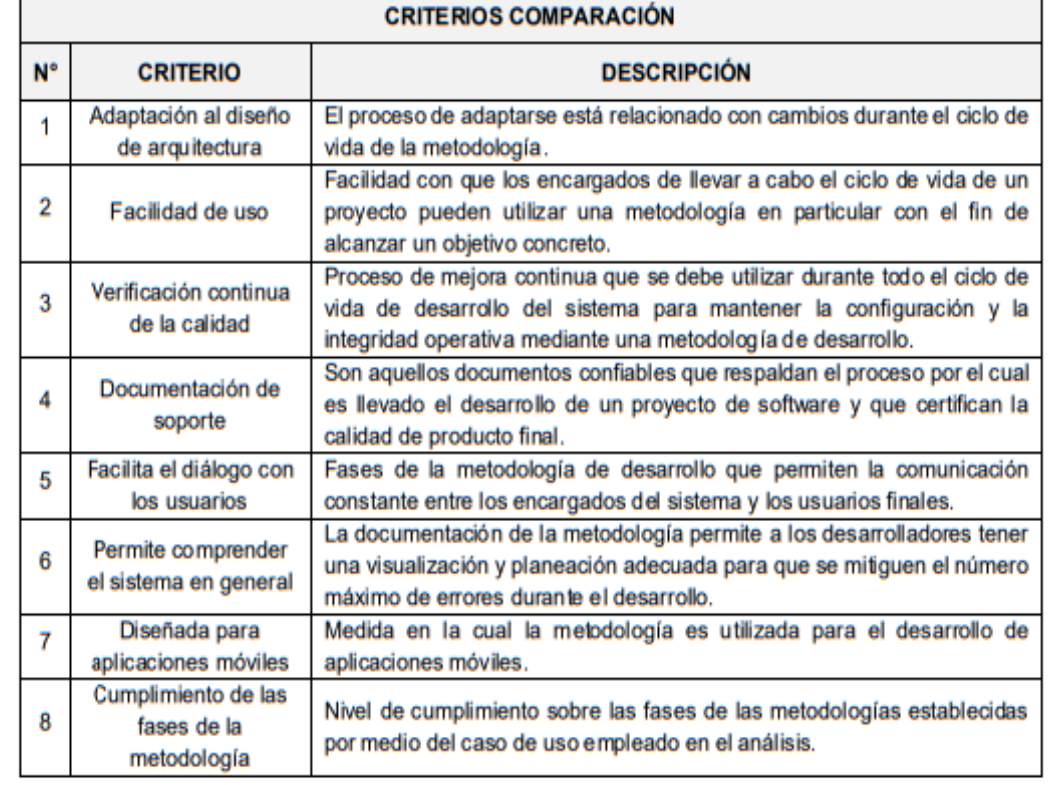

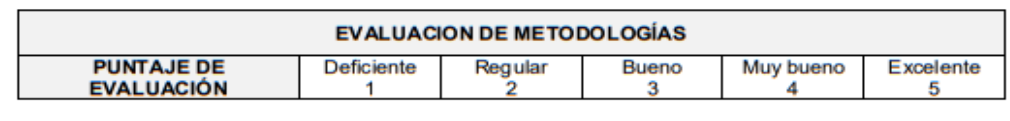

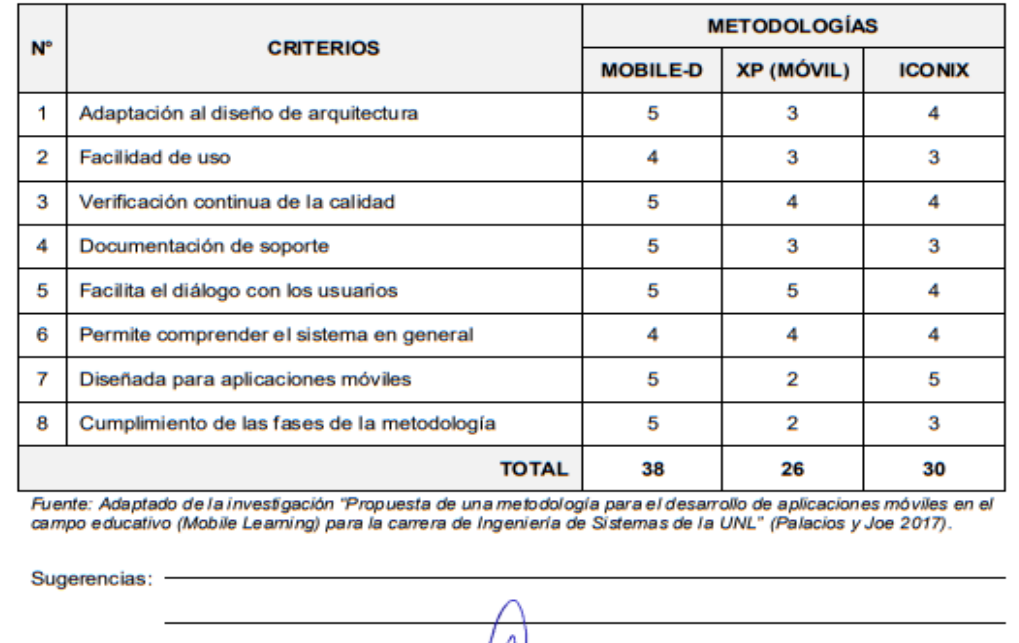

Anexo 12. Tabla resumen – elección de la metodología para el desarrollo móvil

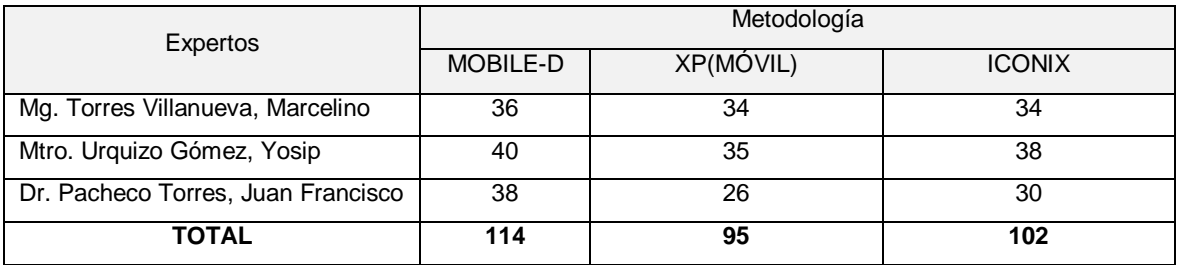

Fuente: elaboración propia de los autores

En la tabla sinopsis se observa la elección de la metodología móvil, la cual fue evaluada por tres expertos y el puntaje según la elección de los expertos para Mobile-D es de 114 puntos, XP (móvil) un puntaje de 95 y para ICONIX 102 puntos, por tal motivo la metodología para el desarrollo fue Mobile-D.

## Anexo 13. Procesamiento de datos

# Indicador – Tiempo promedio invertido en visitas por punto de venta

## Antes de la implementación

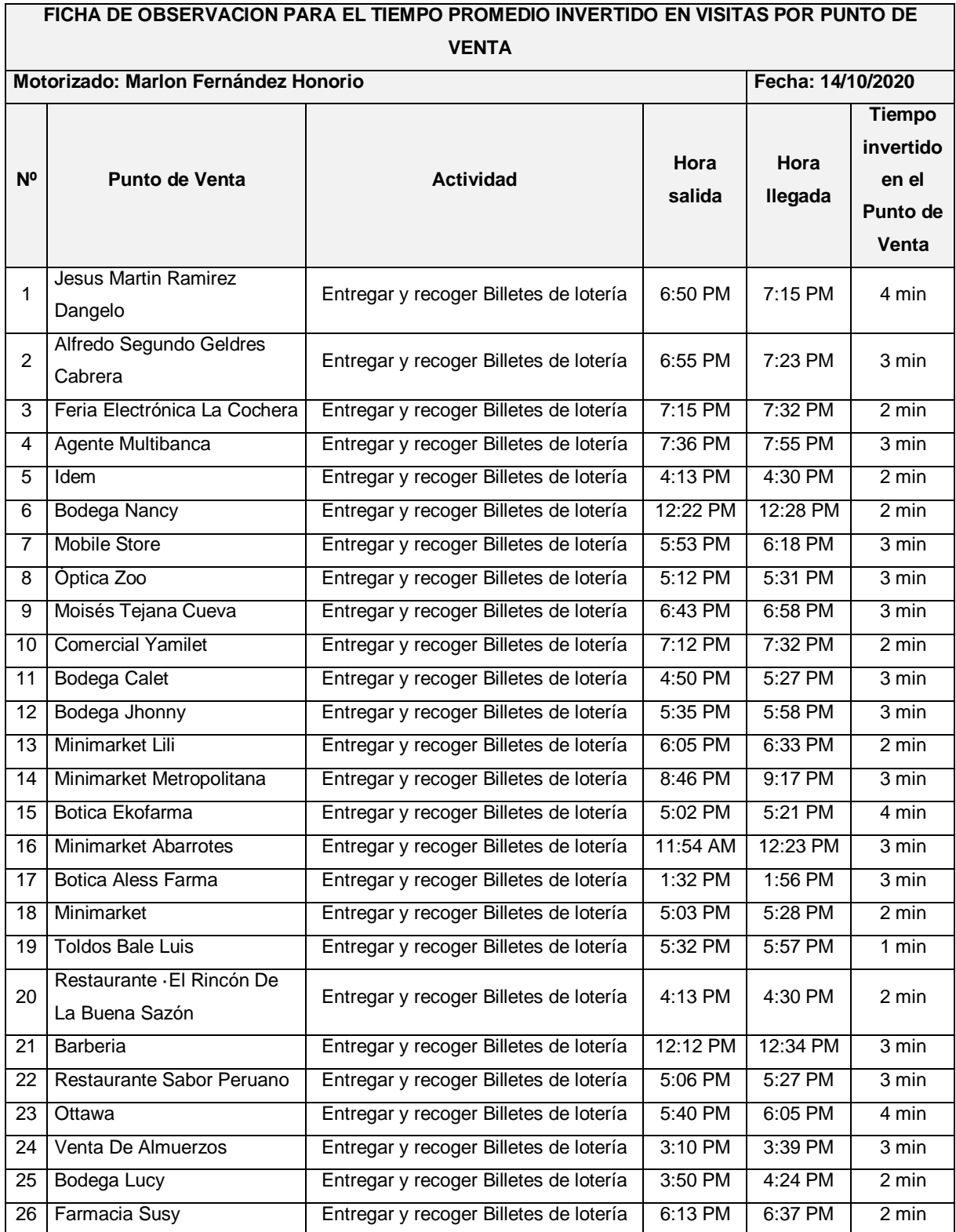

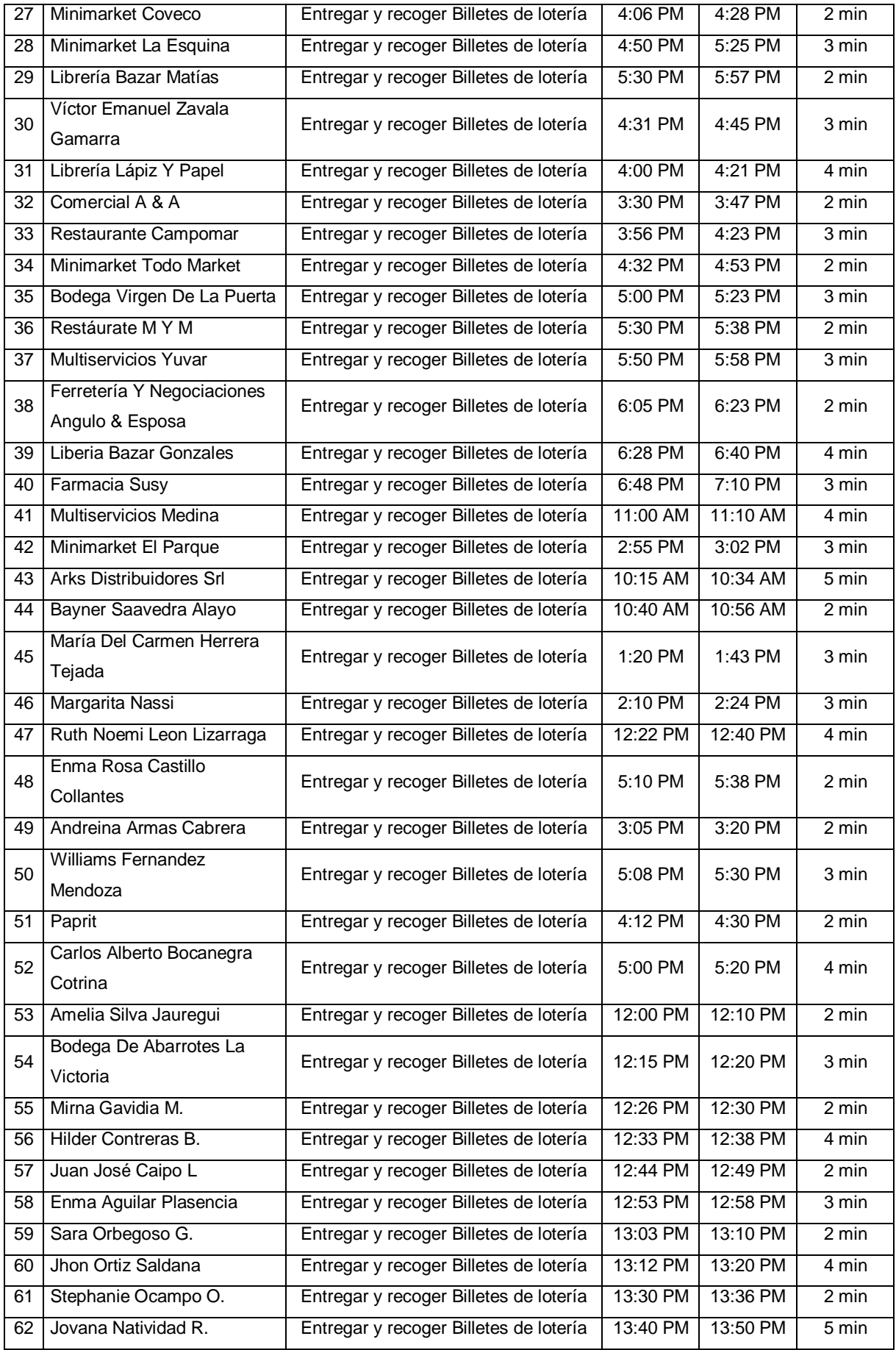

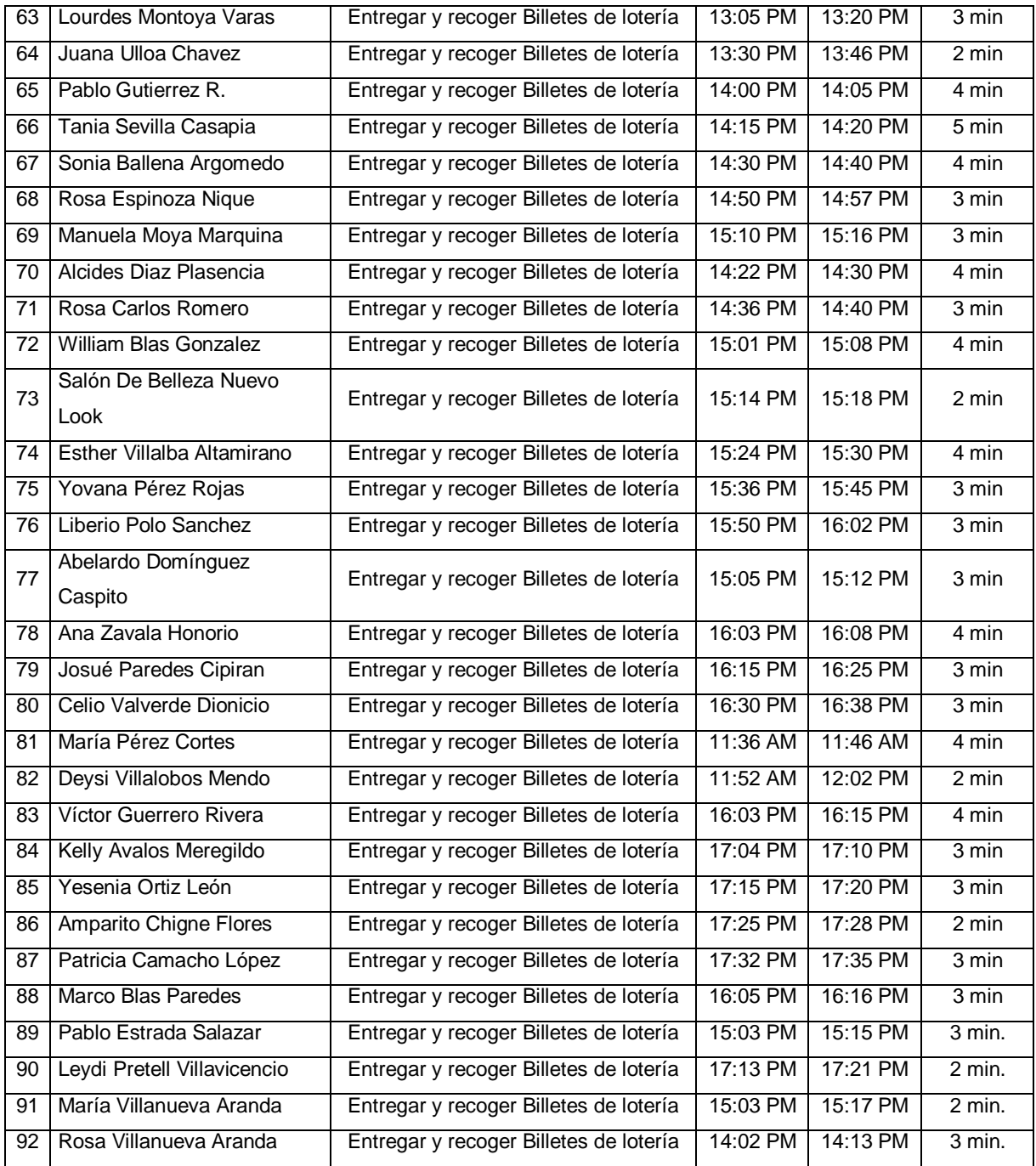

# Después de la implementación

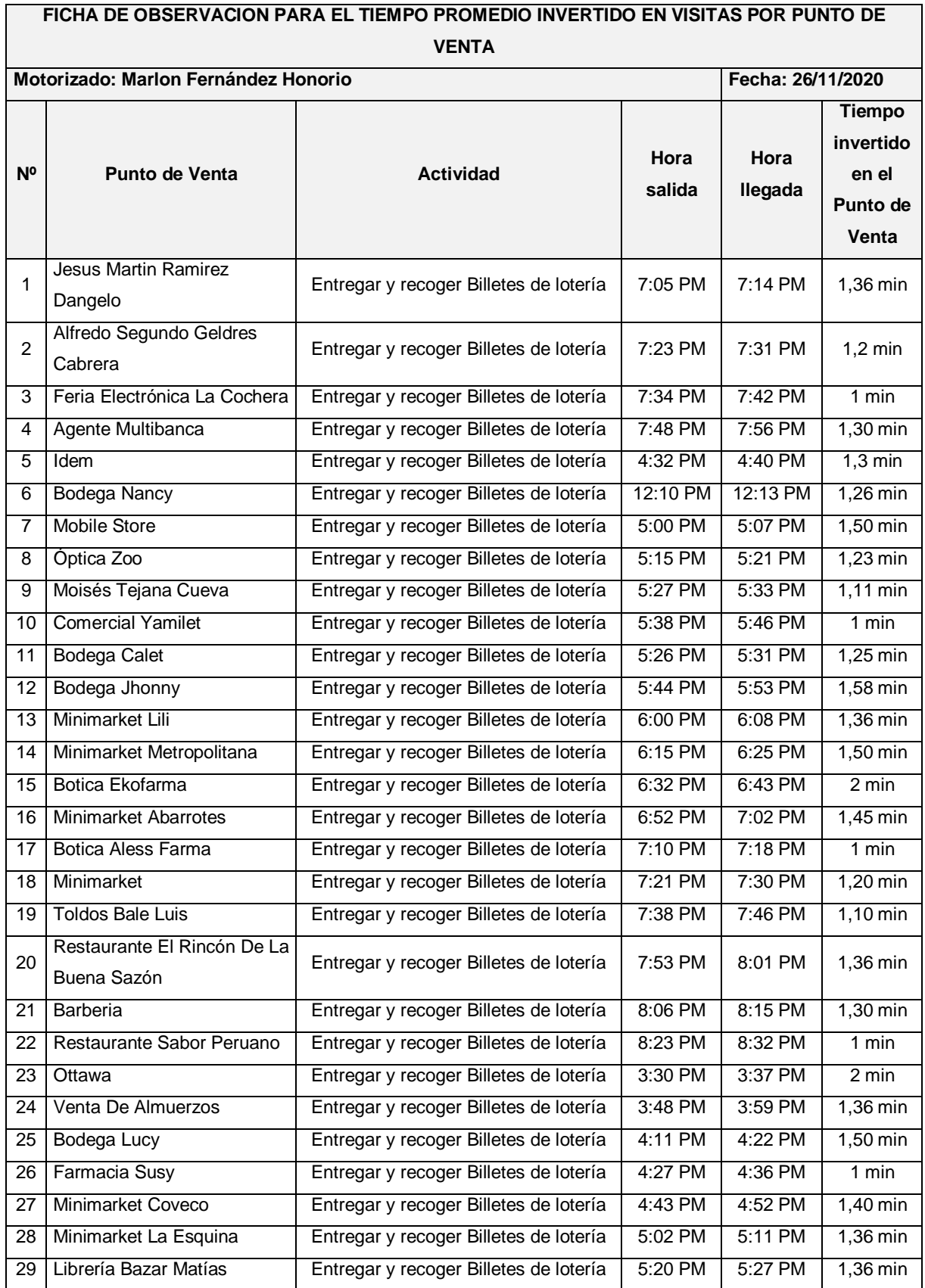

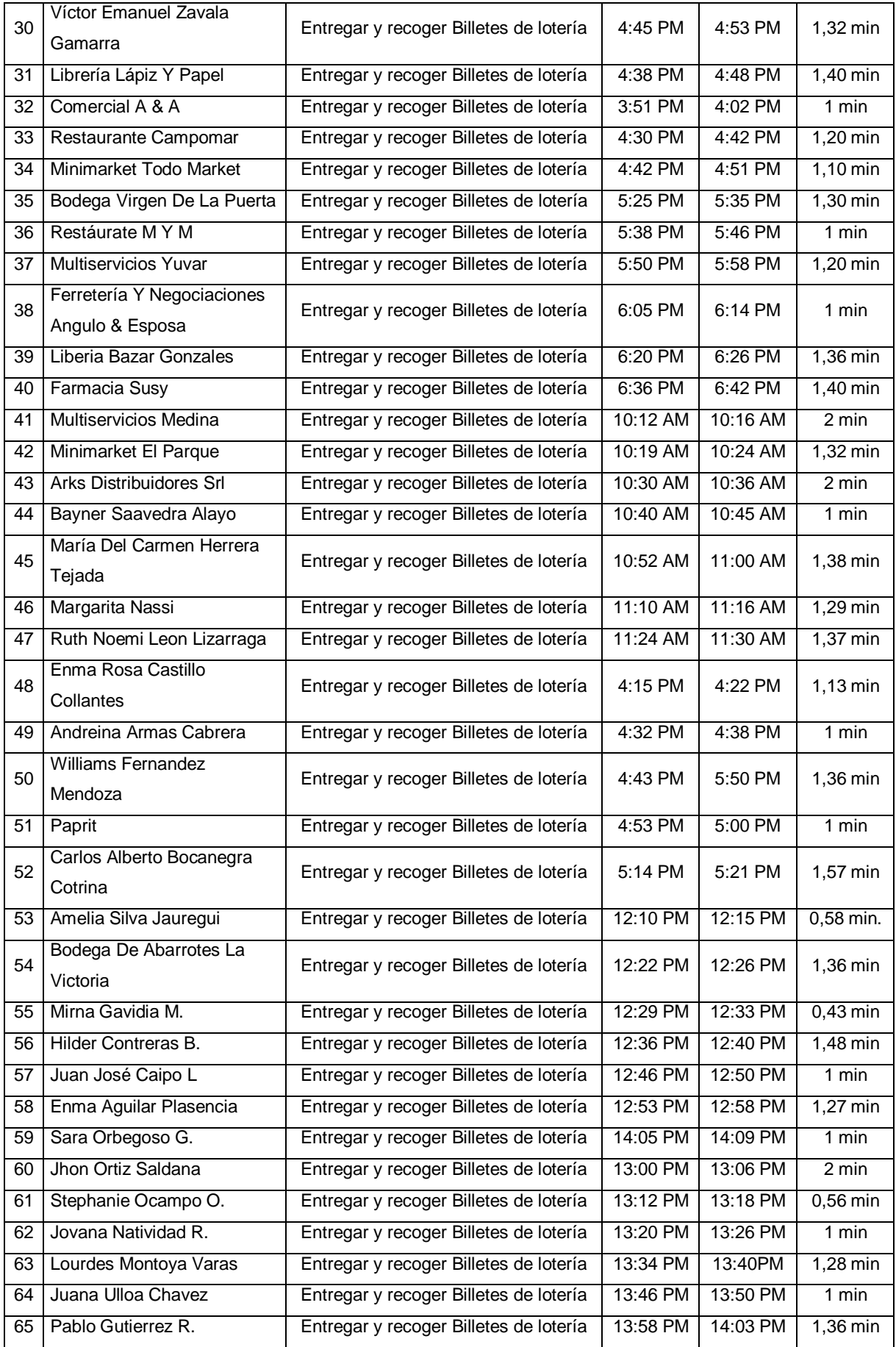
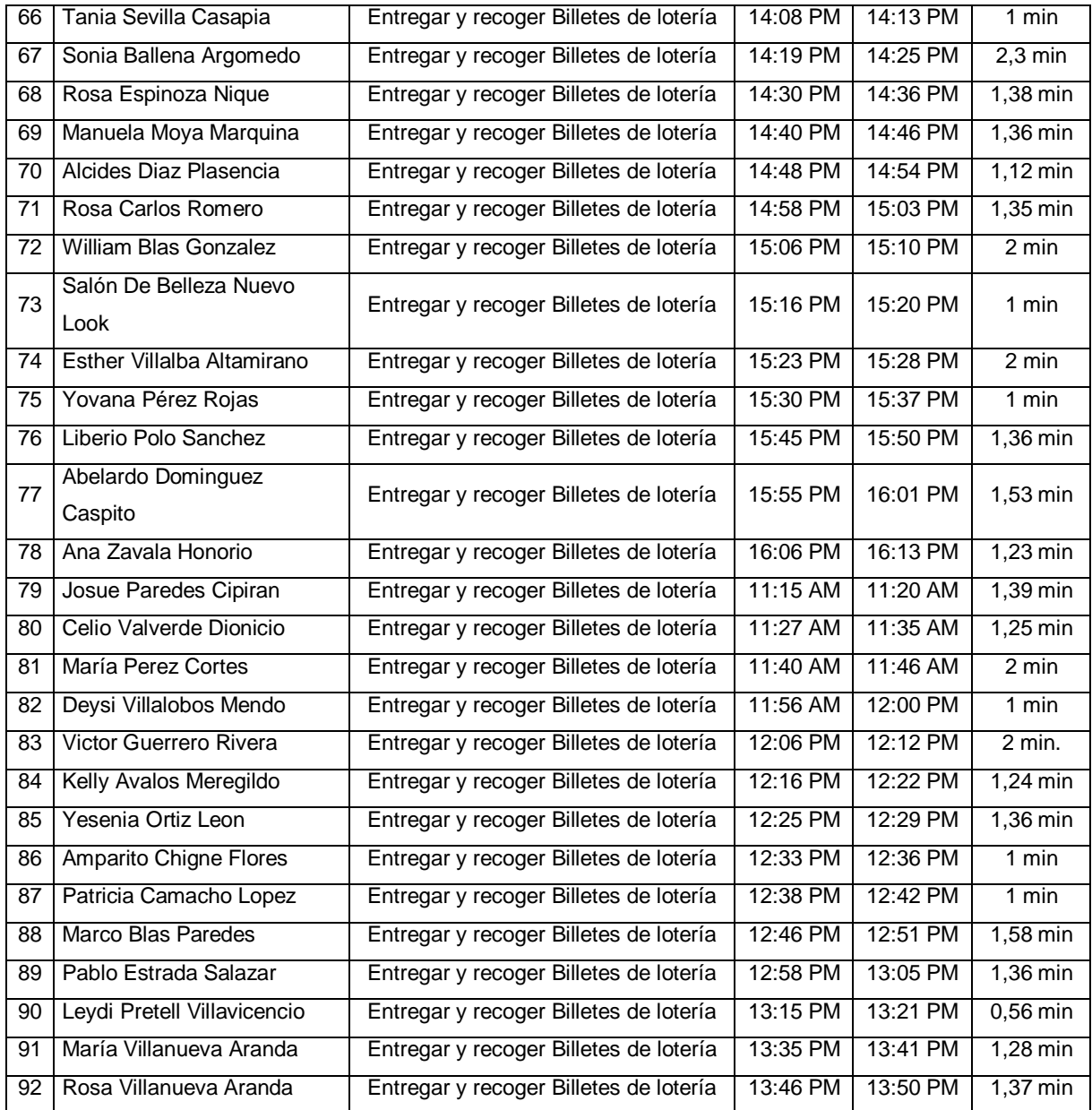

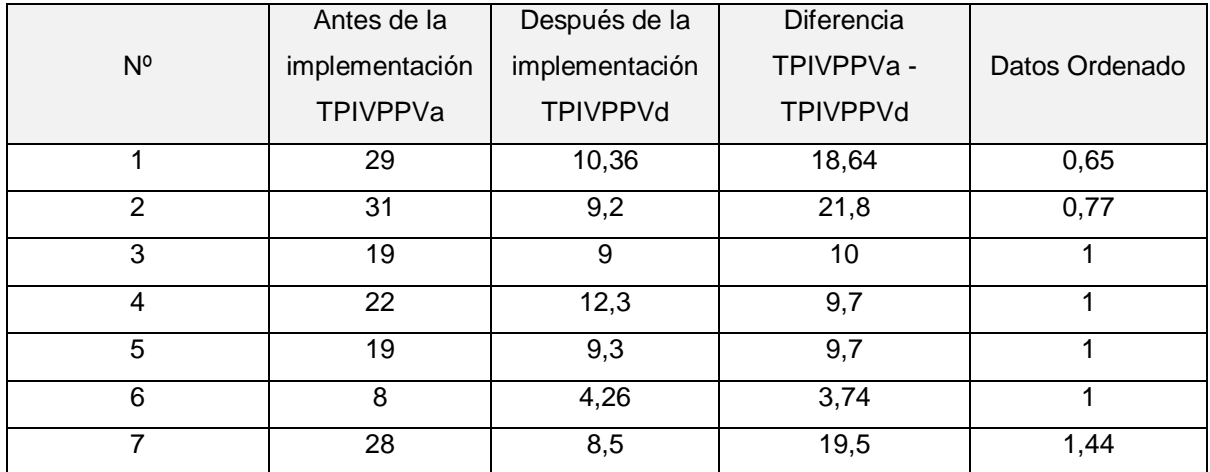

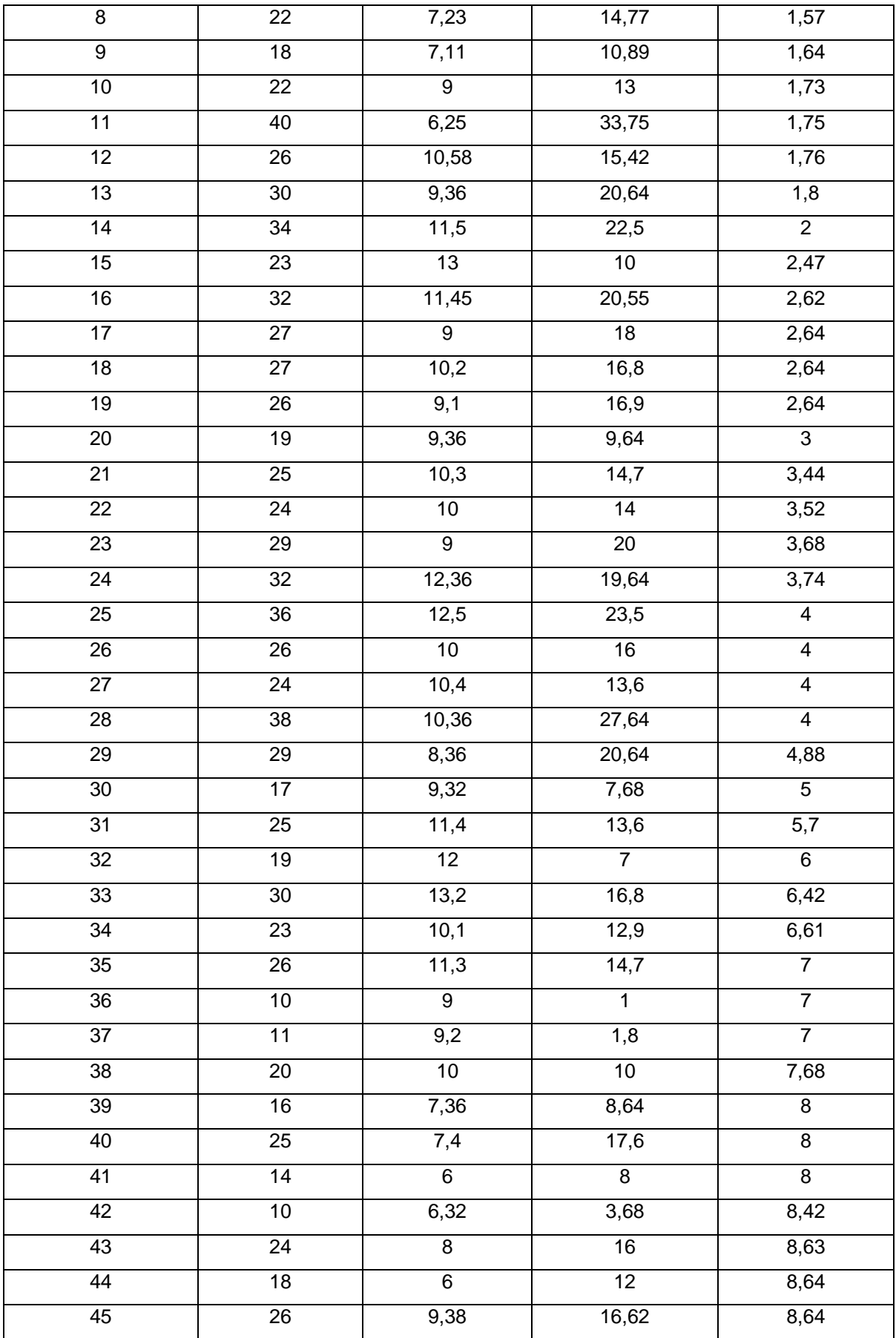

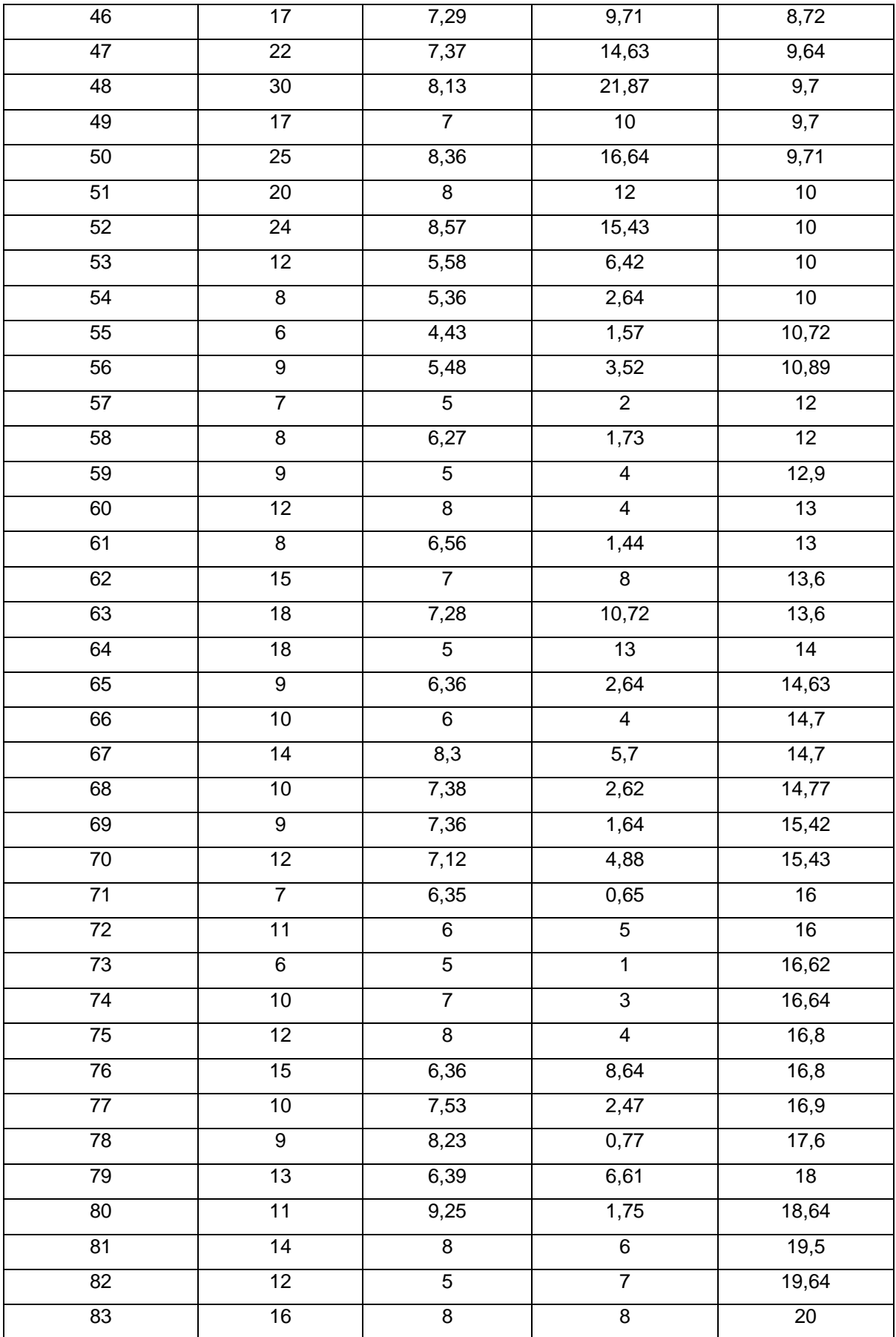

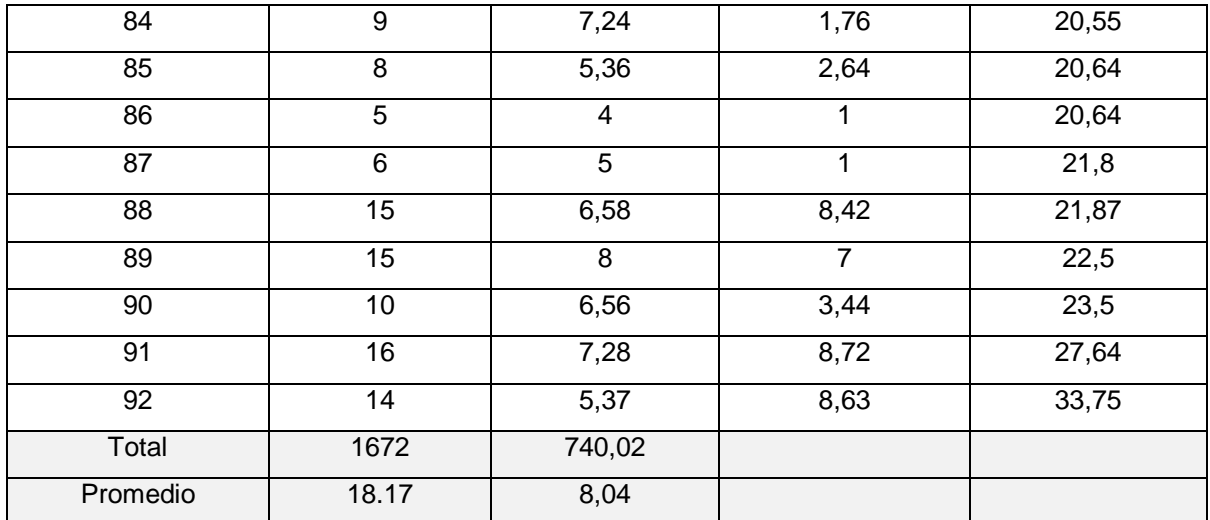

Cálculo para (TPIVPPV) antes y después del uso de la aplicación móvil multiplataforma:

 $Antes: TPIVPPV = \frac{\sum_{i=1}^{n} (TPPV)_{i}}{n}$  $\frac{(TPPV)}{n} = \frac{1672}{92}$ 92 = 18,17………...

 $Despu$ és:  $TPIVPPV = \frac{\sum_{i=1}^{n}(TPPV)_{i}}{n}$  $\frac{(TPPV)}{n} = \frac{740,02}{92}$ 92  $= 8,04$ .............

Tabla 37. Comparación de tiempos antes y después - Tiempo promedio invertido en visitas por punto de venta

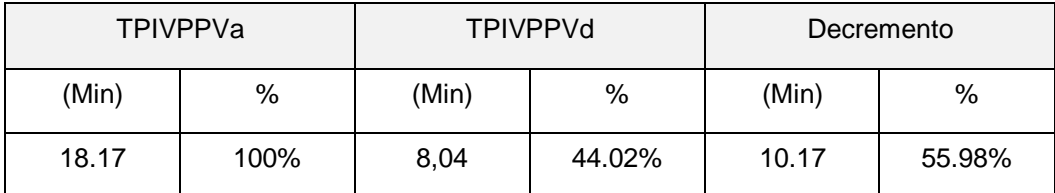

## Indicador – Eficiencia laboral

# Antes de la implementación

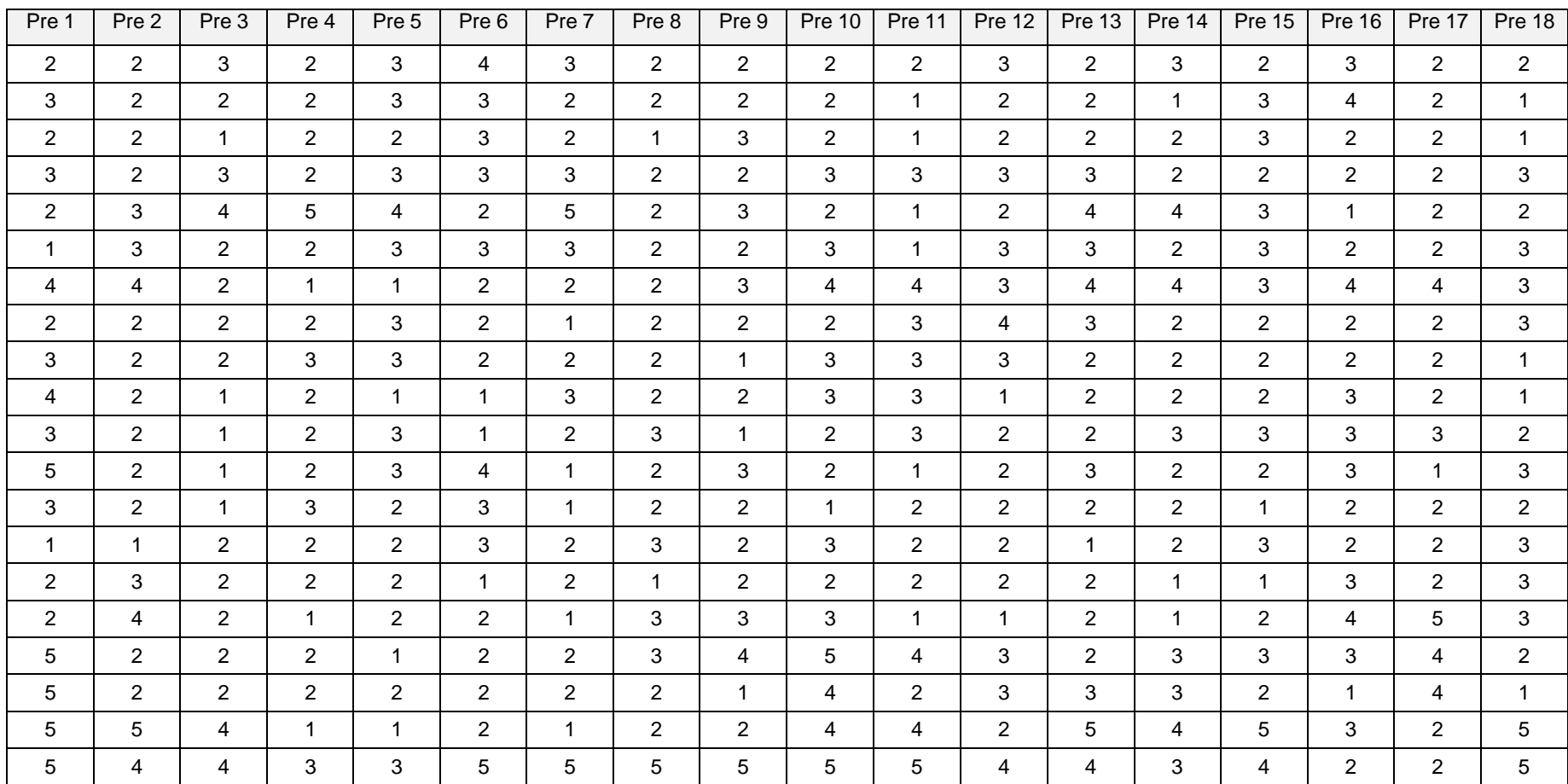

## Después de la implementación

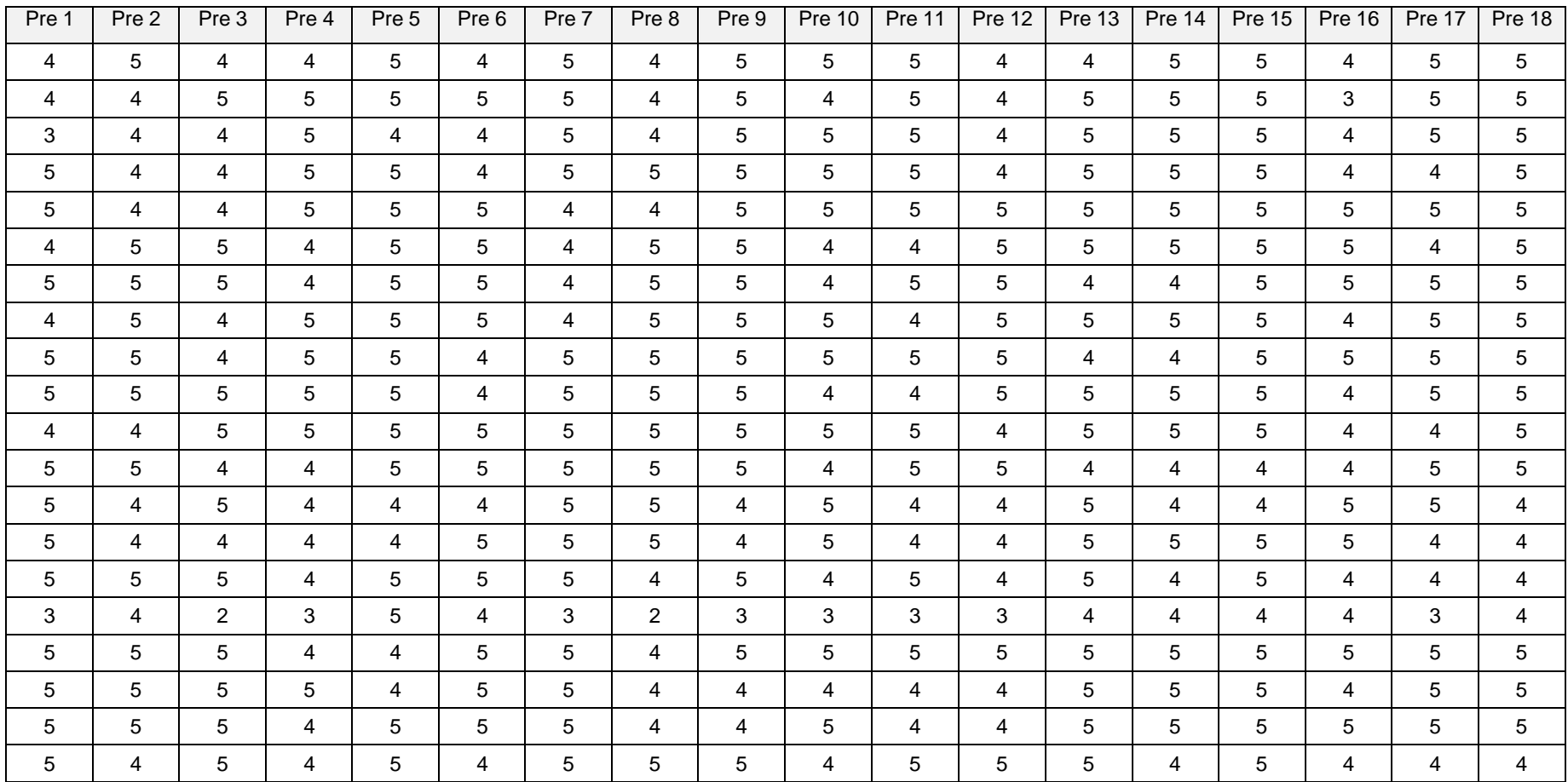

Antes de la implementación para determinar la eficiencia laboral: se elaboró una encuesta, la cual se aplicó a los distribuidores y motorizados de Norteño Millonario de Trujillo; donde se recolectaron datos directamente de dichas fuentes, por lo que a base de la escala de Likert con valores de 1 y 5.

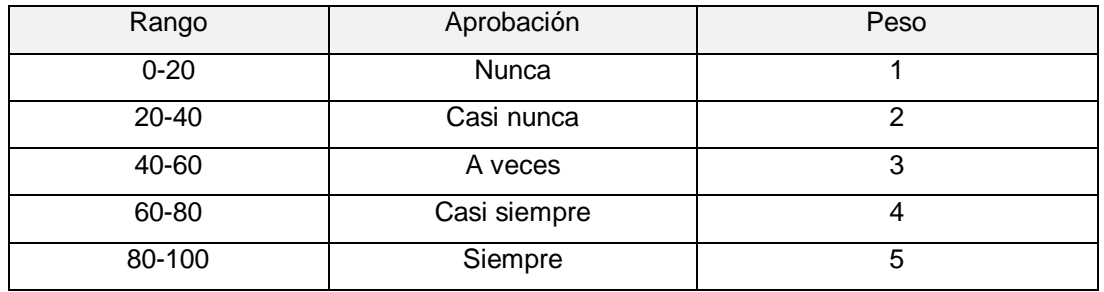

Tabla 38. Escala de Likert "Eficiencia Laboral"

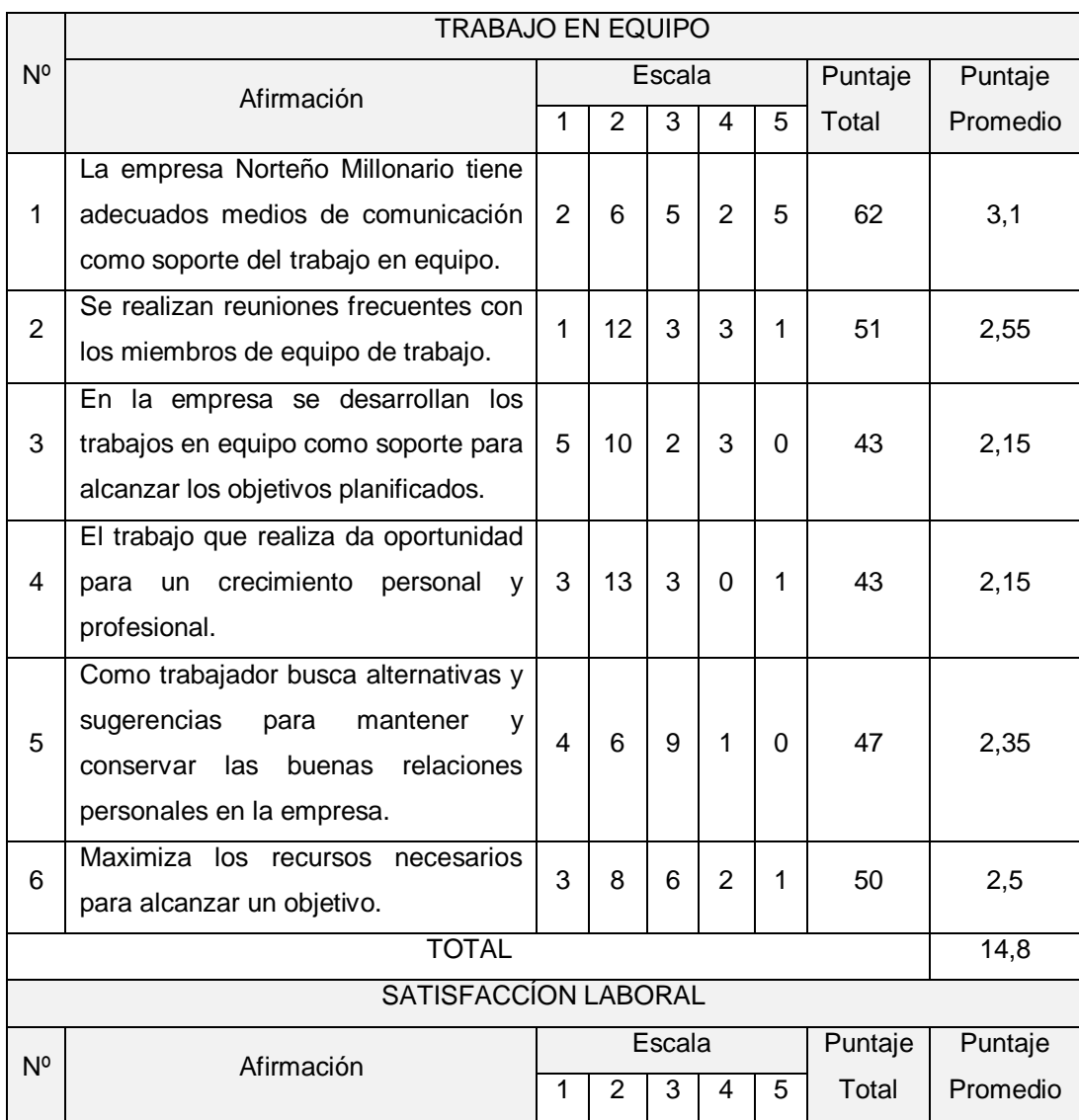

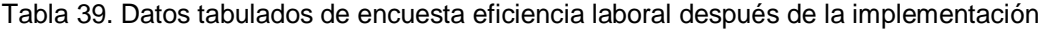

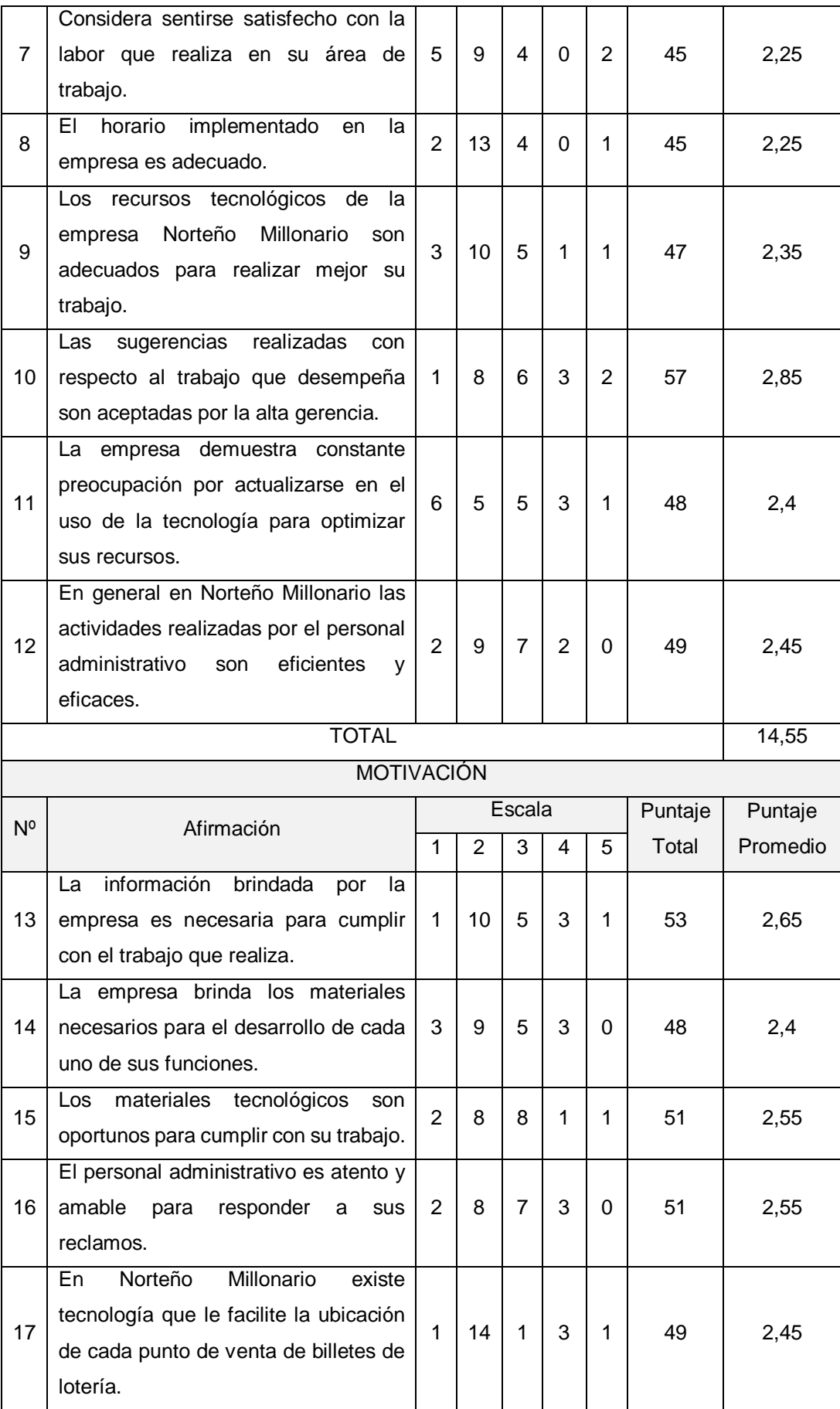

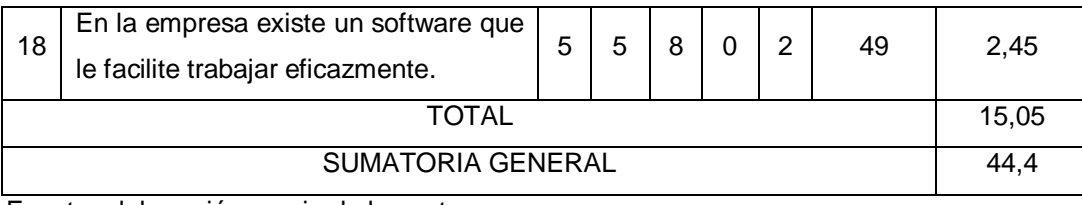

Fuente: elaboración propia de los autores

Calculó para determinar la eficiencia laboral después de la implementación

Se obtuvo de la eficiencia laboral del personal distribuidor y motorizados después de usar la aplicación móvil.

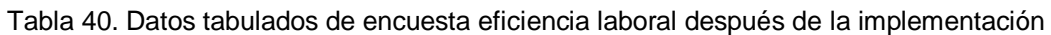

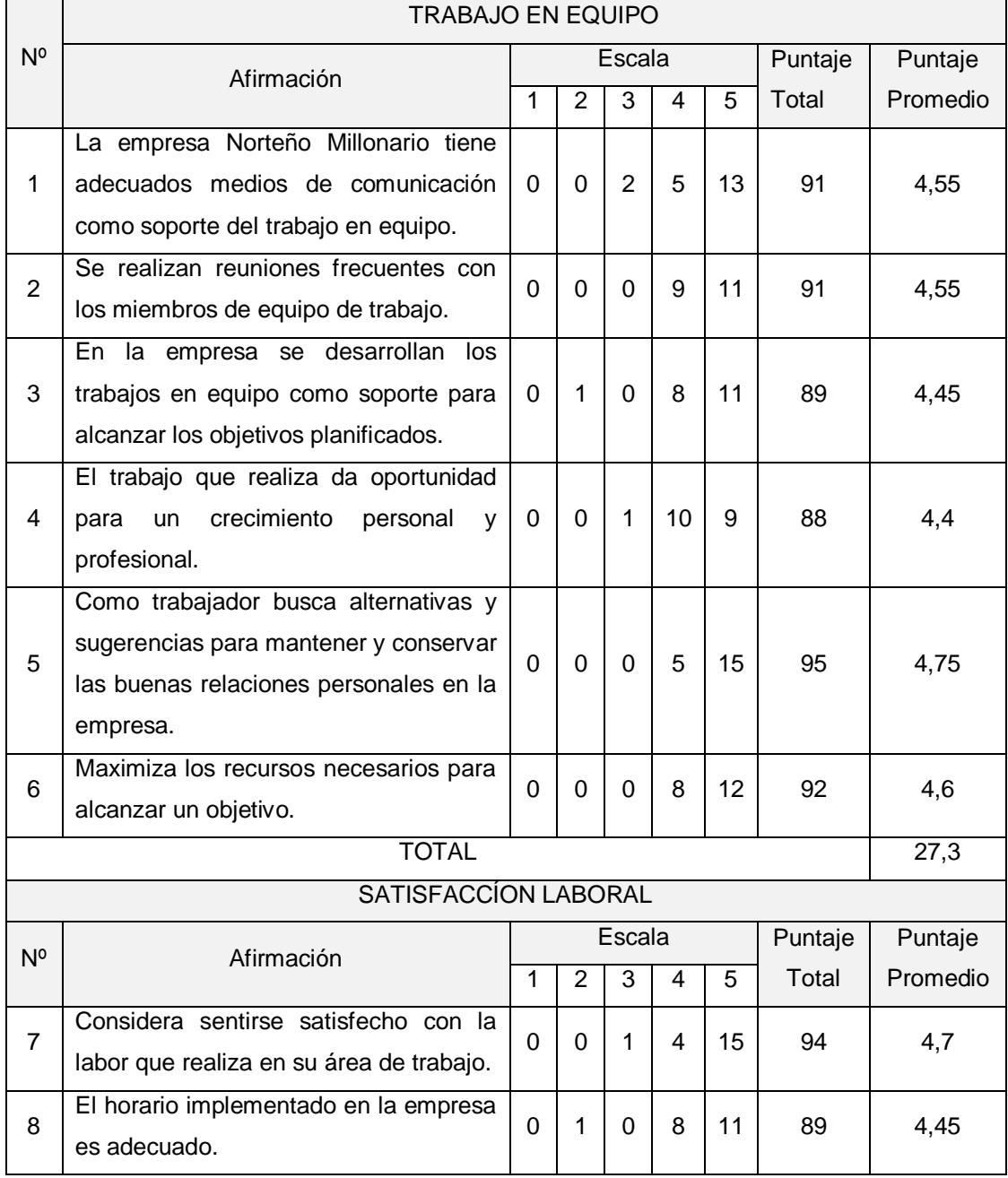

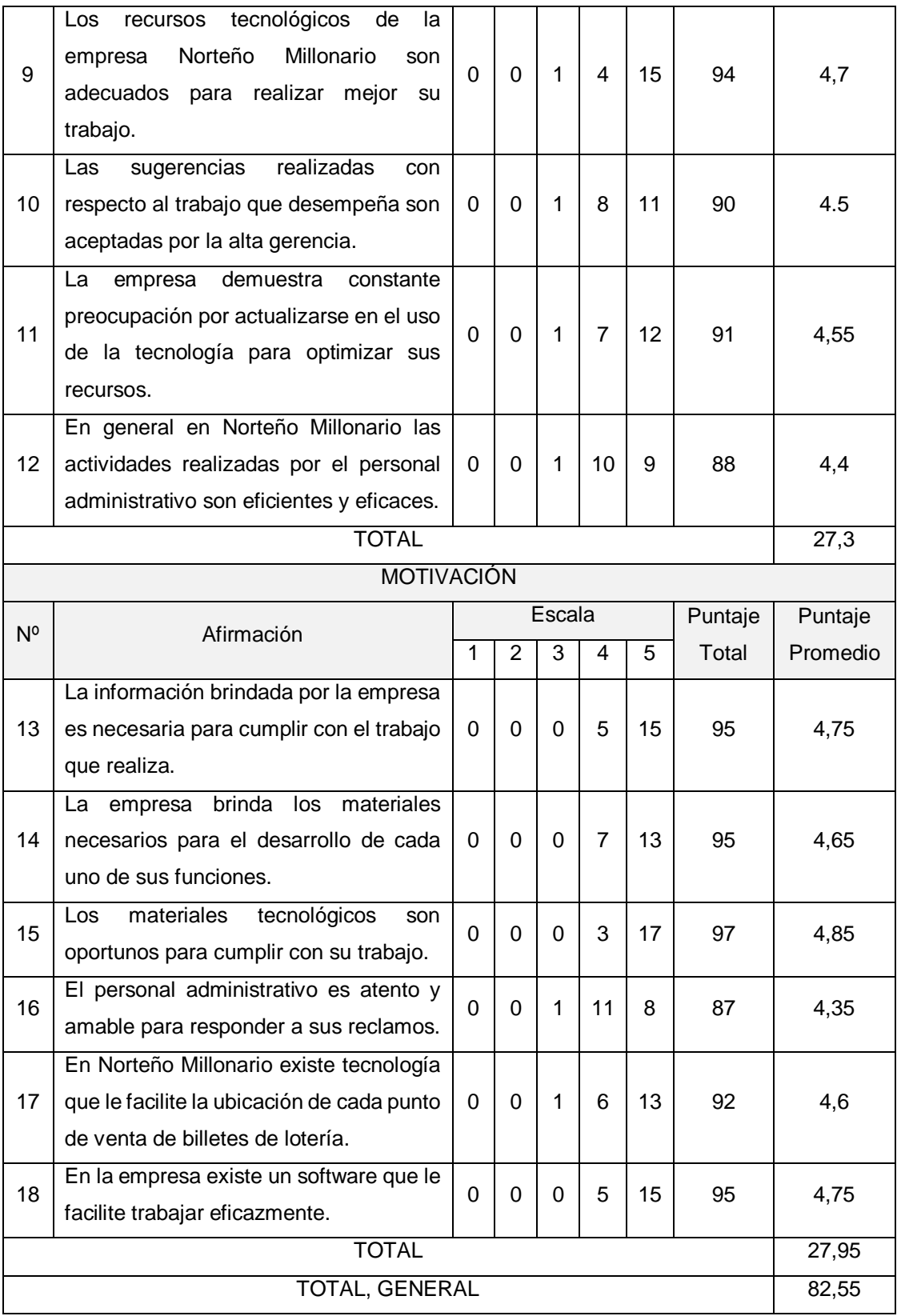

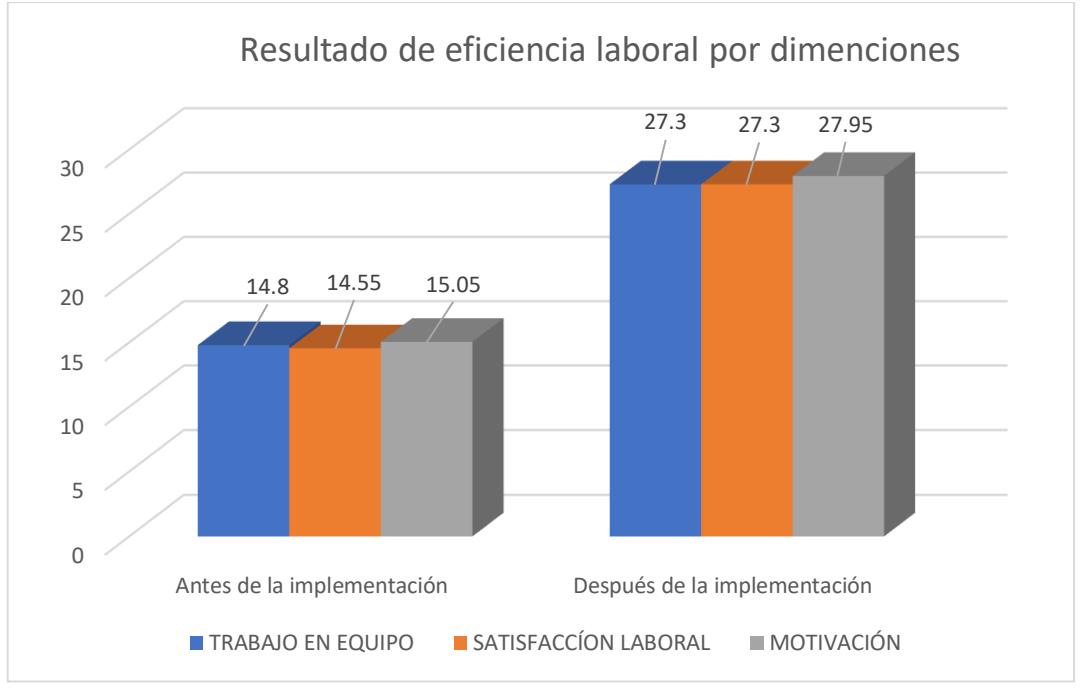

Figura 13. Resultado por dimensiones – Eficiencia Laboral

Fuente: elaboración propia de los autores

En la figura 13 se evidencia la media por dimensiones antes y después de la implementación de la aplicación móvil, donde el trabajo en equipo tiene una media de 14.8 antes y después una media de 27.3, de igual manera la satisfacción laboral antes 14.55 y después 27.3, asimismo la motivación antes 15.05 y después 27.95, esto indica que con la implementación de incremento cada dimensión por ende se incrementó la eficiencia laboral en los distribuidores y motorizados de Norteño Millonario.

| Nº de pregunta | Antes de la<br>implementación | Después de la<br>implementación | DI      | $DI^2$ |
|----------------|-------------------------------|---------------------------------|---------|--------|
| 1              | 3,1                           | 4,55                            | $-1,45$ | 2,10   |
| 2              | 2,55                          | 4,55                            | $-2$    | 4,00   |
| 3              | 2,15                          | 4,45                            | $-2,3$  | 5,29   |
| $\overline{4}$ | 2,15                          | 4,4                             | $-2,25$ | 5,06   |
| 5              | 2,35                          | 4,75                            | $-2,4$  | 5,76   |
| 6              | 2,5                           | 4,6                             | $-2,1$  | 4,41   |
| $\overline{7}$ | 2,25                          | 4,7                             | $-2,45$ | 6,00   |
| 8              | 2,25                          | 4,45                            | $-2,2$  | 4,84   |
| 9              | 2,35                          | 4,7                             | $-2,35$ | 5,52   |
|                |                               |                                 |         |        |

Tabla 41. Contrastación antes y después de la implementación – Eficiencia Laboral

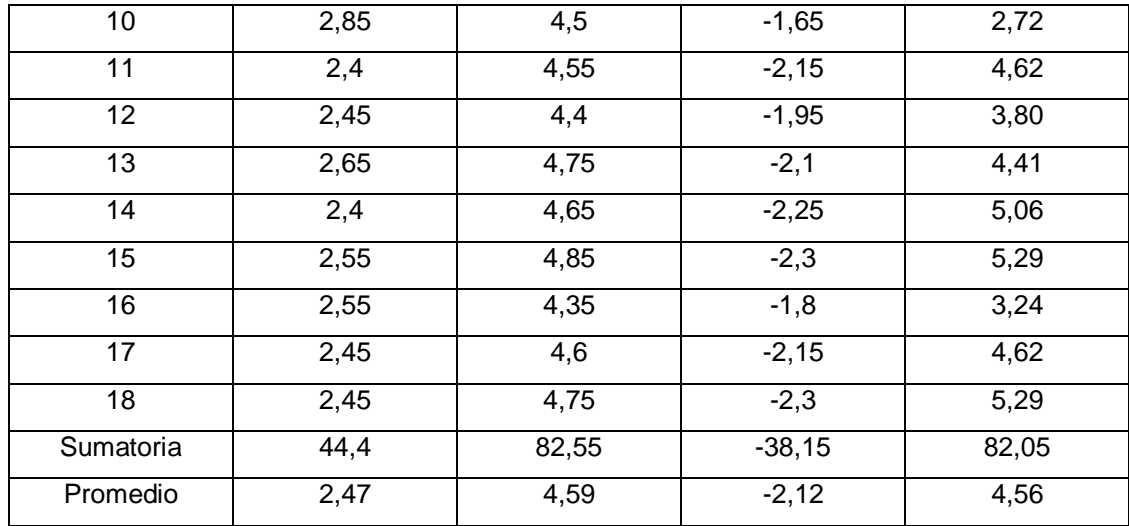

Fuente: elaboración propia de los autores

En la tabla 39, se visualiza el antes y después de la implementación de la eficiencia laboral con su respectivo promedio cada uno, datos que resulta de la encuesta aplicada a los distribuidores y motorizados de Norteño Millonario.

Cálculo para (EL) antes y después del uso de la aplicación móvil multiplataforma:

Antes: 
$$
EL = \frac{\sum_{i=1}^{n} (PP)_i}{n} = \frac{44.4}{18} = 2.47 \dots
$$

\nDespués:  $EL = \frac{\sum_{i=1}^{n} (PP)_i}{n} = \frac{82.55}{18} = 4.59 \dots$ 

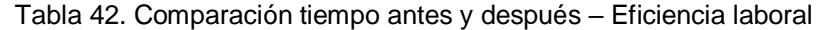

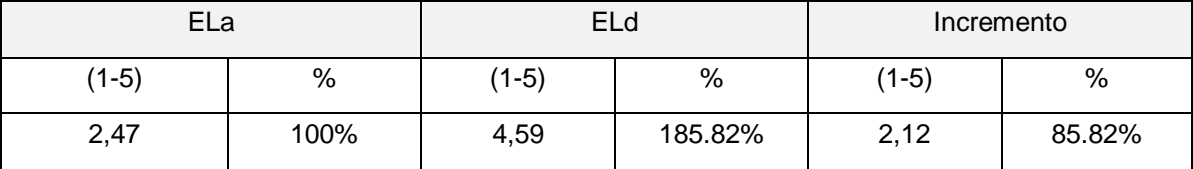

Indicador – Tiempo promedio en la generación de reportes de ventas

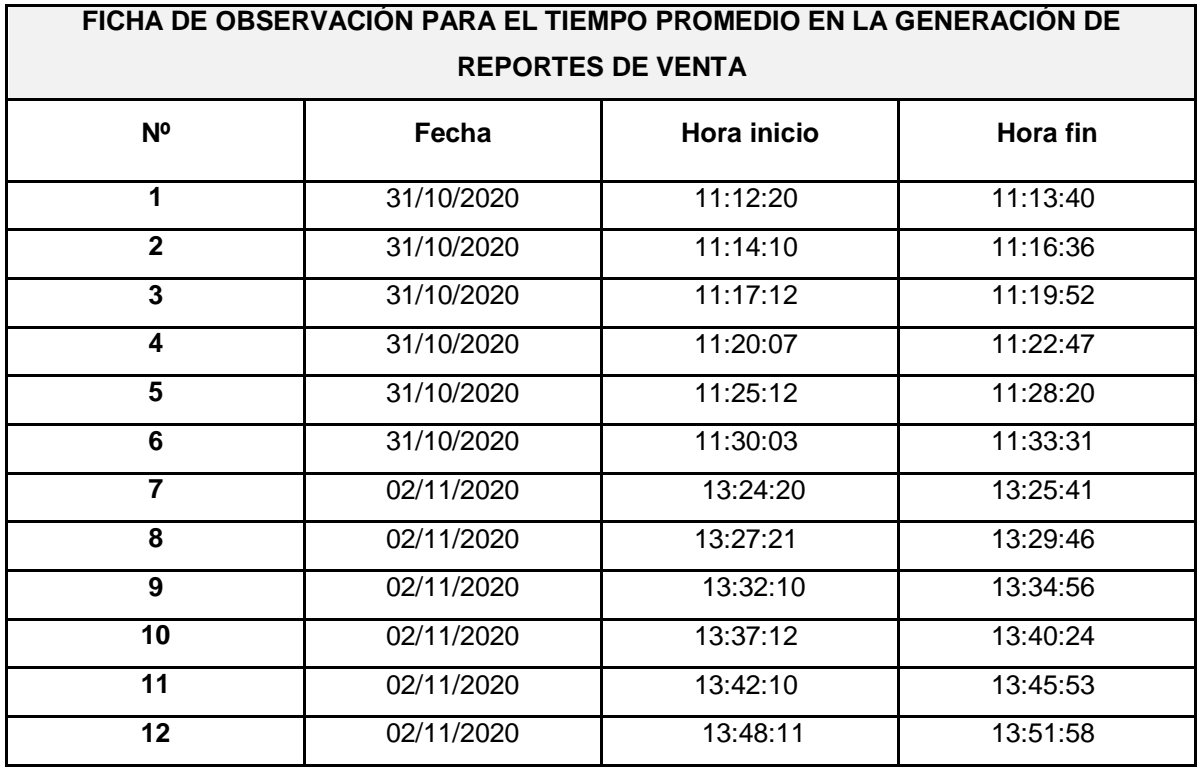

Antes de la implementación

Después de la implementación

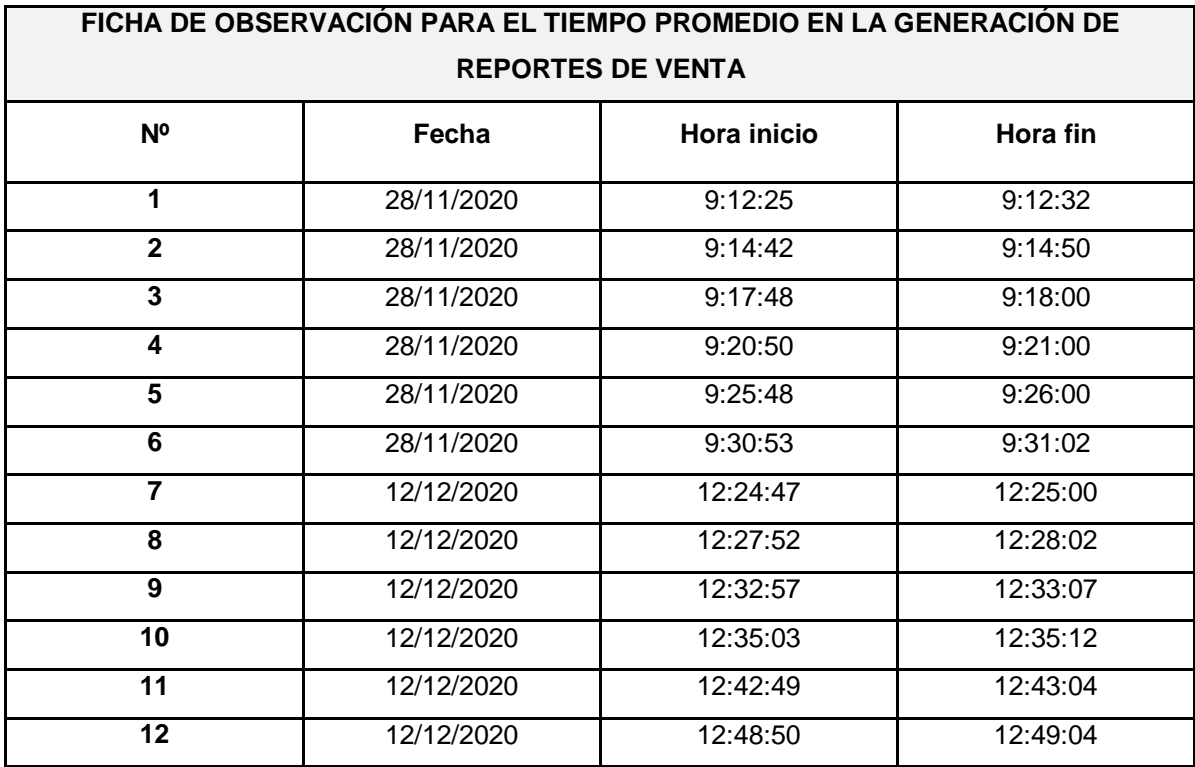

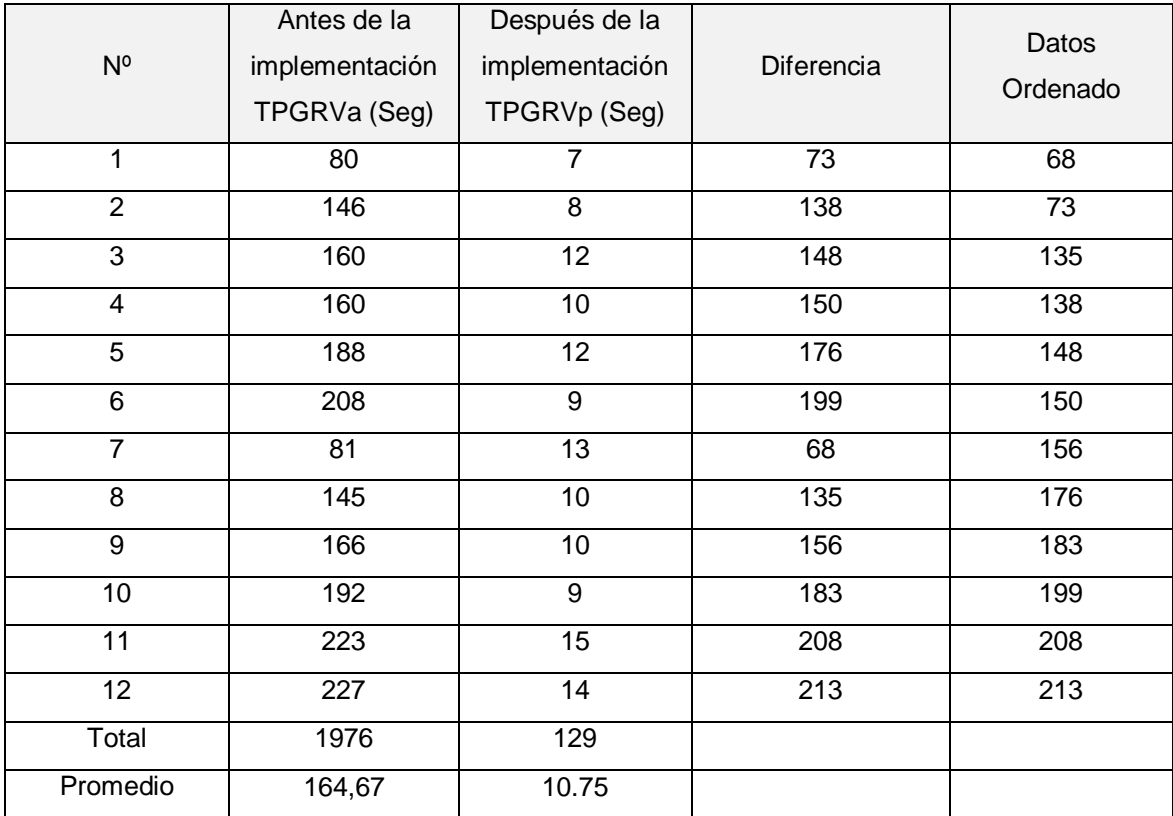

Cálculo para (TGRV) antes y después del uso de la aplicación móvil multiplataforma:

*Antes:*  $TPGRV = \frac{\sum_{i=1}^{n}(TGRV)_{i}}{n}$  $\frac{r_{GRV)}}{n} = \frac{1976}{12}$ 12 = 164,67………...  $Despu$ és:  $TPGRV = \frac{\sum_{i=1}^{n}(TGRV)_{i}}{n}$  $\frac{r_{GRV)}}{n} = \frac{129}{12}$ 12  $= 10,75$ 

Tabla 43. Comparación tiempo antes y después – Tiempo promedio en la generación de reportes de ventas

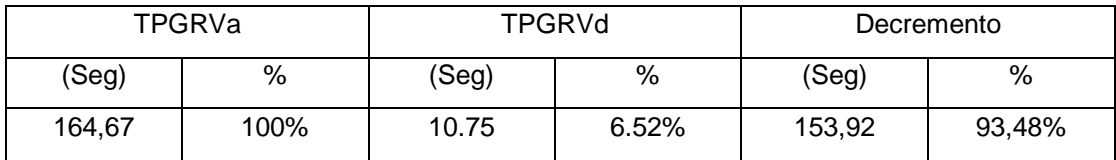

# Indicador – Nivel de satisfacción

## Antes de la implementación

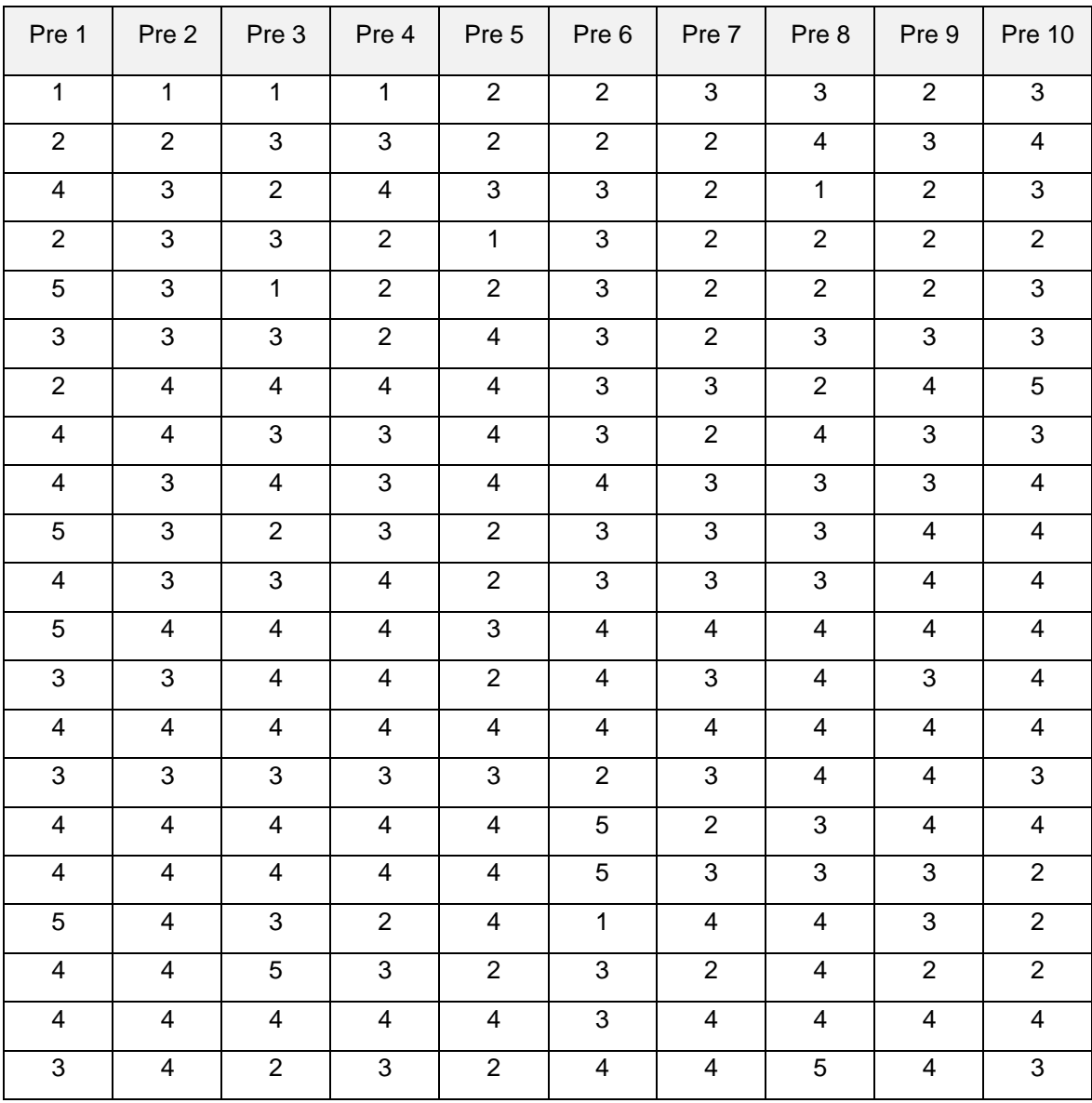

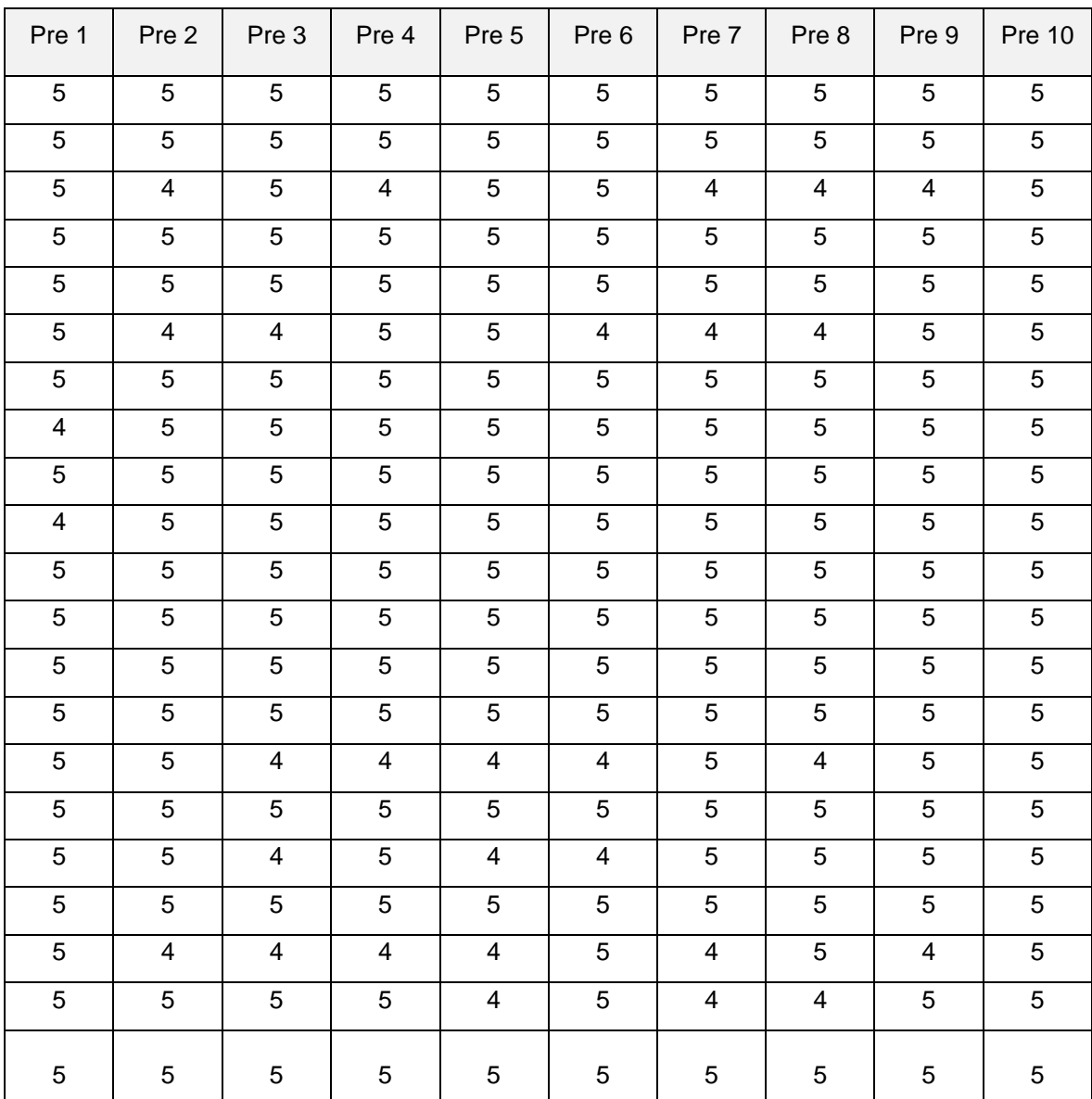

## Después de la implementación

Para determinar el nivel de satisfacción: se elaboró una encuesta, la cual se aplicó al gerente general, distribuidores y motorizados de Norteño Millonario; por lo que a base de escala de Likert con valores de 1 y 5.

| Rango    | Satisfacción     | Peso |
|----------|------------------|------|
| $0 - 20$ | Muy Insatisfecho |      |
| 20-40    | Insatisfecho     | າ    |
| 40-60    | Poco Satisfecho  | 3    |
| 60-80    | Satisfecho       |      |
| 80-100   | Muy Satisfecho   | 5    |

Tabla 44. Escala de Likert "Nivel de satisfacción"

|                                                                                                    | NIVEL DE SATISFACCIÓN                                                                                                    |             |                |                |                |                |         |          |
|----------------------------------------------------------------------------------------------------|----------------------------------------------------------------------------------------------------|-------------|----------------|----------------|----------------|----------------|---------|----------|
| N <sup>o</sup>                                                                                                    | Pregunta                                                                                                    |             | Escala         |                |                |                | Puntaje | Puntaje  |
|                                                                                                    |                                                                                                    |             | $\overline{2}$ | 3              | $\overline{4}$ | 5              | Total   | Promedio |
| ¿Califique el tiempo que se tarda en<br>recibir información de los billetes de<br>1<br>lotería para que Ud. realice su trabajo? |                                                                                                    | 1           | 3              | 4              | 9              | 4              | 75      | 3.57     |
| $\overline{2}$                                                                                                    | ¿Le parece suficiente el tiempo que se<br>tarda el sistema de control de ventas en<br>generar los reportes?                                                                   | 1           | 1              | 9              | 10             | 0              | 70      | 3.33     |
| 3                                                                                                    | condiciones<br>Lasش<br>las<br>en<br>que<br>desempeña su labor diaria en Norteño<br>Millonario son óptimas?                                                                    | 2           | 3              | $\overline{7}$ | 8              | 1              | 66      | 3.14     |
| 4                                                                                                    | ¿Qué tan satisfecho esta con el tiempo<br>que demora en informar una solicitud de<br>cambio de punto de venta?                                                                | 1           | 4              | $\overline{7}$ | 9              | $\Omega$       | 66      | 3.14     |
| 5                                                                                                    | ¿La información brindada sobre<br>la.<br>ubicación de los puntos de ventas de<br>Norteño Millonario son precisos?                                                             | 1           | 8              | 3              | 9              | $\Omega$       | 62      | 2.95     |
| 6                                                                                                    | satisfecho<br>¿Cuán<br>se<br>encuentra<br>actualmente con el sistema con que<br>cuenta la empresa?                                                                            | 1           | 3              | 10             | 5              | $\overline{2}$ | 67      | 3.19     |
| $\overline{7}$                                                                                                    | ¿Considera que Norteño Millonario<br>cuenta con los recursos informáticos<br>necesarios para facilitar el control de<br>ventas?                                               | 0           | 8              | 8              | 5              | 0              | 60      | 2.86     |
| 8                                                                                                    | ¿La tecnología usada por la empresa es<br>adecuada para realizar su respectivo<br>trabajo?                                                                                    | $\mathbf 1$ | 3              | $\overline{7}$ | 9              | 1              | 69      | 3.29     |
| 9                                                                                                    | ¿La respuesta brindada por la empresa<br>a los reclamos realizados es oportuna y<br>concisa?                                                                                  | $\Omega$    | 5              | $\overline{7}$ | 9              | $\Omega$       | 67      | 3.19     |
| 10                                                                                                    | ¿La información obtenida sobre el<br>recojo de billetes de lotería de los<br>puntos de venta antes de llegar a las<br>instalaciones<br>de<br>la<br>empresa<br>es<br>conocida? | 0           | 4              | $\overline{7}$ | 9              | $\mathbf{1}$   | 70      | 3.33     |
| <b>TOTAL</b>                                                                                                    |                                                                                                    |             |                |                |                | 31.99          |         |          |

Tabla 45. Datos tabulados de encuesta nivel de satisfacción antes

Calculó para el nivel de satisfacción después de la implementación

Se alcanzó el nivel de satisfacción del gerente, personal distribuidores y motorizados de Norteño Millonario de Trujillo después de usar la aplicación móvil multiplataforma.

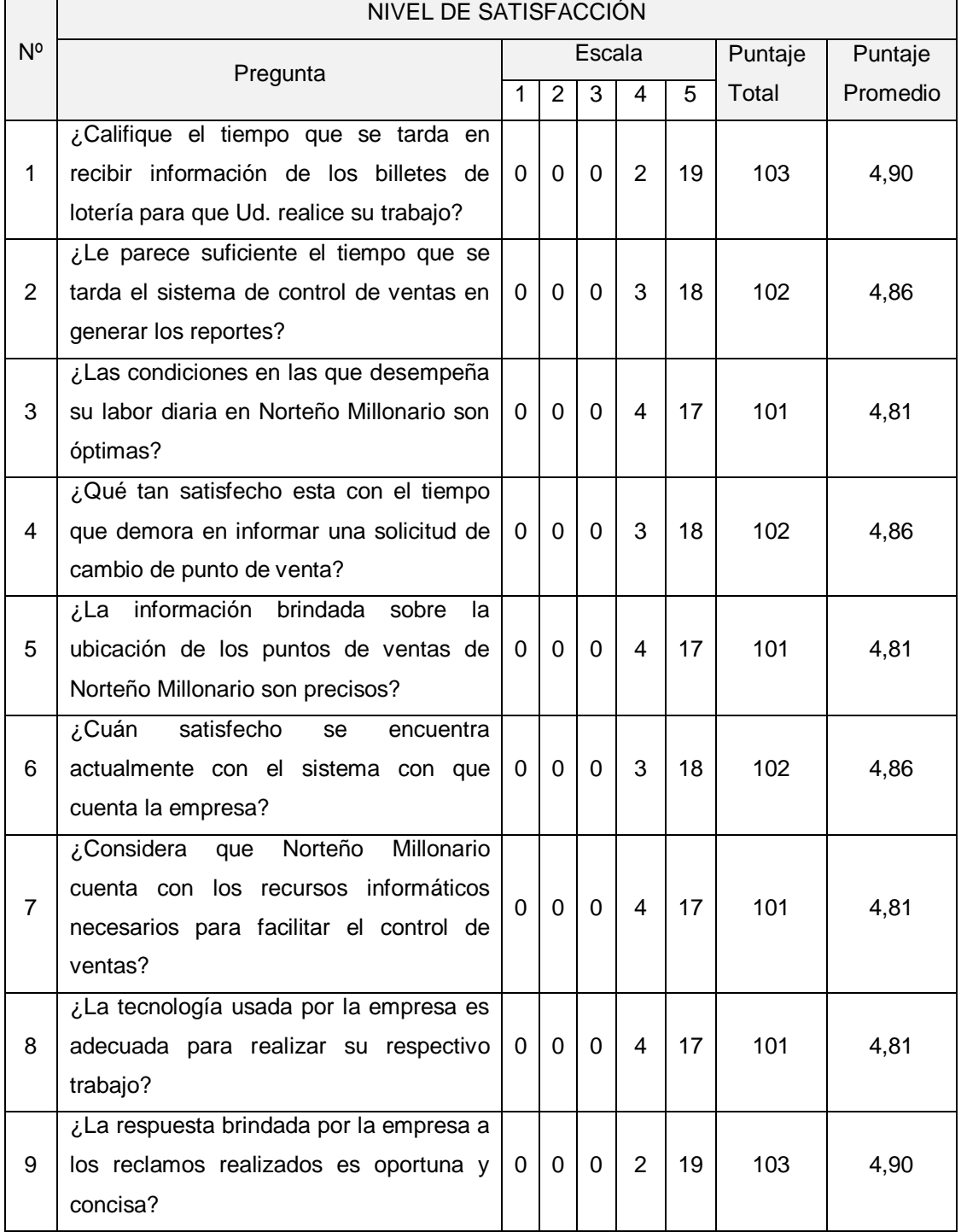

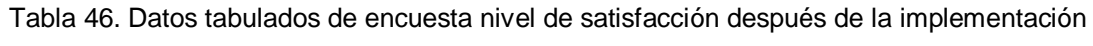

| 10     | ¿La información obtenida sobre el recojo  |  |  |  |  |       |     |      |
|--------|-------------------------------------------|--|--|--|--|-------|-----|------|
|        | de billetes de lotería de los puntos de   |  |  |  |  | 21    | 105 | 5,00 |
|        | venta antes de llegar a las instalaciones |  |  |  |  |       |     |      |
|        | de la empresa es conocida?                |  |  |  |  |       |     |      |
| . ∩T∆I |                                           |  |  |  |  | 48.62 |     |      |

Fuente: elaboración propia de los autores

| Nº de pregunta | Antes de la<br>implementación | Después de la<br>implementación | DI       | $DI^2$ |
|----------------|-------------------------------|---------------------------------|----------|--------|
| 1              | 3,57                          | 4,9                             | $-1,33$  | 1,77   |
| $\overline{2}$ | 3,33                          | 4,86                            | $-1,53$  | 2,34   |
| 3              | 3,14                          | 4,81                            | $-1,67$  | 2,79   |
| $\overline{4}$ | 3,14                          | 4,86                            | $-1,72$  | 2,96   |
| 5              | 2,95                          | 4,81                            | $-1,86$  | 3,46   |
| 6              | 3,19                          | 4,86                            | $-1,67$  | 2,79   |
| $\overline{7}$ | 2,86                          | 4,81                            | $-1,95$  | 3,80   |
| 8              | 3,29                          | 4,81                            | $-1,52$  | 2,31   |
| 9              | 3,19                          | 4,9                             | $-1,71$  | 2,92   |
| 10             | 3,33                          | 5                               | $-1,67$  | 2,79   |
| Sumatoria      | 31.99                         | 48,62                           | $-16.63$ | 27.93  |
| Promedio       | 3.199                         | 4,862                           | $-1.663$ | 2.79   |

Tabla 47. Contrastación antes y después – Nivel de satisfacción

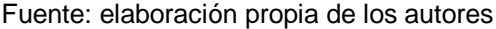

Cálculo para (NSCI) antes y después del uso de la aplicación móvil multiplataforma:

Antes: NSCI =

\n
$$
\frac{\sum_{i=1}^{n} (RCS)_i}{n} = \frac{31,99}{10} = 3,199
$$
\nDespués: SNCI =

\n
$$
\frac{\sum_{i=1}^{n} (RCS)_i}{n} = \frac{48,62}{10} = 4,862
$$

 $\boldsymbol{n}$ 

Tabla 48. Comparación tiempo antes y después - Nivel de satisfacción

|       | <b>SNCIa</b> |       | <b>SNCId</b> | Incremento |        |  |
|-------|--------------|-------|--------------|------------|--------|--|
| (1-5) | %            | (1-5) | %            | (1-5)      | %      |  |
| 3,199 | 100%         | 4,862 | 151.98%      | 1,663      | 51,98% |  |

10

Fuente: elaboración propia de los autores

## Anexo 14. Metodología MOBILE-D

## I. FASE EXPLORACIÓN

Objetivo: Establecer a los grupos de actores para la planificación y seguimiento del desarrollo del software, además de definir el límite y el alcance del software a desarrollar.

Documentos de la fase:

1.1.Establecimiento del Stakeholder

Se realizó reuniones con las personas involucradas, en la cual se planteó la propuesta del desarrollo del producto, en dichas reuniones se identificó los requerimientos del proyecto y a base de eso se planteó: una aplicación móvil multiplataforma para mejorar el control de ventas de Norteño Millonario. "SMG Lottery"

1.2.Requerimientos para el desarrollo del software

Se determinó las herramientas y configuración para desarrollar el proyecto.

- Tecnología: Flutter, JavaScript, Laravel
- Lenguaje de programación: Dart, PHP.
- IDE: Android Studio
- Sistema operativo: Android 4.3 o mayor y IOS 7.1.2 o mayor.
- Servicios: Base de datos MySql, Firebase Messagin, Google Maps.
- Equipos: 1 laptop Intel core i5 RAM 8, 1 PC core i7 8 RAM.

1.3.Documentar los requerimientos iniciales

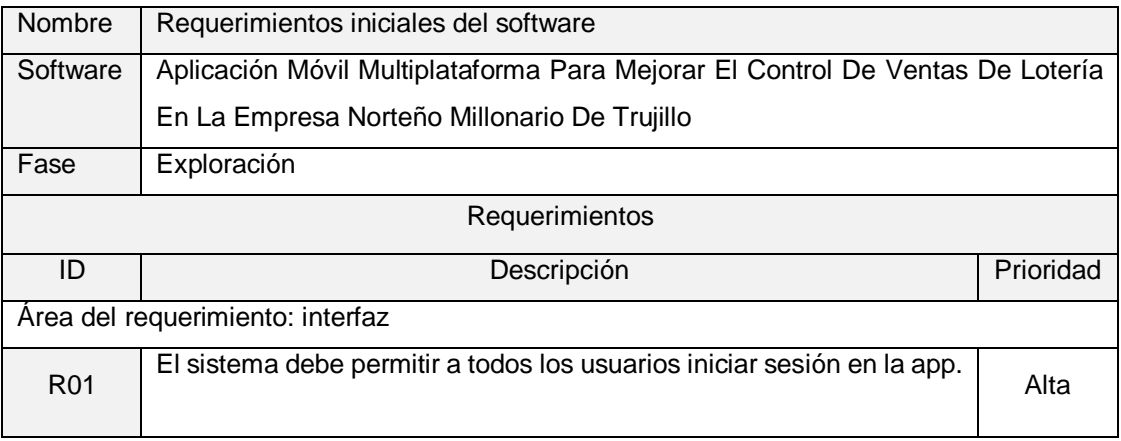

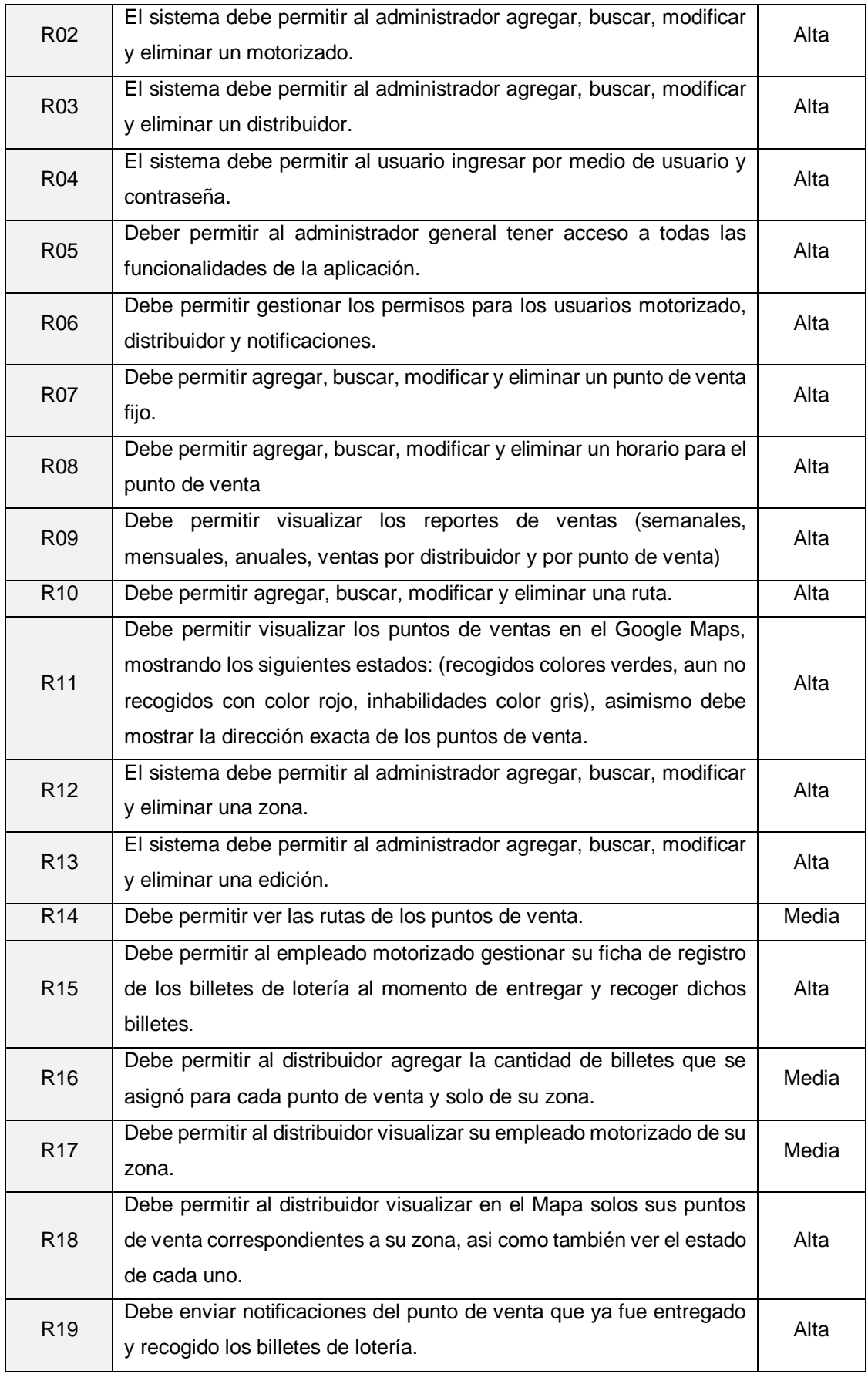

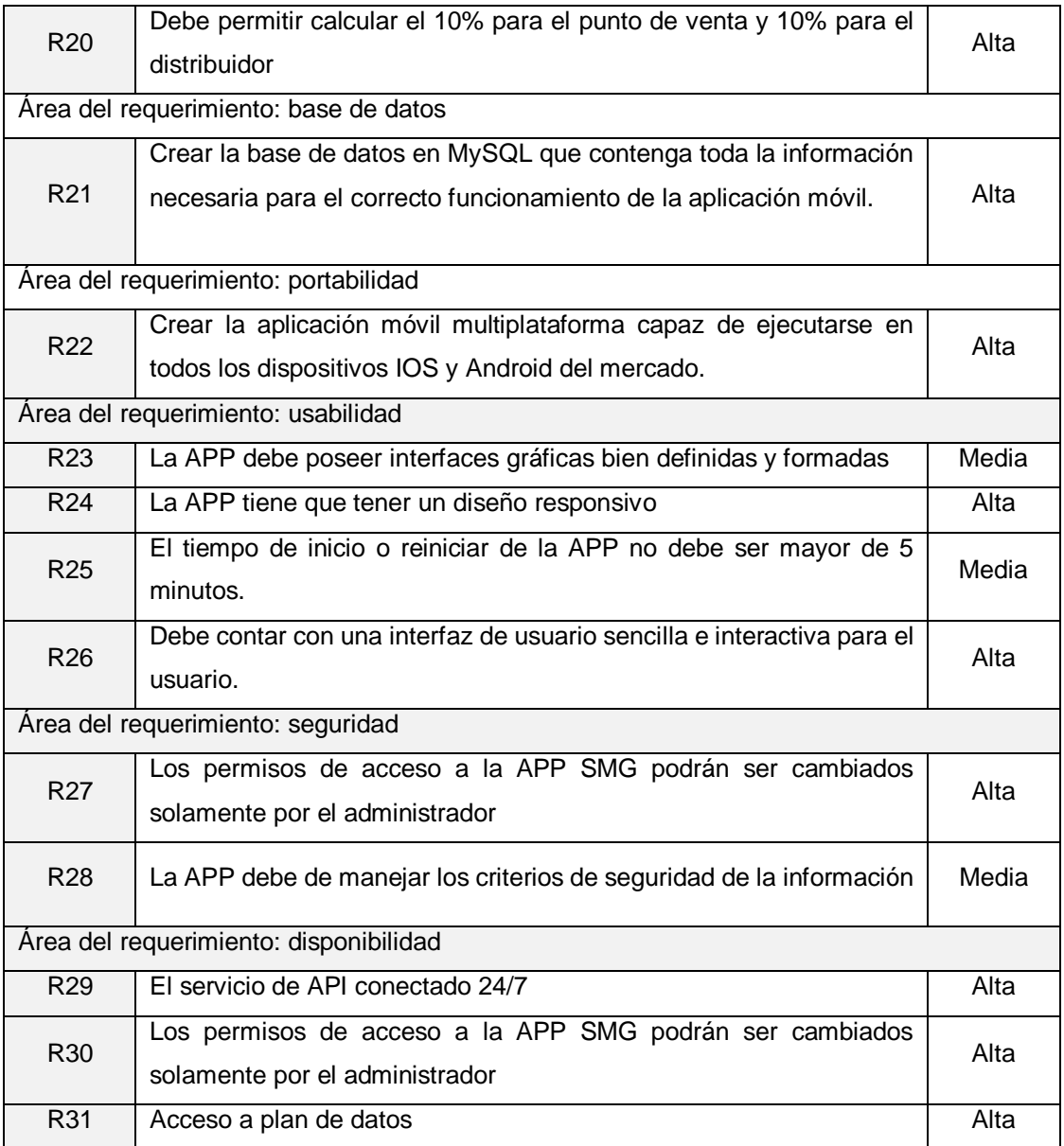

# 1.4.Plan de proyecto de software elaborado

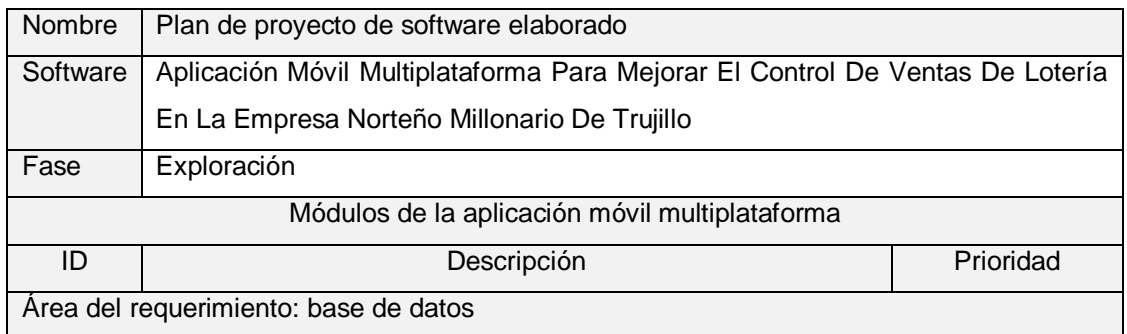

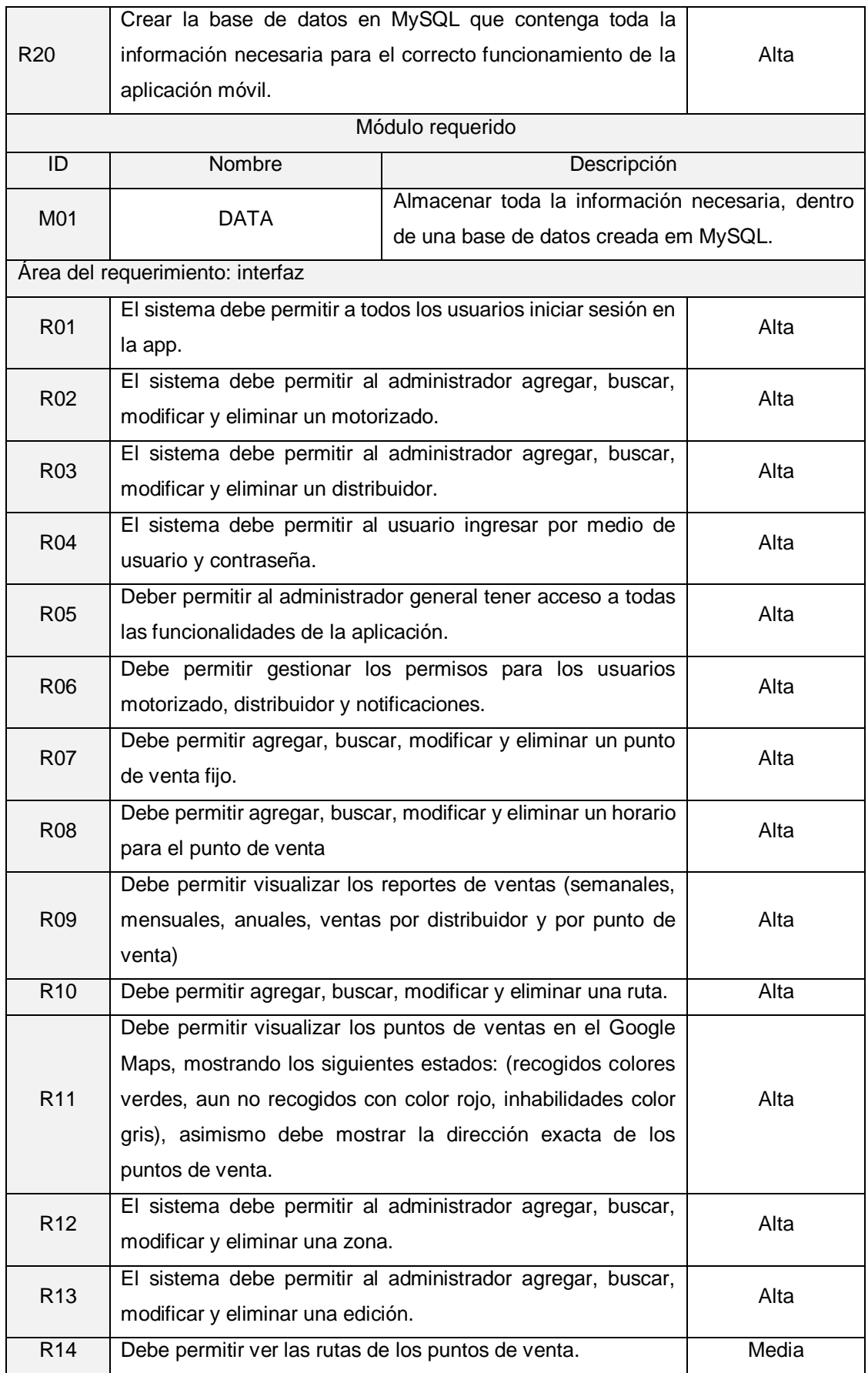

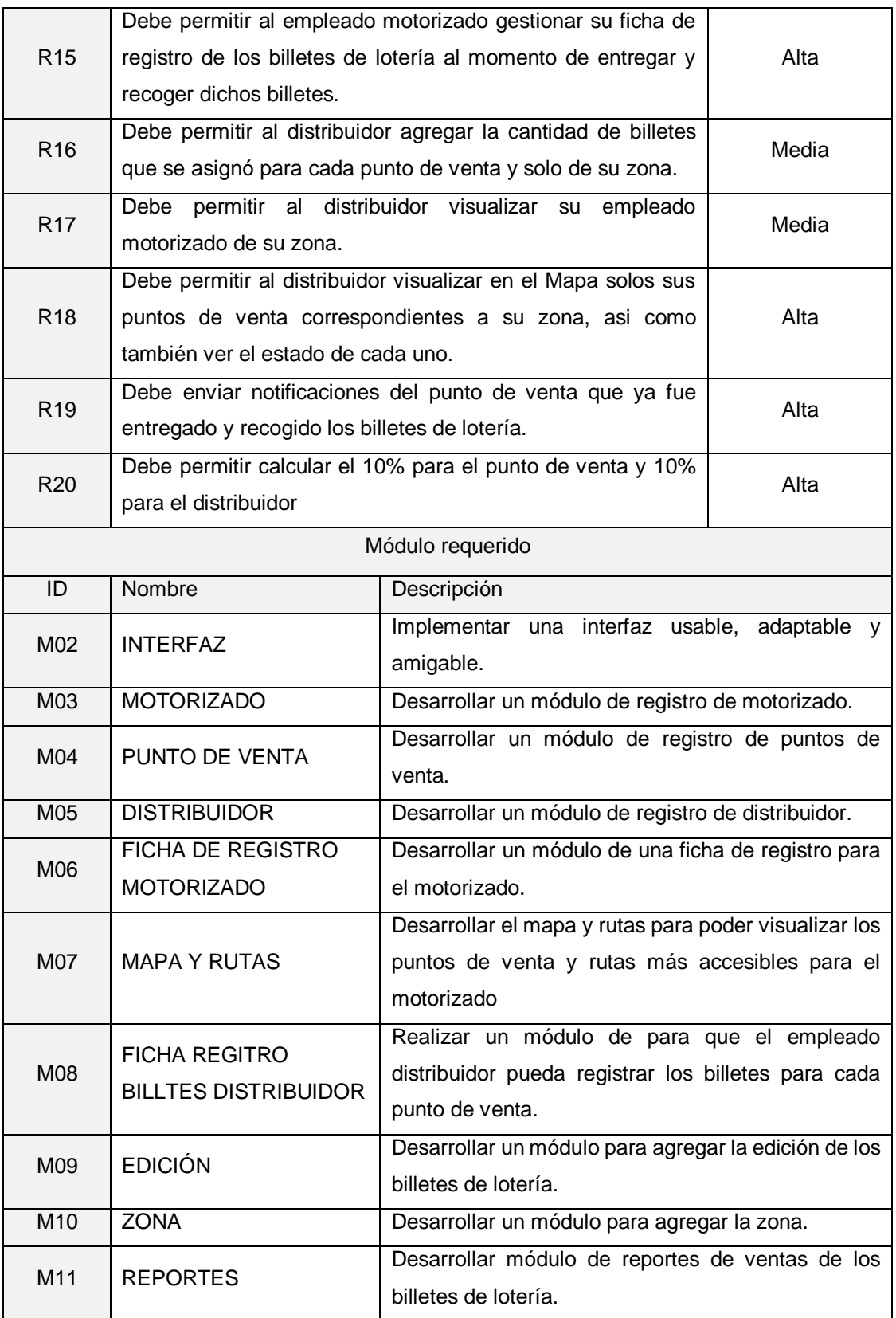

1.5.Documento de descripción del proceso base elaborado.

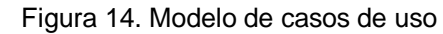

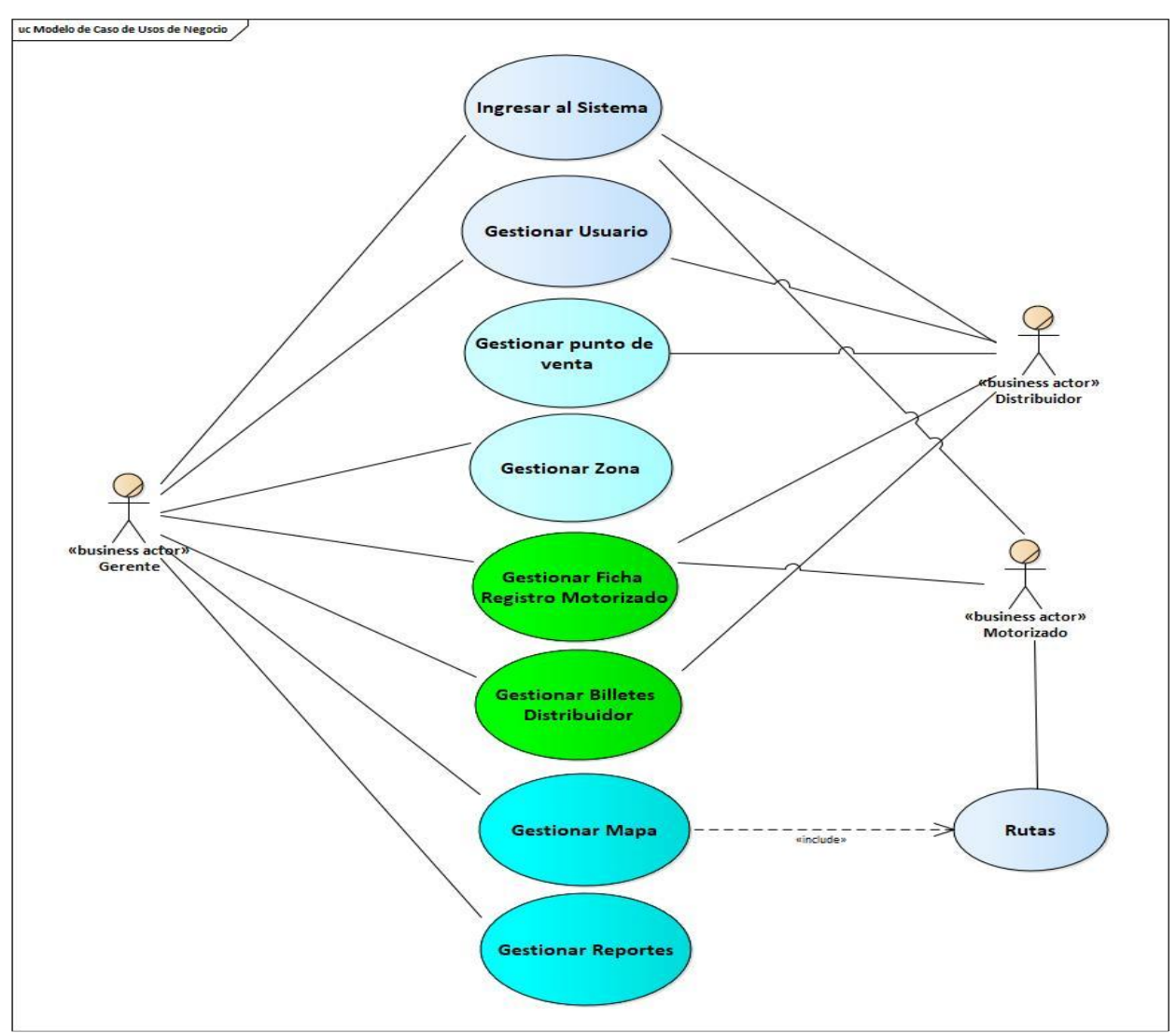

Fuente: elaboración propia de los autores

En la figura 14 se muestra el diagrama de modelos de los casos de uso, por el medio del cual se puede identificar los actores, los procesos del negocio, los casos de uso, se puede ver como cada actor va interactuar con la aplicación móvil multiplataforma, a base de este ya puede crear el diagrama de casos de uso.

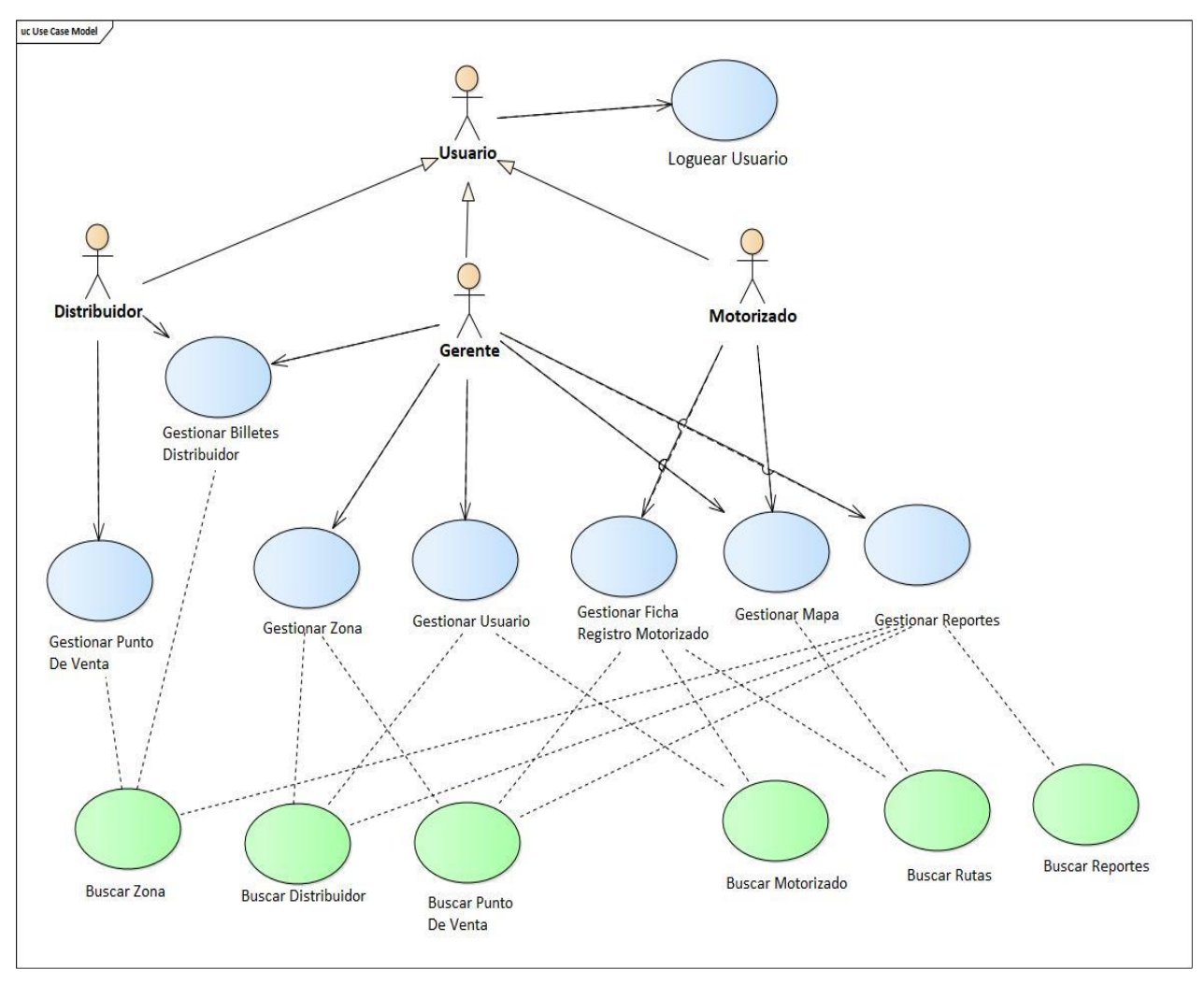

Figura 15. Diagrama de casos de uso

Fuente: elaboración propia de los autores

En la figura 15 se puede ver el comportamiento y la comunicación de la aplicación mediante la interacción con los usuarios, asi mismo se puede ver la relación de entre los casos de uso y los actores.

### 1.6.Informe sobre la línea de arquitectura de software elaborado.

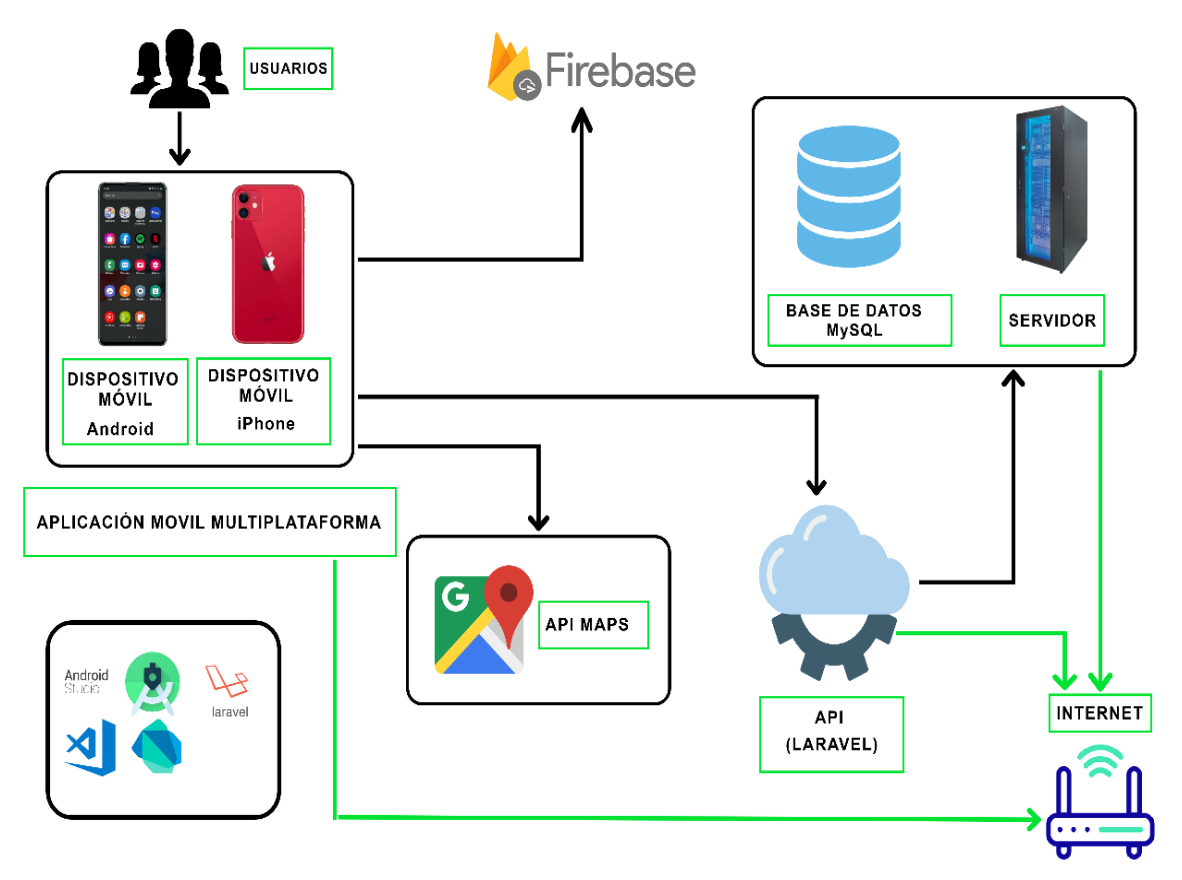

Figura 16. Arquitectura de la aplicación móvil multiplataforma

Fuente: elaboración propia de los autores

En la figura 16 se observa el funcionamiento de la aplicación móvil, los usuarios por medios de los dispositivos IOS y Android realizaran la interacción, esta se conectara con la API la cual por medio del internet realizara la petición de la información al servidor y base de datos, está enviara la información a la API y esta mostrara al usuario final, de igual manera cuando el usuarios pida la información de ubicación d ellos puntos de venta la API de la aplicación se conectara con la APPI de Google Maps, para que esta brinde la información, siempre y cuando el usuario cuente con internet.

## II. FASE INICIALIZACIÓN

Objetivo: adquirir una comprensión global del producto; asimismo preparar el los requisitos técnicos, humanos y físicos, asi como también tener una buena comunicación con el cliente.

2.1.Configuración para el desarrollo del Software.

- Instalación del jdk 14.0.1
- **Instalación de Visual Studio Code.**
- **·** Instalación de Flutter.
- **·** Instalación de Laravel, Composer, WampServer.
- Configuración de Firebase (Cloud Messaging) para las notificaciones.

## 2.2.Informe sobre primera versión del diseño

A continuación, se muestra las pantallas principales que componen el diseño de la aplicación y una breve descripción de las mismas.

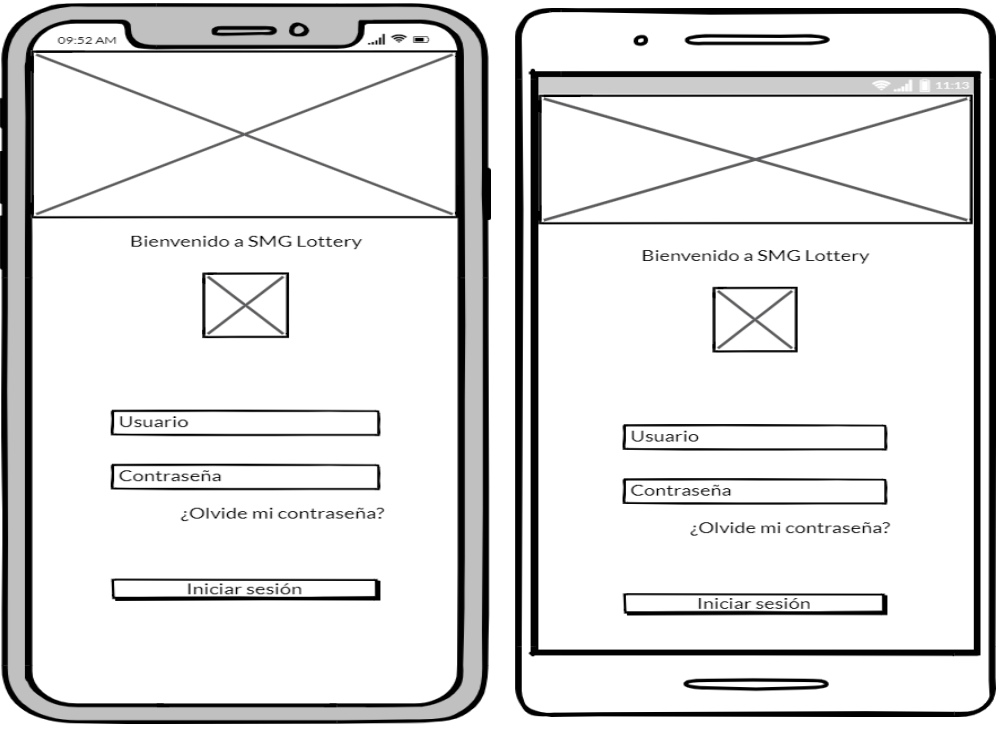

Figura 17. Mockup del login

Fuente: elaboración propia de los autores

En la figura 17 se observa el mockup de la pantalla del login, para los dispositivos de Android y IOS.

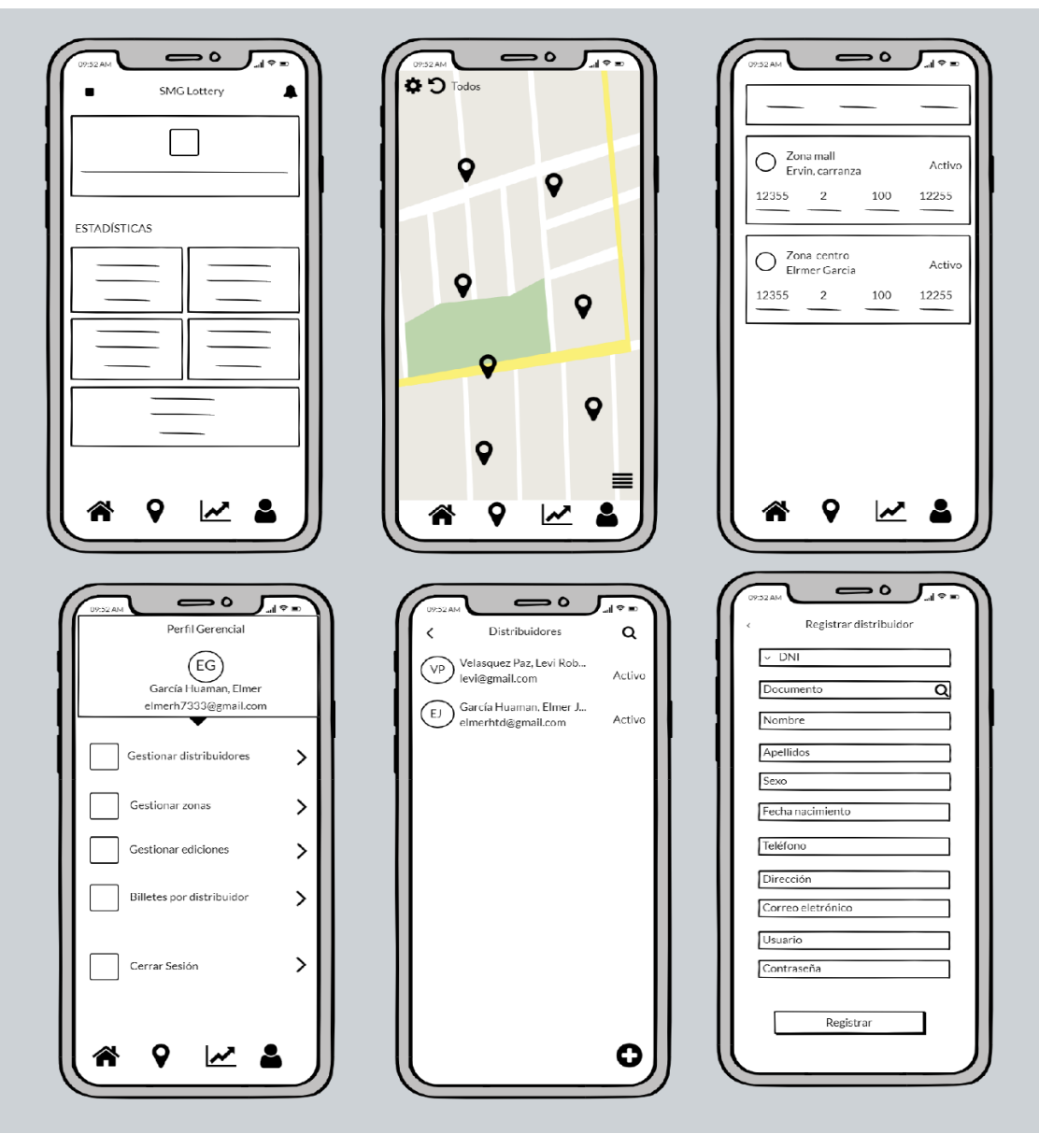

Figura 18. Mockups principales del usuario gerente

Fuente: elaboración propia de los autores

En la figura 18 se observa los mockups principales, a los cuales tendrá accesos el gerente general, se logra ver el home principal, la pantalla de del mapa, la sección reportes y se observa que en la sección perfil tiene más opciones como la de gestionar distribuidor, gestionar zona, gestionar ediciones, billetes por distribuidor y la opción cerrar sesión.

## 2.3.Interfaces de usuario elaboradas

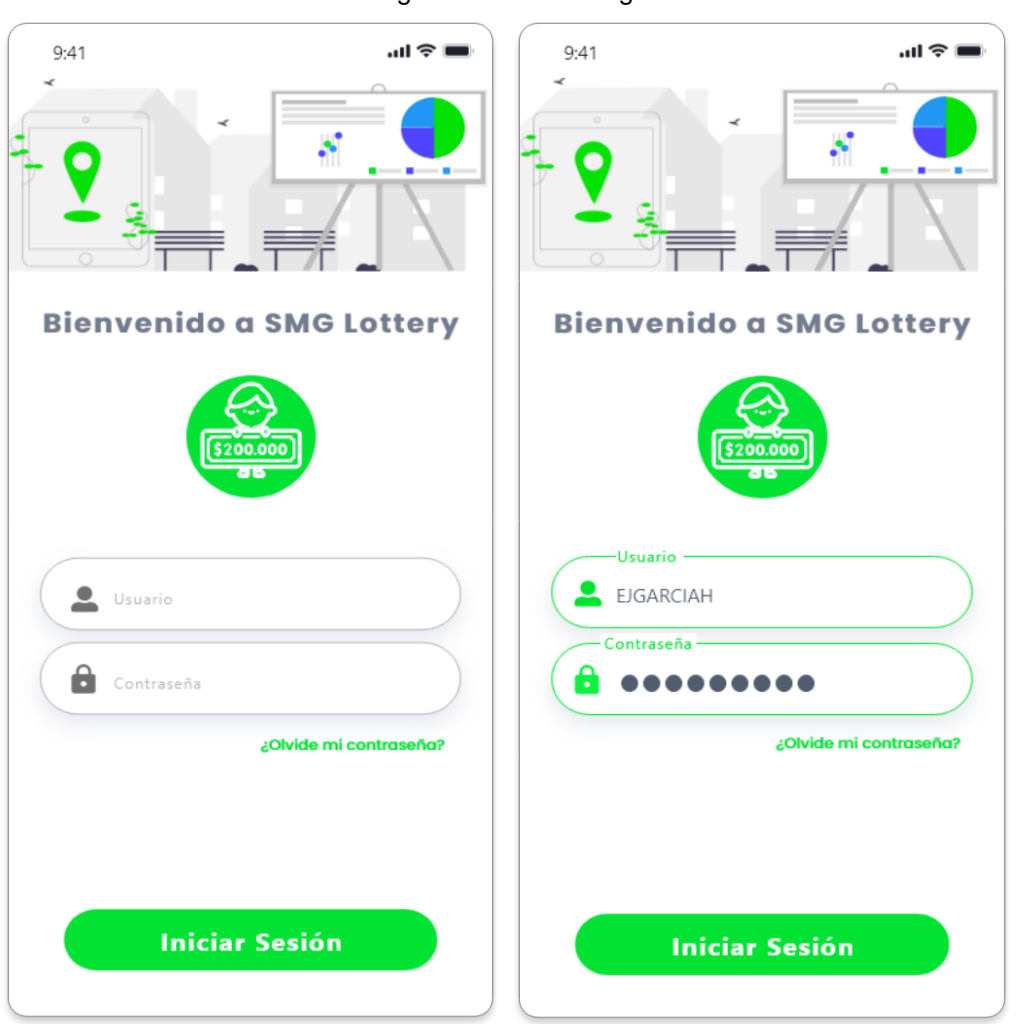

Figura 19. Interfaz login

Fuente: elaboración propia de los autores

En la figura 19 se observa el login de la aplicación móvil SMG Lottery, en el cual los usuarios (gerente, distribuidor y motorizado) se autentificarán para poder usar la aplicación de acuerdo a sus permisos otorgados.

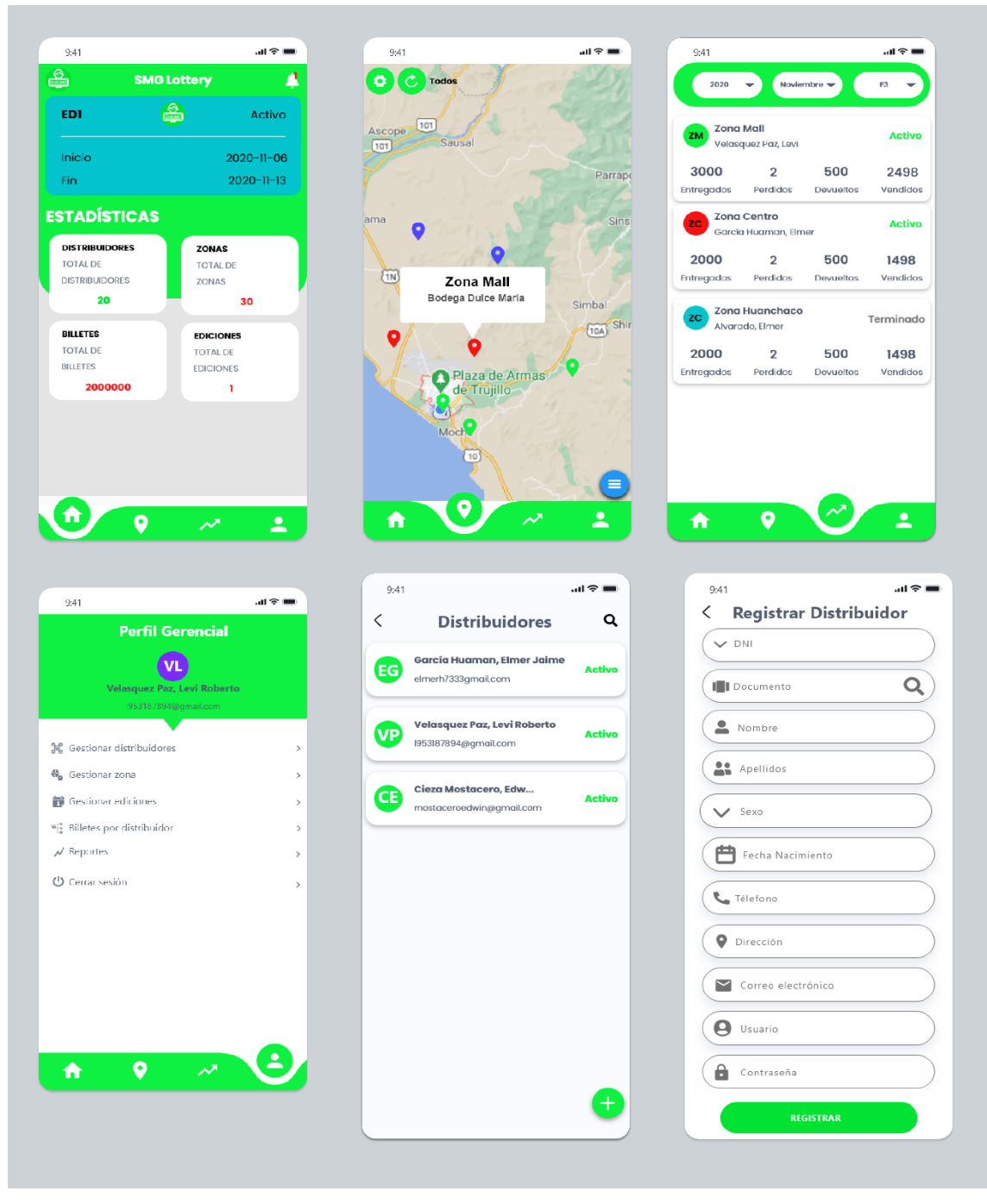

#### Figura 20. Interfaz de usuario – gerente

Fuente: elaboración propia de los autores

En la Figura 20 se puede identificar las interfaces para el usuario gerente, como son el menú general, la interfaz de mapa, la interfaz de reportes, la interfaz de perfil en la cual el usuarios gerente tiene más opciones, como agregar un distribuidor, gestionar zona, gestionar ediciones, billetes por distribuidor y la opción de cerrar sesión.

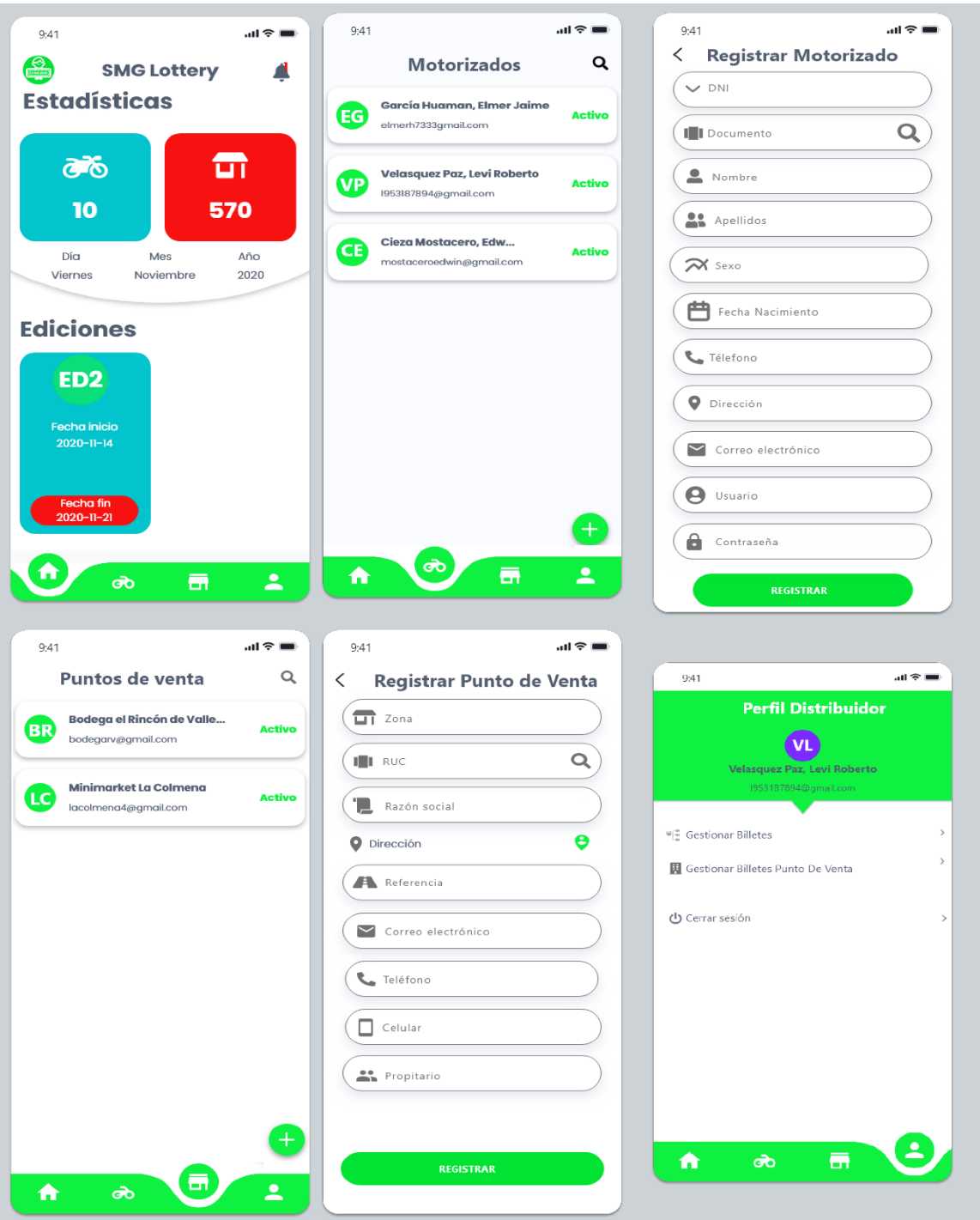

#### Figura 21. Interfaz de usuario – distribuidor

Fuente: elaboración propia de los autores

En la figura 21 se identifica las interfaces principales del usuario distribuidor, la interfaz de lista de motorizado y registrar el mismo, la interfaz de listar y registrar de los puntos de venta y el perfil distribuidor el cual cuenta tres opciones más, como son gestionar billetes, gestionar billetes por punto de venta y cerrar sesión.

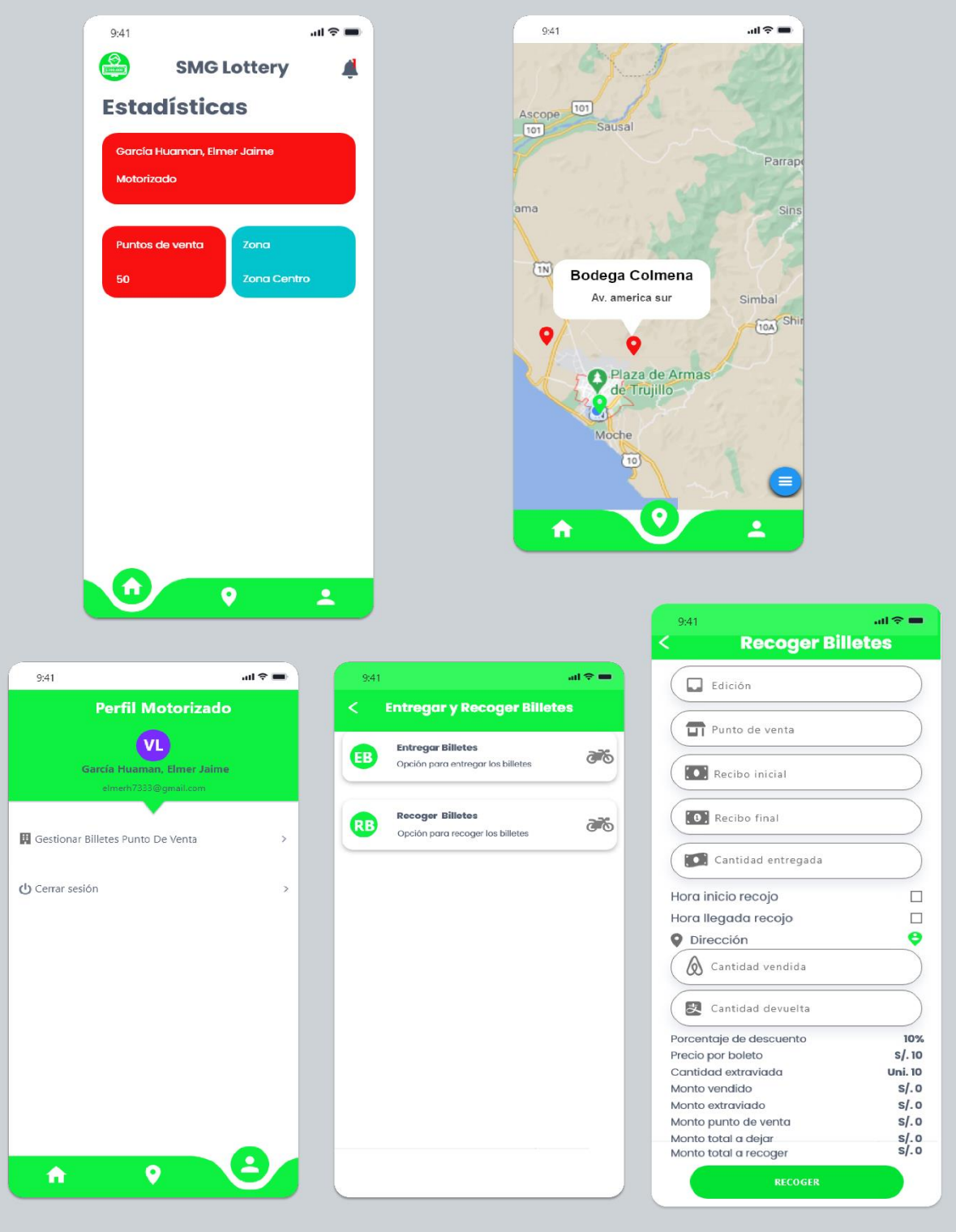

#### Figura 22. Interfaz de usuario – motorizado

Fuente: elaboración propia de los autores

En la figura 22 se percibe el diseño de la interfaz principal para el empleado motorizado, el cual cuenta con las funciones principales de entregar y recoger los billetes de los puntos de venta.

## 2.4.Historias y tarjetas elaboradas

## Tarjeta de usuario – base de datos

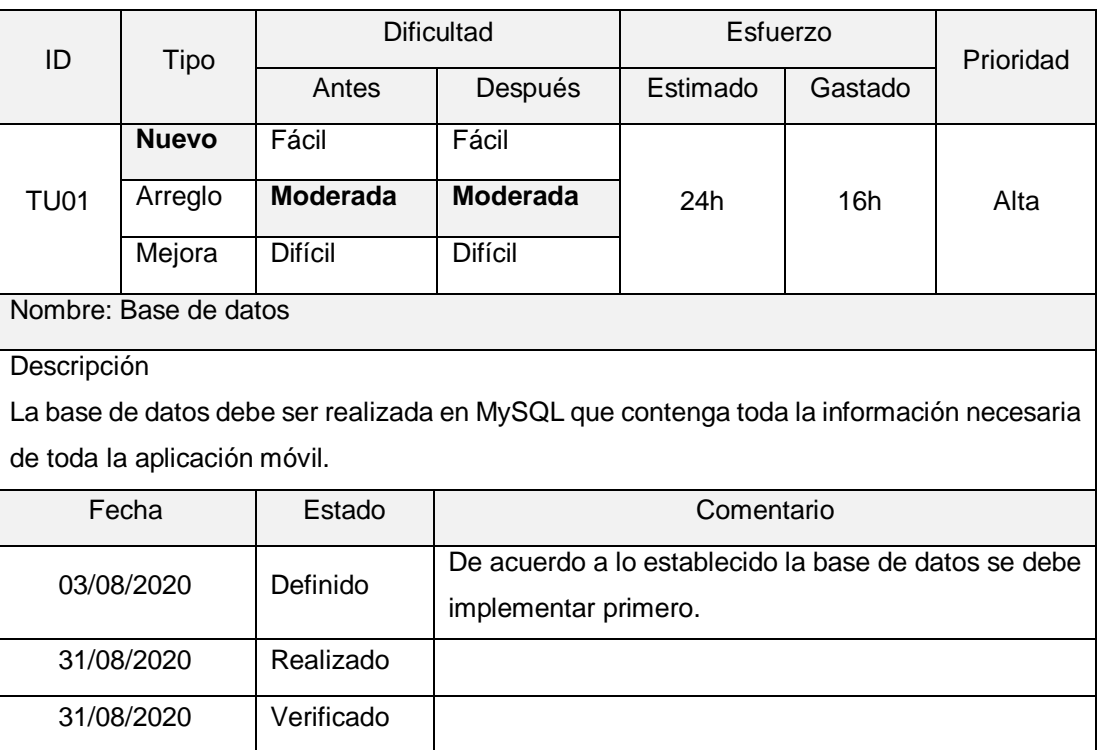

## Tarjeta de usuario – gerente

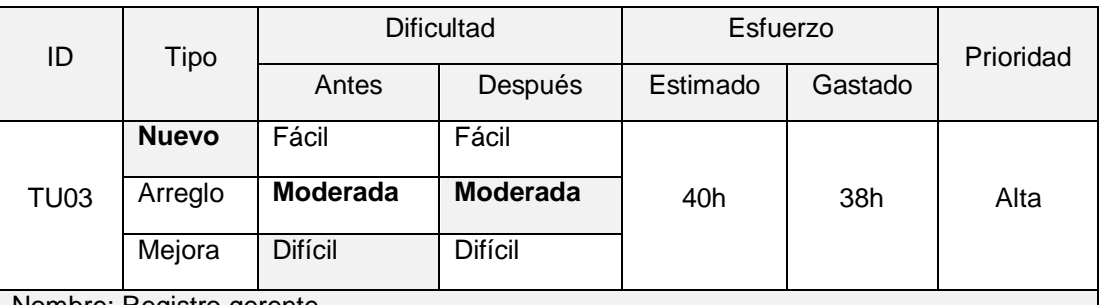

Nombre: Registro gerente

### **Descripción**

Como gerente sin registro quiero registrarme en la aplicación móvil multiplataforma para usar las características de la aplicación.

- 1. Éxito: registro de datos válidos.
	- a. Se ingresan los datos y se crea un nuevo gerente en la base de datos.
	- b. El gerente no se crea debido a que los datos ya están registrados.
- 2. Error: registro de datos inválidos o vacíos.
	- a. Los datos ingresados en los campos o en alguno de ellos no son válidos, no se crea el gerente.
	- b. Todos los campos obligatorios no son llenados, no se crea el gerente.

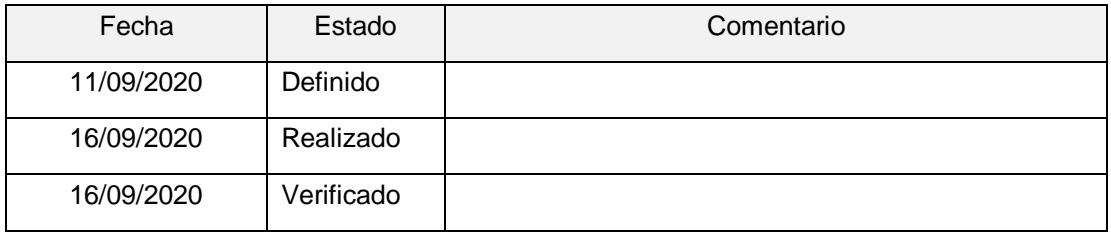

### Tarjeta de usuario – distribuidor

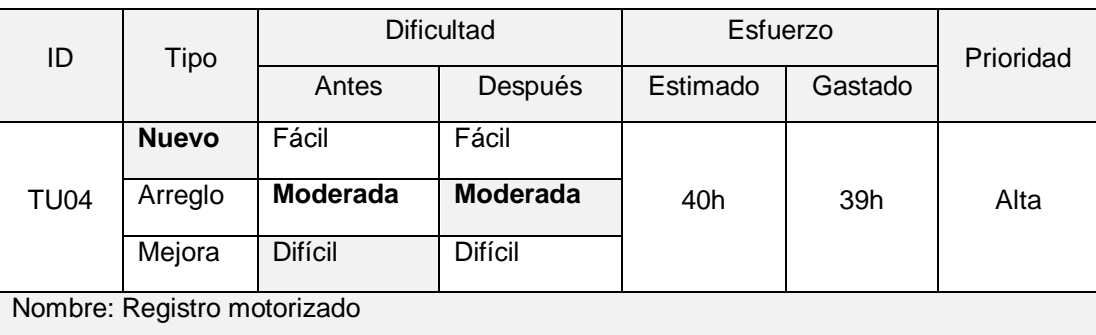

### **Descripción**

Como distribuidor sin registro quiero registrarme en la aplicación móvil multiplataforma para usar las características de la aplicación.

- 3. Éxito: registro de datos válidos.
	- c. Se ingresan los datos y se crea un nuevo distribuidor en la base de datos.
	- d. El distribuidor no se crea debido a que los datos ya están registrados.
- 4. Error: registro de datos inválidos o vacíos.
	- c. Los datos ingresados en los campos o en alguno de ellos no son válidos, no se crea el distribuidor.
	- d. Todos los campos obligatorios no son llenados, no se crea el distribuidor.

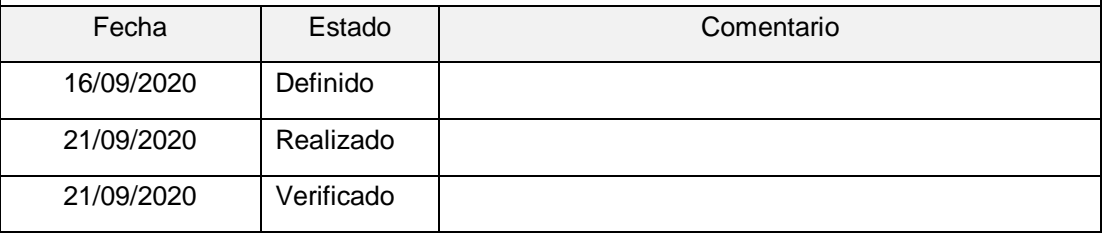

## Tarjeta de usuario – motorizado

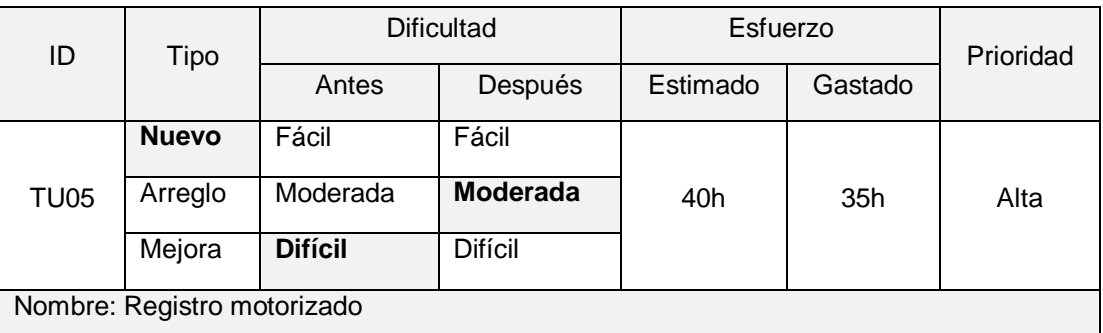

#### **Descripción**

Un motorizado sin registro quiero registrarme en la aplicación móvil multiplataforma para usar las características de la aplicación.

- 5. Éxito: registro de datos válidos.
	- e. Se ingresan los datos y se crea un nuevo motorizado en la base de datos.
	- f. El motorizado no se crea debido a que los datos ya están registrados.
- 6. Error: registro de datos inválidos o vacíos.
	- e. Los datos ingresados en los campos o en alguno de ellos no son válidos, no se crea el motorizado.
	- f. Todos los campos obligatorios no son llenados, no se crea el motorizado.

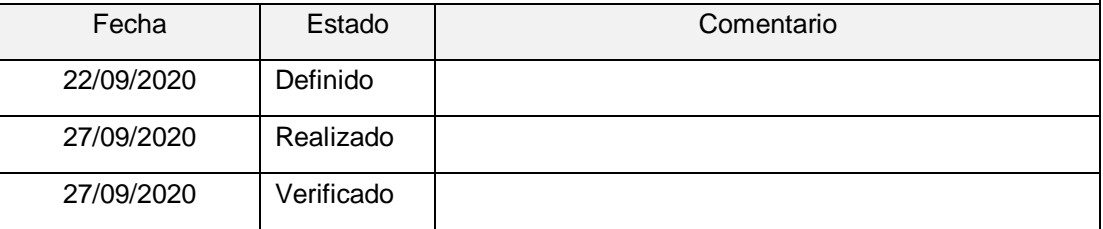

### Tarjeta de usuario – Entregar billetes a los puntos de venta

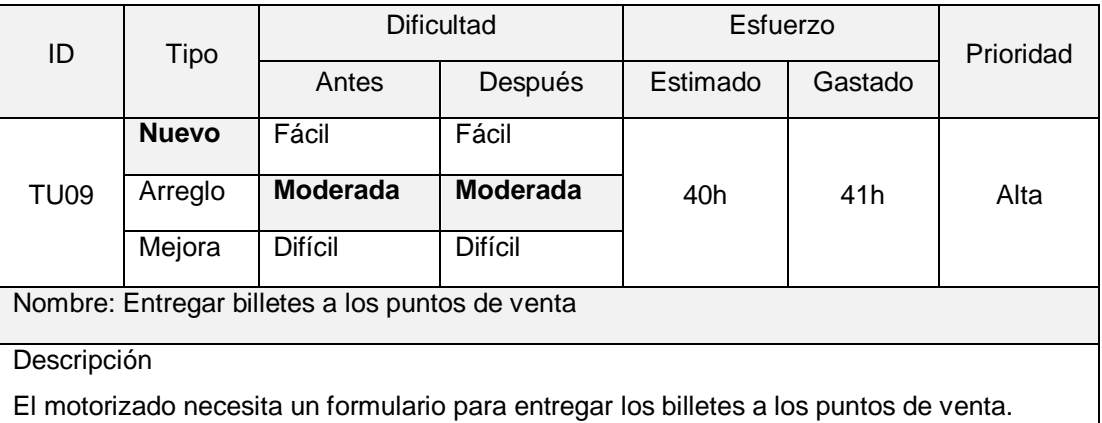

- 1. Éxito: Datos ingresados con éxito.
	- a. El motorizado registra con éxito la entrega de una cantidad de billetes al punto de venta.
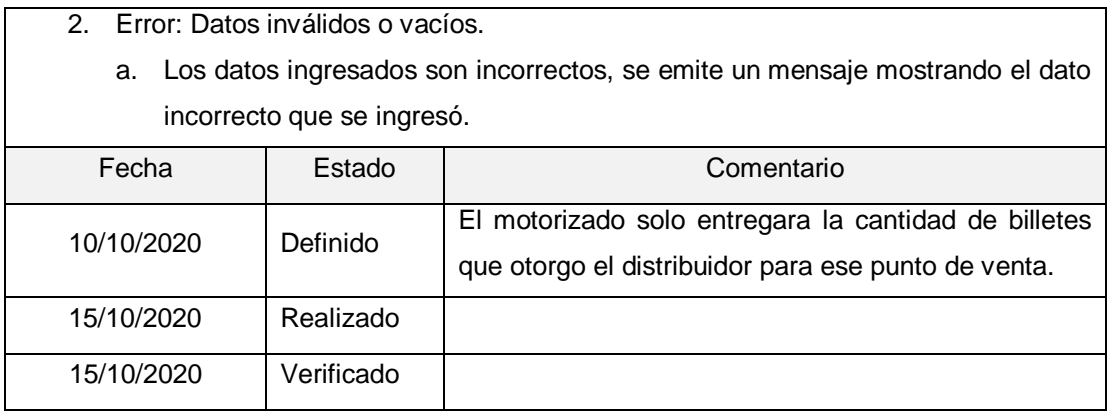

# Tarjeta de usuario – Recoger billetes a los puntos de venta

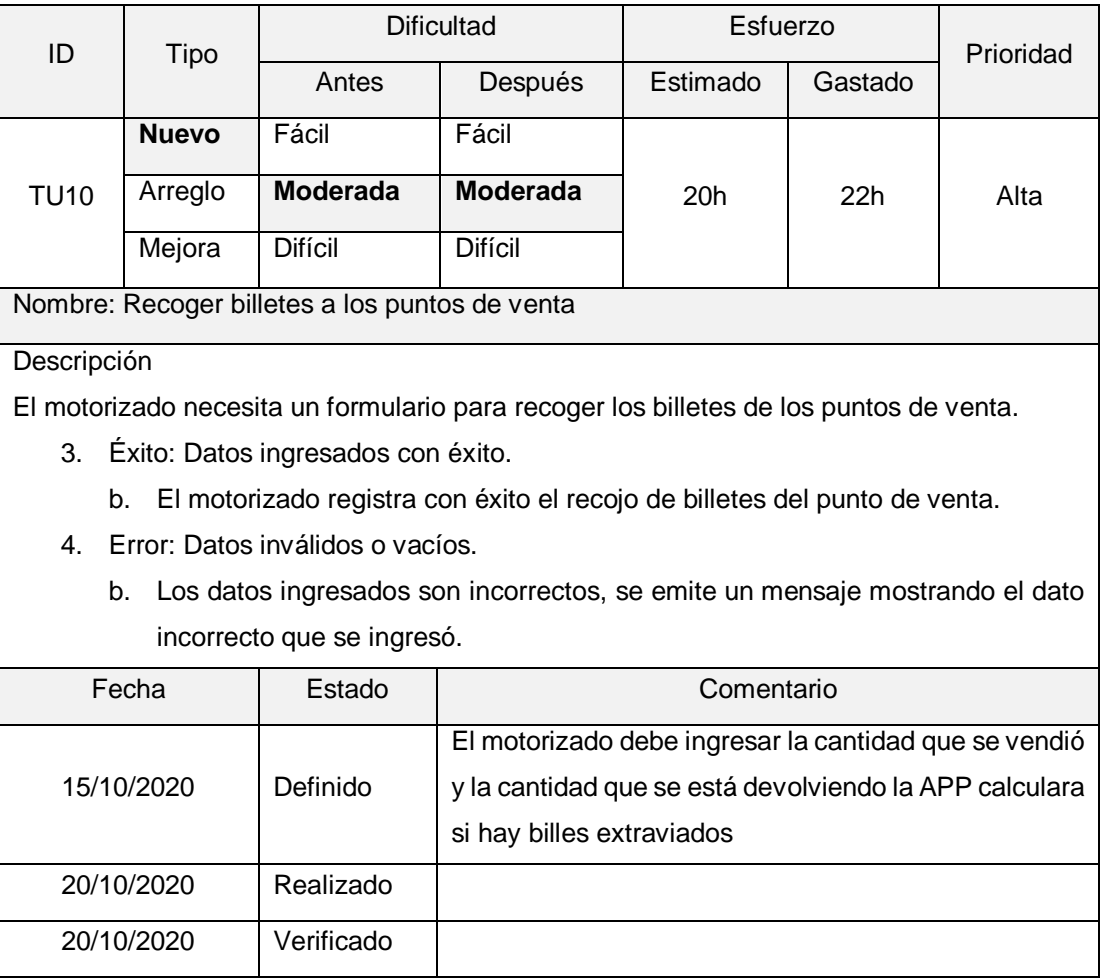

# III.FASE PRODUCCÓN

## 3.1.Diseño de base de datos

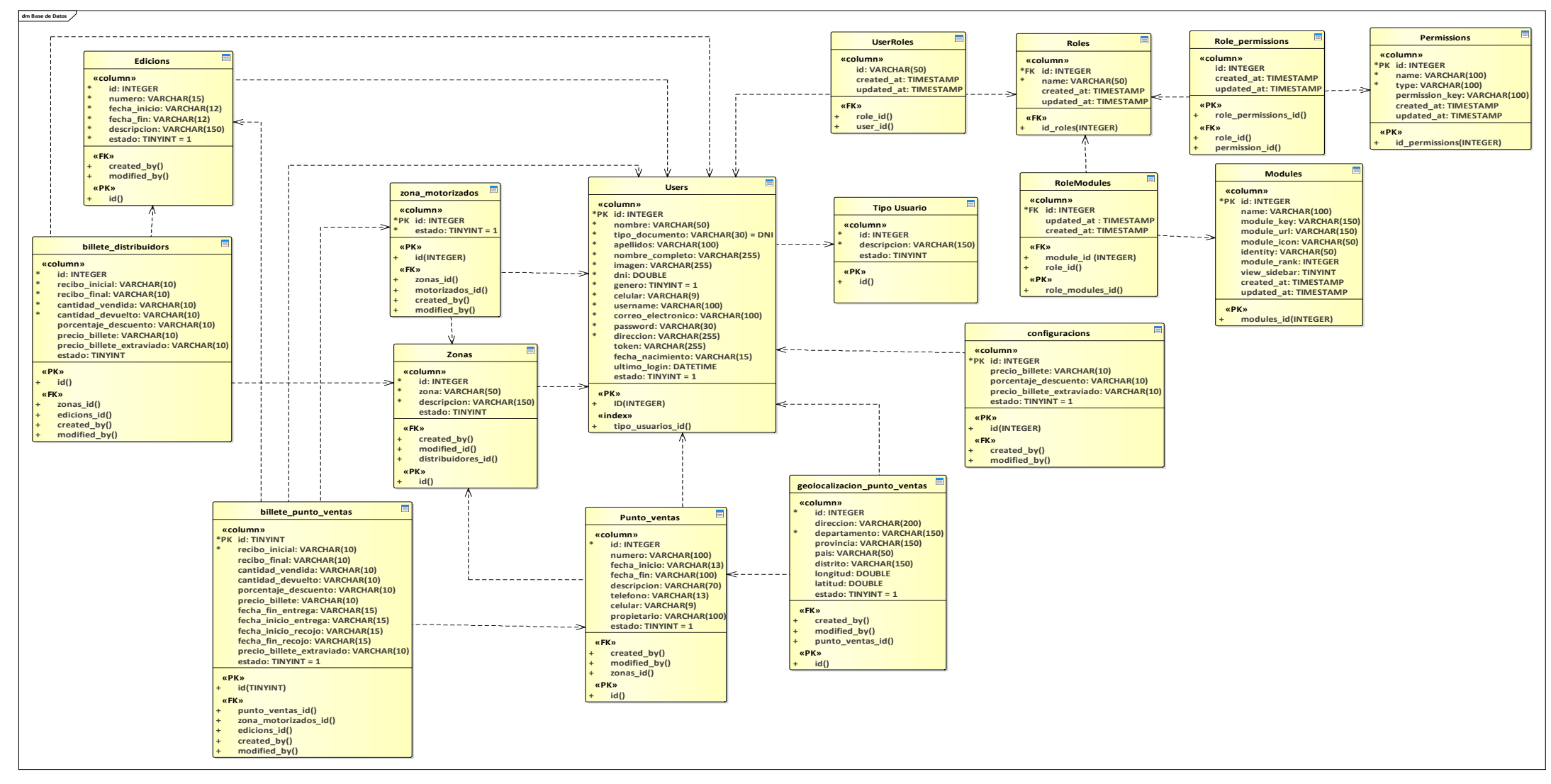

Figura 23. Base de datos.

Fuente: elaboración propia de los autores.

3.2. Interfaces de usuario implementada.

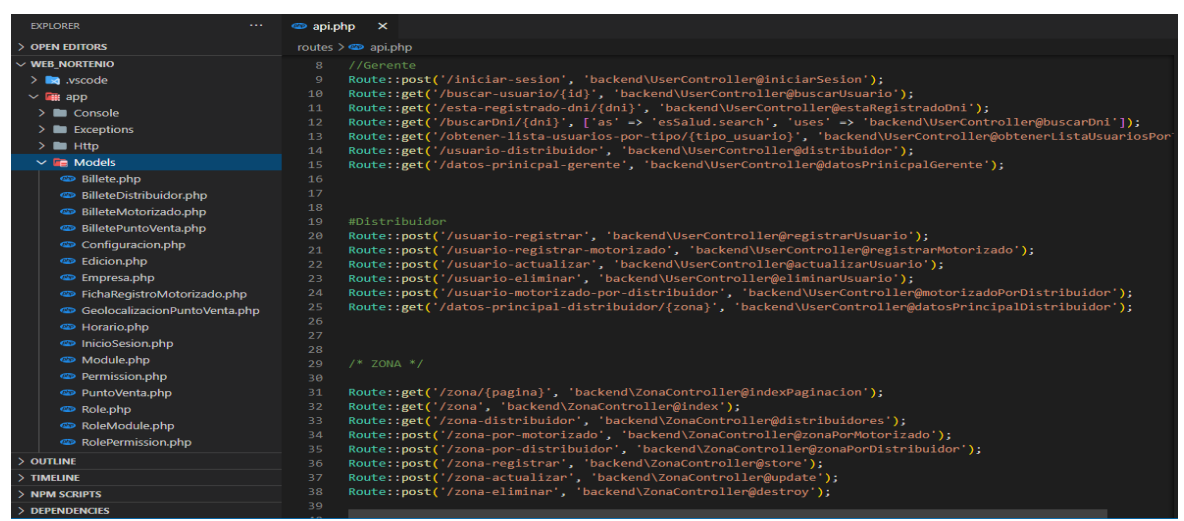

Figura 24. Rutas de conexión de API y aplicación móvil

Fuente: elaboración propia de los autores

En la figura 24 se observa la estructura de la construcción del servicio de API para consumir desde la aplicación móvil, además se observa las rutas que sirven para consumir los datos desde la aplicación móvil.

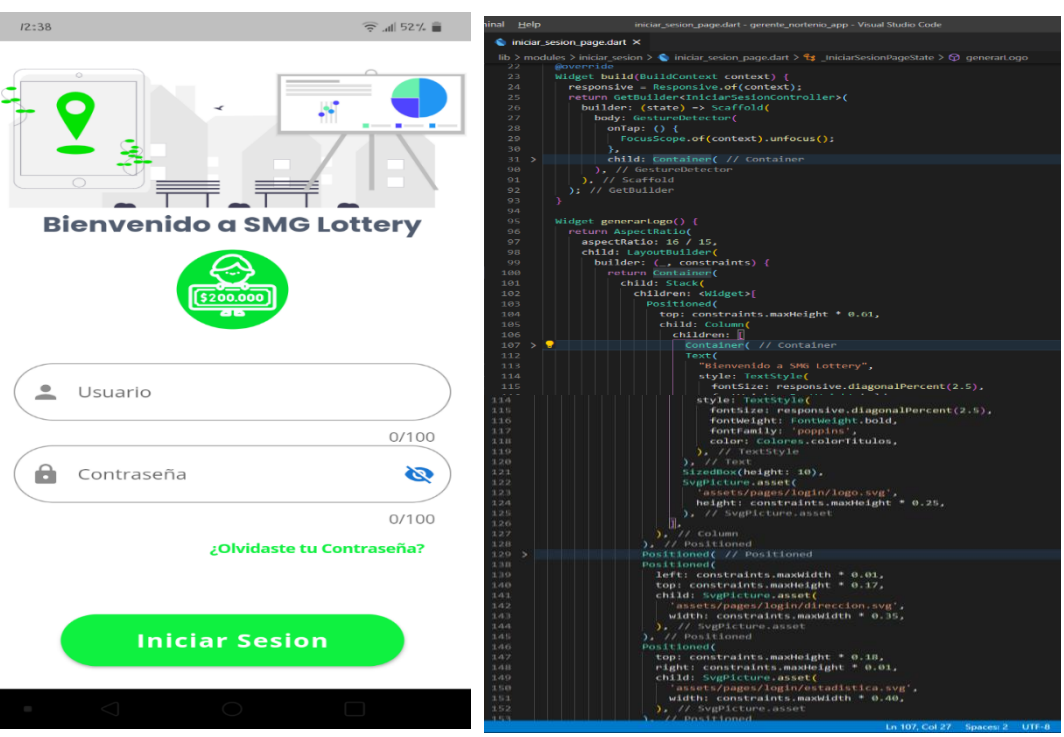

Figura 25. Código fuente login

Fuente: elaboración propia de los autores

En la figura 25 se evidencia el código fuente el cual nos da como resultado el login del usuario, ya sea gerente general, distribuidor y personal motorizado.

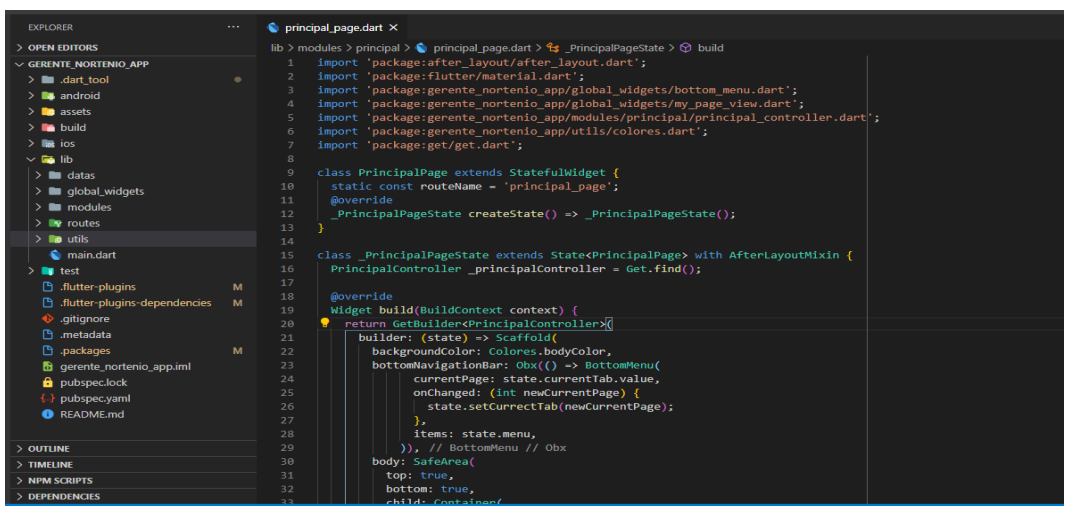

Figura 26. Código fuente – gerente general

Fuente: elaboración propia de los autores

En la figura 26 se observa se observa la estructura y código fuente de los módulos para el usuario gerente general.

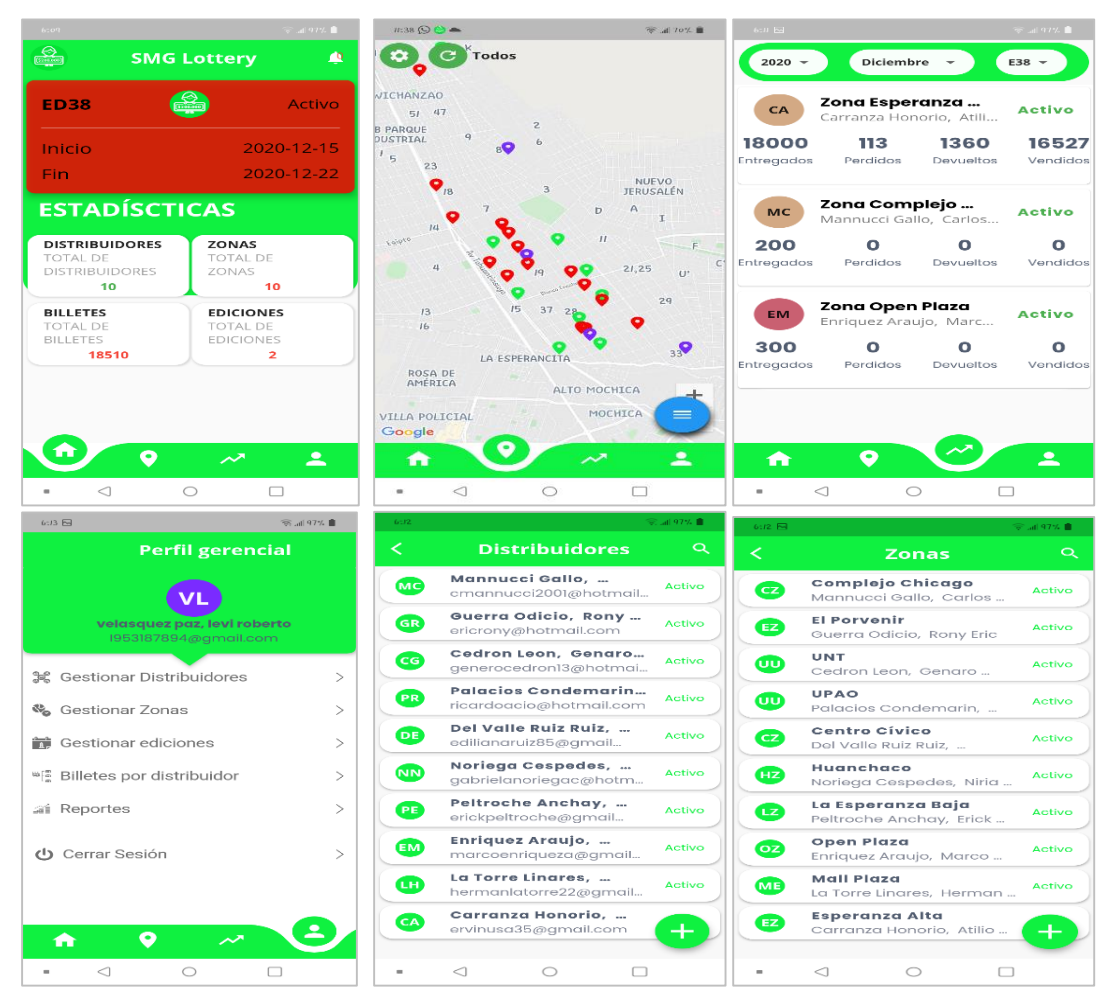

#### Figura 27. Implementación – gerente general

Fuente: elaboración propia de los autores

En la Figura 27 se observa el menú principal para el gerente general, en la secciona de mapa puede ingresar la zona, año, mes y edición para poder visualizar todos los puntos de venta de una determinada zona, los puntos en rojo muestran todos los puntos que falta entregar billetes de lotería, los puntos morados aun ya fueron entregados los billetes, los puntos de color verde ya fueron recogido los billetes de lotería.

#### Figura 28. Código fuente – distribuidor

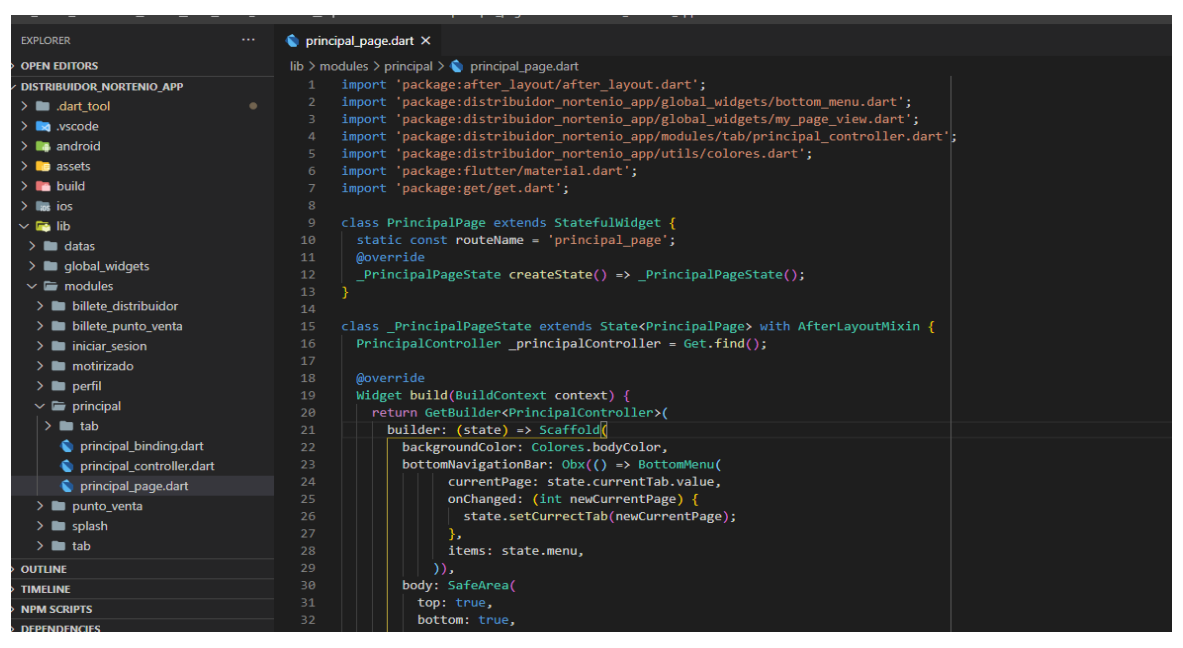

Fuente. Elaboración propia de los autores

En la figura 28 se observa la estructura y código fuente de todos los módulos para el usuario distribuidor.

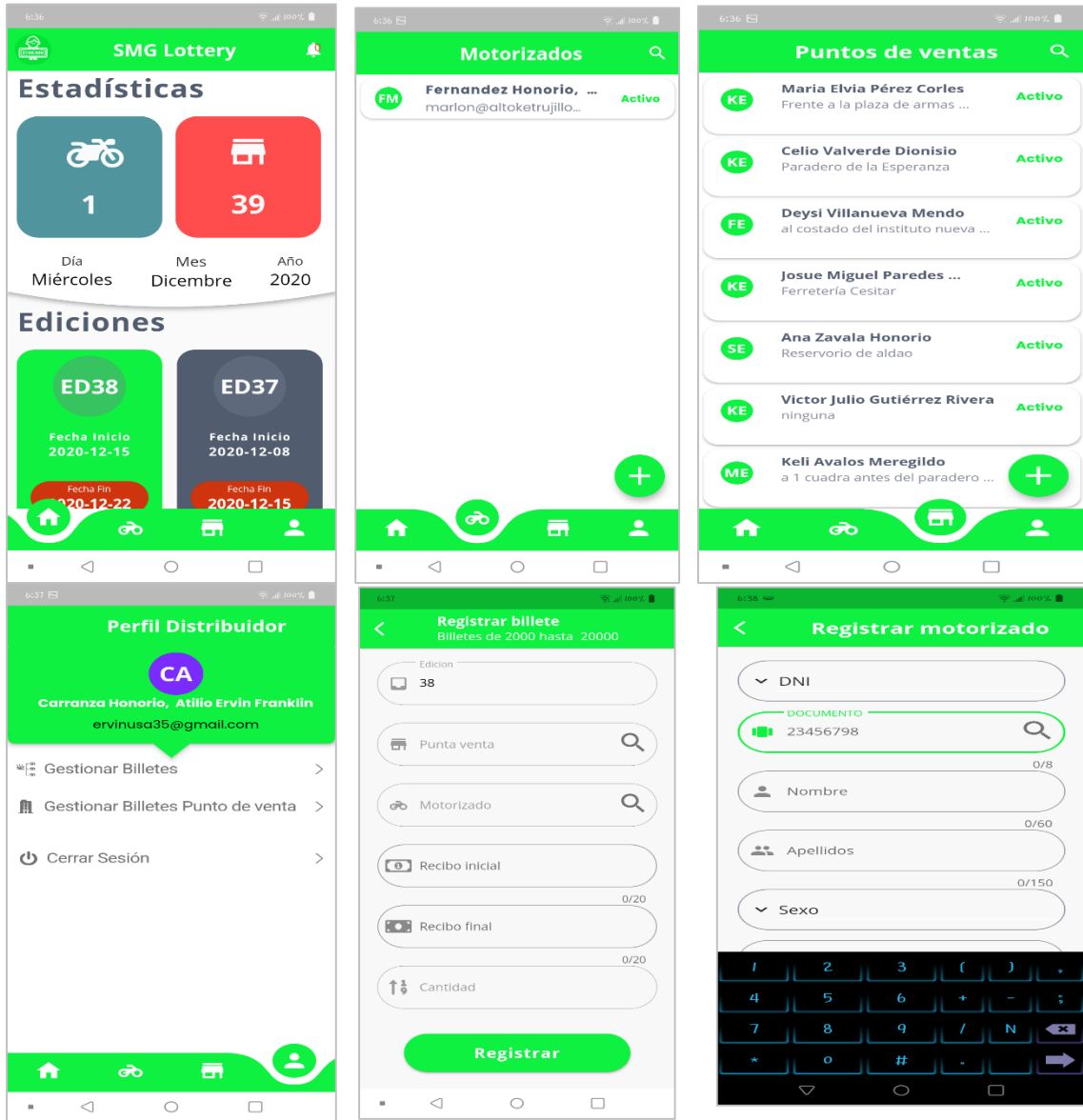

#### Figura 29. Implementación – distribuidor

Fuente: elaboración propia de los autores

En la figura 29 se observa la implementación de los módulos principales del usuario distribuidor, se evidencia la lista de motorizados que tendrá en esta pantalla también podrá agregar un motorizado nuevo, también esta lo opción de agregar un punto de venta para su respectiva zona, asimismo cuenta con la opción de distribuir los billetes de lotería, a cada punto de venta, etc.

### Figura 30. Código fuente – motorizado

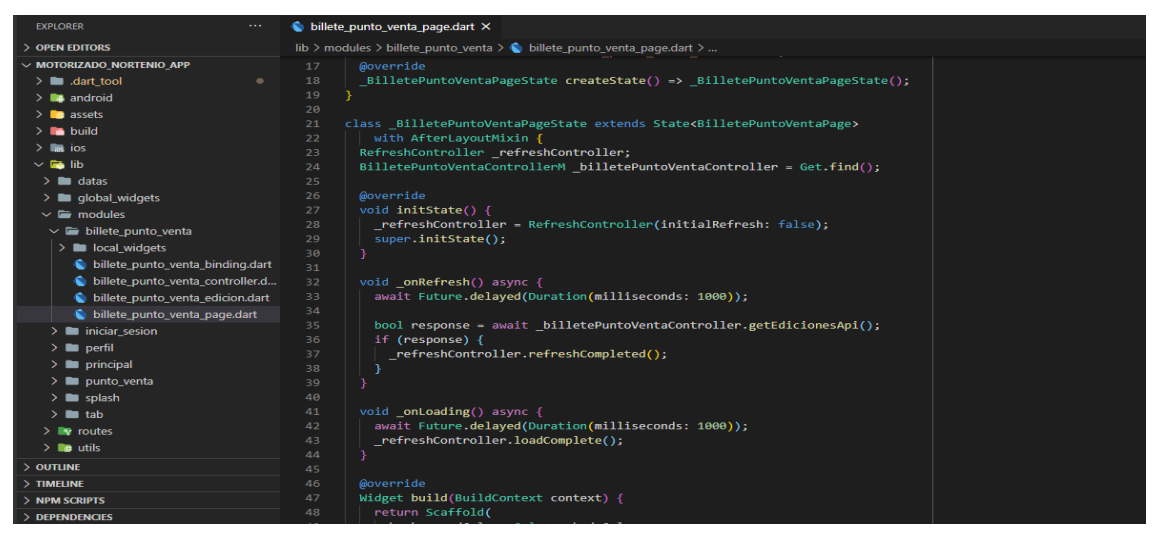

Fuente: elaboración propia de los autores

En la figura 30 se observa la estructura y el código fuente del empleado motorizado.

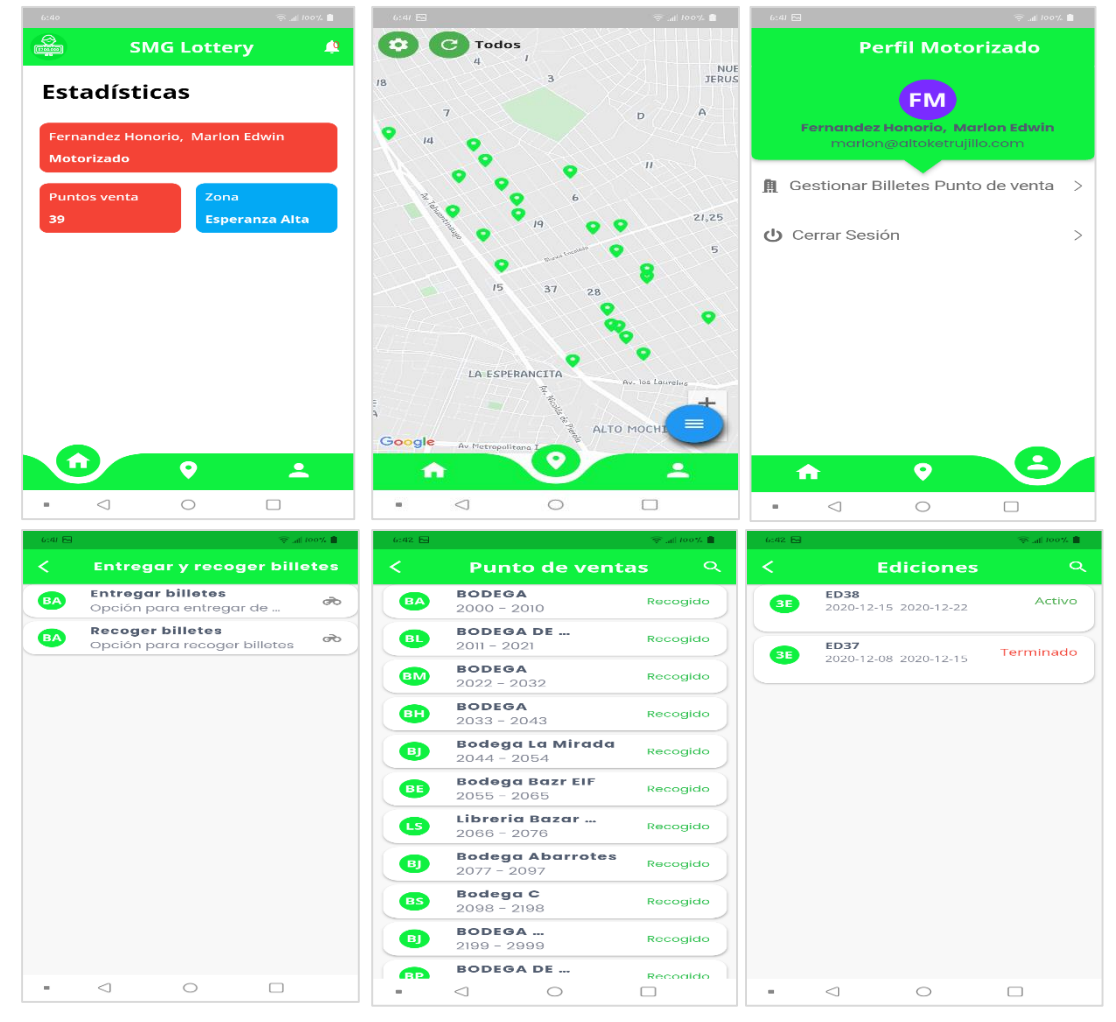

Figura 31. Implementación – motorizado

Fuente. Elaboración propia de los autores

En la figura 31 se observa los módulos implementados para el empleado motorizado, este podrá ver sus puntos de venta de la zona que pertenece tiene las opciones de recoger y entregar los billetes de lotería a cada punto de venta de su zona.

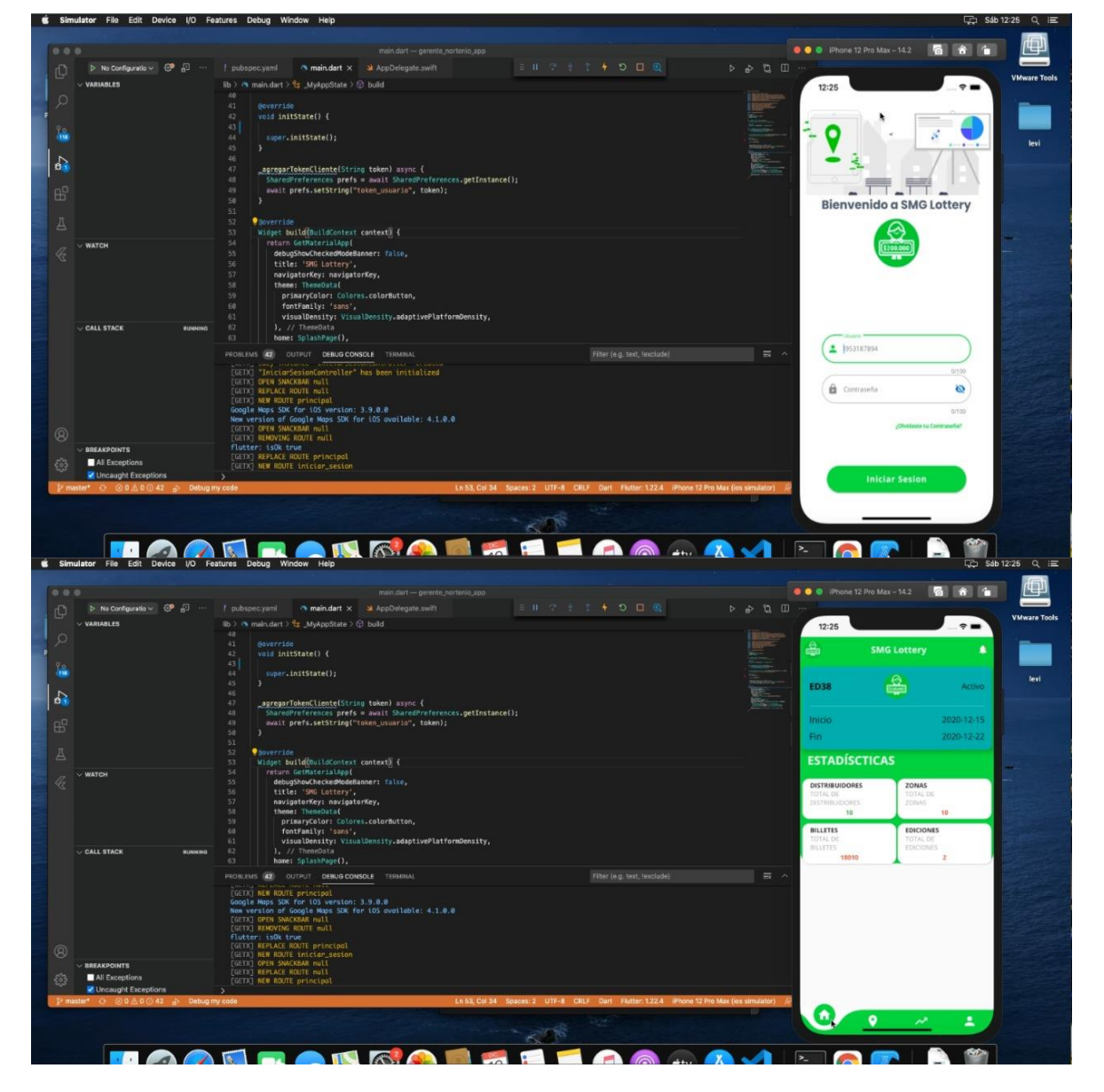

Figura 32. Implementación de aplicación móvil en IOS

Fuente: elaboración propia de los autores

En la figura 32 se evidencia la aplicación SMG Lottery funcionando en el sistema operativo de IOS.

# IV. FASE ESTABILIZACIÓN

En la esta fase se implementó la aplicación móvil multiplataforma y se corrige errores en caso que se presenten.

## V. FASE PRUEBA

Se validó la funcionalidad de la aplicación móvil multiplataforma y se corrigen los errores encontrados.

Anexo 15. Autorización de la aplicación móvil multiplataforma

Autorización del proyecto de investigación

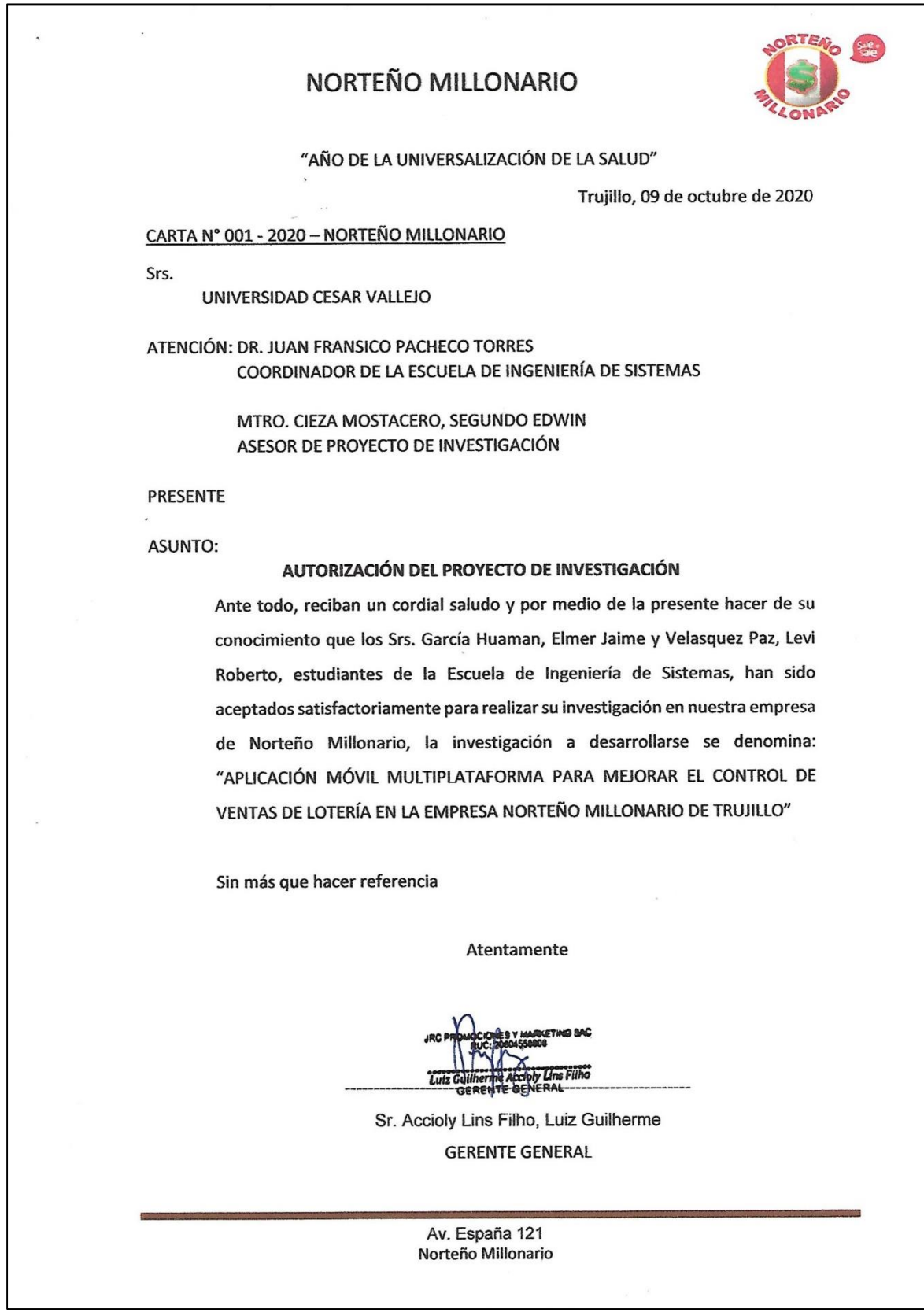

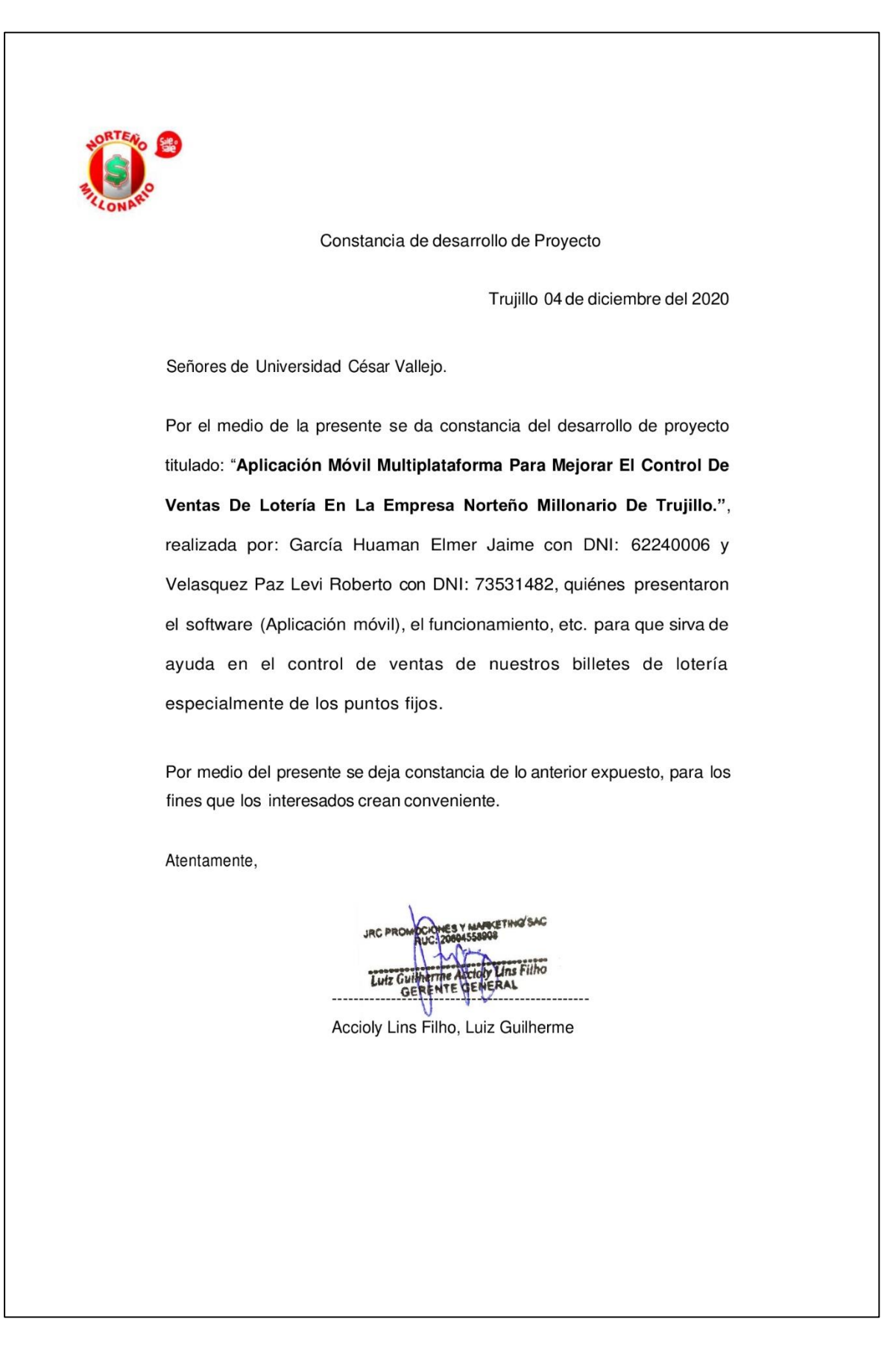

### Anexo 16. Constancia de implementación de la aplicación móvil multiplataforma

# Anexo 17. Fotos y documentos

Evidencia - validación de metodologías para el desarrollo de software móvil

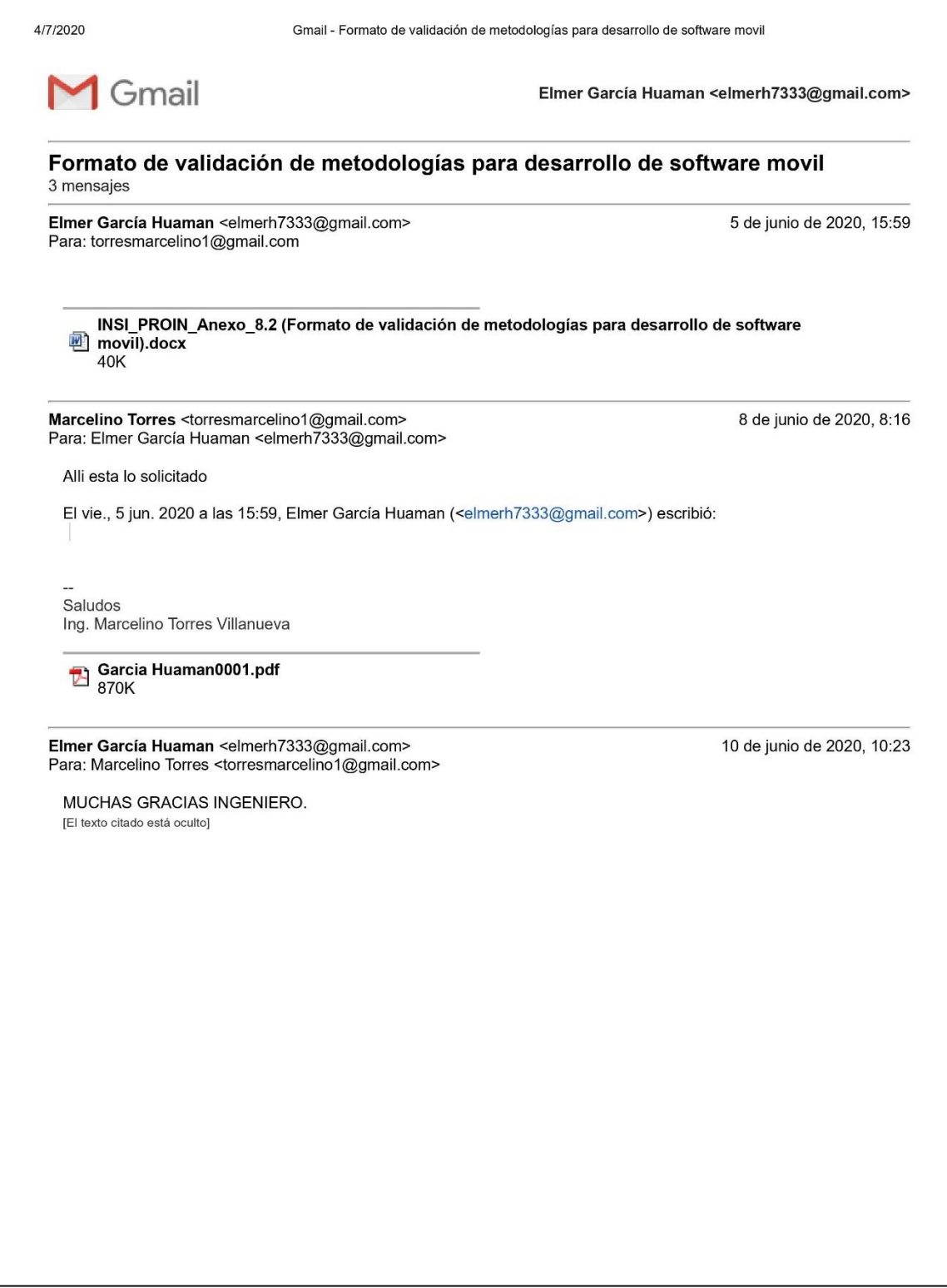

## Evidencia - validación de los instrumentos de recolección de datos

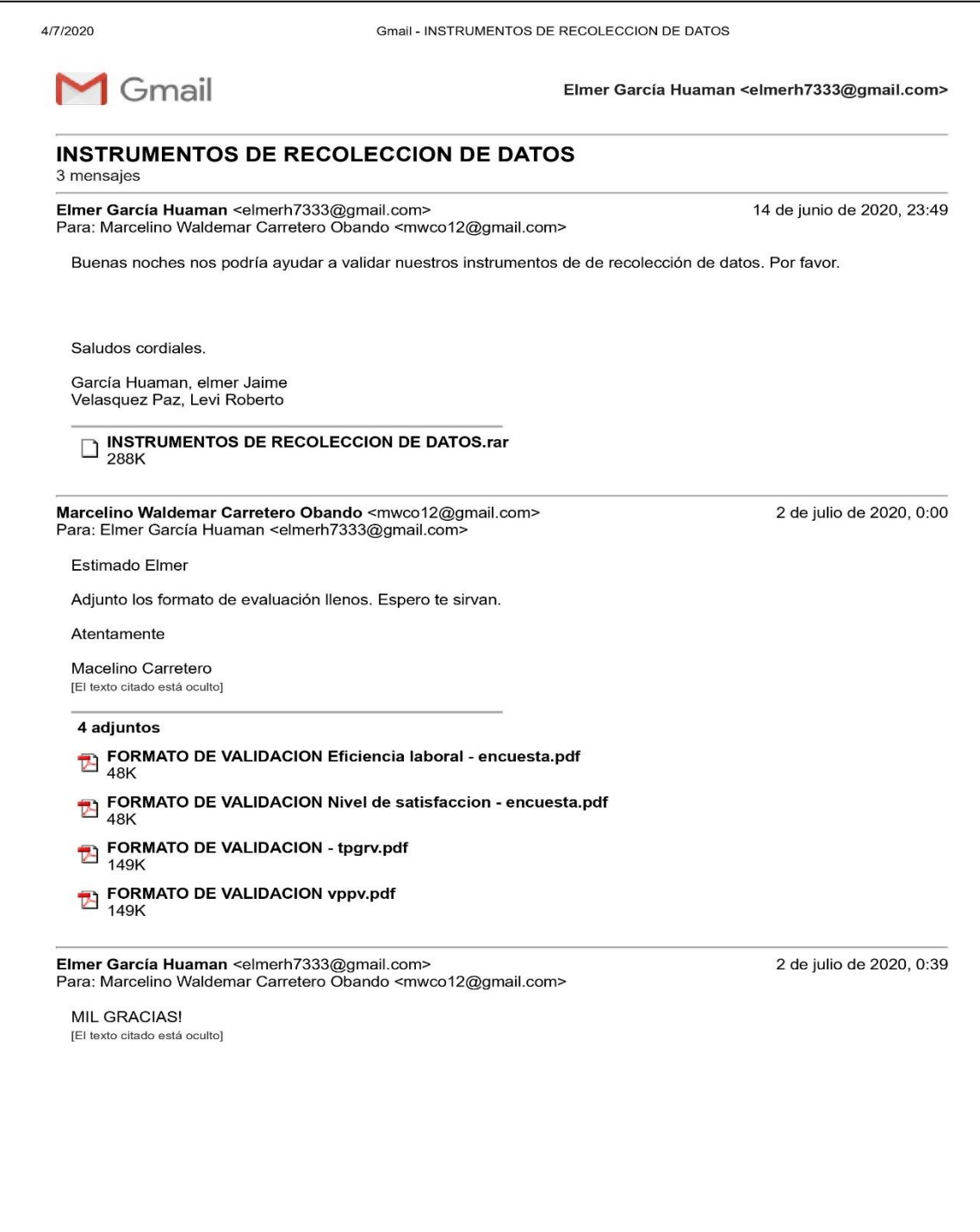

Evidencia – presentación de aplicación móvil al gerente general de Norteño Millonario

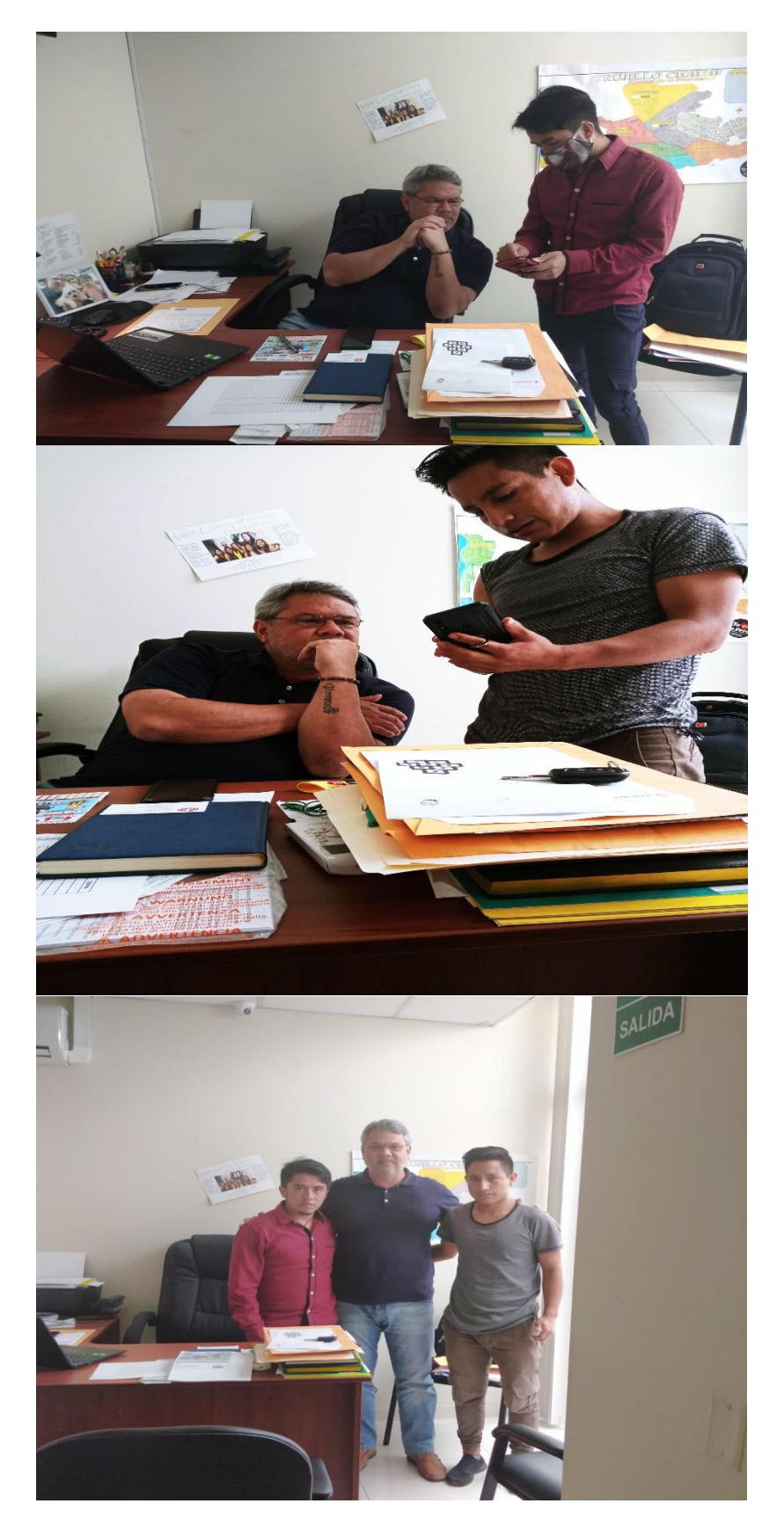

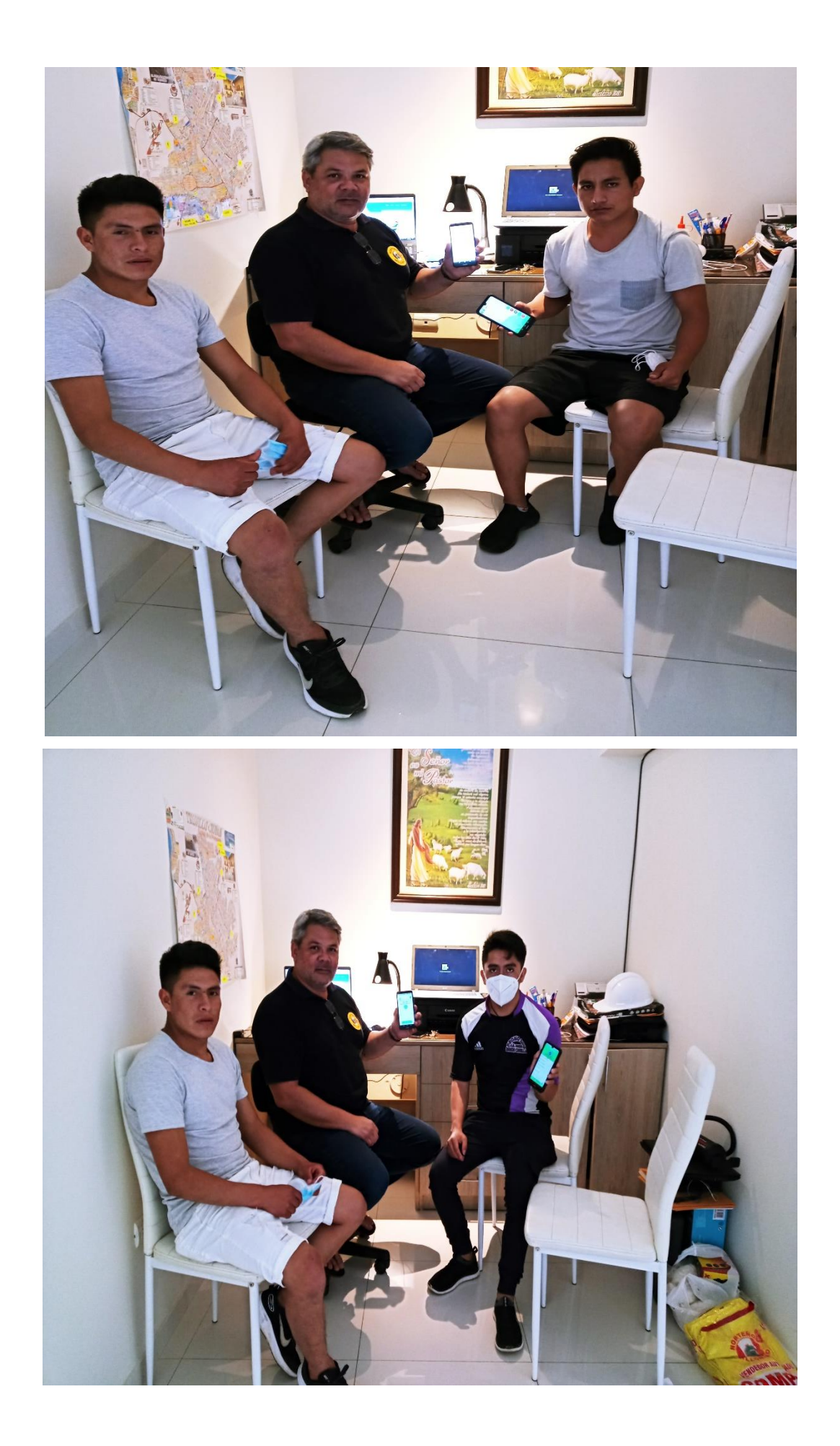

## Página web para descargar la aplicación móvil SMG Lottery

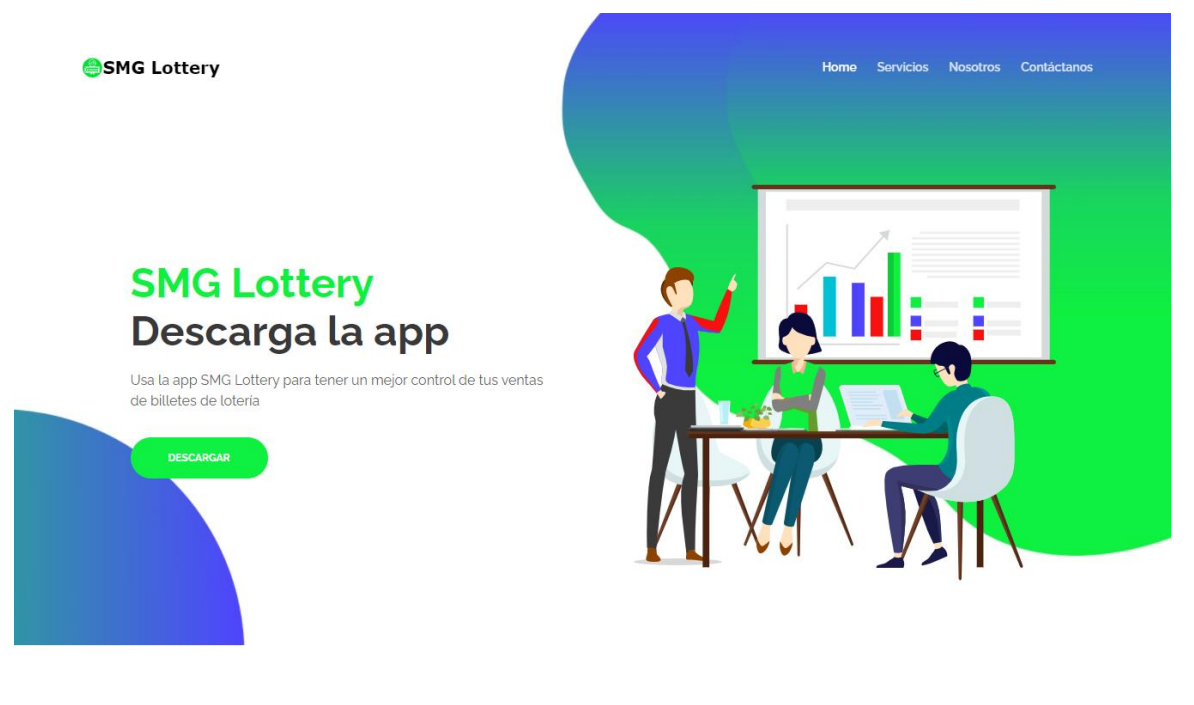

**SMG** Lottery

Home Servicios Nosotros Contáctanos

### **Usuarios**

La App SMG Lottery esta desarrollada para tres usuarios específicos los cuales tendran diferentes roles usando la app ademas que tendran su propio menu de navegación

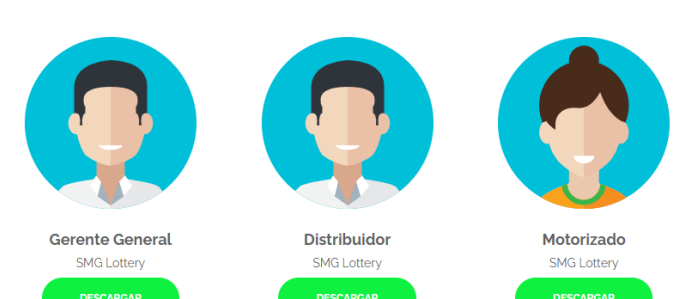